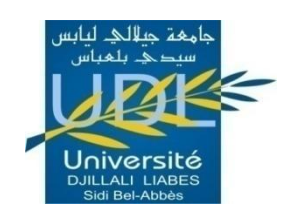

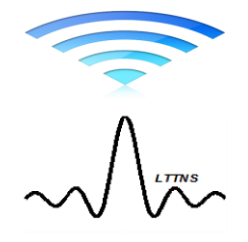

N° d'ordre Année 2014

#### **REPUBLIQUE ALGERIENNE DEMOCRATIQUE ET POPULAIRE MINISTERE DE L'ENSEIGNEMENT SUPERIEUR ET DE LA RECHERCHE SCIENTIFIQUE**

**Université Djillali Liabès de Sidi- Bel-Abbes Faculté de Technologie Département D'électronique**

**Laboratoire de Télécommunications et de Traitement Numérique du Signal**

## **THESE DE DOCTORAT**

**Pour l'obtention du Diplôme de Doctorat en Sciences**

**Spécialité: Electronique Option: Télécommunications**

**Présentée par**

### **M me ABOURA LAMIA TOURIA**

### **Evaluation des performances du système MC-MC-CDMA sur un canal multi trajet**

**Soutenue le :**

**Devant le jury composé de :**

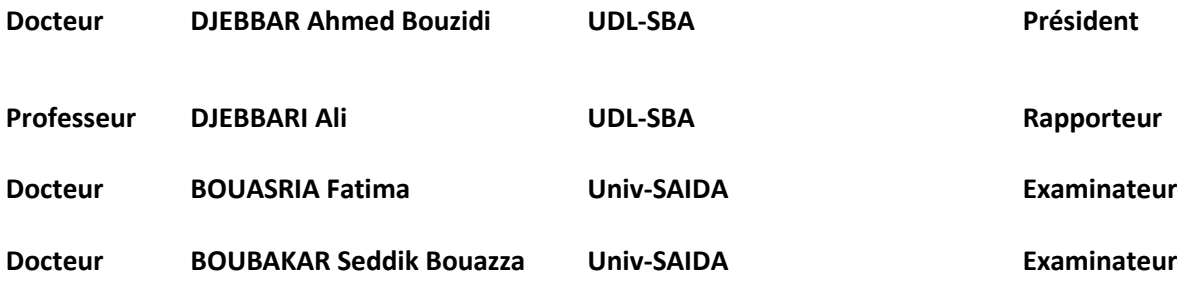

# **Résumé**

Depuis des décennies sont apparues de nombreuses technologies de transmission sans fil pour répondre à des besoins précis et variés. L'engouement du public pour les commodités du sans-fil engendre au niveau mondial une multitude de recherches afin d'offrir des systèmes toujours plus performants permettant de pousser toujours plus les limites existantes en termes de débit, de bandes passante et d'occupation spectrale.

C'est dans ce contexte qu'on a proposé d'étudier une nouvelle méthode de transmission combinant les techniques d'accès multiples, CDMA, à celles des codes multiples et des porteuses multiples, qu'on appelle MultiCode MultiCarrier CDMA, ou MC-MC-CDMA. Cette technique fort avantageuse, semble être très intéressante pour les systèmes de communications sans fil de quatrième génération. On propose une nouvelle expression du SNIR et on évalue l'effet du canal multi trajets sur les performances du système de transmission MC-MC-CDMA ; on s'intéresse principalement à l'effet du gain ainsi qu'au profil d'intensité des trajets.

# **Remerciements**

Le travail présenté dans ce mémoire a été réalisé au Laboratoire des Télécommunications et Traitement Numérique du Signal (LTTNS) de l'université Djilali Liabès de Sidi Bel-Abbès.

J'exprime ma reconnaissance tout d'abord à mon directeur de thèse, le Professeur Djebbari Ali, pour sa disponibilité, ses précieux conseils, ses commentaires constructifs et son soutien. Son expérience et sa compétence ont permis l'accomplissement de ce travail de thèse.

Je remercie vivement le Docteur Djebbar Ahmed Bouzidi d'avoir accepté de présider mon jury ainsi que pour ses précieux conseils ; je remercie aussi l'ensemble des examinateurs : le Docteur Bouasria Fatima et le Docteur Boubakar Seddik Bouazza qui m'ont fait l'honneur d'accepter de rapporter ce travail.

Je remercie également mes collègues au laboratoire LTTNS, notamment le Docteur Fassi pour son aide ainsi que M<sup>me</sup> Dassi Leila et ceux de l'université Moulay Tahar de SAIDA.

Mes sincères remerciements à toute ma famille, pour leur aide et leur soutien permanent.

# *Table des matières*

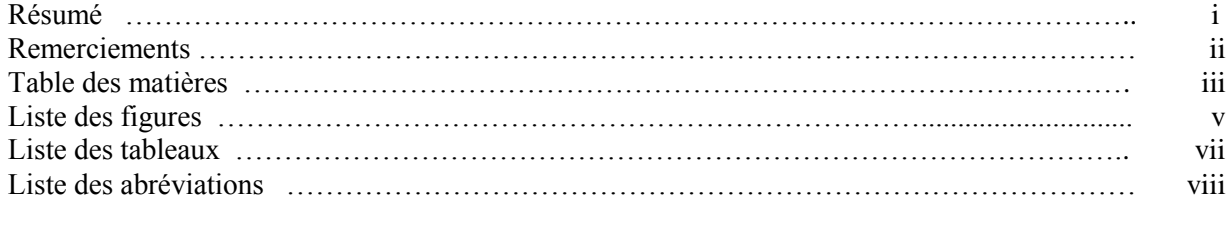

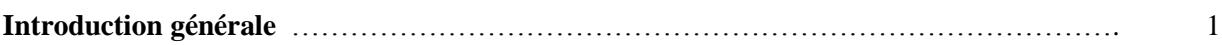

#### **Chapitre 1. Généralités**

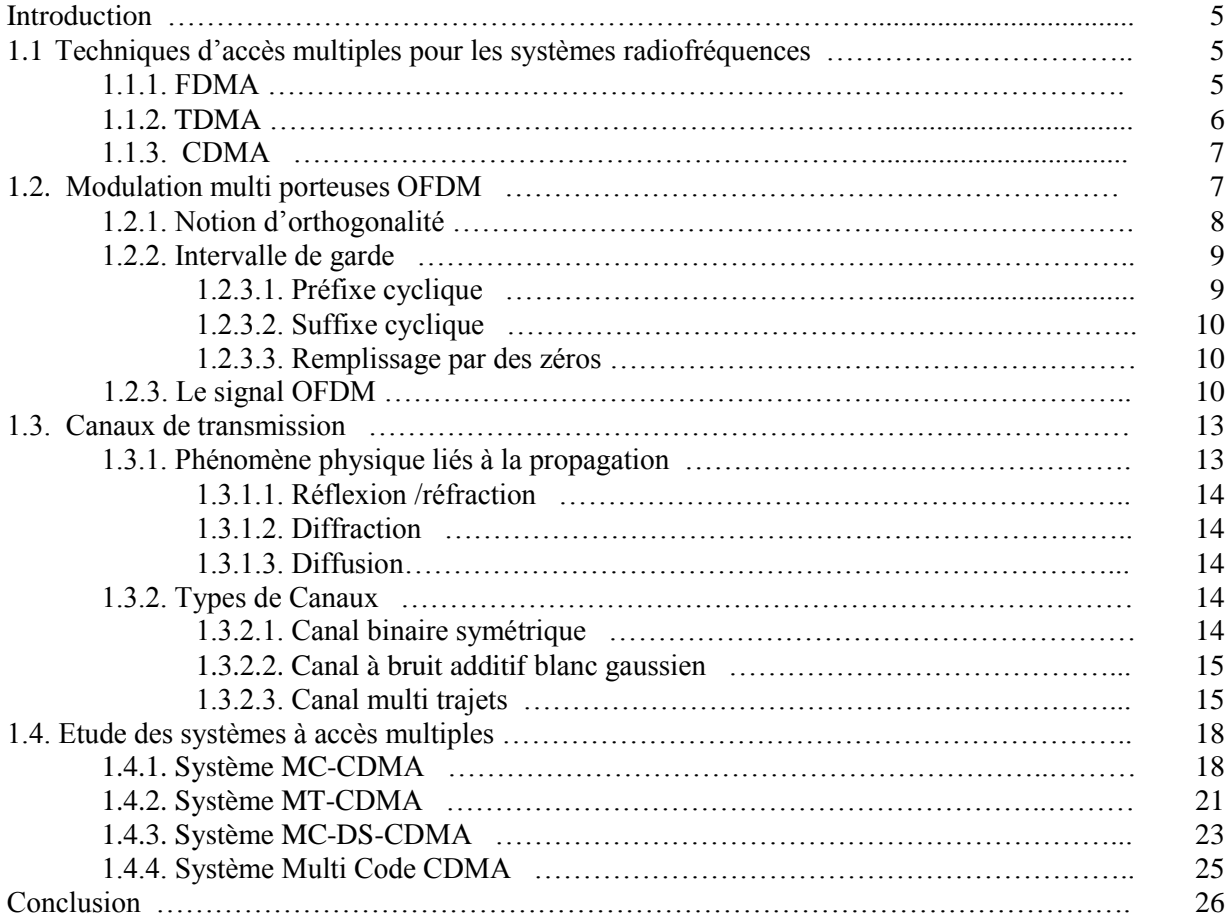

### **Chapitre 2. Etude du système MC-MC-CDMA**

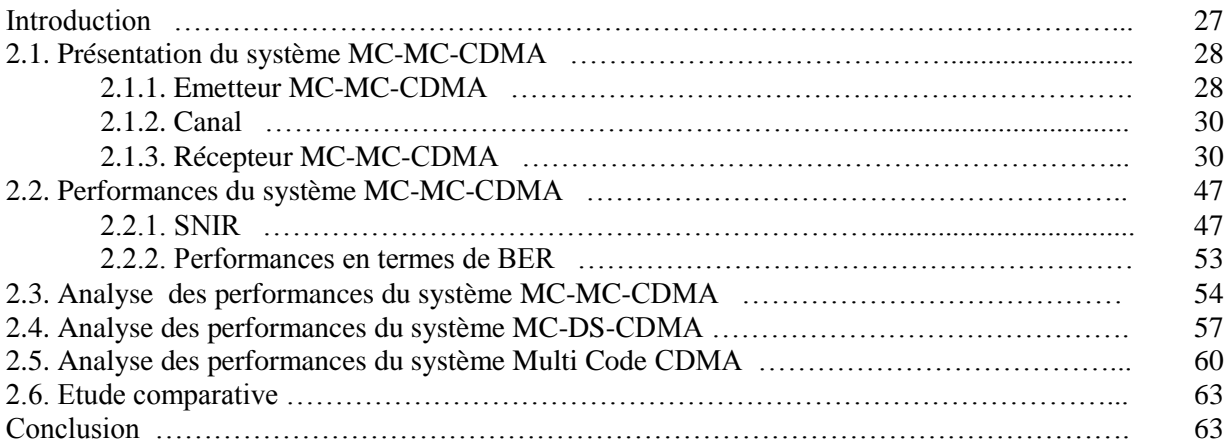

### **Chapitre 3 : Effet du canal multi trajet sur le système MC-MC-CDMA**

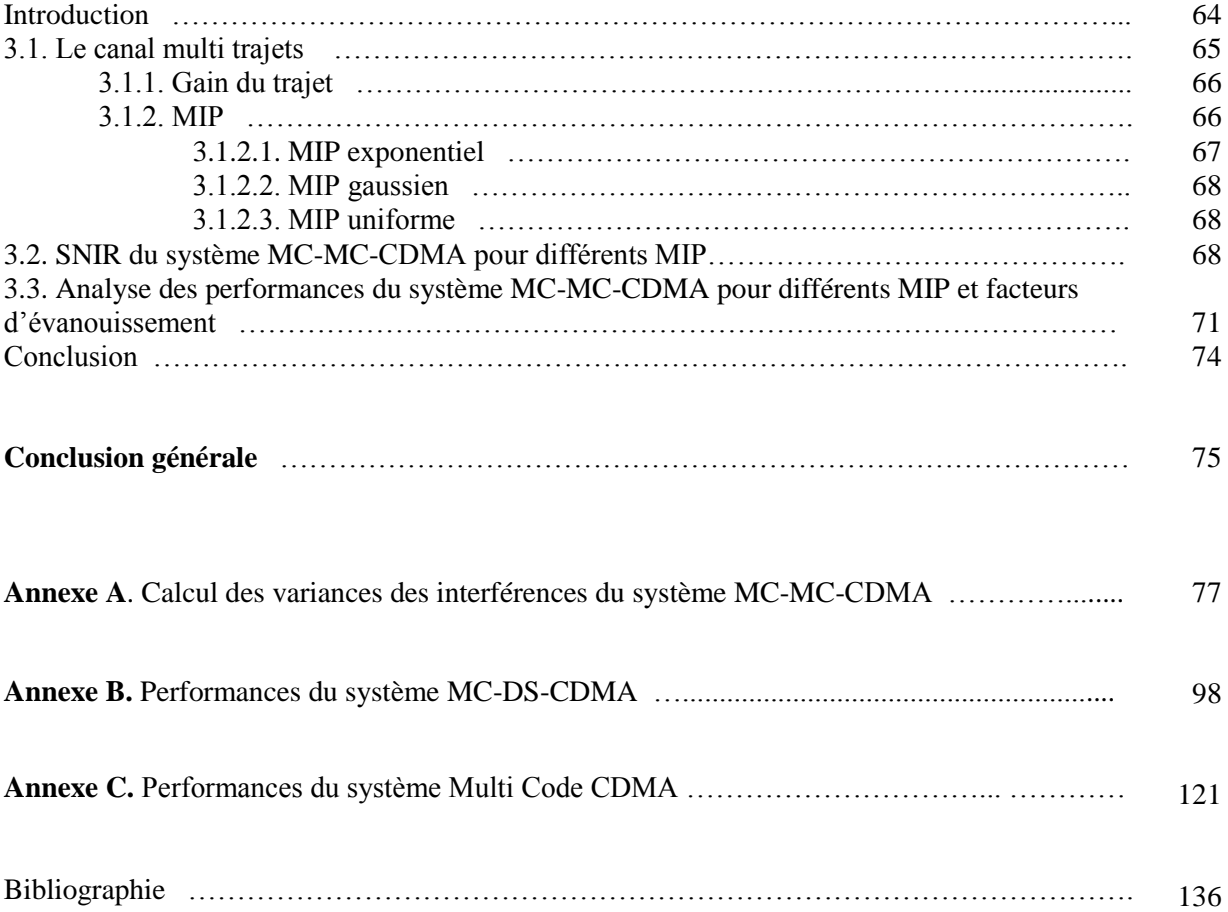

# Liste des figures

### Figure

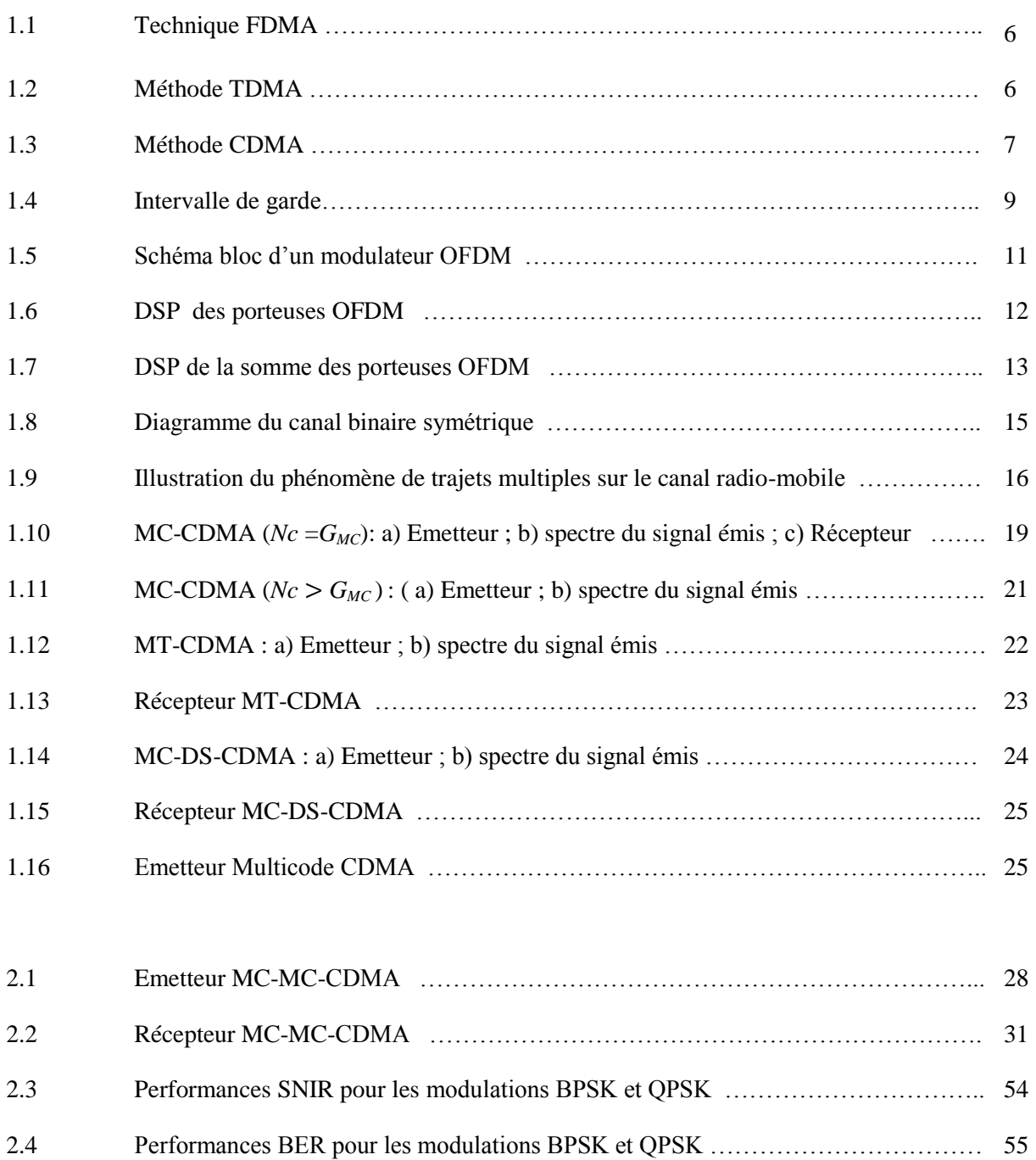

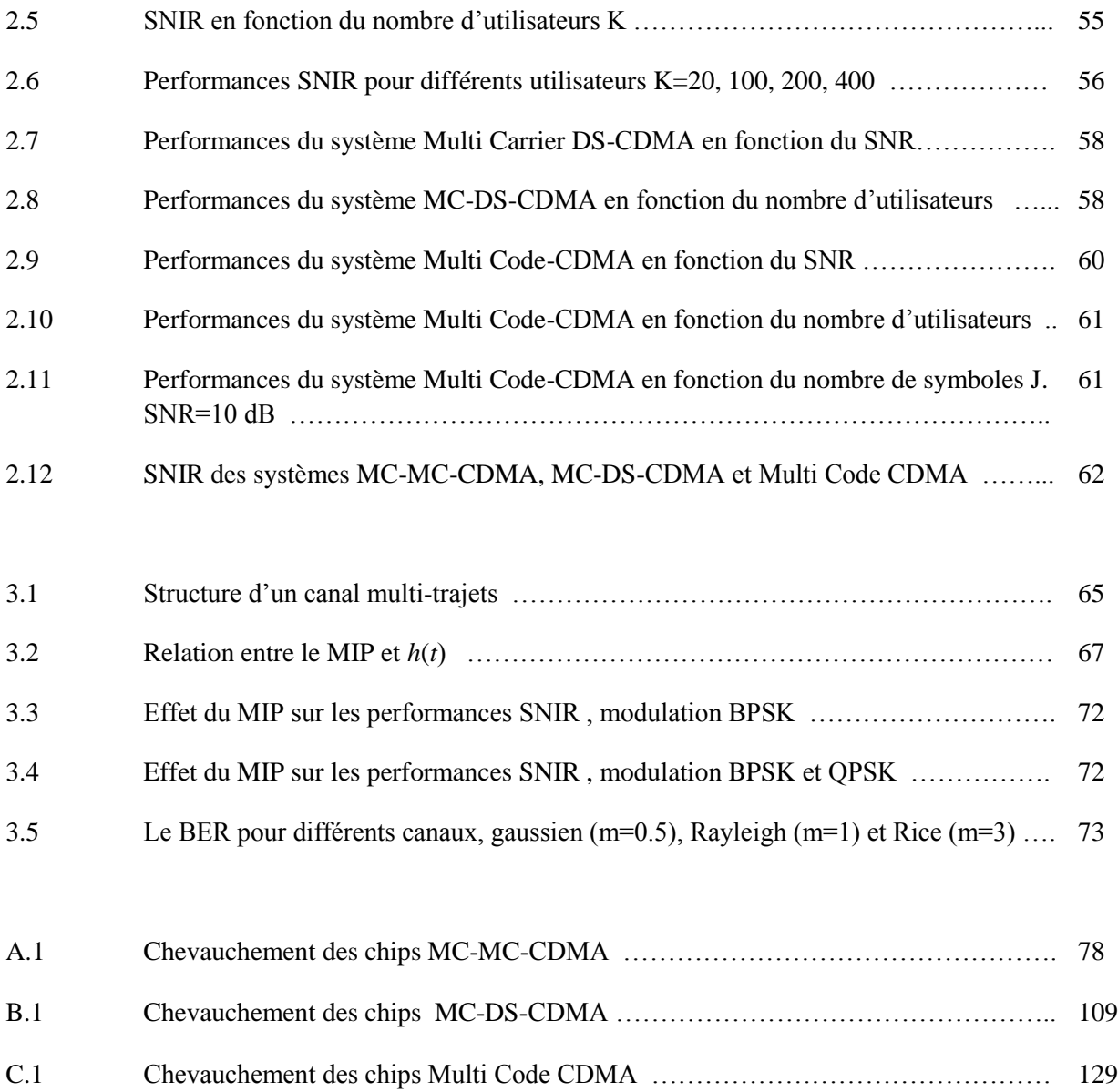

## Liste des tableaux

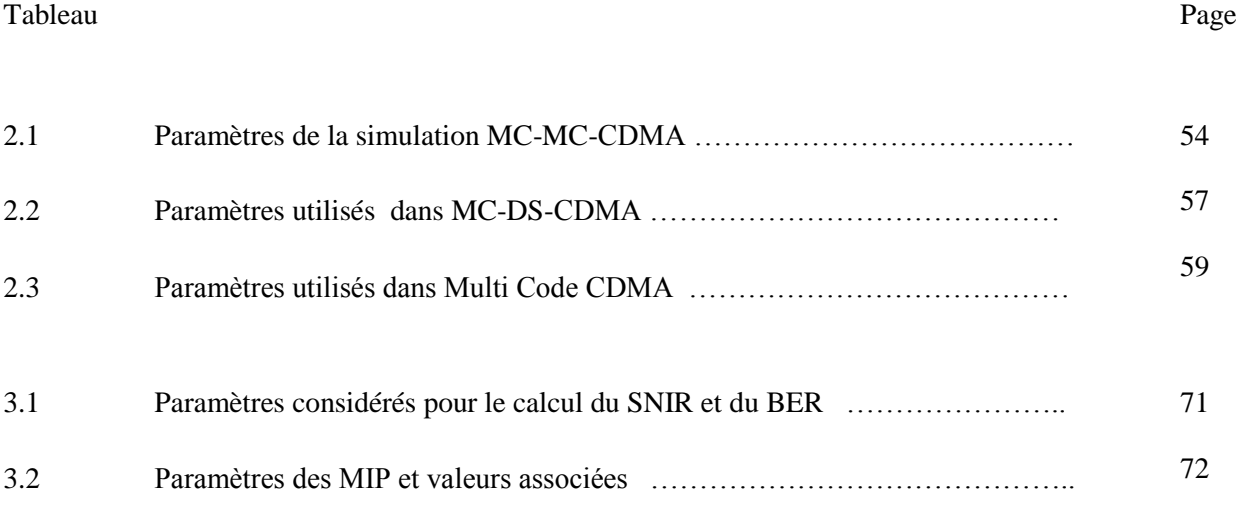

## Liste des abréviations

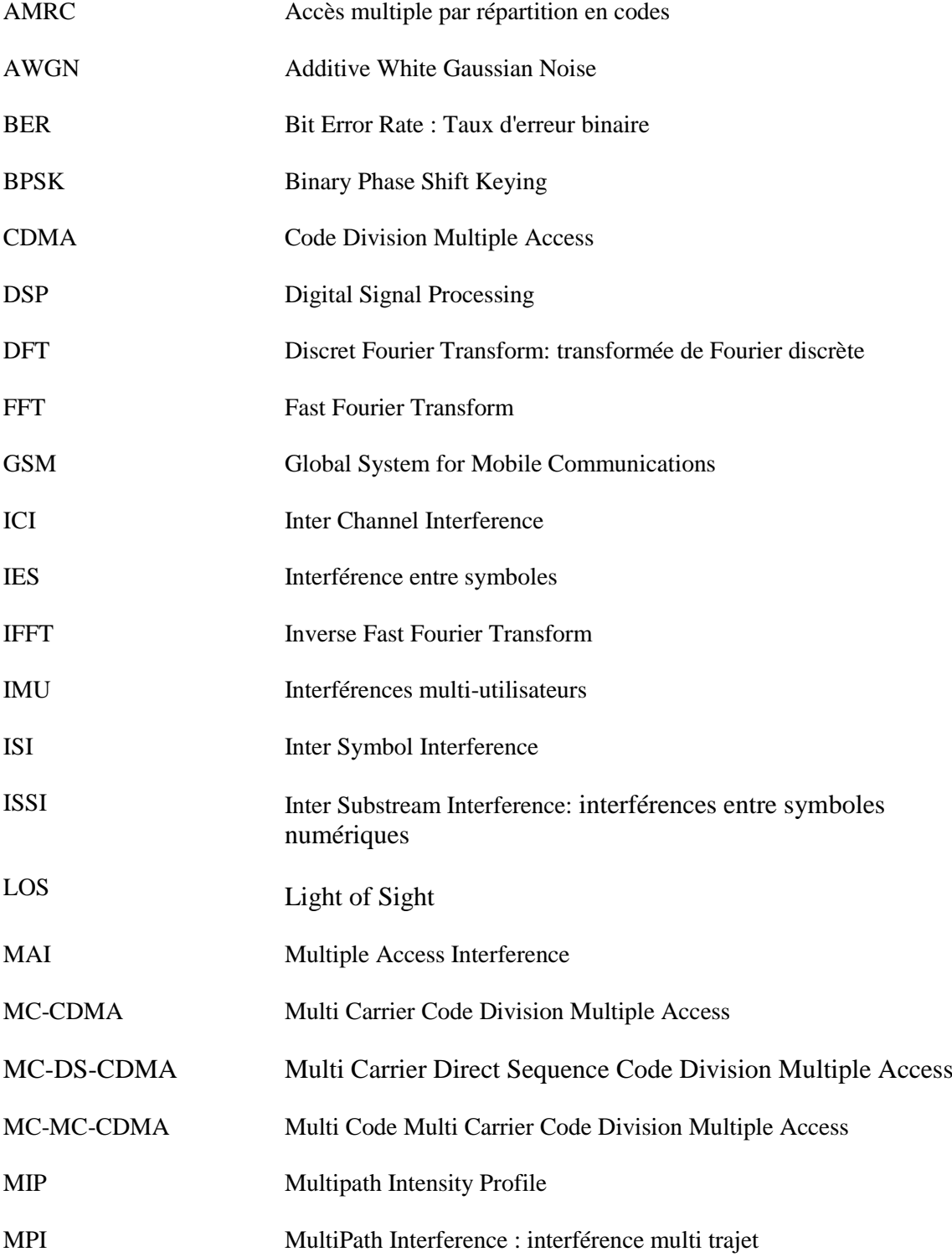

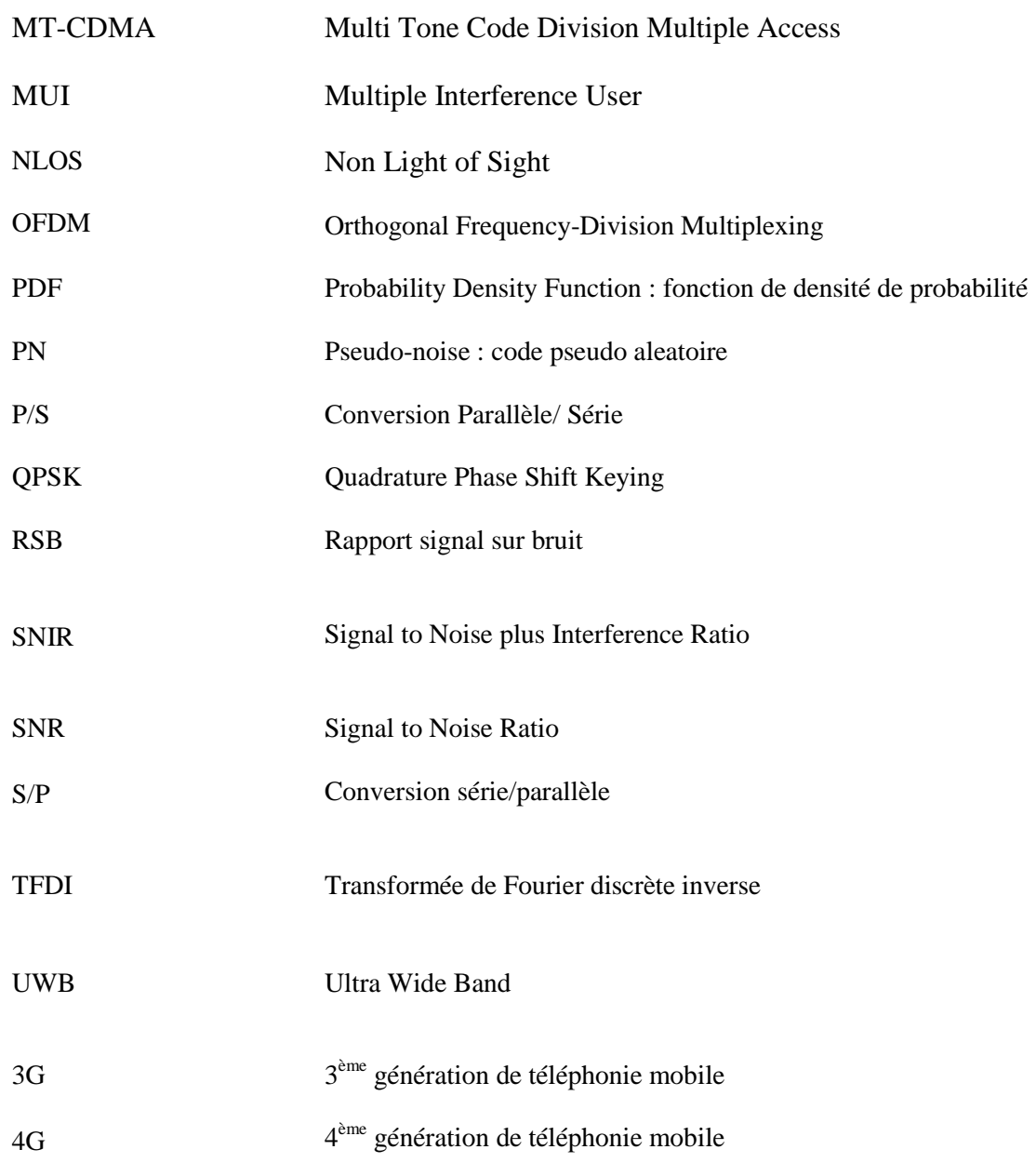

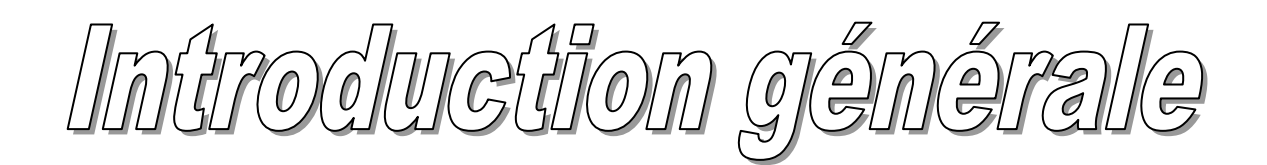

# **Introduction générale**

L'intérêt manifesté pour les systèmes de communications croit de jour en jour; en effet, depuis des décennies sont apparues de nombreuses technologies de transmission sans fil pour répondre au besoin accru des usagers toujours plus gourmand en bande passante, en débit et en efficacité.

Dans un tel contexte, les systèmes combinant les propriétés des techniques d'étalement de spectre et des porteuses multiples s'affirment aujourd'hui comme des solutions fortes intéressantes à très grand potentiel. Différents dispositifs découlent de cette association, parmi eux, le système CDMA (Code Division Multiple Access) à porteuses multiples ou MC-CDMA [1]-[12] (pour Multi Carrier Code Division Multiple Access) retenu pour les systèmes de communication mobile de quatrième génération (4G).

L'intérêt majeur de cette technique est qu'elle permet un accès multiple à répartition de codes avec un signal émis présentant toutes les caractéristiques et les avantages d'un signal OFDM. En outre, la diversité fréquentielle du canal est pleinement exploitée, chaque symbole étant transmis par l'ensemble des sous-porteuses.

L'accès multiple à répartition de codes (AMRC) [13], ou plus connu sous son abréviation anglaise CDMA, est apparu en 1980 pour les applications satellitaires militaires, puis il a été adapté dans le domaine civil au début des années 1990 notamment aux communications sans fil ; C'est une technique permettant d'augmenter la capacité des systèmes de communications ce qui se traduit par une augmentation du nombre d'usagers, mais permet aussi une bonne gestion de la bande de fréquences disponible. Elle consiste à étaler en fréquence les spectres des signaux de tous les usagers et à assigner à chacun d'entre eux un code propre, lui permettant d'être identifié. L'étalement est assuré par un signal appelé code d'étalement. Etant connu par le récepteur, ce code indépendant de l'information permet de récupérer le signal d'origine. Une fois étalé, le signal devient difficilement intercepté par les autres usagers qui seront perçus par le récepteur comme étant du bruit.

Quant à la modulation OFDM [14],[15] (Orthogonal Frequency Division Multiplexing), elle a été développée en 1970 après que les conditions d'orthogonalité furent posées en 1966. C'est un processus dans lequel chaque message module une porteuse hautefréquence, et toutes les porteuses sont transmises simultanément à travers le même canal. L'idée de base de l'OFDM réside dans le fait de répartir un train binaire haut-débit en une multitude de canaux, lesquels sont modulés à bas-débits. Chacun de ces sous-canaux est modulé par une fréquence différente, l'espacement entre chaque fréquence restant constant. Ces fréquences constituent une base orthogonale : le spectre du signal OFDM présente une occupation optimale de la bande allouée.

L'idée sous-jacente est la diversité apportée pour lutter contre la sélectivité fréquentielle et temporelle du canal : on diffuse l'information sur un nombre important de porteuses, on s'affranchie ainsi de la sélectivité du canal.

L'intérêt aussi de cette technique est qu'elle peut s'implémenter par transformée de Fourier discrète (TFD) à l'émission et à la réception ; aujourd'hui, l'utilisation de processeurs de traitement du signal DSP (Digital Signal Processors) permet une implémentation rapide de la DFT, la FFT( Fast Fourier Transform).

Une autre technique a été proposée pour les systèmes CDMA, permettant d'atteindre des débits variables, c'est le Multi Code appelée Multi Code CDMA [16]-[19]. L'idée principale étant d'attribuer un code d'étalement additionnel pour l'utilisateur qui veut transmettre à un débit plus élevé ; la séquence de données de l'utilisateur est fractionnée en plusieurs symboles numériques, chaque symbole est multiplié par un code orthogonal qui permet sa discrimination et la réduction des interférences entre symboles.

L'ensemble de ces techniques forment le système Multi Code Multi Carrier CDMA, ou MC-MC-CDMA [20]-[23] qui combine les avantages de chacune des techniques citées précédemment, à savoir CDMA, OFDM, multi code.

 L'objet de notre thèse est l'étude du système MC-MC-CDMA, ainsi que l'effet du canal multi trajets sur ses performances; on s'intéresse principalement à l'effet du gain ainsi qu'au profil d'intensité du canal.

Le manuscrit se divise en trois chapitres qui détaillent le déroulement de notre travail.

Dans le premier chapitre, nous présentons les outils de base pour la compréhension de notre travail. Dans un premier temps, les techniques d'accès multiples sont présentées brièvement ; On présente ensuite la modulation multi porteuse OFDM, dont ses nombreuses propriétés font d'elle un puissant outil dans les systèmes de communications modernes. On introduit par la suite le canal de transmission : on s'intéresse à l'environnement de propagation qui engendre plusieurs phénomènes physiques (réflexion, diffraction, diffusion), ainsi qu'aux types de canaux notamment le canal multi trajet qui présente le contexte de notre étude. Le système de transmission combinant les avantages de techniques d'accès multiple par répartition en code CDMA et ceux de la modulation multi porteuse OFDM, nommé MC-CDMA est ensuite présenté avec ses différents schémas, ensuite on aborde les modèles MT-CDMA (et MC-DS-CDMA (Multi Carrier Direct Sequence Code Division Multiple Access). On conclut ce chapitre par l'analyse du système Multi Code CDMA.

Le second chapitre présente le nouveau système de transmission MC-MC-CDMA combinant les avantages des systèmes MC-CDMA et Multi Code CDMA ; nous décrivons et analysons ce système, puis on examine ses performances. Une nouvelle expression du SNIR (rapport signal-sur-bruit plus interférences) est alors proposée. Ensuite, on présente les résultats de la simulation des performances du système MC-MC-CDMA, ainsi que ceux des systèmes MC-DS-CDMA et Multi Code CDMA ainsi que la comparaison de leurs performances.

Dans le dernier chapitre, nous présentons l'étude de la transmission du système MC-MC-CDMA à travers un canal multi trajets. La connaissance des caractéristiques du canal est importante pour mener à bien l'étude de notre système ; différents profils d'intensité (gaussien, exponentiel et uniforme) du canal avec différents facteur d'évanouissement ont été considérés. Une évaluation des performances du système MC-MC-CDMA pour les différents profils cités ci-dessus, et différentes valeurs du facteur d'évanouissement ainsi qu'une étude comparative ont été effectuées.

Dans ce travail de thèse les contributions qui ont été apportées sont les suivantes :

L'étude du système MC-MC-CDMA nous a permis d'aboutir à des résultats intéressants. En effet, lorsque nous nous sommes intéressés à la partie réception de ce système nous avons constaté quelques erreurs de calculs dans la littérature, qui après correction nous avons abouti à une nouvelle expression analytique des performances de ce système qui a fait l'objet d'une communication internationale [24].

Une dernière contribution a été apportée à ce travail, qui consiste à étudier l'impact des paramètres du canal multi trajet sur le système MC-MC-CDMA, notamment le profil d'intensité du trajet et le facteur d'évanouissement, dont l'étude a fait l'objet d'une publication internationale dans [25].

Chapitre 1

Généralités

# **Chapitre 1** *Généralités*

#### **Sommaire**

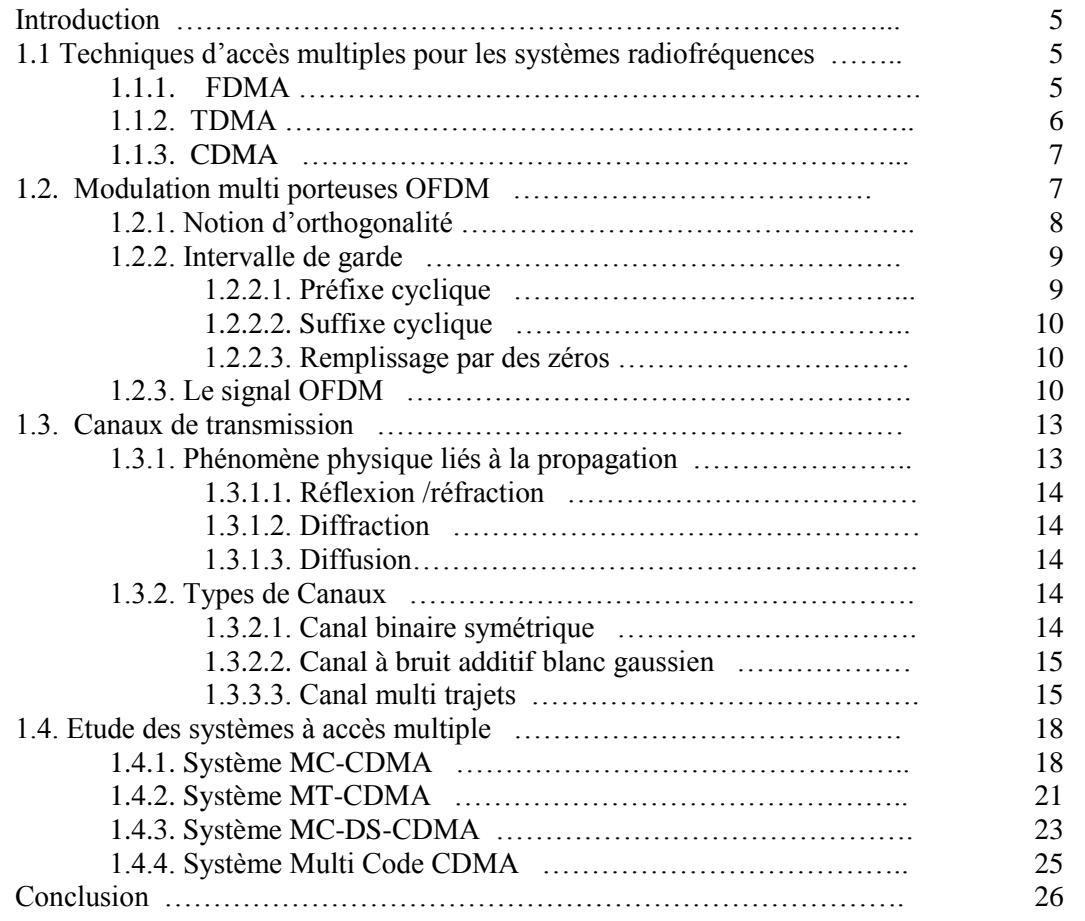

#### **Introduction**

Dans ce chapitre, nous présentons d'une façon générale les techniques d'accès multiples dans les systèmes de communications radiofréquences. Ensuite, la modulation multi porteuse OFDM est abordée. On s'intéresse alors au canal de transmission qui représente l'environnement dans lequel un système de communication émet ; il est important de bien connaitre celui-ci afin d'optimiser le fonctionnement du système. Les types de canaux sont présentés, en particulier le canal multi trajet qui représente le contexte de notre étude. Le système de transmission combinant les avantages des techniques d'accès multiple par répartition en code CDMA et ceux de la modulation multi porteuse OFDM, nommé MC-CDMA est ensuite présenté avec ses différents schémas, ensuite on aborde les modèles MT-CDMA, MC-DS-CDMA et Multi Code CDMA.

#### **1.1.Techniques d'accès multiples pour les systèmes radiofréquences**

Le principal problème de transmission en téléphonie mobile est le partage de l'espace des canaux de transmission. En effet, l'environnement est le même pour tous les utilisateurs, l'espace des fréquences disponibles est restreint [26].

Pour une utilisation efficace des ressources disponible, les utilisateurs des systèmes de communication sont amenés à y accéder en même temps, c'est l'accès multiples.

Les techniques d'accès multiples sont :

- $\triangleright$  Accès multiple par répartition en fréquence (Frequency Division Multiple Acces : FDMA)
- $\triangleright$  Accès multiple par répartition dans le temps (Time Division Multiple Acces : TDMA)
- Accès multiple par répartition en codes (Code Division Multiple Acces : CDMA)

Ces trois techniques sont celles principalement utilisées dans les systèmes de téléphonie mobile.

#### **1.1.1. FDMA**

Cette technique peut-être utilisée dans les sytèmes analogiques ou numériques, elle peut être appliquée de manière simple et à faible coût. Elle consiste à diviser le spectre en bandes de fréquences et on associe à chaque utilisateur une bande de fréquence de manière à éviter le recouverement spectral. La figure 1.1 illustre la technique FDMA.

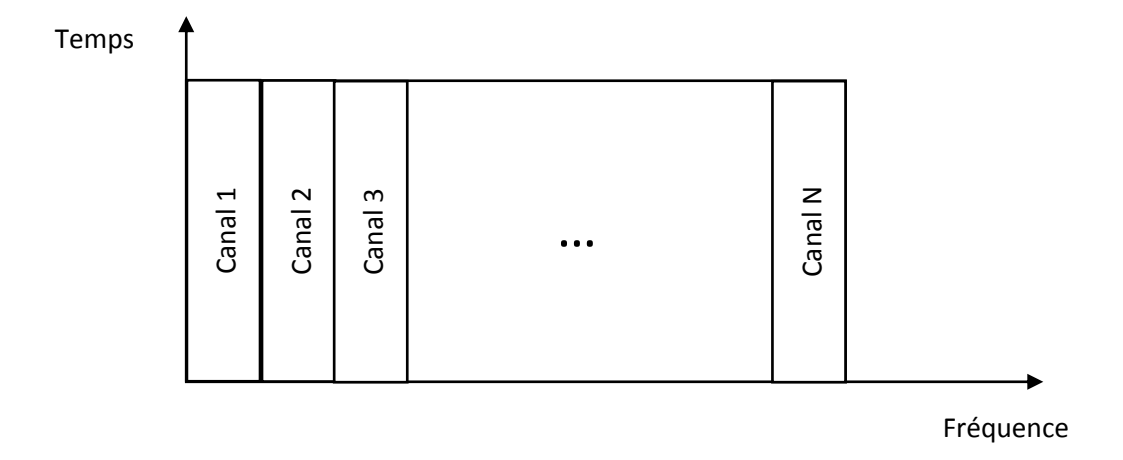

Figure 1.1. Technique FDMA

Cette technique nécessite l'utilisation d'intervalles de garde entre les bandes de fréquences, ce qui diminue la largeur de bande utilisable.

#### **1.1.2. TDMA**

Le TDMA est particulièrement efficace pour les transmissions numériques, il permet l'utilisation de la totalité de la bande disponible pour chaque utilisateur à tour de rôle et offre une flexibilité dans la gestion du trafic. Le système consiste en la division du domaine temporel en intervalles de temps et un seul utilisateur peut transmettre dans chaque intervalle comme le montre la figure 1.2.

Temps

↑

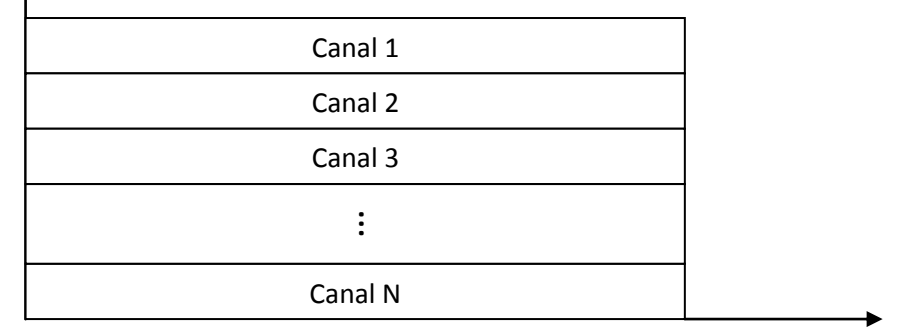

Fréquence

Figure 1.2. Méthode TDMA

Cette technique nécessite une synchronisation très précise entre tous les usagers.

#### **1.1.3. CDMA**

Le CDMA permet à chaque utilisateur de profiter de la totalité de la bande passante tout le temps. Il consiste à assigner un code à chaque utilisateur de manière à pouvoir les identifiés au récepteur, voir figure 1.3.

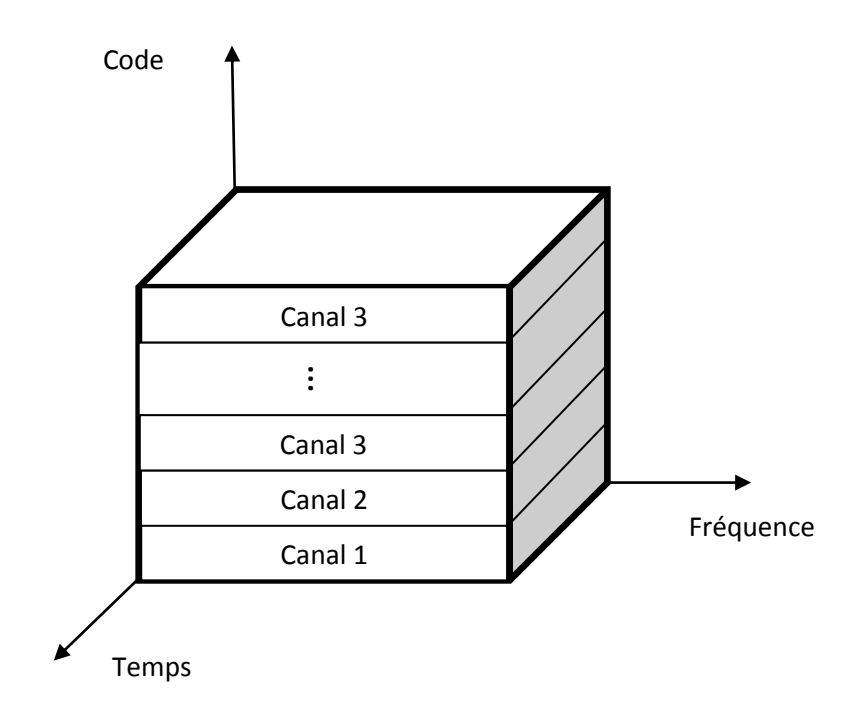

Figure 1.3. Méthode CDMA [27]

L'orthogonalité des codes permet d'isoler chacun des codes utilisés.

#### **1.2. Modulation multi porteuses OFDM**

 L'OFDM est une technique de modulation dans laquelle des porteuses à faible débit sont combinées par l'émetteur en vue de transmettre un signal résultant haut débit [28].

 A la différence des autres modulations multiporteuses, l'OFDM autorise un fort recouvrement spectral entre les porteuses, ce qui permet d'augmenter sensiblement leur nombre et de diminuer l'encombrement spectral. Cependant, pour que ce recouvrement n'ait pas d'effet néfaste, les porteuses doivent respecter une contrainte d'orthogonalité, à la fois dans les domaines temporel et fréquentiel [29].

#### **1.2.1. Notion d'orthogonalité**

En considérant tout d'abord le signal OFDM comme un simple multiplexage en fréquence, on peut l'écrire sous la forme [29] :

$$
s(t) = \sum_{k} \sum_{n=0}^{P-1} C_{k,n} e^{j2\pi f_n t} g(t - kT_s) \quad \text{avec } f_n = f_0 + n\Delta f \tag{1.1}
$$

Où

Les éléments *Ck,n* sont les symboles émis à l'instant *k* de la porteuse *n*,

*f<sup>0</sup>* est la fréquence de la porteuse originale et *f<sup>n</sup>* la fréquence de la porteuse d'indice *n*,

Δ*f* représente l'écart entre deux porteuses voisines,

*P* le nombre de porteuses,

*T<sup>s</sup>* la durée d'un symbole OFDM

*g*(*t*) la forme d'onde de la modulation.

Pour simplifier l'expression, on pose tout d'abord [29]:

$$
\psi_{n,k}(t) = g(t - kT_s)e^{j2\pi f_n t} \tag{1.2}
$$

Afin de distinguer les porteuses à la fois en temps et en fréquence, on impose la contrainte suivante :

$$
\int_{-\infty}^{+\infty} \psi_{n,k}(t)\psi_{m,l}^*(t) = E_{\psi}\delta_{m,n}\delta_{k,l}
$$
\n(1.3)

où  $E<sub>ψ</sub>$  est l'énergie de la fonction  $ψ$  et  $\delta<sub>m,n</sub>$  désigne le symbole de Kronecker :

$$
\delta_{m,n} = \begin{cases} 1 & \text{si } m = n \\ 0 & \text{sinon} \end{cases} \tag{1.4}
$$

Cette contrainte est une condition d'orthogonalité pour les fonctions  $\psi_{n,k}(t)$ . En choisissant judicieusement  $g(t)$  et  $\Delta f$ , les fonctions  $\psi_{n,k}(t)$  forment une base orthogonale de l'espace temps-fréquence, ce qui permet de retrouver facilement les symboles et autorise donc un recouvrement spectral sans perte de l'information.

#### **1.2.2. Intervalle de garde**

La durée *T<sup>u</sup>* pendant laquelle est émise l'information diffère de la période symbole *T<sup>s</sup>* car il faut prendre en compte entre deux périodes utiles un "temps de garde" *T<sup>g</sup>* qui a pour but d'éliminer les interférences entre symboles (IES) qui subsiste malgré l'orthogonalité des porteuses ; lors du passage dans le canal, les symboles subissent des échos, au niveau du récepteur, un même symbole est reçu en différentes répliques ayant des atténuations et des retards différents ; un symbole émis durant la période [*iTu*, (*i*+1)*Tu*[ peut se superposer à un écho du symbole  $[(i-1)T_u, iT_u]$ , où *i* est le numéro de symbole OFDM. Cette superposition entre des symboles différents est l'IES.

Pour éviter ces interférences, on ajoute un intervalle de garde [30] d'une durée *Tg*.

La durée du symbole totale, voir figure 1.4, transmis est alors :

$$
T_s = T_u + T_g
$$

Pour que les interférences soient éliminées, il faut que la durée de l'intervalle de garde, soit au moins égale au retard le plus grand du canal, correspondant au dernier écho.

Si cette méthode est efficace pour lutter contre l'IES, elle pénalise cependant sensiblement le débit de transmission, et certains systèmes OFDM profitent des progrès dans le domaine de l'égalisation pour s'en affranchir.

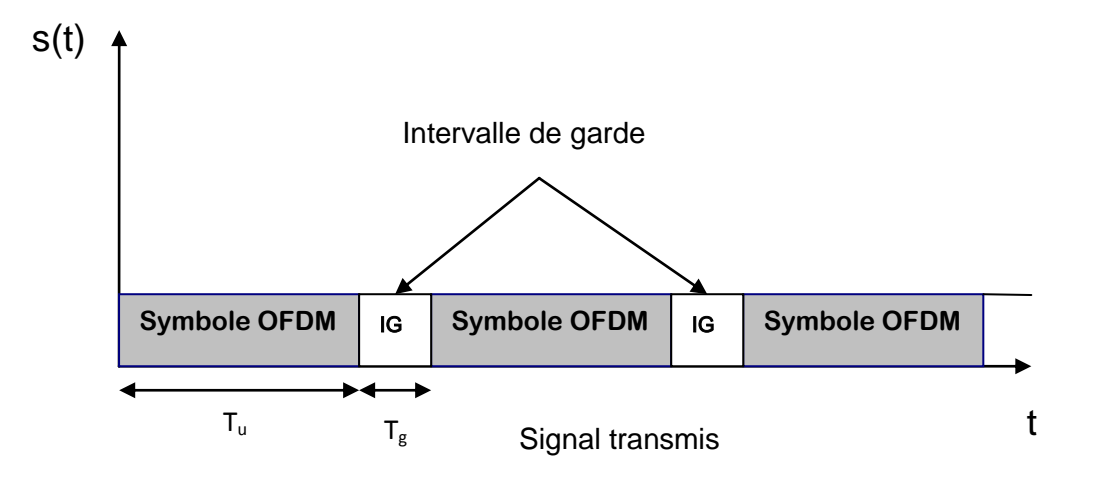

Figure 1.4**.** Intervalle de garde

#### **1.2.2.1. Préfixe cyclique**

Cette méthode consiste à copier les derniers échantillons d'un symbole et les placer à son début. En utilisant cette technique, on garde une continuité dans le symbole. C'est une bonne méthode pour combattre les interférences entre symboles et les interférences entre porteuses (ICI, *Inter Carrier Interference*) [28]. Cependant, la période du symbole est plus longue mais cela n'a aucun incident sur le spectre fréquentiel du signal. Tant que le bon nombre d'échantillons est pris, l'orthogonalité est maintenue et les interférences éliminés [28].

La longueur du préfixe doit être défini en fonction des délais maximums de retard prévu dans le canal multi trajet. Une durée de préfixe cyclique au minimum égale au retard maximum du canal favorise le maintien de l'orthogonalité entre les sous-porteuses [28].

#### **1.2.2.2.Suffixe cyclique**

Le suffixe cyclique est aussi une extension cyclique du symbole OFDM. Le principe est le même que pour le préfixe cyclique sauf qu'ici on place les échantillons à la fin du symbole OFDM. Il est utilisé [28] pour éviter l'interférence entre le flot montant et celui descendant dans une communication. Pour choisir sa longueur, on calcule la différence de temps de réception entre le flot montant et celui qui est descendant.

#### **1.2.2.3. Remplissage par des zéros**

Cette méthode consiste à insérer des zéros dans l'intervalle de garde à la place du préfixe et suffixe cycliques, la longueur du symbole OFDM est alors plus courte, on aboutit à un spectre plus large. Cette approche est utilisée dans le système Ultra Wide Band (UWB)[28].

#### **1.2.3. Le signal OFDM**

Le principe de la modulation OFDM [30] est de regrouper *N* symboles pour former un symbole OFDM, chacun des symboles de l'OFDM est modulé par une fréquence porteuse différente.

Considérons une séquence *N* symboles *s0*, *s1*, …, *sN-1* émis pendant une durée symbole *Tu*, c'est-à-dire le temps qui sépare deux séquences de *N* données. Plus précisément les données numériques *s<sup>k</sup>* sont des nombres complexes définis à partir d'éléments binaires par une constellation (mapping). Ces données sont des symboles *m*-aires formés par groupement de *m* bits. On les appelle symboles numériques. Chaque symbole est modulé par un signal à la fréquence  $f_k$  qui s'écrit sous la forme complexe  $s_k e^{j2\pi f_k t}$ .

Le signal *s*(*t*) résultant de la modulation correspond à la somme des signaux individuels [30] :

$$
s(t) = \sum_{k=0}^{N-1} s_k e^{j2\pi f_k t} \quad \text{pour} \quad t \in [kT_u, (k+1)T_u]
$$
 (1.5)

et correspond à un symbole OFDM.

Le multiplexage est orthogonal si l'espacement entre chaque fréquence est *Tu*  $\frac{1}{x}$ , le symbole OFDM peut s'écrire :

$$
s(t) = e^{j2\pi f_0 t} \sum_{k=0}^{N-1} s_k e^{j2\pi \frac{k}{T_u} t} \text{ avec } f_k = f_0 + \frac{k}{T_u}
$$
 (1.6)

On constate que la modulation OFDM, est identique à une transformée de Fourier discrète inverse (TFDI) car dans (1.6) l'échantillonnage se fait à *u*  $e^{-T}$  $f_e = \frac{N}{\pi}$  [30].

 La figure 1.5 présente un modulateur OFDM. Les éléments binaires sont regroupés par paquet de *n* bits pour former des symboles MAQ. Ensuite les symboles *s<sup>k</sup>* série sont mis en parallèle (démultiplexage) et sont modulés par la fréquence porteuse correspondante. Enfin, tous les signaux sont additionnés afin d'être émis.

 Physiquement, les symboles numériques *s<sup>k</sup>* sont les donnés dans l'espace fréquentiel, les échantillons du signal *s<sup>n</sup>* sont les données dans l'espace temporel puisqu'on passe des premières aux secondes par une transformée de Fourier inverse.

Le spectre du signal OFDM est formé des  $s_k$  placés aux fréquences  $f_k$ , autour de ces données le spectre s'élargit suivant un sinus cardinal.

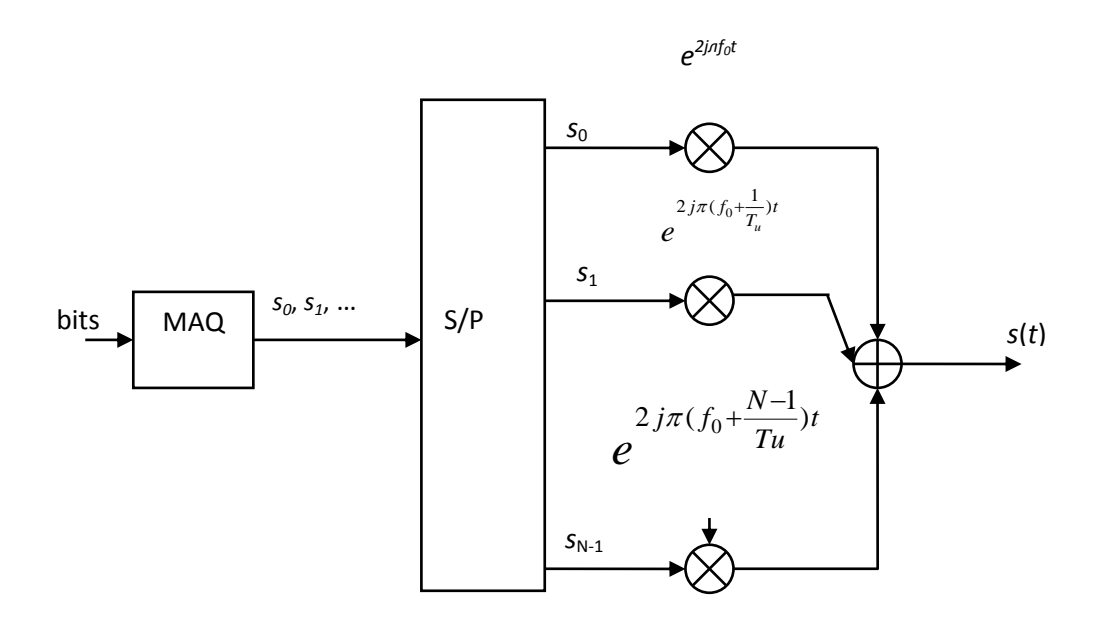

Figure 1.5. Schéma bloc d'un modulateur OFDM [29]

La densité spectrale de puissance d'une transmission OFDM à 9 fréquences porteuses est présentée sur la figure 1.6.

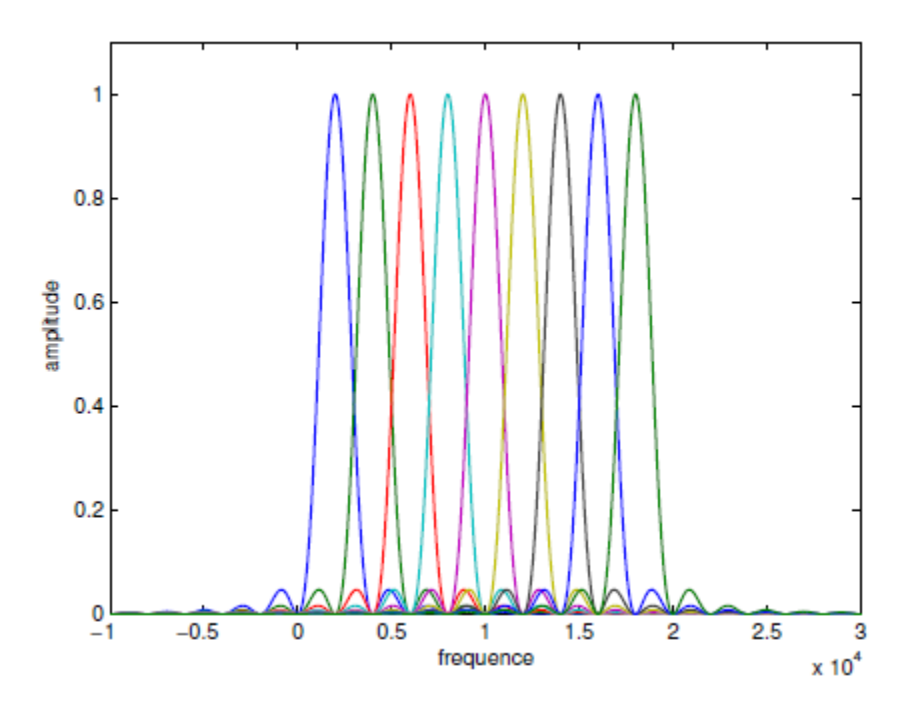

Figure 1.6. DSP des porteuses OFDM [29]

Nous pouvons voir que l'espace entre chaque sous-porteuse *Tu*  $\frac{1}{\sqrt{2}}$  permet de distinguer chaque sous-porteuse par rapport aux autres : c'est la condition d'orthogonalité.

Cette condition d'orthogonalité permet d'avoir un recouvrement entre les spectres des différentes sous-porteuses, afin d'éviter les interférences entres sous-porteuse l'échantillonnage est fait précisément à la fréquence d'une sous-porteuse ; chaque symbole est alors récupéré sans la contribution des autres.

La figure 1.7, représentant la somme des spectres de chaque sous-porteuse, montre que la bande en fréquence est occupée de façon optimale. La bande occupée est à peu près égale, en excluant les lobes secondaires de part et d'autre de la bande :

$$
B = \frac{N}{T_u} \tag{1.7}
$$

chaque sous-porteuse occupant à peu près *Tu*  $\frac{1}{2}$ .

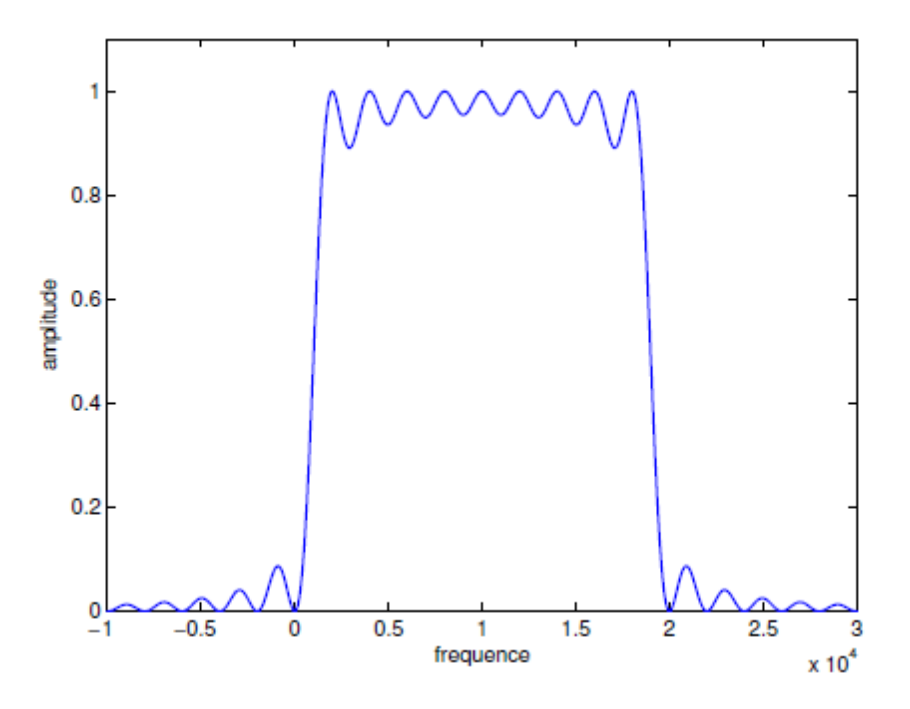

Figure1.7. DSP de la somme des porteuses OFDM [29]

En augmentant la durée symbole  $T_u$ , l'écart en fréquence entre deux sous porteuses consécutives devient plus petit ce qui permet d'accroître le nombre de sous porteuses pour une largeur de bande fixée.

#### **1.2. Canaux de transmission**

L'environnement dans lequel émet un système de communication représente son canal de propagation. Il est important de bien connaitre celui-ci afin d'optimiser le fonctionnement du système. Nous allons présenter dans cette section les phénomènes physiques liés à la propagation puis les différents types de canaux.

#### **1.3.1. Phénomènes physiques liés à la propagation**

Les phénomènes radioélectriques sont de deux ordres : les distorsions de l'onde électromagnétique et la superposition des signaux étrangers, désignés indifféremment comme du bruit.

A l'origine de ces phénomènes, la présence d'objets dans l'environnement de propagation engendre, au niveau du récepteur, l'apparition de plusieurs répliques du signal transmis interférant de manière constructive ou destructive. Les principales conséquences sur le signal sont les variations de l'enveloppe du signal reçu, la modulation de fréquence aléatoire due aux changements des conditions de propagation et la dispersion temporelle du signal liée au retard temporel des échos. On parle de propagation à trajets multiples.

Les différentes interactions que peut subir une onde sur un réflecteur sont la réflexion, la diffraction et la diffusion ; elles représentent les fluctuations rapides du signal reçu en espace, temps et fréquence et sont dus aux diffuseurs situés entre l'émetteur et le récepteur.

#### **1.3.1.1. Réflexion/Réfraction**

Les phénomènes de réflexion et de réfraction interviennent lorsque l'onde interagit avec un obstacle dont les dimensions sont très grandes devant la longueur d'onde [29], [31], [32]. Lorsque l'objet est parfaitement conducteur, toute l'énergie incidente est réfléchie. Dans le cas contraire, une partie de l'énergie pénètre dans l'objet, selon le phénomène de réfraction. La quantité d'énergie transportée par l'onde réfractée dépend de la capacité d'absorption des matériaux. Pour une surface plane, les angles d'incidence, de réflexion et de réfraction sont reliés par la loi de Snell-Descartes et, en particulier, les angles d'incidence et de réflexion sont égaux. Dès que la surface présente une certaine rugosité par rapport à la longueur d'onde, l'onde incidente est réfléchie dans plusieurs directions et l'on parle de réflexion diffuse.

#### **1.3.1.2. Diffraction**

La diffraction a lieu lorsque le signal rencontre un obstacle épais de dimensions très grandes par rapport à sa longueur d'onde qui obstrue la visibilité radioélectrique directe entre l'émetteur et le récepteur. Des ondes secondaires sont générées, se propageant derrière l'obstacle, on appelle ce phénomène effet masque (shadowing) [31].

#### **1.3.1.3. Diffusion**

La diffusion (scattering) se produit lorsque l'obstacle présente de nombreuses irrégularités dont les dimensions sont du même ordre de grandeur ou inférieur à la longueur d'onde. L'énergie réfléchie est dispersée dans toutes les directions [31].

#### **1.3.2. Types de canaux**

Les principaux types de canaux sont :

#### **1.3.2.1. Canal binaire symétrique**

C'est le modèle le plus simple utilisé dans la théorie des codes correcteurs d'erreurs. Il sert de point de comparaison avec d'autres modèles.

Un canal binaire symétrique (CBS) est un canal discret où on transmet une suite d'éléments binaire {0, 1} avec une probabilité d'erreur dans la transmission d'un symbole de *p*, pour 0 et pour 1 (d'où la symétrie) [33]. Dans ce canal, chaque bit de données transmis est inversé avec une probabilité *p* et est transmis sans erreur avec la probabilité complémentaire de 1-*p*.

Ce canal est sans mémoire, car chaque élément binaire à la sortie du canal ne dépend que de l'élément binaire entrant correspondant. Son fonctionnement est résumé sous forme du diagramme de la figure 1.8.

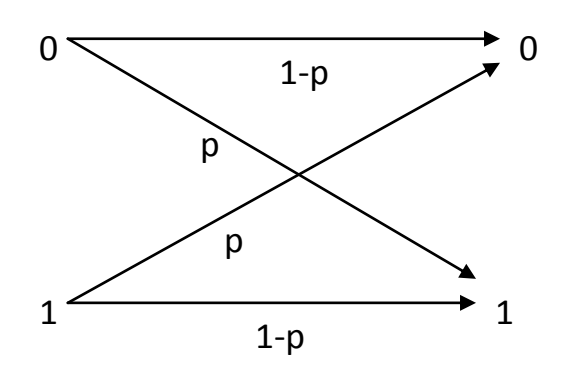

Figure 1.8. Diagramme du canal binaire symétrique

La probabilité de transition *p* du canal sera souvent appelée probabilité d'erreur du canal.

Les erreurs de transmission sont mutuellement indépendantes.

#### **1.3.2.2. Canal à bruit additif blanc gaussien**

Il s'agit d'un canal à entrée binaire et à sortie analogique. La sortie est représentée par une variable aléatoire continue *y* ; c'est le modèle de canal le plus utilisé pour la simulation de transmissions numériques [25].

$$
y = x + b \tag{1.8}
$$

Où *x* est le symbole binaire émis et *b* est une variable aléatoire gaussienne centrée, de variance *σ* 2 correspondant au bruit du canal.

Les densités de probabilité de transition du canal s'écrivent [28] :

$$
f(y/x = xi) = \frac{1}{\sigma\sqrt{2\pi}} \exp\frac{-(y - x_i)^2}{2\sigma^2}
$$
 (1.9)

#### **1.3.2.3. Canal multi trajet**

Lors de la propagation de l'onde électromagnétique, celle-ci subit un grand nombre d'interactions avec l'environnement. Par conséquent, les ondes empruntent des trajets différents avant d'atteindre le récepteur, ne parcourant pas la même distance et ne se réfléchissant pas sur les mêmes surfaces, elles arrivent à des instants et à des niveaux de puissance différents comme le montre la figure 1.9.

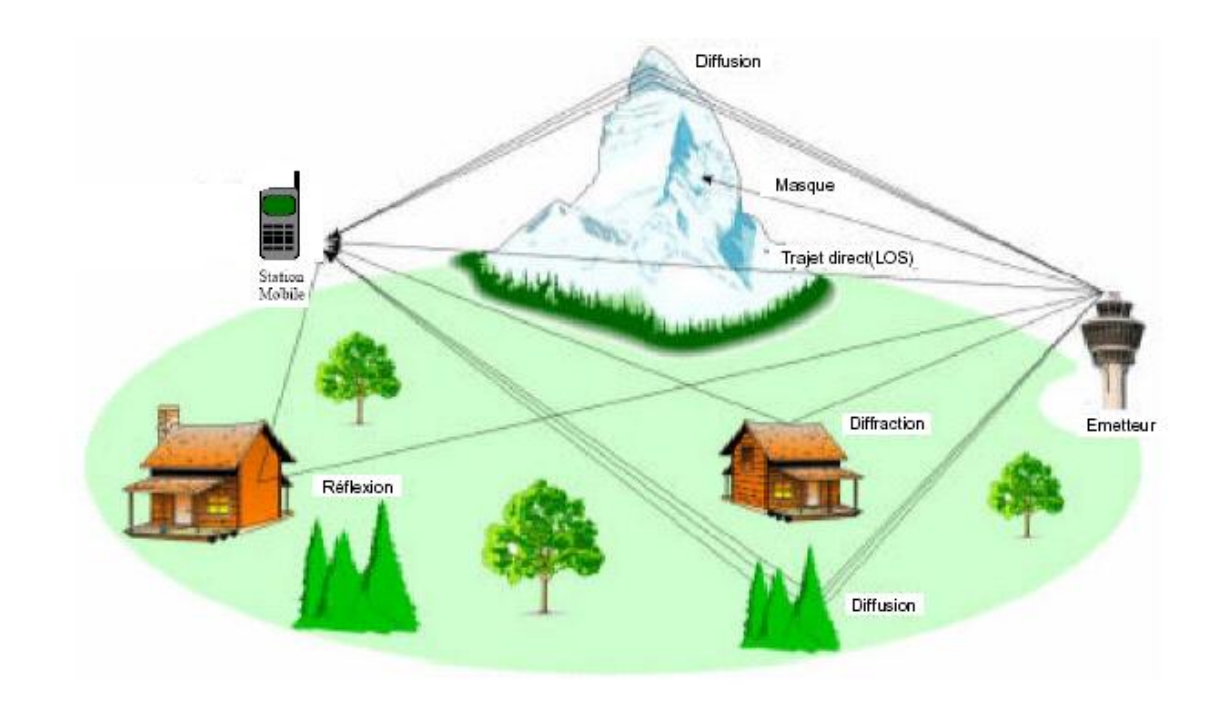

Figure 1.9. Illustration du phénomène de trajets multiples sur le canal radio-mobile [34]

Le canal de propagation est modélisé comme un filtre linéaire variant dans le temps, de réponse impulsionnelle *h*(*t,τ*), constituée d'une somme d'impulsions de Dirac pondérées, chaque impulsion décrit un trajet et est caractérisée par son amplitude et son retard [35]:

$$
h(t) = \sum_{l=0}^{L-1} A_{kl} e^{j\phi_{kl}} \delta(t - \tau_{kl})
$$
\n(1.10)

Avec

*L* : nombre de trajets de propagation

*Akl* : est le gain du *l* ème trajet du *k* ème utilisateur

*τkl* : retard associé, uniformément distribué sur [0, *T*]

 $\Phi_{kl}$ : déphasage, uniformément distribué sur [0,  $2\pi$ ]

Si ces grandeurs varient au cours du temps, on parle de canal dynamique. Dans le cas contraire, on parle de canal statique.

Si les retards de propagation  $\tau_{kl}$  des différents trajets varient de manière aléatoire et si leur nombre est important, on applique le théorème de la limite centrale. Ainsi, *h*(*t*) est approchée par une variable complexe dont les composantes en quadrature sont indépendantes et de distribution gaussienne. La phase du canal est alors uniformément distribuée et l'amplitude du canal suit une loi de Rayleigh [38] définit comme suit :

$$
f(A) = \frac{A}{\sigma^2} \exp\left(-\frac{A^2}{2\sigma^2}\right)
$$
\n(1.11)

Avec

*f*(*A*) la fonction de densité de probabilité de *A*

*σ* le paramètre de Rayleigh avec  $E(r^2) = 2 \sigma^2$ 

Ce cas particulier, souvent utilisé en communications numériques, ne considère pas de trajet direct (Non Line-Of-Sight, NLOS) et représente le cas le plus défavorable en termes d'évanouissement. Pour la modélisation d'une transmission avec un trajet direct (Line-of-Sight, LOS), la phase est uniformément distribuée et l'amplitude de la réponse impulsionelle du canal *h*(*t*) suit une loi de Rice [38] :

$$
f(A) = \frac{A}{\sigma^2} e^{(-\frac{A^2 + \nu^2}{2\sigma^2})} I_0(\frac{A\nu}{\sigma^2})
$$
 (1.12)

Où

*ν*<sup>2</sup> est la puissance du trajet direct

quand *ν* = 0, la distribution se réduit à la distribution de Rayleigh.

*I*<sup>0</sup> est la fonction de Bessel modifiée d'ordre 0.

Le facteur de Rice *K* est le rapport de la puissance du trajet LOS sur la puissance des trajets NLOS, définit par :

$$
K = \frac{v^2}{2\sigma^2} \tag{1.13}
$$

On peut également citer les distributions de Nakagami, utilisées dès 1960 pour modéliser l'atténuation des signaux sans fil à travers de multiples chemins, qu'on détaillera dans le troisième chapitre.

#### **Effet Doppler**

C'est la variation de la longueur du trajet de propagation au cours du temps [37]. Cette dispersion fréquentielle est due à l'inconstance des caractéristiques du canal pendant la propagation [32]; elle entraîne une augmentation de la bande de fréquence occupée par le signal.

Lorsqu'un récepteur se déplace à une vitesse *υ*, la fréquence du signal reçu est modifiée d'une quantité *fD* [35], [36], dite fréquence Doppler, proportionnelle à cette vitesse, donnée par :

$$
f_D = \frac{f_C}{c} |\vec{v}| \cos \alpha = \frac{|\vec{v}|}{\lambda_C} \cos \alpha \tag{1.14}
$$

Où

*f<sup>c</sup>* et *λ<sup>c</sup>* sont respectivement la fréquence de la porteuse et la longueur d'onde associée.

L'angle *α* est pris entre la direction de *υ* et celle suivie par l'onde électromagnétique émise.

Le signe de *f<sup>D</sup>* est déterminé par le cos*α* et il est positif si le récepteur s'éloigne de l'émetteur et négatif s'il s'en approche.

#### **1.4. Etude des systèmes à accès multiples**

Dans cette section, on présente les systèmes d'accès multiples : MC-CDMA [2-5], MT-CDMA [5],[26] , MC-DS-CDMA [5] et Multi Code CDMA.

#### **1.4.1. Système MC-CDMA**

Dans cette partie, nous allons nous intéressé à deux modèles du système MC-CDMA. Dans le premier, la séquence de données est étalée au moyen d'un codage puis modulée par différentes sous-porteuses [2], [3]. Quant au second, la séquence de données passe par un convertisseur série/parallèle (S/P) puis est codée et modulée par différentes sous-porteuses pour chacune des séquences de données [4].

La figure 1.10 [5] présente un émetteur, le spectre du signal émis et un récepteur MC-CDMA du premier modèle.

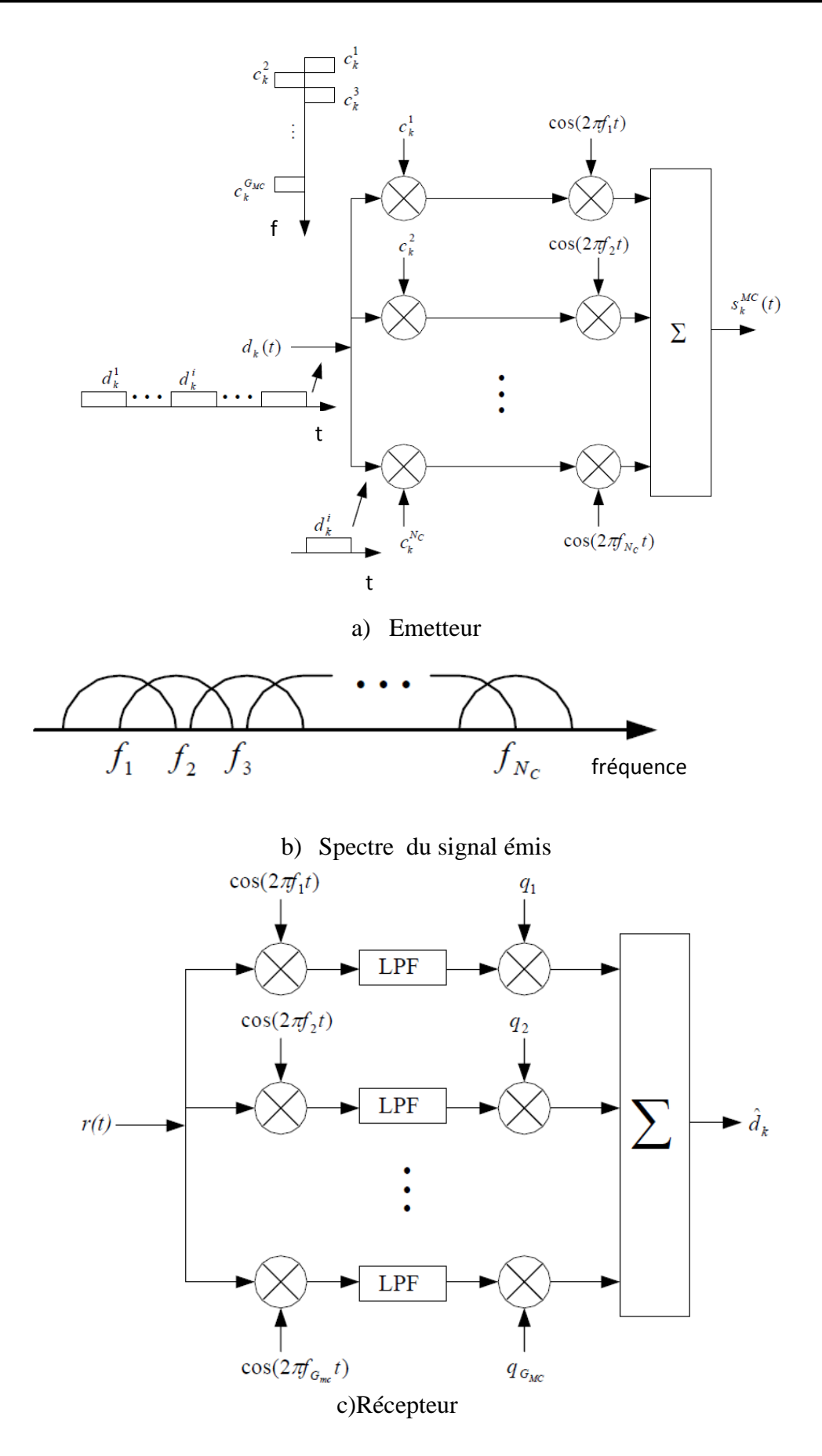

Figure 1.10. [5] MC-CDMA (*Nc* =  $G_{MC}$ ): a) Emetteur ; b) spectre du signal émis ; c) Récepteur

La figure 10a et b présente l'émetteur MC-CDMA du *k*<sup>ème</sup> utilisateur et le spectre de puissance du signal transmis, respectivement. La figure 10c présente le récepteur MC-CDMA.

*dk*(*t*) sont les bits de données du *k* ème utilisateur

*Nc* est le nombre de sous-porteuses.

*GMC* est le gain (processing gain).

 $c_k(t) = \begin{bmatrix} c_k^1 & c_k^2 & \dots & c_k^{G_{MC}} \end{bmatrix}$  est la séquence d'étalement du *k*<sup>ème</sup> utilisateur.

 $q_1 q_2 \ldots q_{GMC}$  facteur d'égalisation.

L'émetteur envoie des données à travers différentes sous-porteuses à l'aide d'un code d'étalement dans le domaine fréquentiel. La fraction du symbole correspond au chip du code d'étalement est transmise à travers les différentes sous-porteuses. Dans une communication Downlink, on peut utiliser les codes de Walsh-Hadamard car ce sont des codes orthogonaux.

Dans [3], le système MC-CDMA est considéré en supposant que le nombre des sousporteuses et la longueur du code d'étalement *GMC* sont égaux, voir figure 10.a.

Cependant, si on prend  $G_{MC} \neq N_c$ , le débit du symbole original est assez élevé et devient sujet à la sélectivité fréquentielle du canal, le signal a besoin d'être d'abord converti en S/P avant d'être étalé dans le domaine fréquentielle [5]. Parce que c'est crucial pour un système MC-CDMA d'être non-sélective en fréquence pour chaque sous-porteuse [5].

La figure 1.11 présente les modifications nécessaires afin d'obtenir une non-sélectivité fréquentielle.

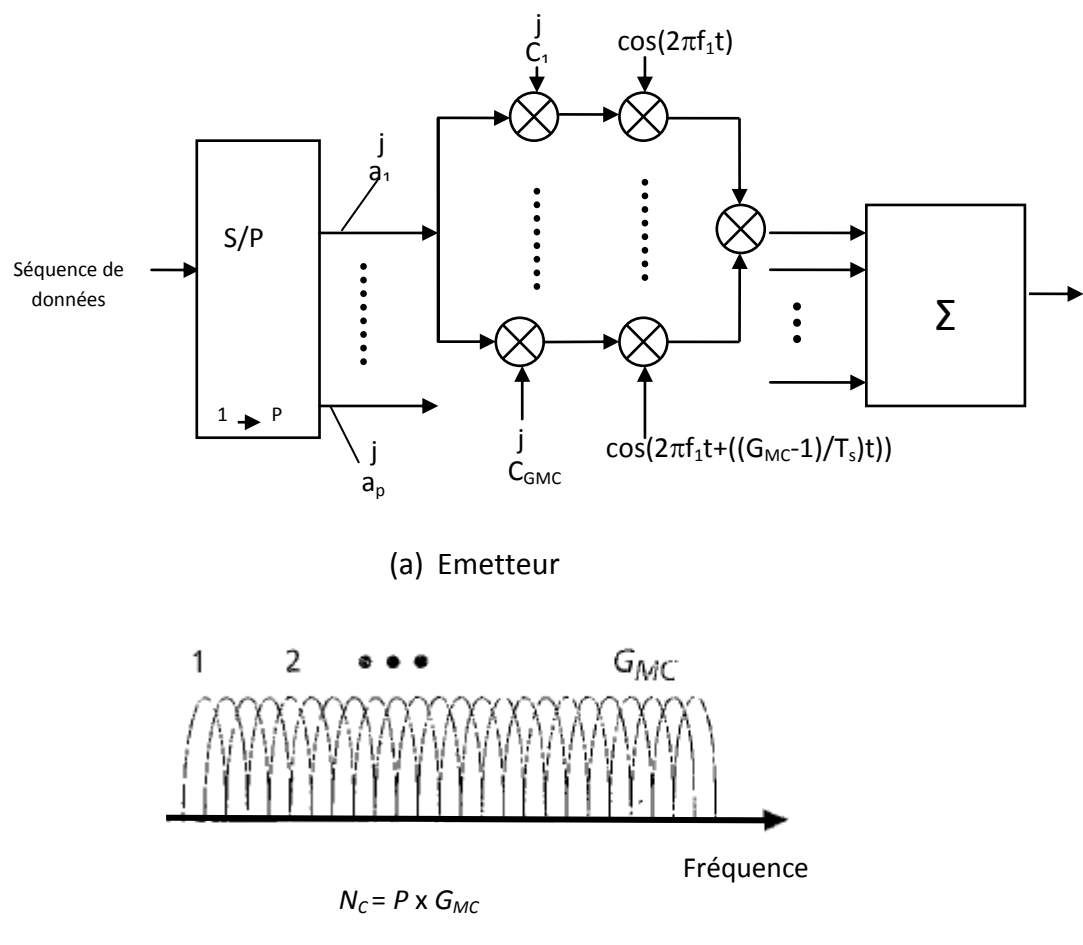

```
(b)Spectre du signal émis
```
Figure 1.11. MC-CDMA ( $Nc > G_{MC}$ ): (a) Emetteur; b) spectre du signal émis [5]

La séquence de donnée original, de durée *Ts*, est d'abord converti en *P* séquences parallèles, et chacune de ces séquences est codée puis modulée par *GMC* sous-porteuses

 $(Nc = P x G_{MC})$ .

Un choix judicieux du nombre de sous-porteuses et de durée de l'intervalle de garde permet d'accroitre la robustesse face à la sélectivité fréquentielle [5].

#### **1.4.2. Système MT-CDMA**

Dans le système MT-CDMA, la séquence de données est convertie en S/P avant d'être étalée dans le domaine temporel avec un code d'étalement long visant à maintenir une bande passante constante pour chaque sous-porteuses [26]. Dans ce cas le spectre de chaque sousporteuse avant l'étalement satisfait la condition d'orthogonalité avec une fréquence de séparation minimale, mais le spectre de chaque sous-porteuse après l'étalement ne satisfait plus la condition d'orthogonalité. Le système MT-CDMA utilise une longueur du code d'étalement proportionnelle au nombre de sous-porteuses, ce qui est comparable au système DS-CDMA mono utilisateur [5], mais peut supporter plus d'utilisateurs que le système DS-CDMA.

La figure 1.12a et b [5] présente un émetteur MT-CDMA et le spectre du signal émis, respectivement.

Où,  $c^{j}(t) = \begin{vmatrix} c_1^{j} & c_2^{j} & \dots & c_{G}^{j} \end{vmatrix}$ *G*  $j$   $(4)$   $\Box$   $j$   $j$  $c^{j}(t) = \begin{bmatrix} c_1^{j} & c_2^{j} & \dots & c_{G_{MT}}^{j} \end{bmatrix}$  est la séquence d'étalement du *j*<sup>ème</sup> utilisateur.

*G<sub>MT</sub>* est le gain (processing gain).

*Nc* est le nombre de sous-porteuses.

La longueur du code d'étalement est *GMT* = *GDS*×*Nc*, où *GDS* est la longueur du code d'étalement du système DS-CDMA équivalent [23].

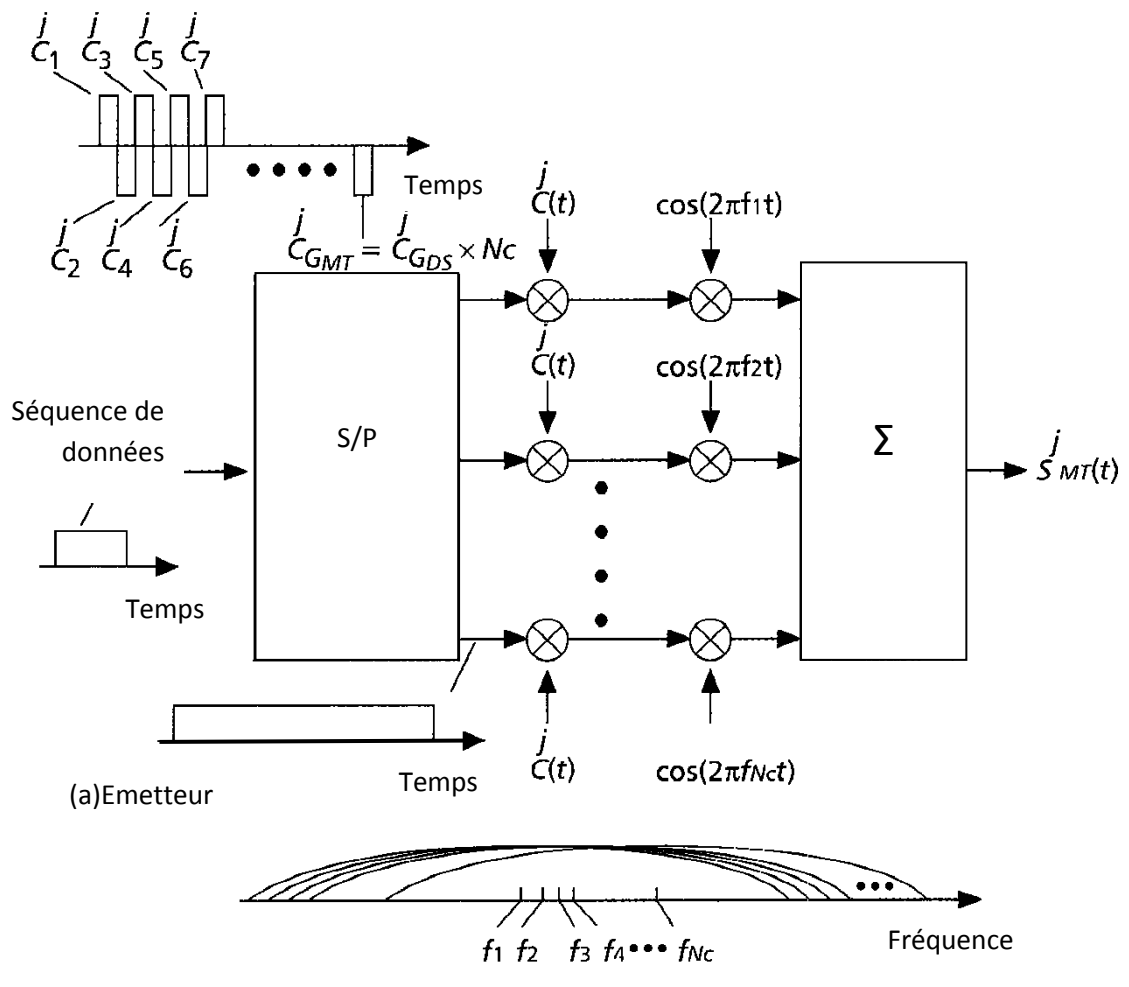

<sup>(</sup>b)Spectre du signal émis

Figure 1.12. MT-CDMA : a) Emetteur ; b) spectre du signal émis [5]

La figure 1.13 [23] présente un récepteur MT-CDMA. Le signal reçu *r*(*t*) est d'abord démodulé puis décodé et passe par *Nc* Rake combiner qui a la même structure qu'un récepteur Rake DS-CDMA [23]. Il s'agit d'un récepteur optimal pour le canal AWGN [26].

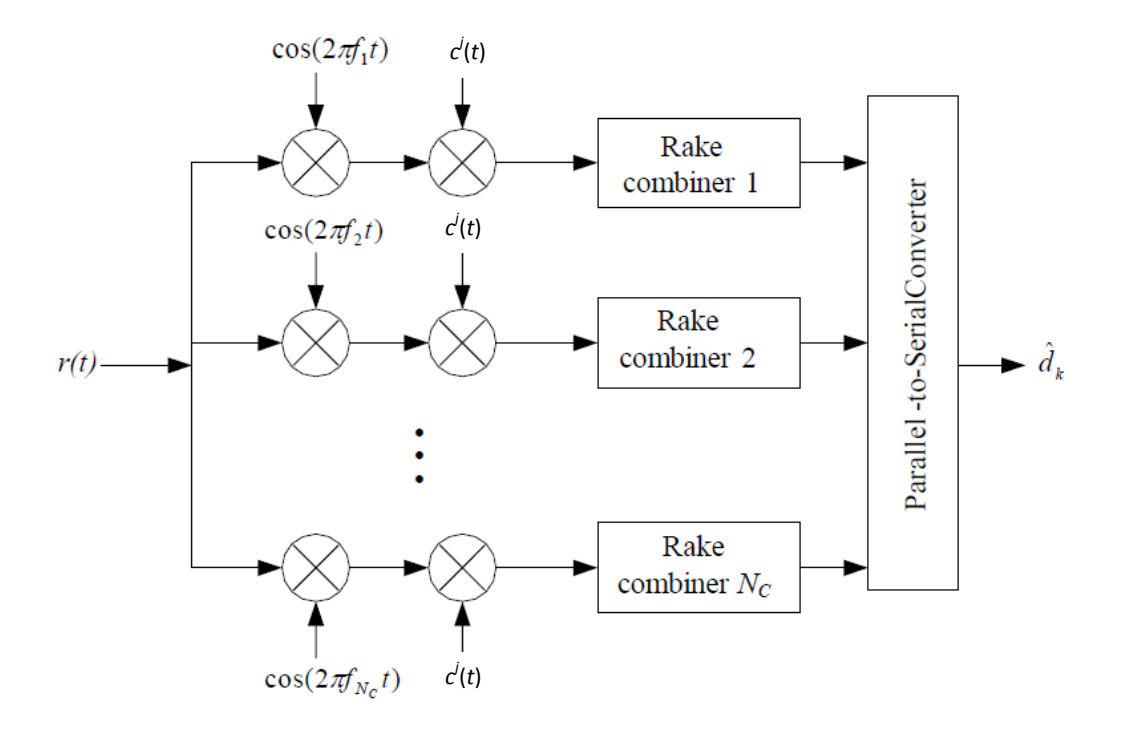

Figure 1.13. Récepteur MT-CDMA [23]

#### **1.4.3. Système MC-DS-CDMA**

Ce système est proposé initialement pour les liaisons de transmission montantes (Up-Link) [23]. Dans ce système, la séquence de donnée est convertie en séquences parallèles, et chacune de ces séquences est codée par un code d'étalement dans le domaine temporel puis modulée par *Nc* sous-porteuses. Le spectre résultant de chaque sous-porteuse satisfait la condition d'orthogonalité avec une fréquence de séparation minimale [5].

La figure 1.14a et b [5] présente un émetteur MC-DS-CDMA pour le *j* ème utilisateur et le spectre du signal émis, respectivement. Où *GMD* est le gain (processing gain), *Nc* est le nombre de sous-porteuses et  $c^{j}(t) = |c_1^{j} c_2^{j} ... c_{G_m}^{j}|$ *G*  $j$   $(4)$   $\Box$   $a^j$   $a^j$  $c^{j}(t) = \begin{bmatrix} c_1^{j} & c_2^{j} & \dots & c_{G_{MD}}^{j} \end{bmatrix}$  est la séquence d'étalement du *j*<sup>ème</sup> utilisateur.

La figure 1.15 [5] présente un récepteur MC-DS-CDMA. Le signal est d'abord mixé avec chaque sous-porteuse afin d'obtenir le signal en bande de base qui est désétalé en le multipliant par la séquence d'étalement puis détecté.

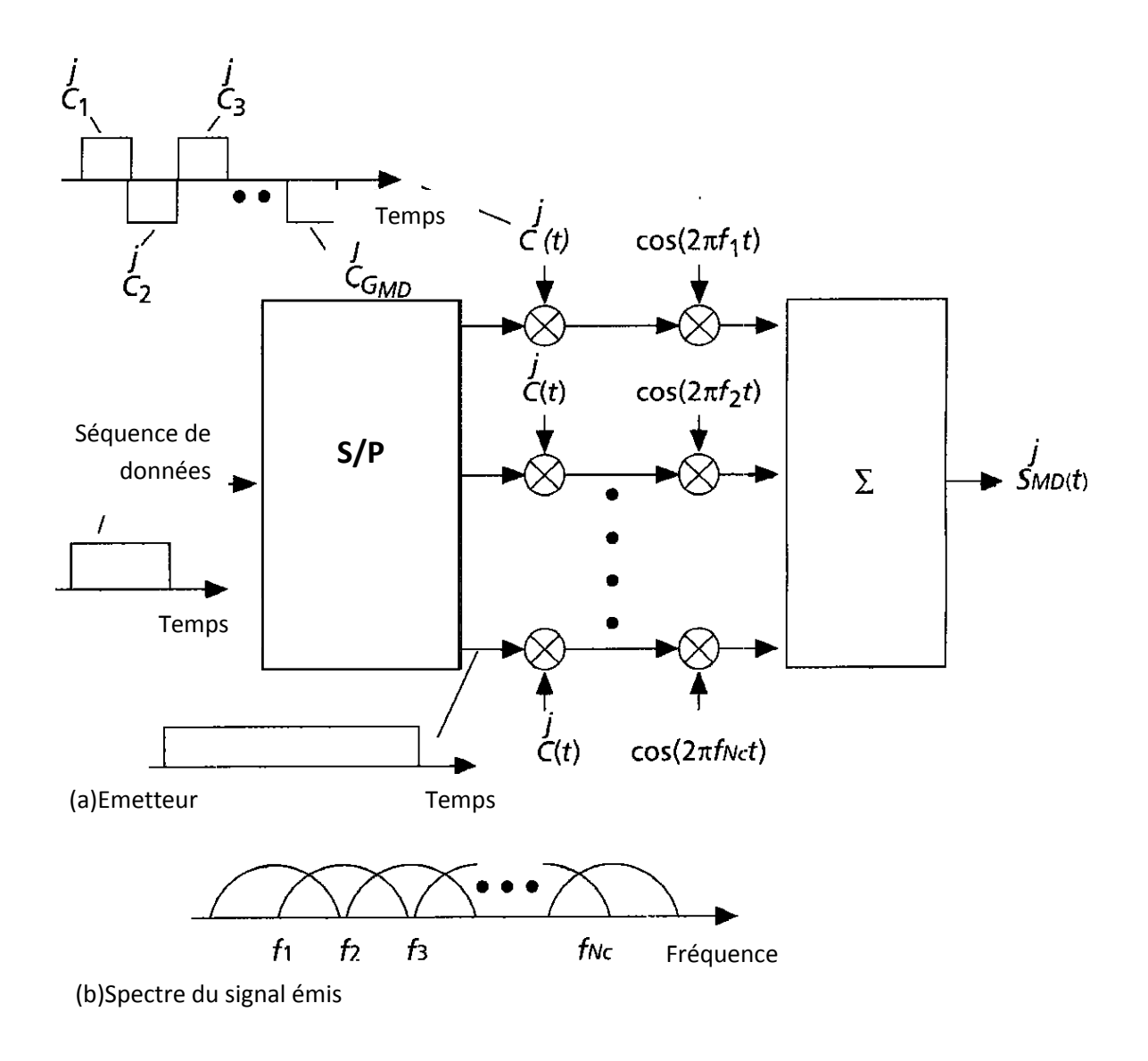

Figure 1.14. MC-DS-CDMA : a) Emetteur ; b) spectre du signal émis [5]
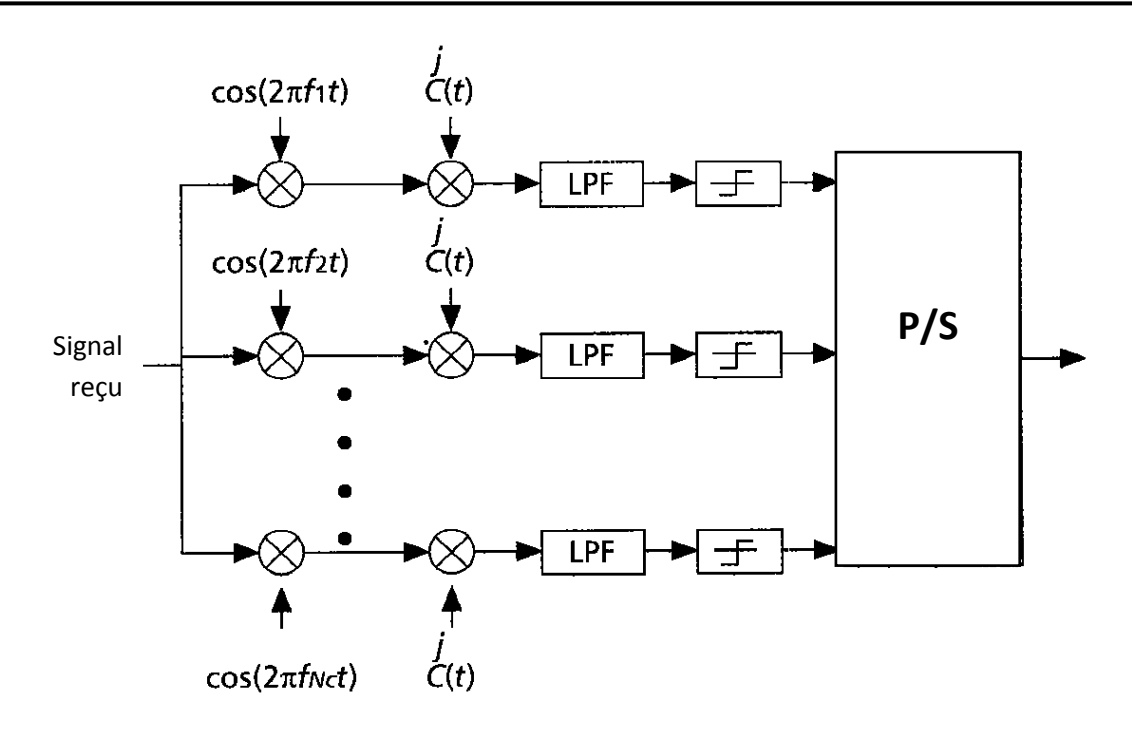

Figure 1.15. Récepteur MC-DS-CDMA [5]

#### **1.4.4. Système Multi Code CDMA**

L'idée principale est d'attribuer un code d'étalement additionnel pour l'utilisateur qui veut transmettre à un débit plus élevé.

La technique Multicode CDMA [16],[23] a été introduite pour les nouvelles techniques de transmissions mobiles rapides et flexibles. L'idée de base consiste à assigner des séquences d'étalement supplémentaires à un utilisateur qui souhaite transmettre des données à débits élevés ; la séquence de données de l'utilisateur est fractionner en plusieurs symboles numériques (substream), chaque symbole est multiplié par un code orthogonal qui permet sa discrimination et la diminution de certaines interférences. La figure 1.16 montre un émetteur Multicode CDMA.

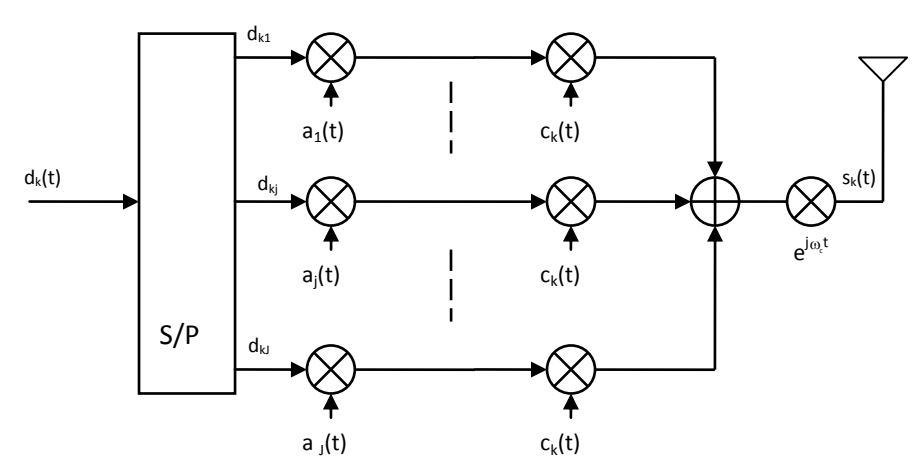

Figure 1.16. Emetteur Multicode CDMA [23]

Où  $\{a_j, j = 1, 2, ..., J\}$  est le code orthogonal et  $c_k$   $(t) = [c_k^1 c_k^2 ... c_k^N]$  est le code d'étalement du *k* ième utilisateur. Après la conversion S/P, la séquence de données du *k* ième utilisateur est codée une première fois par une série de codes  $a_j$ , puis une seconde fois par  $c_k$  (t) afin d'être étalés. Dans le but de maintenir l'orthogonalité des codes, le nombre maximal de symboles *J* doit se limiter à  $N = \frac{T}{T}$  $\frac{T}{T_c}$ , où *T* est la durée de la donnée après la conversion S/P, *N* est la longueur du code d'étalement et *T<sup>c</sup>* est la durée du chip du code d'étalement [23].

Le signal transmis  $s_k(t)$ , du  $k^{\text{eme}}$  utilisateur, est donné par [17], [23]

$$
s_k(t) = \sum_{j=1}^{J} \sqrt{2P_k} \, a_j(t) c_k(t) Re[d_{kj}(t) e^{j \omega_c t}] \tag{1.21}
$$

Où

- $d_{kj}(t)$  est la donnée après la conversion S/P
- *Pk* est la puissance de la porteuse
- $\omega_c$  est la fréquence angulaire de la porteuse.

#### **Conclusion**

Dans ce chapitre, on a présenté les notions de bases utilisées pour mieux suivre l'évolution de notre travail. Après avoir présenté les techniques d'accès multiples, la modulation OFDM est abordée ; on a constaté qu'elle présentait de nombreux avantages notamment une occupation optimale de la bande allouée. On s'est intéressé ensuite au canal de transmission, aux phénomènes physiques liés à la propagation, et aux types de canaux particulièrement le canal multi trajets afin d'optimiser le fonctionnement du système qui fera l'objet d'étude dans le chapitre 3. On a présenté ensuite les différents systèmes à accès multiples notamment le MC-CDMA, le MT-CDMA, le MC-DS-CDMA et le système multicode CDMA.

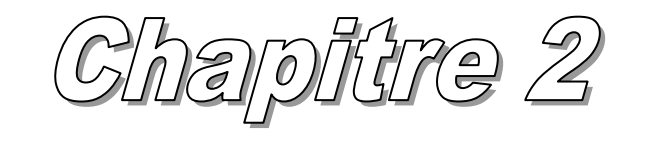

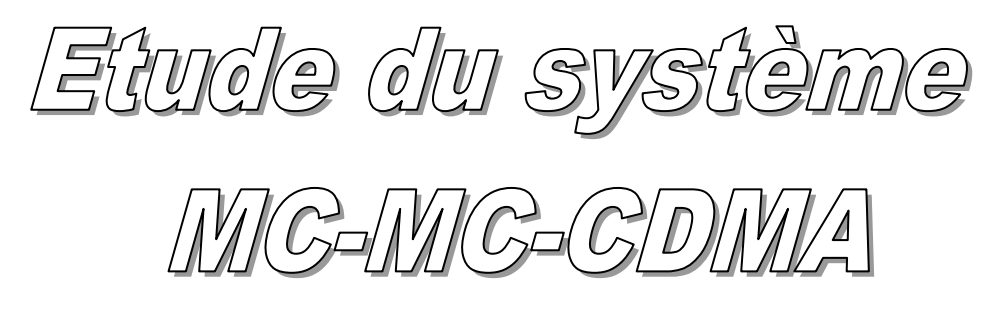

# **Chapitre 2** *Etude du système MC-MC-CDMA*

### **Sommaire**

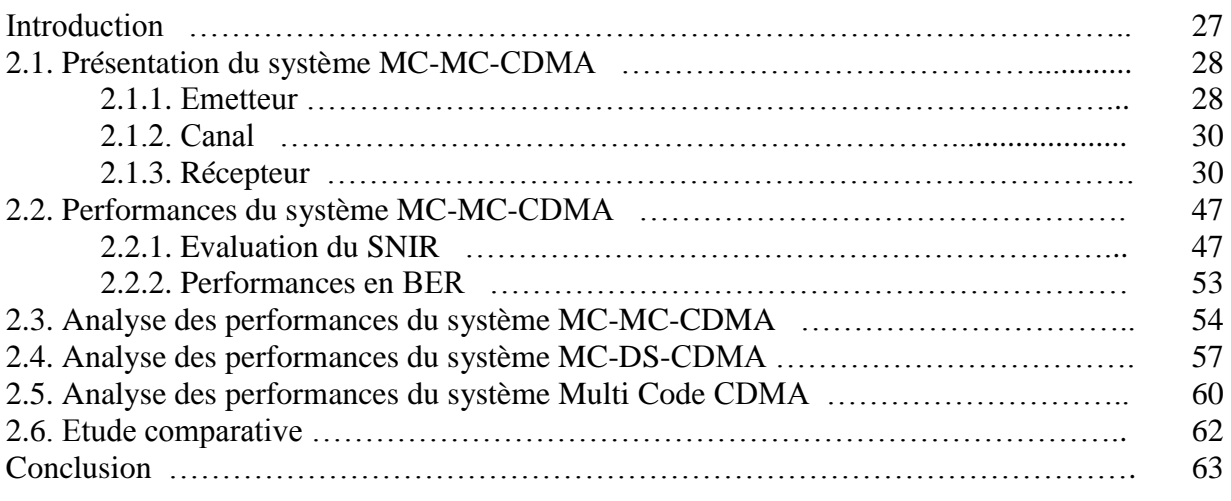

#### **Introduction**

Une nouvelle méthode de transmission combinant les techniques d'accès multiples, CDMA, à celles des codes multiples et des porteuses multiples, qu'on appelle Multi Code Multi Carrier CDMA, ou MC-MC-CDMA est présentée dans ce chapitre. Cette technique fort avantageuse, semble être très intéressante pour les systèmes de communications sans fil de quatrième génération ; En premier lieu, nous décrivons et analysons ce système, puis nous examinons ses performances. Une nouvelle expression du SNIR est alors établie. Ensuite, on présente les résultats du calcul numérique du SNIR et du BER du système MC-MC-CDMA. Afin d'effectuer une étude comparative, les SNIR des systèmes MC-DS-CDMA et Multi Code CDMA ont été déterminés.

## **2.1. Présentation du système MC-MC-CDMA**

Le système de transmission MC-MC-CDMA combine les avantages des techniques d'accès multiples MC-DS-CDMA à celles des codes multiples CDMA.

# **2.1.1. Emetteur MC-MC-CDMA**

La figure 2.1 illustre l'émetteur MC-MC-CDMA*.*

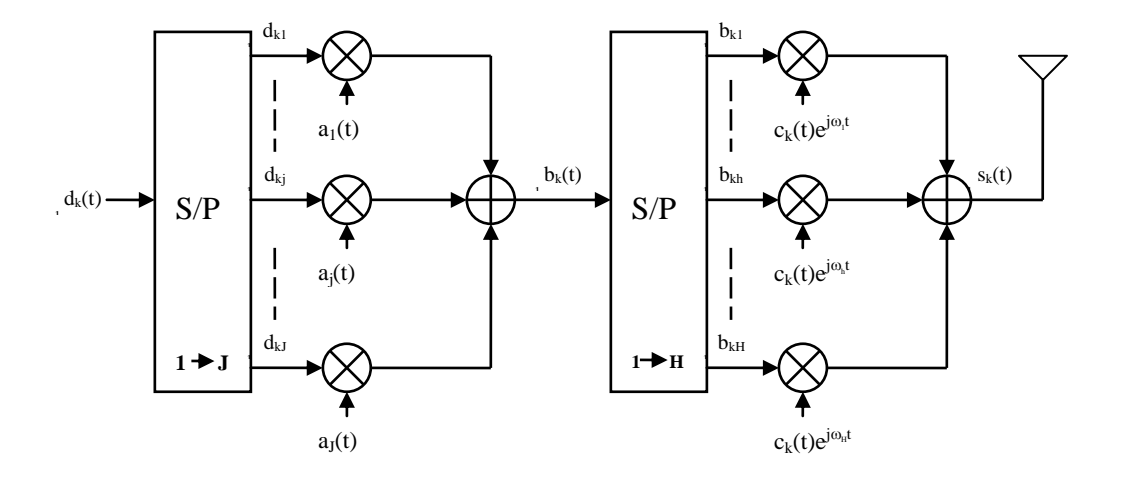

Figure 2.1. Emetteur MC-MC-CDMA [22]

La séquence *dk*(*t*) du *k* ème utilisateur est une séquence complexe aléatoire, de durée *T*, il s'écrit [23]:

$$
d_k(t) = \sum_i d_k^i \prod_{\substack{T \\ HJ}} (t - i \frac{T}{HJ})
$$
\n(2.1)

Où :

*HJ*  $\Pi_{\underline{T}}$  (.) représente le signal porte de durée  $\frac{T}{H}$  $d_k^i$  est la *i*<sup>ème</sup> valeur de la séquence d'entrée  $d_k(t)$ 

*J* est nombre de substreams.

*H* est le nombre de sous-porteuses appelé aussi le nombre de superstream [23].

La séquence  $d_k(t)$  passe par paquets de *J* symboles par un convertisseur S/P; ainsi les symboles sont élargis et s'écrivent  $d_{kj}$ , leur durée devient alors  $\frac{T}{H}$ ; ils sont ensuite codés au moyen de codes orthogonaux  $\{a_j(t), j=1, 2, ..., J\}$  de période  $\frac{T}{H}$  et de longueur  $N_a$ , chaque chip ayant une durée  $T_a = \frac{T}{H_a}$  $\frac{1}{HN_a}$ . Le code s'écrit :

$$
a_j(t) = \sum_{i=0}^{N_a - 1} a_j^i \, \Pi_{\mathcal{T}_a}(t - iT_a), \ T_a = \frac{T}{H N_a} \tag{2.2}
$$

Avec :

 $a_j^i$  est la *i*<sup>ème</sup> valeur du code  $\in \{\pm 1\}$ .

Le résultat du codage  $b_k(t)$  est nommé superstream de période  $\frac{T}{H}$ , on peut l'écrire :

$$
b_k(t) = \sum_{j=1}^{J} a_j(t) d_{kj}(t),
$$
\n(2.3)

Après une deuxième conversion S/P, le superstream est étalé et sa période devient *T*, il s'écrit :

$$
b_{kh}(t) = \sum_{j=1}^{J} a_j(t) d_{kjh}(t), \quad h = 1, 2, ..., H
$$
 (2.4)

Ces données sont ensuite codées par des codes d'étalement Pseudo Noise (PN), *ck*(*t*) de durée *T*, composé de *N<sub>c</sub>* chips de durée  $T_c = \frac{T}{N}$  $\frac{1}{N_c}$  chacun.

$$
c_k(t) = \sum_{i=0}^{N_c - 1} c_k^i \, \Pi_{\mathcal{T}_c}(t - iT_c) \tag{2.5}
$$

Où :

*i*  $c_k^i$  est la *i*<sup>ème</sup> valeur du code PN  $\in \{\pm 1\}$ .

• Relation entre les codes  $a_i(t)$  et  $c_k(t)$ 

On a d'après [22], la relation suivante :  $N_a$  $\frac{N_a}{I} = \frac{N_c}{IH} \rightarrow N_a = \frac{N_c}{H}$ H

En remplaçant dans  $T_a$  on trouve :  $T_a = \frac{T_a}{N_a}$  $\frac{I}{N_c} = T_c$ 

Ainsi les deux codes ont la même période chip :  $T_a = T_c$ 

• Expression du signal émis

Les données codées par  $c_k(t)$  sont ensuite multipliées par des sous-porteuses, puis additionnées et envoyées à travers le canal de transmission. Le signal transmis, du *k* ème utilisateur, est alors donné par

$$
s_k(t) = \sqrt{2P_k} \sum_{h=1}^{H} \sum_{j=1}^{J} Re[d_{kj}{}_{h}(t)a_j(t)c_k(t)e^{j\omega_h t}]
$$
\n(2.6)

Où *Pk* est la puissance du *k* ème utilisateur, répartie entre les porteuses ; nous supposons que tous les utilisateurs ont la même puissance  $P_1 = P_2 = ... = P_k = P$ .

La sous-porteuse  $e^{j\omega_{h}t}$  est la  $h^{\text{ème}}$  sous-porteuse de fréquence angulaire  $\omega_{h}$  qui est donnée par :

$$
\omega_h = 2\pi f_h
$$
,  $f_h = \frac{Jh}{T}$ ,  $h = 1, 2, ..., H$ .

#### **2.1.2. Canal**

Le canal de propagation comme on l'a vu dans le chapitre1, est modélisé par un filtre linéaire variant dans le temps, de réponse impulsionnelle *h*(*t*), constituée d'une somme d'impulsions de Dirac pondérées, chaque impulsion décrit un trajet et est caractérisée par son amplitude et son retard donnée par l'équation (1.10).

La sortie du canal peut s'écrire :

$$
y_{k}(t) = h(t) * s_{k}(t)
$$
  
\n
$$
= \int_{-\infty}^{+\infty} h(\tau) s_{k}(t-\tau) d\tau
$$
  
\n
$$
= \sqrt{2P_{k}} \sum_{h=1}^{H} \sum_{j=1}^{J} \sum_{l=0}^{L-1} A_{kl} \int_{-\infty}^{+\infty} \text{Re}[d_{kjh}(t-\tau) a_{j}(t-\tau) c_{k}(t-\tau) e^{j(\omega_{h}(t-\tau))}] \times e^{j\phi_{kl}} \delta(\tau-\tau_{kl}) d\tau
$$
  
\n
$$
= \sqrt{2P_{k}} \sum_{h=1}^{H} \sum_{j=1}^{J} \sum_{l=0}^{L-1} A_{kl} \times \text{Re}[d_{kjh}(t-\tau_{kl}) a_{j}(t-\tau_{kl}) c_{k}(t-\tau_{kl}) e^{j(\omega_{h}(t-\tau_{kl})+\phi_{kl})}]
$$
(2.7)

#### **2.1.3. Récepteur MC-MC-CDMA**

La figure 2.2 présente le récepteur MC-MC-CDMA*.* Le signal reçu *r*(*t*) est copié sur *H* branches puis démodulé par une porteuse locale, puis désétalé en le multipliant par le code

d'étalement *ck*(*t*); ces données passent par un convertisseur P/S pour être décodées par le code *aj*(*t*) de durée *T* et décorrélées sur une période *T* pour récupérer les *J* bits qui passent par un convertisseur P/S pour obtenir les données estimées.

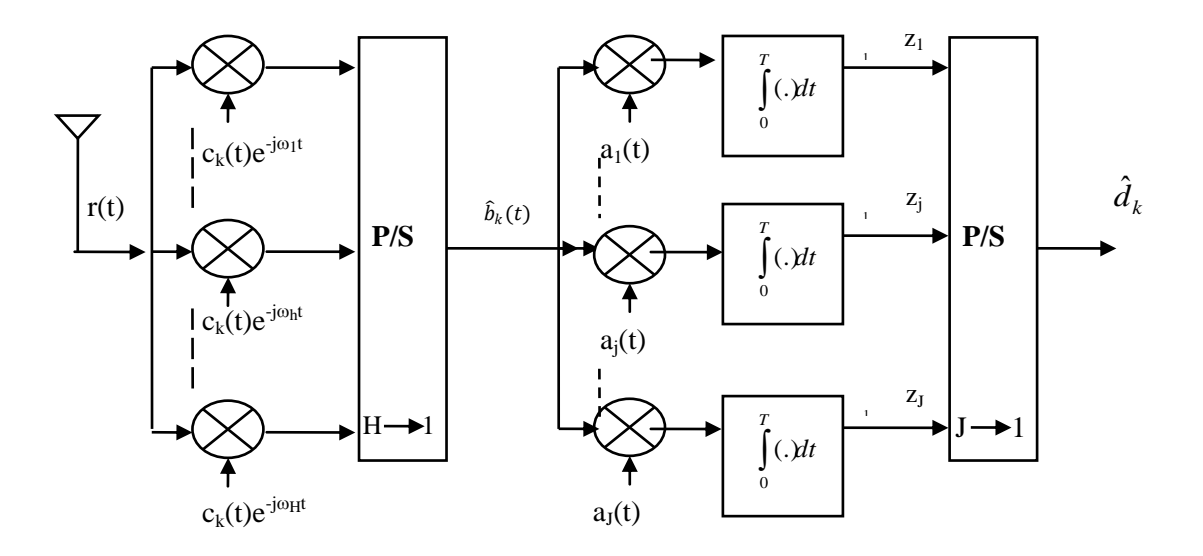

Figure 2.2. Récepteur MC-MC-CDMA [22]

Le signal reçu est donnée par [21] :

$$
r(t) = \sum_{k=1}^{K} y_k(t) + n(t)
$$
  
=  $\sqrt{2P} \sum_{k=1}^{K} \sum_{h=1}^{H} \sum_{j=1}^{J} \sum_{l=1}^{L} A_{kl} \times \text{Re}[d_{kjh}(t - \tau_{kl})a_j(t - \tau_{kl})c_k(t - \tau_{kl})e^{j(\omega_h(t - \tau_{kl}) + \phi_{kl})}]$  (2.8)  
+  $n(t)$ 

Supposons l'utilisateur de référence est l'utilisateur 1 (*k*=1); le signal reçu peut s'écrire alors :

$$
r(t) = \sqrt{2P} \sum_{h=1}^{H} \sum_{j=1}^{J} \sum_{l=1}^{L} A_{1l} \times \text{Re}[d_{1jh}(t - \tau_{1l})a_j(t - \tau_{1l})c_1(t - \tau_{1l})e^{j(\omega_h(t - \tau_{1l}) + \phi_{1l})}]
$$
  
+  $\sqrt{2P} \sum_{k=2}^{K} \sum_{h=1}^{H} \sum_{j=1}^{J} \sum_{l=1}^{L} A_{kl} \times \text{Re}[d_{kjh}(t - \tau_{kl})a_j(t - \tau_{kl})c_k(t - \tau_{kl})e^{j(\omega_h(t - \tau_{kl}) + \phi_{kl})}]$ (2.9)  
+  $n(t)$ 

Considérons *h*=1 est la porteuse de référence ; l'équation précédente s'écrit alors :

$$
r(t) = \sqrt{2P} \sum_{j=1}^{J} \sum_{l=1}^{L} A_{1l} \times \text{Re}[d_{1j1}(t-\tau_{1l})a_j(t-\tau_{1l})c_1(t-\tau_{1l})e^{j(\omega_1(t-\tau_{1l})+\phi_{1l})}]
$$
  
+  $\sqrt{2P} \sum_{h=2}^{H} \sum_{j=1}^{J} \sum_{l=1}^{L} A_{1l} \times \text{Re}[d_{1jh}(t-\tau_{1l})a_j(t-\tau_{1l})c_1(t-\tau_{1l})e^{j(\omega_h(t-\tau_{1l})+\phi_{1l})}]$   
+  $\sqrt{2P} \sum_{k=2}^{K} \sum_{h=1}^{H} \sum_{j=1}^{J} \sum_{l=1}^{L} A_{kl} \times \text{Re}[d_{kjh}(t-\tau_{kl})a_j(t-\tau_{kl})c_k(t-\tau_{kl})e^{j(\omega_h(t-\tau_{kl})+\phi_{kl})}]$   
+  $n(t)$  (2.10)

Pour le code orthogonal *j*=1, l'équation (2.8) devient :

$$
r(t) = \sqrt{2P} \sum_{l=1}^{L} A_{1l} \times \text{Re}[d_{111}(t - \tau_{1l})a_1(t - \tau_{1l})c_1(t - \tau_{1l})e^{j(\omega_1(t - \tau_{1l}) + \phi_{1l})}]
$$
  
+  $\sqrt{2P} \sum_{j=2}^{J} \sum_{l=1}^{L} A_{1l} \times \text{Re}[d_{1j1}(t - \tau_{1l})a_j(t - \tau_{1l})c_1(t - \tau_{1l})e^{j(\omega_1(t - \tau_{1l}) + \phi_{1l})}]$   
+  $\sqrt{2P} \sum_{h=2}^{H} \sum_{j=1}^{J} \sum_{l=1}^{L} A_{1l} \times \text{Re}[d_{1jh}(t - \tau_{1l})a_j(t - \tau_{1l})c_1(t - \tau_{1l})e^{j(\omega_h(t - \tau_{1l}) + \phi_{1l})}]$   
+  $\sqrt{2P} \sum_{k=2}^{K} \sum_{h=1}^{H} \sum_{j=1}^{J} \sum_{l=1}^{L} A_{kl} \times \text{Re}[d_{kjh}(t - \tau_{kl})a_j(t - \tau_{kl})c_k(t - \tau_{kl})e^{j(\omega_h(t - \tau_{kl}) + \phi_{kl})}]$   
+  $n(t)$  (2.11)

Pour le chemin de référence *l*=1, le signal reçu peut être écrit comme :

$$
r(t) = \sqrt{2P}A_{11} \times \text{Re}[d_{111}(t-\tau_{11})a_1(t-\tau_{11})c_1(t-\tau_{11})e^{j(\omega_1(t-\tau_{11})+\phi_{11})}]
$$
  
+  $\sqrt{2P}\sum_{l=2}^{L}A_{1l} \times \text{Re}[d_{111}(t-\tau_{1l})a_1(t-\tau_{1l})c_1(t-\tau_{1l})e^{j(\omega_1(t-\tau_{1l})+\phi_{1l})}]$   
+  $\sqrt{2P}\sum_{j=2}^{J}\sum_{l=1}^{L}A_{1l} \times \text{Re}[d_{1j1}(t-\tau_{1l})a_j(t-\tau_{1l})c_1(t-\tau_{1l})e^{j(\omega_1(t-\tau_{1l})+\phi_{1l})}]$   
+  $\sqrt{2P}\sum_{h=2}^{H}\sum_{j=1}^{J}\sum_{l=1}^{L}A_{1l} \times \text{Re}[d_{1jh}(t-\tau_{1l})a_j(t-\tau_{1l})c_1(t-\tau_{1l})e^{j(\omega_h(t-\tau_{1l})+\phi_{1l})}]$   
+  $\sqrt{2P}\sum_{k=2}^{K}\sum_{j=1}^{H}\sum_{l=1}^{J}\sum_{l=1}^{L}A_{kl} \times \text{Re}[d_{kjh}(t-\tau_{kl})a_j(t-\tau_{kl})c_k(t-\tau_{kl})e^{j(\omega_h(t-\tau_{kl})+\phi_{kl})}]$   
+  $n(t)$  (2.12)

A partir de l'équation (2.12), on peut écrire le signal reçu en fonction de six éléments, comme suit :

$$
r(t) = r_{DS}(t) + r_{MPI}(t) + r_{ISSI}(t) + r_{ICI}(t) + r_{MUI}(t) + n(t)
$$
\n(2.13)

Où :

 $r_{DS}(t)$  est le signal désiré, il correspond à l'utilisateur de référence ( $k = 1$ ), le substream de référence  $(j = 1)$ , la porteuse de référence  $(h = 1)$ et le trajet de référence  $(l = 1)$ ;

*rMPI*(*t*) représente les interférences causées par la propagation du signal désiré et correspond à l'utilisateur de référence ( $k = 1$ ), le substream de référence ( $j = 1$ ) et la porteuse de référence  $(h = 1)$  pour les autres trajets  $(l \neq 1)$ ; ils sont appélés Interferences Multi Trajets (*Multipath Interference*, *MPI*).

*rISSI* (*t*) représente les interférences causées par les autres substreams hormis le substream de référence ; ils sont appelés Interférence entre Substream (*InterSubstream Interference*, *ISSI*).

*rICI* (*t*) représente les interférences causées par les autres porteuses exceptée la porteuse de référence ; on les nomme Interférence entres porteuses (*Inter Carrier Interference*, *ICI*).

*rMUI* (*t*) représente les interférences causées par les autres utilisateurs à l'exception de l'utilsateur de référence ; on les nomme Interférences entres multi utilisateurs (*Multiple User Interference*, *MUI*).

 $n(t)$  est le bruit blanc additif gaussien (AWGN)

On va simplifier ces éléments; Pour le signal désiré, on a :

$$
r_{DS}(t) = \sqrt{2P} A_{11} \times \text{Re} [d_{111}(t - \tau_{11}) a_1(t - \tau_{11}) c_1(t - \tau_{11}) e^{j(\omega_1(t - \tau_{11}) + \phi_{11})}]
$$
  
\n
$$
= \sqrt{2P} A_{11} a_1(t - \tau_{11}) c_1(t - \tau_{11}) \text{Re}[(d_{111}^T(t - \tau_{11}) - j d_{111}^Q(t - \tau_{11})
$$
  
\n
$$
\times \{\cos(\omega_1(t - \tau_{11}) + \phi_{11}) + j \sin(\omega_1(t - \tau_{11}) + \phi_{11})\}]
$$
\n(2.14)

On suppose une CDMA synchrone,  $\tau_{11} = \phi_{11} = 0$ , alors  $r_{DS}(t)$  devient:

$$
r_{DS}(t) = \sqrt{2P} A_{11} a_1(t) c_1(t) [d_{111}^I(t) \cos(\omega_1 t) + d_{111}^Q \sin(\omega_1 t)]
$$

 $r_{MPI}(t)$  devient :

$$
r_{MPI}(t) = \sqrt{2P} \sum_{l=2}^{L} A_{1l} a_1 (t - \tau_{1l}) c_1 (t - \tau_{1l}) [d_{111}^l (t - \tau_{1l}) \cos(\omega_1 (t - \tau_{1l}) + \phi_{1l})
$$
  
+  $d_{111}^Q (t - \tau_{1l}) \sin(\omega_1 (t - \tau_{1l}) + \phi_{1l})$  (2.15)

 $r_{ISSI}(t)$  devient :

$$
r_{ISSI}(t) = \sqrt{2P} \sum_{j=2}^{J} \sum_{l=1}^{L} A_{1l} a_j (t - \tau_{1l}) c_1 (t - \tau_{1l}) [d_{1j1}^I (t - \tau_{1l}) \cos(\omega_1 (t - \tau_{1l}) + \phi_{1l}) + d_{1j1}^Q (t - \tau_{1l}) \sin(\omega_1 (t - \tau_{1l}) + \phi_{1l})]
$$
(2.16)

 $r_{\text{ICI}}(t)$  devient :

devient :  
\n
$$
r_{ICl}(t) = \sqrt{2P} \sum_{h=2}^{H} \sum_{j=1}^{J} \sum_{l=1}^{L} A_{1l} a_j (t - \tau_{1l}) c_1 (t - \tau_{1l}) [d_{1jh}^l (t - \tau_{1l}) \cos(\omega_h (t - \tau_{1l}) + \phi_{1l})
$$
\n
$$
+ d_{1jh}^0 (t - \tau_{1l}) \sin(\omega_h (t - \tau_{1l}) + \phi_{1l})]
$$
\n(2.17)

 $r_{MUI}(t)$  devient :

$$
r_{MUI}(t) \text{ devient :}
$$
\n
$$
r_{MUI}(t) = \sqrt{2P} \sum_{k=2}^{K} \sum_{h=1}^{H} \sum_{j=1}^{J} \sum_{l=1}^{L} A_{kl} a_j (t - \tau_{kl}) c_k (t - \tau_{kl}) [d_{kjh}^I (t - \tau_{kl}) \cos(\omega_h (t - \tau_{kl}) + \phi_{kl})
$$
\n
$$
+ d_{kh}^Q (t - \tau_{kl}) \sin(\omega_h (t - \tau_{kl}) + \phi_{kl})]
$$
\n(2.18)

La sortie du corrélateur pour le premier utilisateur, le premier substream et la première porteuse via le premier chemin, en supposant que le récepteur est synchrone avec un contrôle parfait de puissance, peut s'écrire :

$$
z_1(t) = \int_0^T r(t)a_1(t)c_1(t)[\cos(\omega_1 t) - j\sin(\omega_1 t)]dt = z_1^I - jz_1^Q
$$
 (2.19)

On peut aussi l'écrire en fonction de six termes :

$$
z_1(t) = z_{DS}(t) + z_{MPI}(t) + z_{ISSI}(t) + z_{ICI}(t) + z_{MUI}(t) + z_n(t)
$$

On calcul ces différentes composantes :

• La composante DS :

A partir des équations (2.14) et (2.19), on peut écrire

$$
z_{DS}(t) = \int_{0}^{T} \sqrt{2P} A_{11} a_1(t) a_1(t) c_1(t) c_1(t) [d'_{111}(t) \cos(\omega_1 t) + d^Q_{111}(t) \sin(\omega_1 t)]
$$
  
×[cos( $\omega_1 t$ ) - j sin( $\omega_1 t$ )]dt

 $a_1(t)$  et  $c_1(t)$  sont des codes orthogonaux appartenant à  $\{\pm 1\}$ , donc :

$$
[a_1(t)]^2 = [c_1(t)]^2 = 1
$$

Ainsi

$$
z_{DS}(t) = \sqrt{2P}A_{11}\left\{\int_{0}^{T} d_{111}^{I}(t)\cos^{2}(\omega_{1}t)dt + \int_{0}^{T} d_{111}^{Q}(t)\cos(\omega_{1}t)\sin(\omega_{1}t)dt - j\int_{0}^{T} d_{111}^{I}(t)\cos(\omega_{1}t)\sin(\omega_{1}t)dt - j\int_{0}^{T} d_{111}^{Q}(t)\sin^{2}(\omega_{1}t)dt \right\}
$$

Sachant que

$$
\int_{0}^{T} \cos(\omega t) \sin(\omega t) dt = 0
$$
  

$$
\int_{0}^{T} \cos^{2}(\omega t) dt = \int_{0}^{T} \sin^{2}(\omega t) dt = \frac{T}{2}
$$

On obtient :

$$
z_{DS}(t) = \sqrt{2PA_{11}} \left[d_{111}^{I}(t) - j d_{111}^{Q}(t)\right] \frac{T}{2}
$$
  

$$
z_{DS}(t) = \sqrt{\frac{P}{2}} T A_{11} \left[d_{111}^{I}(t) - j d_{111}^{Q}(t)\right]
$$
 (2.20)

• Composantes MPI :

En remplaçant dans (2.19), *rMPI* donnée par (2.15), on obtient :

$$
z_{MPI}(t) = \sqrt{2P} \sum_{l=2}^{L} A_{1l} \int_{0}^{T} a_1(t - \tau_{1l}) a_1(t) c_1(t - \tau_{1l}) c_1(t)
$$
  
 
$$
\times [d_{111}^{l}(t - \tau_{1l}) \cos(\omega_1(t - \tau_{1l}) + \phi_{1l}) + d_{111}^{Q}(t - \tau_{1l}) \sin(\omega_1(t - \tau_{1l}) + \phi_{1l})]
$$
  
 
$$
\times [\cos(\omega_1 t) - j \sin(\omega_1 t)] dt
$$

On pose  $\theta_{1l} = -\omega_1 \tau_{1l} + \phi_{1l}$ , on obtient :

$$
z_{MPI}(t) = \sqrt{2P} \sum_{l=2}^{L} A_{1l} \int_{0}^{T} a_1(t - \tau_{1l}) a_1(t) c_1(t - \tau_{1l}) c_1(t)
$$
  
 
$$
\times \{ [\cos(\omega_1 t) d_{111}^l (t - \tau_{1l}) \cos(\omega_1 t + \theta_{1l}) + d_{111}^Q (t - \tau_{1l}) \sin(\omega_1 t + \theta_{1l})] - j \sin(\omega_1 t) [d_{111}^l (t - \tau_{1l}) \cos(\omega_1 t + \theta_{1l}) + d_{111}^Q (t - \tau_{1l}) \sin(\omega_1 t + \theta_{1l})] \} dt
$$

En appliquant les propriétés trigonométriques :

$$
\cos(\omega_1 t + \theta_{1l}) = \cos(\omega_1 t) \cos(\theta_{1l}) - \sin(\omega_1 t) \sin(\theta_{1l})
$$
  
et  

$$
\sin(\omega_1 t + \theta_{1l}) = \sin(\omega_1 t) \cos(\theta_{1l}) + \cos(\omega_1 t) \sin(\theta_{1l})
$$

on trouve :

$$
z_{MPI}(t) = \sqrt{2P} \sum_{l=2}^{L} A_{1l} \int_{0}^{T} a_{1}(t - \tau_{1l}) a_{1}(t) c_{1}(t - \tau_{1l}) c_{1}(t)
$$
  
 
$$
\times \left\{ d_{111}^{l}(t - \tau_{1l}) [\cos^{2}(\omega_{1} t) \cos(\theta_{1l}) - \cos(\omega_{1} t) \sin(\omega_{1} t) \sin(\theta_{1l})] + d_{111}^{0}(t - \tau_{1l}) [\cos(\omega_{1} t) \sin(\omega_{1} t) \cos(\theta_{1l}) + \cos^{2}(\omega_{1} t) \sin(\theta_{1l})] - j d_{111}^{l}(t - \tau_{1l}) [\sin(\omega_{1} t) \cos(\omega_{1} t) \cos(\theta_{1l}) - \sin^{2}(\omega_{1} t) \sin(\theta_{1l})] - j d_{111}^{0}(t - \tau_{1l}) [\sin^{2}(\omega_{1} t) \cos(\theta_{1l}) + \sin(\omega_{1} t) \cos(\omega_{1} t) \sin(\theta_{1l})] \right\} dt
$$

L'équation précédente devient :

$$
z_{MPI}(t) = \sqrt{2P} \sum_{l=2}^{L} A_{1l} \int_{0}^{T} a_{1}(t - \tau_{1l}) a_{1}(t) c_{1}(t - \tau_{1l}) c_{1}(t)
$$
  
\n
$$
\times \left\{ \frac{1}{2} d_{111}^{I}(t - \tau_{1l}) \cos(\theta_{1l}) + \frac{1}{2} d_{111}^{Q}(t - \tau_{1l}) \sin(\theta_{1l}) - j(-\frac{1}{2}) d_{111}^{I}(t - \tau_{1l}) \sin(\theta_{1l}) - j(\frac{1}{2}) d_{111}^{I}(t - \tau_{1l}) \cos(\theta_{1l}) \right\}
$$
  
\n
$$
- j\frac{1}{2} d_{111}^{Q}(t - \tau_{1l}) \cos(\theta_{1l}) \left\{ dt \right\}
$$
 (2.21)

Ainsi

$$
z_{MPI}(t) = \sqrt{\frac{P}{2}} \sum_{l=2}^{L} A_{1l} \Big\{ \cos(\theta_{1l}) \int_{0}^{T} d_{111}^{l}(t - \tau_{1l}) a_{1}(t - \tau_{1l}) a_{1}(t) c_{1}(t - \tau_{1l}) c_{1}(t) dt + \sin(\theta_{1l}) \int_{0}^{T} d_{111}^{0}(t - \tau_{1l}) a_{1}(t - \tau_{1l}) a_{1}(t) c_{1}(t - \tau_{1l}) c_{1}(t) dt + j \sin(\theta_{1l}) \int_{0}^{T} d_{111}^{l}(t - \tau_{1l}) a_{1}(t - \tau_{1l}) a_{1}(t) c_{1}(t - \tau_{1l}) c_{1}(t) dt - j \cos(\theta_{1l}) \int_{0}^{T} d_{111}^{0}(t - \tau_{1l}) a_{1}(t - \tau_{1l}) a_{1}(t) c_{1}(t - \tau_{1l}) c_{1}(t) dt \Big\}
$$

• Composante ISSI

De la même façon, on obtient  $z_{ISSI}(t)$ , en remplaçant l'équation (2.16) dans (2.19)

$$
z_{ISSI}(t) = \sqrt{2P} \sum_{j=2}^{J} \sum_{l=1}^{L} A_{1l} \int_{0}^{T} a_j (t - \tau_{1l}) a_1(t) c_1(t - \tau_{1l}) c_1(t)
$$
  
 
$$
\times \Big\{ \cos(\omega_1 t) [d_{111}^I (t - \tau_{1l}) \cos(\omega_1 t + \theta_{1l}) + d_{111}^Q (t - \tau_{1l}) \sin(\omega_1 t + \theta_{1l})] - j \sin(\omega_1 t) [d_{111}^I (t - \tau_{1l}) \cos(\omega_1 t + \theta_{1l}) + d_{111}^Q (t - \tau_{1l}) \sin(\omega_1 t + \theta_{1l})] \Big\} dt
$$

On a posé  $\theta_{1l} = -\omega_1 \tau_{1l} + \phi_{1l}$ .

En appliquant les propriétés trigonométriques suivantes

$$
\cos(\omega_t t + \theta_{1l}) = \cos(\omega_t t) \cos(\theta_{1l}) - \sin(\omega_t t) \sin(\theta_{1l})
$$
  
et  

$$
\sin(\omega_l t + \theta_{1l}) = \sin(\omega_l t) \cos(\theta_{1l}) + \cos(\omega_l t) \sin(\theta_{1l})
$$

on obtient :

$$
z_{ISSI}(t) = \sqrt{2P} \sum_{j=2}^{J} \sum_{l=1}^{L} A_{1l} \int_{0}^{T} a_j (t - \tau_{1l}) a_1(t) c_1(t - \tau_{1l}) c_1(t)
$$
  
 
$$
\times \left\{ d_{111}^{I} (t - \tau_{1l}) [\cos^2(\omega_1 t) \cos(\theta_{1l}) - \cos(\omega_1 t) \sin(\omega_1 t) \sin(\theta_{1l})] + d_{111}^{Q} (t - \tau_{1l}) [\cos(\omega_1 t) \sin(\omega_1 t) \cos(\theta_{1l}) + \cos^2(\omega_1 t) \sin(\theta_{1l})] - j d_{111}^{I} (t - \tau_{1l}) [\sin(\omega_1 t) \cos(\omega_1 t) \cos(\theta_{1l}) - \sin^2(\omega_1 t) \sin(\theta_{1l})] - j d_{111}^{Q} (t - \tau_{1l}) [\sin^2(\omega_1 t) \cos(\theta_{1l}) + \sin(\omega_1 t) \cos(\omega_1 t) \sin(\theta_{1l})] \right\} dt
$$

qui s'écrit

$$
z_{\text{LSS}}(t) = \sqrt{2P} \sum_{j=2}^{J} \sum_{l=1}^{L} A_{1l} \int_{0}^{T} a_j (t - \tau_{1l}) a_1(t) c_1(t - \tau_{1l}) c_1(t)
$$
  

$$
\times \left\{ \frac{1}{2} d_{111}^l (t - \tau_{1l}) \cos(\theta_{1l}) + \frac{1}{2} d_{111}^0 (t - \tau_{1l}) \sin(\theta_{1l}) - j(-\frac{1}{2}) d_{111}^l (t - \tau_{1l}) \sin(\theta_{1l}) - j\frac{1}{2} d_{111}^0 (t - \tau_{1l}) \cos(\theta_{1l}) \right\} dt
$$
(2.22)

Ainsi :

$$
z_{\text{LSS}}(t) = \sqrt{\frac{P}{2}} \sum_{j=2}^{J} \sum_{l=1}^{L} A_{1l} \Big\{ \cos(\theta_{1l}) \int_{0}^{T} d_{111}^{l}(t - \tau_{1l}) a_j(t - \tau_{1l}) a_1(t) c_1(t - \tau_{1l}) c_1(t) dt + \sin(\theta_{1l}) \int_{0}^{T} d_{111}^{0}(t - \tau_{1l}) a_j(t - \tau_{1l}) a_1(t) c_1(t - \tau_{1l}) c_1(t) dt + j \sin(\theta_{1l}) \int_{0}^{T} d_{111}^{l}(t - \tau_{1l}) a_j(t - \tau_{1l}) a_1(t) c_1(t - \tau_{1l}) c_1(t) dt - j \cos(\theta_{1l}) \int_{0}^{T} d_{111}^{0}(t - \tau_{1l}) a_j(t - \tau_{1l}) a_1(t) c_1(t - \tau_{1l}) c_1(t) dt \Big\}
$$

• Composante ICI

$$
z_{ICI}(t) \text{ s'écrit en remplaçant l'équation (2.17) dans (2.19)}
$$
  

$$
z_{ICI}(t) = \int_{0}^{T} \sqrt{2P} \sum_{h=2}^{H} \sum_{j=1}^{J} \sum_{l=1}^{L} A_{1l} a_j (t - \tau_{1l}) a_1 (t) c_1 (t - \tau_{1l}) c_1 (t) [d_{1jh}^l (t - \tau_{1l}) \cos(\omega_h (t - \tau_{1l}) + \phi_{1l}) + d_{1jh}^0 (t - \tau_{1l}) \sin(\omega_h (t - \tau_{1l}) + \phi_{1l})] [\cos(\omega_1 t) - j \sin(\omega_1 t)] dt
$$

en posant  $\theta_{1l} = -\omega_h \tau_{1l} + \phi_{1l}$ , on obtient :

$$
z_{\text{IC}I}(t) = \int_{0}^{T} \sqrt{2P} \sum_{h=2}^{H} \sum_{j=1}^{J} \sum_{l=1}^{L} A_{1l} a_j (t - \tau_{1l}) a_1 (t) c_1 (t - \tau_{1l}) c_1 (t)
$$
  
 
$$
\times [d_{1jh}^I (t - \tau_{1l}) \cos(\omega_1 t) \cos(\omega_h t + \theta_{1l})
$$
  
 
$$
+ d_{1jh}^Q (t - \tau_{1l}) \cos(\omega_1 t) \sin(\omega_h t + \theta_{1l})
$$
  
 
$$
- j d_{1jh}^I (t - \tau_{1l}) \sin(\omega_1 t) \cos(\omega_h t + \theta_{1l})
$$
  
 
$$
- j d_{1jh}^Q (t - \tau_{1l}) \sin(\omega_1 t) \sin(\omega_h t + \theta_{1l}) ] dt
$$

On peut écrire :

$$
\cos(\omega_h t + \theta_{1l}) = \cos((\omega_h - \omega_1)t + \theta_{1l} + \omega_1 t)
$$
  
=  $\cos(\omega_1 t + (\omega_h - \omega_1)t + \theta_{1l})$   
=  $\cos(\omega_1 t)\cos((\omega_h - \omega_1)t + \theta_{1l}) - \sin(\omega_1 t)\sin((\omega_h - \omega_1)t + \theta_{1l})$ 

*et*

$$
\sin(\omega_h t + \theta_{1l}) = \sin(\omega_1 t + (\omega_h - \omega_1)t + \theta_{1l})
$$
  
=  $\sin(\omega_1 t)\cos((\omega_h - \omega_1)t + \theta_{1l}) + \cos((\omega_1 t)\sin((\omega_h - \omega_1)t + \theta_{1l}))$ 

Ainsi :

$$
z_{ICI}(t) = \int_{0}^{T} \sqrt{2P} \sum_{h=2}^{H} \sum_{j=1}^{J} \sum_{l=1}^{L} A_{1l} a_j (t - \tau_{1l}) a_1(t) c_1(t - \tau_{1l}) c_1(t)
$$
  
\n
$$
\times \left\{ [d_{1jh}^I(t - \tau_{1l}) \cos^2(\omega_1 t) \cos((\omega_h - \omega_1)t + \theta_{1l}) - d_{1jh}^I(t - \tau_{1l}) \cos(\omega_1 t) \sin((\omega_1 t) \sin((\omega_h - \omega_1)t + \theta_{1l})] + [d_{1jh}^Q(t - \tau_{1l}) \cos(\omega_1 t) \sin(\omega_1 t) \cos((\omega_h - \omega_1)t + \theta_{1l}) - d_{1jh}^Q(t - \tau_{1l}) \cos^2(\omega_1 t) \sin((\omega_h - \omega_1)t + \theta_{1l})] - [j d_{1jh}^I(t - \tau_{1l}) \sin(\omega_1 t) \cos(\omega_1 t) \cos((\omega_h - \omega_1)t + \theta_{1l})) - j d_{1jh}^I(t - \tau_{1l}) \sin^2(\omega_1 t) \sin((\omega_h - \omega_1)t + \theta_{1l})] - [j d_{1jh}^Q(t - \tau_{1l}) \sin^2(\omega_1 t) \sin((\omega_h - \omega_1)t + \theta_{1l})] - [j d_{1jh}^Q(t - \tau_{1l}) \sin^2(\omega_1 t) \cos((\omega_h - \omega_1)t + \theta_{1l}) - d_{1.h}^Q(t - \tau_{1l}) \sin^2(\omega_1 t) \cos((\omega_h - \omega_1)t + \theta_{1l}) + j d_{1.h}^Q(t - \tau_{1l}) \sin(\omega_1 t) \cos(\omega_1 t) \sin((\omega_h - \omega_1)t + \theta_{1l})] \right\} dt
$$

on peut écrire :

$$
z_{\text{ICI}}(t) = \int_{0}^{T} \sqrt{2P} \sum_{h=2}^{H} \sum_{j=1}^{J} \sum_{l=1}^{L} A_{1l} a_j (t - \tau_{1l}) a_1(t) c_1(t - \tau_{1l}) c_1(t)
$$
  

$$
\times \left\{ \frac{1}{2} d_{1jh}^I (t - \tau_{1l}) \cos((\omega_h - \omega_1)t + \theta_{1l}) + \frac{1}{2} d_{1jh}^Q (t - \tau_{1l}) \sin((\omega_h - \omega_1)t + \theta_{1l}) + j \frac{1}{2} d_{1jh}^I (t - \tau_{1l}) \sin((\omega_h - \omega_1)t + \theta_{1l}) - j \frac{1}{2} d_{1jh}^Q (t - \tau_{1l}) \cos((\omega_h - \omega_1)t + \theta_{1l}) \right\} dt
$$

On remplace  $\cos((\omega_h - \omega_1)t + \theta_{1i})$  et  $\sin((\omega_h - \omega_1)t + \theta_{1i})$  par

$$
\cos((\omega_h - \omega_1)t + \theta_{1l}) = \cos(\omega_h - \omega_1)t \cos(\theta_{1l}) - \sin(\omega_h - \omega_1)t \sin(\theta_{1l})
$$
  
et  

$$
\sin((\omega_h - \omega_1)t + \theta_{1l}) = \sin(\omega_h - \omega_1)t \cos(\theta_{1l}) + \cos(\omega_h - \omega_1)t \sin(\theta_{1l})
$$

On obtient :

$$
z_{\text{IC}I}(t) = \int_{0}^{T} \sqrt{2P} \sum_{h=2}^{H} \sum_{j=1}^{J} \sum_{l=1}^{L} A_{1l} a_j (t - \tau_{1l}) a_1(t) c_1(t - \tau_{1l}) c_1(t)
$$
  

$$
\times \left\{ \frac{1}{2} d_{1jh}^{I} (t - \tau_{1l}) [\cos(\omega_h - \omega_1) t \cos(\theta_{1l}) - \sin(\omega_h - \omega_1) t \sin(\theta_{1l})] + \frac{1}{2} d_{1jh}^{Q} (t - \tau_{1l}) [\sin(\omega_h - \omega_1) t \cos(\theta_{1l}) + \cos(\omega_h - \omega_1) t \sin(\theta_{1l})] + j \frac{1}{2} d_{1jh}^{I} (t - \tau_{1l}) [\sin(\omega_h - \omega_1) t \cos(\theta_{1l}) + \cos(\omega_h - \omega_1) t \sin(\theta_{1l})] - j \frac{1}{2} d_{1jh}^{Q} (t - \tau_{1l}) [\cos(\omega_h - \omega_1) t \cos(\theta_{1l}) - \sin(\omega_h - \omega_1) t \sin(\theta_{1l})] \right\} dt
$$

On peut alors écrire :

$$
z_{\text{ICI}}(t) = \int_{0}^{T} \sqrt{\frac{P}{2}} \sum_{h=2}^{H} \sum_{j=1}^{J} \sum_{l=1}^{L} A_{il} a_j (t - \tau_{1l}) a_1(t) c_1(t - \tau_{1l}) c_1(t)
$$
  
 
$$
\times \Big\{ \cos(\theta_{1l}) [d_{1jh}^{I}(t - \tau_{1l}) \cos(\omega_h - \omega_1)t + d_{1jh}^{Q}(t - \tau_{1l}) \sin(\omega_h - \omega_1)t] + \sin(\theta_{1l}) [d_{1jh}^{Q}(t - \tau_{1l}) \cos(\omega_h - \omega_1)t - d_{1jh}^{I}(t - \tau_{1l}) \sin(\omega_h - \omega_1)t] + j \cos(\theta_{1l}) [d_{1jh}^{I}(t - \tau_{1l}) \sin(\omega_h - \omega_1)t - d_{1jh}^{Q}(t - \tau_{1l}) \cos(\omega_h - \omega_1)t] + j \sin(\theta_{1l}) [d_{1jh}^{I}(t - \tau_{1l}) \cos(\omega_h - \omega_1)t + d_{1jh}^{Q}(t - \tau_{1l}) \sin(\omega_h - \omega_1)t] \Big\} dt
$$
(2.23)

Ainsi

$$
z_{\text{ICI}}(t) = \sqrt{\frac{P}{2}} \sum_{h=2}^{H} \sum_{j=1}^{J} \sum_{l=1}^{L} A_{l l} \cos(\theta_{l l}) \int_{0}^{T} a_{j} (t - \tau_{l l}) a_{l} (t) c_{l} (t - \tau_{l l}) c_{l} (t)
$$
  
\n
$$
\times [d'_{1 j h} (t - \tau_{l l}) \cos(\omega_{h} - \omega_{l}) t + d^{0}_{1 j h} (t - \tau_{l l}) \sin(\omega_{h} - \omega_{l}) t] dt
$$
  
\n
$$
+ \sqrt{\frac{P}{2}} \sum_{h=2}^{H} \sum_{j=1}^{J} \sum_{l=1}^{L} A_{l l} \sin(\theta_{l l}) \int_{0}^{T} a_{j} (t - \tau_{l l}) a_{l} (t) c_{l} (t - \tau_{l l}) c_{l} (t)
$$
  
\n
$$
\times [d^{0}_{1 j h} (t - \tau_{l l}) \cos(\omega_{h} - \omega_{l}) t - d^{1}_{1 j h} (t - \tau_{l l}) \sin(\omega_{h} - \omega_{l})] dt
$$
  
\n
$$
+ j \sqrt{\frac{P}{2}} \sum_{h=2}^{H} \sum_{j=1}^{J} \sum_{l=1}^{L} A_{l l} \cos(\theta_{l l}) \int_{0}^{T} a_{j} (t - \tau_{l l}) a_{l} (t) c_{l} (t - \tau_{l l}) c_{l} (t)
$$
  
\n
$$
\times [d^{I}_{1 j h} (t - \tau_{l l}) \sin(\omega_{h} - \omega_{l}) t - d^{0}_{1 j h} (t - \tau_{l l}) \cos(\omega_{h} - \omega_{l}) t] dt
$$
  
\n
$$
+ j \sqrt{\frac{P}{2}} \sum_{h=2}^{H} \sum_{j=1}^{J} \sum_{l=1}^{L} A_{l l} \sin(\theta_{l l}) \int_{0}^{T} a_{j} (t - \tau_{l l}) a_{l} (t) c_{l} (t - \tau_{l l}) c_{l} (t)
$$
  
\n
$$
\times [d^{I}_{1 j h} (t - \tau_{l l}) \cos(\omega_{h} - \omega_{l}) t + d^{0}_{1 j h} (t - \tau_{l l}) \sin(\omega_{h} - \omega_{l
$$

Composante MUI

En remplaçant l'équation (2.18) dans (2.19), *zMUI* (*t*) s'écrit :

$$
z_{MUI}(t) = \int_{0}^{T} \sqrt{2P} \sum_{k=2}^{K} \sum_{h=1}^{H} \sum_{j=1}^{J} \sum_{l=1}^{L} A_{kl} a_j (t - \tau_{kl}) a_1(t) c_k (t - \tau_{kl}) c_1(t)
$$
  
 
$$
\times [d_{kjh}^{I}(t - \tau_{kl}) \cos(\omega_h (t - \tau_{kl}) + \phi_{kl}) + d_{kjh}^{Q}(t - \tau_{kl}) \sin(\omega_h (t - \tau_{kl}) + \phi_{kl})]
$$
  
 
$$
\times [\cos(\omega_1 t) - j \sin(\omega_1 t)] dt
$$

en posant  $\theta_{kl} = -\omega_h \tau_{kl} + \phi_{kl}$ , on obtient :

$$
z_{MUI}(t) = \int_{0}^{T} \sqrt{2P} \sum_{k=2}^{K} \sum_{h=1}^{H} \sum_{j=1}^{J} \sum_{l=1}^{L} A_{kl} a_{j} (t - \tau_{kl}) a_{1}(t) c_{k} (t - \tau_{kl}) c_{1}(t)
$$
  
 
$$
\times [d_{kjh}^{I} (t - \tau_{kl}) \cos(\omega_{1} t) \cos(\omega_{h} t + \theta_{kl})
$$
  
 
$$
+ d_{kjh}^{Q} (t - \tau_{kl}) \cos(\omega_{1} t) \sin(\omega_{h} t + \theta_{kl})
$$
  
 
$$
- j d_{kjh}^{I} (t - \tau_{kl}) \sin(\omega_{1} t) \cos(\omega_{h} t + \theta_{kl})
$$
  
 
$$
- j d_{kjh}^{Q} (t - \tau_{kl}) \sin(\omega_{1} t) \sin(\omega_{h} t + \theta_{kl}) ] dt
$$

On a :

$$
\cos(\omega_h t + \theta_{kl}) = \cos((\omega_h - \omega_1)t + \theta_{kl} + \omega_1 t)
$$
  
=  $\cos(\omega_1 t + (\omega_h - \omega_1)t + \theta_{kl})$   
=  $\cos(\omega_1 t) \cos((\omega_h - \omega_1)t + \theta_{kl}) - \sin(\omega_1 t) \sin((\omega_h - \omega_1)t + \theta_{kl})$   
et

$$
\epsilon
$$

$$
\sin(\omega_h t + \theta_{kl}) = \sin(\omega_1 t + (\omega_h - \omega_1)t + \theta_{kl})
$$
  
=  $\sin(\omega_1 t) \cos((\omega_h - \omega_1)t + \theta_{kl}) + \cos((\omega_1 t) \sin((\omega_h - \omega_1)t + \theta_{kl})$ 

Ainsi :

$$
z_{MUI}(t) = \int_{0}^{T} \sqrt{2P} \sum_{k=2}^{K} \sum_{h=1}^{H} \sum_{j=1}^{J} \sum_{l=1}^{L} A_{kl} a_{j} (t - \tau_{kl}) a_{1} (t) c_{k} (t - \tau_{kl}) c_{1} (t)
$$
  
\n
$$
\times \Big\{ \left[ d_{kjh}^{I} (t - \tau_{kl}) \cos^{2} (\omega_{1} t) \cos((\omega_{h} - \omega_{1}) t + \theta_{kl}) - d_{kjh}^{I} (t - \tau_{kl}) \cos(\omega_{1} t) \sin(\omega_{1} t) \sin((\omega_{h} - \omega_{1}) t + \theta_{kl}) \right] \Big\}
$$
  
\n
$$
+ \left[ d_{kjh}^{Q} (t - \tau_{kl}) \cos(\omega_{1} t) \sin(\omega_{1} t) \cos((\omega_{h} - \omega_{1}) t + \theta_{kl}) - d_{kjh}^{Q} (t - \tau_{kl}) \cos^{2} (\omega_{1} t) \sin((\omega_{h} - \omega_{1}) t + \theta_{kl}) \right]
$$
  
\n
$$
- \left[ j d_{kjh}^{I} (t - \tau_{kl}) \sin(\omega_{1} t) \cos(\omega_{1} t) \cos((\omega_{h} - \omega_{1}) t + \theta_{kl}) - j d_{kjh}^{I} (t - \tau_{kl}) \sin^{2} (\omega_{1} t) \sin((\omega_{h} - \omega_{1}) t + \theta_{kl}) \right]
$$
  
\n
$$
- \left[ j d_{kjh}^{Q} (t - \tau_{kl}) \sin^{2} (\omega_{1} t) \cos((\omega_{h} - \omega_{1}) t + \theta_{kl}) \right]
$$
  
\n
$$
+ j d_{kjh}^{Q} (t - \tau_{kl}) \sin(\omega_{1} t) \cos(\omega_{1} t) \sin((\omega_{h} - \omega_{1}) t + \theta_{kl}) \Big\} dt
$$

Sachant les propriétés trigonométriques citées précédemment, on peut écrire :

$$
z_{MUI}(t) = \int_{0}^{T} \sqrt{2P} \sum_{k=2}^{K} \sum_{h=1}^{H} \sum_{j=1}^{J} \sum_{l=1}^{L} A_{kl} a_j (t - \tau_{kl}) a_1(t) c_k (t - \tau_{kl}) c_1(t)
$$
  

$$
\times \left\{ \frac{1}{2} d_{kjh}^I (t - \tau_{kl}) \cos((\omega_h - \omega_1)t + \theta_{kl}) + \frac{1}{2} d_{kjh}^O (t - \tau_{kl}) \sin((\omega_h - \omega_1)t + \theta_{kl}) + j \frac{1}{2} d_{kjh}^I (t - \tau_{kl}) \sin((\omega_h - \omega_1)t + \theta_{kl}) - j \frac{1}{2} d_{kjh}^O (t - \tau_{kl}) \cos((\omega_h - \omega_1)t + \theta_{kl}) \right\} dt
$$

On remplace par :

$$
\cos((\omega_h - \omega_1)t + \theta_{kl}) = \cos(\omega_h - \omega_1)t \cos(\theta_{kl}) - \sin(\omega_h - \omega_1)t \sin(\theta_{kl}))
$$
  
et  

$$
\sin((\omega_h - \omega_1)t + \theta_{kl}) = \sin(\omega_h - \omega_1)t \cos(\theta_{kl}) + \cos(\omega_h - \omega_1)t \sin(\theta_{kl})
$$

$$
z_{MUI}(t) = \int_{0}^{T} \sqrt{2P} \sum_{k=2}^{K} \sum_{h=1}^{H} \sum_{j=1}^{J} \sum_{l=1}^{L} A_{kl} a_j (t - \tau_{kl}) a_1(t) c_k (t - \tau_{kl}) c_1(t)
$$
  

$$
\times \left\{ \frac{1}{2} d_{kjh}^l (t - \tau_{kl}) [\cos(\omega_h - \omega_1) t \cos(\theta_{kl}) - \sin(\omega_h - \omega_1) t \sin(\theta_{kl})] + \frac{1}{2} d_{kjh}^Q (t - \tau_{kl}) [\sin(\omega_h - \omega_1) t \cos(\theta_{kl}) + \cos(\omega_h - \omega_1) t \sin(\theta_{kl})] + j \frac{1}{2} d_{kjh}^l (t - \tau_{kl}) [\sin(\omega_h - \omega_1) t \cos(\theta_{kl}) + \cos(\omega_h - \omega_1) t \sin(\theta_{kl})] - j \frac{1}{2} d_{kjh}^Q (t - \tau_{kl}) [\cos(\omega_h - \omega_1) t \cos(\theta_{kl}) - \sin(\omega_h - \omega_1) t \sin(\theta_{kl})] \right\} dt
$$

On peut écrire :

$$
z_{MUI}(t) = \int_{0}^{T} \sqrt{\frac{P}{2}} \sum_{k=2}^{K} \sum_{h=1}^{H} \sum_{j=1}^{J} \sum_{l=1}^{L} A_{kl} a_j (t - \tau_{kl}) a_l(t) c_k (t - \tau_{kl}) c_l(t)
$$
  
 
$$
\times \Big\{ \cos(\theta_{kl}) [d_{kjh}^{I}(t - \tau_{kl}) \cos(\omega_h - \omega_l) t + d_{kjh}^{Q}(t - \tau_{kl}) \sin(\omega_h - \omega_l) t] + \sin(\theta_{kl}) [d_{kjh}^{Q}(t - \tau_{kl}) \cos(\omega_h - \omega_l) t - d_{kjh}^{I}(t - \tau_{kl}) \sin(\omega_h - \omega_l) t] + j \cos(\theta_{kl}) [d_{kjh}^{I}(t - \tau_{kl}) \sin(\omega_h - \omega_l) t - d_{kjh}^{Q}(t - \tau_{kl}) \cos(\omega_h - \omega_l) t] + j \sin(\theta_{kl}) [d_{kjh}^{I}(t - \tau_{kl}) \cos(\omega_h - \omega_l) t + d_{kjh}^{Q}(t - \tau_{kl}) \sin(\omega_h - \omega_l) t] \Big\} dt
$$
(2.24)

Ainsi

$$
z_{MUI}(t) = \sqrt{\frac{P}{2}} \sum_{k=2}^{K} \sum_{h=1}^{H} \sum_{j=1}^{J} \sum_{l=1}^{L} A_{kl} \cos(\theta_{kl}) \int_{0}^{T} a_{j}(t - \tau_{kl}) a_{1}(t) c_{k}(t - \tau_{kl}) c_{1}(t)
$$
  
\n
$$
\times [d'_{kjh}(t - \tau_{kl}) \cos(\omega_{h} - \omega_{l}) t + d'_{kjh}(t - \tau_{kl}) \sin(\omega_{h} - \omega_{l}) t] dt
$$
  
\n
$$
+ \sqrt{\frac{P}{2}} \sum_{k=2}^{K} \sum_{h=1}^{H} \sum_{j=1}^{J} \sum_{l=1}^{L} A_{kl} \sin(\theta_{kl}) \int_{0}^{T} a_{j}(t - \tau_{kl}) a_{1}(t) c_{k}(t - \tau_{kl}) c_{1}(t)
$$
  
\n
$$
\times [d'_{kjh}(t - \tau_{kl}) \cos(\omega_{h} - \omega_{l}) t - d'_{kjh}(t - \tau_{kl}) \sin(\omega_{h} - \omega_{l}) t] dt
$$
  
\n
$$
+ j \sqrt{\frac{P}{2}} \sum_{k=2}^{K} \sum_{h=1}^{H} \sum_{j=1}^{J} \sum_{l=1}^{L} A_{kl} \cos(\theta_{kl}) \int_{0}^{T} a_{j}(t - \tau_{kl}) a_{1}(t) c_{k}(t - \tau_{kl}) c_{1}(t)
$$
  
\n
$$
\times [d'_{kjh}(t - \tau_{kl}) \sin(\omega_{h} - \omega_{l}) t - d'_{kjh}(t - \tau_{kl}) \cos(\omega_{h} - \omega_{l}) t] dt
$$
  
\n
$$
+ j \sqrt{\frac{P}{2}} \sum_{k=2}^{K} \sum_{h=1}^{H} \sum_{j=1}^{J} \sum_{l=1}^{L} A_{kl} \sin(\theta_{kl}) \int_{0}^{T} a_{j}(t - \tau_{kl}) a_{1}(t) c_{k}(t - \tau_{kl}) c_{1}(t)
$$
  
\n
$$
\times [d'_{kjh}(t - \tau_{kl}) \cos(\omega_{h} - \omega_{l}) t + d'_{kjh}(t - \tau_{kl}) \sin(\omega_{h} - \omega_{l}) t] dt
$$

Composante du bruit :

$$
z_n(t) = \int_0^T n(t) a_1(t) c_1(t) [\cos(\omega_1 t) - j \sin(\omega_1 t)] dt
$$
 (2.25)

Afin d'évaluer ces expressions, on définit des fonctions  $R^x$  et  $\hat{R}^x$  comme suit:

$$
R_{jv,hu}^{x}(\tau_{kl}) = \int_{0}^{\tau_{kl}} d_{kjh}(t - \tau_{kl} + T) a_j(t - \tau_{kl}) a_v(t) c_k(t - \tau_{kl}) c_1(t) f^{x}[(\omega_h - \omega_u)t] dt
$$
  
\n
$$
\hat{R}_{jv,hu}^{x}(\tau_{kl}) = \int_{\tau_{kl}}^{T} d_{kjh}(t - \tau_{kl}) a_j(t - \tau_{kl}) a_v(t) c_k(t - \tau_{kl}) c_1(t) f^{x}[(\omega_h - \omega_u)t] dt
$$
\n(2.26)

*f* [.] peut être la fonction sinus ou cosinus

- *j*, *v* représentent le *j* ème et *v* ème substream, respectivement.
- *h*, *u* représentent la  $h^{\text{ème}}$  et  $u^{\text{ème}}$  porteuse, respectivement.

*x* peut être la fonction sinus ou cosinus de la fonction  $R^x$  ou  $\hat{R}^x$ .

Lorsque *h*=*u*, les fonctions  $R^x$  et  $\hat{R}^x$  s'écrivent :

$$
R_{jv,hh}^{c}(\tau_{kl}) = \int_{0}^{\tau_{kl}} d_{kjh}(t - \tau_{kl} + T) a_j(t - \tau_{kl}) a_v(t) c_k(t - \tau_{kl}) c_1(t) dt
$$
  
\n
$$
\hat{R}_{jv,hh}^{c}(\tau_{kl}) = \int_{\tau_{kl}}^{T} d_{kjh}(t - \tau_{kl}) a_j(t - \tau_{kl}) a_v(t) c_k(t - \tau_{kl}) c_1(t) dt
$$
\n(2.27)

et

$$
R_{jv,hh}^{s}(\tau_{kl}) = 0
$$
  
\n
$$
\hat{R}_{jv,hh}^{s}(\tau_{kl}) = 0
$$
\n(2.28)

Pour simplifier ces expressions, on définit :

$$
G_{jv,hu}^{k}(xy) = \sum_{l=1}^{L} A_{kl} g^y (\theta_{kl}) R_{jv,hu}^{x} (\tau_{kl})
$$
  

$$
\hat{G}_{jv,hu}^{k}(xy) = \sum_{l=1}^{L} A_{kl} g^y (\theta_{kl}) \hat{R}_{jv,hu}^{x} (\tau_{kl})
$$
 (2.29)

Où *k* est le *k* ème utilisateur

*j*, *v* sont le *j* ème multi code et *v* ème multi code,

*h*, *u* représentent la *h*<sup>ème</sup> et *u*<sup>ème</sup> fréquence,

*x* peut être la fonction sinus ou cosinus des fonctions  $R^x$  et  $\hat{R}^x$ .

*y* peut être la fonction sinus ou cosinus de la fonction *g* de phase  $\theta_{kl}$ .

Pour une modulation BPSK, les composantes des interférences peuvent s'écrire :

les composantes MPI :

$$
z_{MPI}(t) = \sqrt{\frac{P}{2}} \sum_{l=2}^{L} A_{1l} \cos(\theta_{1l}) \int_{0}^{T} d_{111}^{l}(t - \tau_{1l}) a_{1}(t - \tau_{1l}) a_{1}(t) c_{1}(t - \tau_{1l}) c_{1}(t) dt
$$
  
\n
$$
= \sqrt{\frac{P}{2}} \sum_{l=2}^{L} A_{1l} \cos(\theta_{1l}) \Big[ \int_{0}^{\tau_{kl}} d_{111}^{l}(t - \tau_{1l} + T) a_{1}(t - \tau_{1l}) a_{1}(t) c_{1}(t - \tau_{1l}) c_{1}(t) dt
$$
  
\n
$$
+ \int_{\tau_{kl}}^{T} d_{111}^{l}(t - \tau_{1l}) a_{1}(t - \tau_{1l}) a_{1}(t) c_{1}(t - \tau_{1l}) c_{1}(t) dt \Big]
$$
  
\n
$$
= \sqrt{\frac{P}{2}} \sum_{l=2}^{L} A_{1l} g^{c}(\theta_{1l}) [R_{11,11}^{c}(\tau_{1l}) + \hat{R}_{11,11}^{c}(\tau_{1l})]
$$
  
\n
$$
= \sqrt{\frac{P}{2}} [G_{11,11}^{l}(cc) + \hat{G}_{11,11}^{l}(cc)]
$$
\n(2.30)

*G'* et  $\hat{G}'$  ont les mêmes expressions que *G* et  $\hat{G}$  mais avec *l*=2.

pour les composantes ISSI

$$
z_{\text{LSSI}}(t) = \sqrt{\frac{P}{2}} \sum_{j=2}^{J} \sum_{l=1}^{L} A_{1l} \cos(\theta_{1l}) \left[ \int_{0}^{\tau_{kl}} d_{111}^{l}(t - \tau_{1l} + T) a_j(t - \tau_{1l}) a_1(t) c_1(t - \tau_{1l}) c_1(t) dt \right. \\ \left. + \int_{\tau_{kl}}^{T} d_{111}^{l}(t - \tau_{1l}) a_j(t - \tau_{1l}) a_1(t) c_1(t - \tau_{1l}) c_1(t) dt \right] \\ = \sqrt{\frac{P}{2}} \sum_{j=2}^{J} \sum_{l=1}^{L} A_{1l} g^{c}(\theta_{1l}) [R_{j1,11}^{c}(\tau_{1l}) + \hat{R}_{j1,11}^{c}(\tau_{1l})] \\ = \sqrt{\frac{P}{2}} \sum_{j=2}^{J} [G_{j1,11}^{1}(cc) + \hat{G}_{j1,11}^{1}(cc)] \qquad (2.31)
$$

pour les ICI

$$
z_{iCI}(t) = \sqrt{\frac{P}{2} \sum_{h=2}^{H} \sum_{j=1}^{J} \sum_{l=1}^{L} A_{1l} \left\{ \cos(\theta_{1l}) \int_{0}^{T} d_{1jh}^{l}(t - \tau_{1l}) \alpha_{1}(t) c_{1}(t - \tau_{1l}) c_{1}(t) \cos(\omega_{h} - \omega_{1}) t dt \right. \\ - \sin(\theta_{1l}) \int_{0}^{T} d_{1jh}^{l}(t - \tau_{1l}) \alpha_{1}(t) c_{1}(t - \tau_{1l}) c_{1}(t) \sin(\omega_{h} - \omega_{1}) t dt \right. \\ = \sqrt{\frac{P}{2} \sum_{h=2}^{H} \sum_{j=1}^{J} \sum_{l=1}^{L} A_{1l} \cos(\theta_{1l}) \int_{0}^{\tau_{u}} d_{111}^{l}(t - \tau_{1l} + T) \alpha_{j}(t - \tau_{1l}) \alpha_{1}(t) c_{1}(t - \tau_{1l}) c_{1}(t) \cos(\omega_{h} - \omega_{1}) t dt \right. \\ + \int_{\tau_{u}}^{T} d_{111}^{l}(t - \tau_{1l}) \alpha_{j}(t - \tau_{1l}) \alpha_{1}(t) c_{1}(t - \tau_{1l}) c_{1}(t) \cos(\omega_{h} - \omega_{1}) t dt \right. \\ - \sqrt{\frac{P}{2} \sum_{h=2}^{H} \sum_{j=1}^{J} \sum_{l=1}^{L} A_{1l} \sin(\theta_{1l}) \int_{0}^{\tau_{u}} d_{111}^{l}(t - \tau_{1l} + T) \alpha_{j}(t - \tau_{1l}) \alpha_{1}(t) c_{1}(t - \tau_{1l}) c_{1}(t) \sin(\omega_{h} - \omega_{1}) t dt \right. \\ + \int_{\tau_{u}}^{T} d_{111}^{l}(t - \tau_{1l}) \alpha_{j}(t - \tau_{1l}) \alpha_{1}(t) c_{1}(t - \tau_{1l}) c_{1}(t) \sin(\omega_{h} - \omega_{1}) t dt \right. \\ + \int_{\tau_{u}}^{T} d_{111}^{l}(t - \tau_{1l}) \alpha_{j}(t - \tau_{1l}) \alpha_{1}(t) c_{1}(t - \tau_{1l}) c_{1}(t) \sin(\omega_{h} - \omega_{1}) t dt \right. \\ - \sqrt{\frac{P}{2}
$$

$$
z_{\text{ICI}}(t) = \sqrt{\frac{P}{2}} \sum_{h=2}^{H} \sum_{j=1}^{J} [G_{j1,h1}^1(cc) + \hat{G}_{j1,h1}^1(cc)] - \sqrt{\frac{P}{2}} \sum_{h=2}^{H} \sum_{j=1}^{J} [G_{j1,h1}^1(ss) + \hat{G}_{j1,h1}^1(ss)] \tag{2.32}
$$

• pour les MUI

$$
z_{MUI}(t) = \sqrt{\frac{P}{2}} \sum_{k=2}^{K} \sum_{h=1}^{H} \sum_{j=1}^{J} \sum_{l=1}^{L} A_{kl} \cos(\theta_{kl}) \int_{0}^{T} d_{kjh}^{l}(t - \tau_{kl}) a_{j}(t - \tau_{kl}) a_{1}(t) c_{k}(t - \tau_{kl}) c_{1}(t) \cos(\omega_{h} - \omega_{1}) t dt
$$

$$
- \sqrt{\frac{P}{2}} \sum_{k=2}^{K} \sum_{h=1}^{H} \sum_{j=1}^{J} \sum_{l=1}^{L} A_{kl} \sin(\theta_{kl}) \int_{0}^{T} d_{kjh}^{l}(t - \tau_{kl}) a_{j}(t - \tau_{kl}) a_{1}(t) c_{k}(t - \tau_{kl}) c_{1}(t) \sin(\omega_{h} - \omega_{1}) t dt
$$

$$
z_{MUI}(t) = \sqrt{\frac{P}{2}} \sum_{k=2}^{K} \sum_{h=1}^{H} \sum_{j=1}^{J} \sum_{l=1}^{L} A_{kl} \cos(\theta_{kl}) \Big[ \int_{0}^{\tau_{kl}} d_{111}^{I}(t - \tau_{kl} + T) a_j(t - \tau_{kl}) a_1(t) c_k(t - \tau_{kl}) c_1(t) \cos(\omega_h - \omega_l) t \, dt + \int_{\tau_{kl}}^{T} d_{111}^{I}(t - \tau_{kl}) a_j(t - \tau_{kl}) a_1(t) c_k(t - \tau_{kl}) c_1(t) \cos(\omega_h - \omega_l) t dt \Big] - \sqrt{\frac{P}{2}} \sum_{k=2}^{K} \sum_{h=1}^{H} \sum_{j=1}^{J} \sum_{l=1}^{L} A_{kl} \sin(\theta_{kl}) \Big[ \int_{0}^{\tau_{kl}} d_{111}^{I}(t - \tau_{kl} + T) a_j(t - \tau_{kl}) a_1(t) c_k(t - \tau_{kl}) c_1(t) \sin(\omega_h - \omega_l) t dt + \int_{\tau_{kl}}^{T} d_{111}^{I}(t - \tau_{kl}) a_j(t - \tau_{kl}) a_1(t) c_k(t - \tau_{kl}) c_1(t) \sin(\omega_h - \omega_l) t dt \Big]
$$

$$
z_{MUI}(t) = \sqrt{\frac{P}{2}} \sum_{k=2}^{K} \sum_{h=1}^{H} \sum_{j=1}^{J} \sum_{l=1}^{L} A_{kl} g^{c}(\theta_{kl}) [R_{j1,h1}^{c}(\tau_{kl}) + \hat{R}_{j1,h1}^{c}(\tau_{kl})]
$$
  

$$
- \sqrt{\frac{P}{2}} \sum_{k=2}^{K} \sum_{h=1}^{H} \sum_{j=1}^{J} \sum_{l=1}^{L} A_{kl} g^{s}(\theta_{kl}) [R_{j1,h1}^{s}(\tau_{kl}) + \hat{R}_{j1,h1}^{s}(\tau_{kl})]
$$

$$
z_{MUI}(t) = \sqrt{\frac{P}{2}} \sum_{k=2}^{K} \sum_{h=1}^{H} \sum_{j=1}^{J} [G_{j1,h1}^{k}(cc) + \hat{G}_{j1,h1}^{k}(cc)] - \sqrt{\frac{P}{2}} \sum_{k=2}^{K} \sum_{h=1}^{H} \sum_{j=1}^{J} [G_{j1,h1}^{k}(ss) + \hat{G}_{j1,h1}^{k}(ss)]
$$
(2.33)

## **2.2. Performances du système MC-MC-CDMA**

#### **2.2.1. Performances SNIR**

Les performances du système MC-MC-CDMA sont évaluées en termes de rapport signal à bruit plus interférences (SNIR, Signal to Noise plus Interference Ratio), en se basant sur une nouvelle expression du SNIR [24] différente à celle obtenue initialement dans [21].

$$
\gamma = \frac{S}{\sigma^2 (bruit + \text{int } e f \text{ (2.34)}
$$

La puissance du signal désiré, *S*, est :

$$
S = (z_{DS})^2 = \frac{P}{2} (A_{11})^2 T^2
$$
 (2.35)

Afin de calculer la variance du bruit et celles des interférences, on suppose que toutes nos variables sont statiquement indépendantes de moyenne nulle. Ainsi, la variance du bruit vaut:

$$
\sigma_n^2 = E(z_n^2)
$$
  
=  $E\left[\int_0^T [n(t)]^2 [a_1(t)]^2 [c_1(t)]^2 \cos^2 \omega_1 t dt \right]$   
=  $\frac{1}{2} E\left[\int_0^T [n(t)]^2 dt \right]$   
=  $\frac{1}{2} \left[\int_0^T E[n^2(t)] dt \right]$   
=  $\frac{N_0 T}{4}$  (2.36)

Pour les autres variances, voir annexe A, on obtient :

$$
\sigma_{MPI}^2 = \frac{P}{2} \left[ \frac{N_1 T_c^2}{3} \right] \sum_{l=2}^{L} \text{var}(A_{1l}) \tag{2.37}
$$

Où *N<sup>1</sup>* est le nombre de chips lors du chevauchement du bit actuel avec le bit suivant; on considère *JH N J*  $N_1 = \frac{N_a}{I} = \frac{N_c}{I}$  et  $T = N_c T_c = J H N_1 T_c$ , la variance *MPI* devient [22]:

$$
\sigma_{MPI}^2 = \frac{P}{2} \left[ \frac{T^2}{3JHN_c} \right]_{l=2}^{L} \text{var}(A_{1l})
$$

Pour la variance *ISSI*, on a *J*-1 substream

$$
\sigma_{BSI}^2 = \frac{P}{2}(J-1)\frac{T^2}{3JHN_c}\sum_{l=1}^{L}\text{var}(A_{1l})
$$
\n(2.38)

La variance ICI :

$$
\sigma_{ICI}^2 = \frac{JPT^2}{2} \sum_{h=2}^{H} \frac{F^c(h) - F^s(h)}{4\pi^2 J^2(h-1)^2 N_1} \sum_{l=1}^{L} \text{var}(A_{1l})
$$
\n(2.39)

Avec  $F^c(h)$  et  $F^s(h)$  sont données par les formules suivantes :

$$
F^{c}(h) = N_{c} \left\{ \frac{1}{N_{c}} - \frac{1}{2N_{c}} \cos 4\pi \frac{J(h-1)}{T} g T_{c} + \frac{1}{\pi J(h-1)} \sin 2\pi \frac{J(h-1)}{T} g T_{c} \cos 2\pi \frac{J(h-1)}{T} (g+1) T_{c} - \frac{1}{2\pi J(h-1)} \sin 2\pi \frac{J(h-1)}{T} g T_{c} \cos 2\pi \frac{J(h-1)}{T} g T_{c} + \frac{1}{N_{c}} - \frac{1}{2N_{c}} \cos 4\pi \frac{J(h-1)}{T} (g+1) T_{c} + \frac{1}{2\pi J(h-1)} \sin 2\pi \frac{J(h-1)}{T} (g+1) T_{c} \cos 2\pi \frac{J(h-1)}{T} (g+1) T_{c}
$$

$$
- \frac{1}{\pi J(h-1)} \sin 2\pi \frac{J(h-1)}{T} (g+1) T_{c} \cos 2\pi \frac{J(h-1)}{T} g T_{c} \}
$$
(2.40.a)

Et

$$
F^{s}(h) = N_{c} \left\{ \frac{1}{N_{c}} + \frac{1}{2N_{c}} \cos 4\pi \frac{J(h-1)}{T} g T_{c} + \frac{1}{4\pi J(h-1)} \sin 4\pi \frac{J(h-1)}{T} (g+1) T_{c} - \frac{1}{\pi J(h-1)} \sin 2\pi \frac{J(h-1)}{T} (g+1) T_{c} \cos 2\pi \frac{J(h-1)}{T} g T_{c} + \frac{1}{2\pi J(h-1)} \sin 2\pi \frac{J(h-1)}{T} g T_{c} \cos 2\pi \frac{J(h-1)}{T} g T_{c} + \frac{1}{N_{c}} + \frac{1}{2N_{c}} \cos 4\pi \frac{J(h-1)}{T} (g+1) T_{c} - \frac{1}{\pi J(h-1)} \cos 2\pi \frac{J(h-1)}{T} (g+1) T_{c} \sin 2\pi \frac{J(h-1)}{T} (g+1) T_{c}
$$
  
+ 
$$
\frac{1}{\pi J(h-1)} \cos 2\pi \frac{J(h-1)}{T} (g+1) T_{c} \sin 2\pi \frac{J(h-1)}{T} g T_{c}
$$
 (2.40.b)

Pour la variance MUI :

$$
\sigma_{MUI}^2 = \frac{PT^2}{2} J(K-1) \left\{ \frac{T^2}{3JHN_c} + \sum_{h=1}^H \frac{F^c(h) - F^s(h)}{4\pi^2 J^2(h-1)^2 N_1} \right\} \times \sum_{l=1}^L \text{var}(A_{kl})
$$
(2.41)

La variance totale:

$$
\sigma_T^2 = \sigma_{MPI}^2 + \sigma_{ISSI}^2 + \sigma_{ICI}^2 + \sigma_{MUI}^2 + \sigma_n^2
$$

Ainsi

$$
\sigma_{T}^{2} = \frac{PT^{2}}{2} \sum_{l=2}^{L} \text{var}(A_{ll}) \frac{1}{3JHN_{c}}
$$
  
+ 
$$
\frac{PT^{2}}{2} (J-1) \sum_{l=1}^{L} \text{var}(A_{ll}) \frac{1}{3JHN_{c}}
$$
  
+ 
$$
\frac{PT^{2}}{2} J \sum_{l=1}^{L} \text{var}(A_{ll}) \sum_{h=2}^{H} \frac{1}{N_{1}} \times \frac{F^{c}(h) - F^{s}(h)}{4\pi^{2} J^{2}(h-1)^{2}}
$$
  
+ 
$$
\frac{PT^{2}}{2} J(K-1) \sum_{l=1}^{L} \text{var}(A_{kl}) \left\{ \frac{1}{3JHN_{c}} + \sum_{h=1}^{H} \frac{F^{c}(h) - F^{s}(h)}{4\pi^{2} J^{2}(h-1)^{2} N_{1}} \right\}
$$
  
+ 
$$
\frac{PT^{2}}{2} \frac{N_{0}}{2PT}
$$
 (2.42)

Pour calculer la variance du gain *Akl*, on définit le MIP, *Multipath Intensity Profile*, (qui est détaillé dans le chapitre 3) car la variance dépend de ce dernier ; On considère un MIP exponentiel.

Supposons var $[A_{1l}] = \Omega$ ; lorsque les amplitudes des différents chemins ont une relations avec l'amplitude du premier signal arrivé, on peut écrire la var[*Akl*] comme suit :

$$
\sum_{l=1}^{L} \text{var} \, A_{ll} = \Omega Q(L, \delta) \tag{2.43}
$$

Avec [25] :

$$
Q(L,\delta) = \frac{1 - e^{-2L\delta}}{1 - e^{-2\delta}}
$$
 (2.44)

La variance totale pour une modulation BPSK s'écrit donc :

$$
\sigma_{TBFSK}^{2} = \frac{PT^{2}}{2} \left\{ \frac{1}{3JHN_{c}} \Omega(Q(L, \delta) - 1) + \frac{J-1}{3JHN_{c}} \Omega(Q(L, \delta) + \left\{ \sum_{h=2}^{H} \frac{J}{4\pi^{2}J^{2}(h-1)^{2}N_{1}} [F^{c}(h) - F^{s}(h)] \right\} \Omega Q(L, \delta) + J(K-1) \left\{ \frac{1}{3JHN_{c}} + \sum_{h=1}^{H} \frac{F^{c}(h) - F^{s}(h)}{4\pi^{2}J^{2}(h-1)^{2}N_{1}} \right\} \Omega Q(L, \delta) + \frac{1}{2\frac{PT}{N_{0}}}\right\}
$$
(2.45)

Pour la modulation QPSK, on a [22] :

$$
\sigma_{r_{QPSK}}^2 = \frac{PT^2}{2} \left\{ \frac{2}{3JHN_c} \Omega(Q(L, \delta) - 1) + \frac{2(J-1)}{3JHN_c} \Omega(Q(L, \delta) + \left\{ \sum_{h=2}^H \frac{2J}{4\pi^2 J^2(h-1)^2 N_1} F^c(h) \right\} \Omega(Q(L, \delta) + J(K-1) \left\{ \frac{2}{3JHN_c} + \sum_{h=1}^H \frac{2F^c(h)}{4\pi^2 J^2(h-1)^2 N_1} \right\} \Omega(Q(L, \delta) + \frac{1}{2\frac{PT}{N_0}} \right\}
$$
(2.46)

Le rapport signal sur bruit plus interférences SNIR vaut :

$$
\gamma = \frac{S}{\sigma_{T}^{2}} = \frac{\frac{p}{2} A_{1}^{2} T^{2}}{\sigma_{T}^{2}} = (A_{1})^{2} \rho \text{ avec } \rho = \frac{\frac{p}{2} T^{2}}{\sigma_{T}^{2}}
$$
(2.47)

Pour la modulation BPSK:

$$
\rho_{BPSK} = \left[\frac{1}{3JHN_c} \Omega(Q(L, \delta) - 1)\right] \n+ \frac{J-1}{3JHN_c} \Omega(Q(L, \delta) \n+ \left\{\sum_{h=2}^{H} \frac{J}{4\pi^2 J^2 (h-1)^2 N_1} [F^{c}(h) - F^{s}(h)] \right\} \Omega(Q(L, \delta) \n+ J(K-1) \left\{\frac{1}{3JHN_c} + \sum_{h=1}^{H} \frac{F^{c}(h) - F^{s}(h)}{4\pi^2 J^2 (h-1)^2 N_1} \right\} \Omega(Q(L, \delta) \n+ \frac{1}{2\frac{E_b}{N_0}}]^{-1}
$$
\n(2.48)

Pour la modulation QPSK

$$
\rho_{QPSK} = \left[\frac{2}{3JHN_c}\Omega(Q(L,\delta)-1)\right] \n+ \frac{2(J-1)}{3JHN_c}\Omega(Q(L,\delta) \n+ \left\{\sum_{h=2}^{H} \frac{2J}{4\pi^2 J^2(h-1)^2 N_1} F^c(h)\right\} \Omega(Q(L,\delta) \n+ J(K-1) \left\{\frac{2}{3JHN_c} + \sum_{h=1}^{H} \frac{2F^c(h)}{4\pi^2 J^2(h-1)^2 N_1}\right\} \Omega(Q(L,\delta) \n+ \frac{1}{2\frac{E_b}{N_0}}\right]^{-1}
$$
\n(2.49)

L'expression du SNIR calculée est différente de celle mentionnée dans [21], cette différence est due peut être a l'utilisation du terme  $e^{+j\omega_1 t}$  au niveau du récepteur au lieu du terme  $e^{-j\omega_1 t}$  qui influe directement sur les expressions de  $F^c(h)$  et  $F^s(h)$  utilisées pour le calcul du SNIR.

#### **2.2.2. Performances en termes de BER**

Le taux d'erreur binaire (BER, *bit error rate*) moyen est donné par :

$$
\overline{P}_e = \int_0^{+\infty} f(A) P_e(A) dA \tag{2.50}
$$

*f*(*A*) étant la fonction de densité de probabilité du gain *A,* dans le cas où *A* suit une distribution de Nakagami, elle est donnée par :

$$
f(A) = \frac{2}{\Gamma(m)} \left(\frac{m}{\Omega}\right)^m A^{2m-1} e^{-\left(\frac{mA^2}{\Omega}\right)}
$$

Ω est le moment d'ordre 2 de la variable aléatoire *A.*

*m* est le facteur d'évanouissement de Nakagami.

 $\Gamma(m)$  est la fonction gamma.

 $P_e[\gamma_{\vert_A}]$  est la probabilité conditionnel du SNIR par rapport au gain *A*, elle est donnée par [21]:

$$
P_e(\gamma|_A) = \frac{1}{2} \operatorname{erfc}(\gamma) \tag{2.51}
$$

Ainsi, l'équation (2.50) devient :

$$
\overline{P}_e = \int_0^{+\infty} \frac{2}{\Gamma(m)} \left(\frac{m}{\Omega}\right)^m A^{2m-1} e^{-\left(\frac{mA^2}{\Omega}\right)} \times \frac{1}{2} erfc(\gamma) dA
$$

On peut calculer la fonction de densité de probabilité du SNIR en remplaçant *A* par son expressions, en fonction du SNIR, on trouve :

$$
f(\gamma) = f(A) \frac{dA}{d\gamma} \Big|_{A^2 = \frac{\gamma}{\rho}}
$$
  

$$
f(\gamma) = \int_0^{+\infty} \frac{2}{\Gamma(m)} \left(\frac{m}{\Omega}\right)^m A^{2m-1} e^{-\left(\frac{mA^2}{\Omega}\right)} \frac{1}{2A\rho} \Big|_{A^2 = \frac{\gamma}{\rho}} dA
$$
  

$$
f(\gamma) = \int_0^{+\infty} \frac{1}{\Gamma(m)} \left(\frac{m}{\Omega\rho}\right)^m \gamma^{m-1} e^{-\left(\frac{m\gamma}{\Omega\rho}\right)} d\gamma
$$
 (2.52)

 $\rho$  étant l'équation définit par (2.48) pour la modulation BPSK et (2.49) pour la modulation QPSK.

Ainsi l'équation (2.50) devient :

$$
\overline{P}_e = \int_0^{+\infty} \frac{1}{\Gamma(m)} \left( \frac{m}{\Omega \rho} \right)^m \gamma^{m-1} e^{-\left( \frac{m\gamma}{\Omega \rho} \right)} \times \frac{1}{2} erfc(\gamma) d\gamma
$$
\n(2.53)

## **2.3. Analyse des performances du système MC-MC-CDMA**

Afin d'analyser le système MC-MC-CDMA, on utilise les paramètres listés dans le tableau 2.1 :

| Paramètre                     | valeur       |
|-------------------------------|--------------|
| Durée de la séquence d'entrée | $T=10^{-6}$  |
| Nombre d'utilisateurs         | $K=20$       |
| Nombre de trajets             | $L=3$        |
| Nombre de substreams          | $J=8$        |
| Nombre de porteuses           | $H=8$        |
| Paramètre de Nakagami         | $m=1$        |
| Puissance moyenne             | $Q=10dB$     |
| Evanouissement multi trajets  | $&5x10^{-7}$ |
| Gain du canal                 | $A=10$ dB    |
| Nombre de chips               | $NI=4$       |

*Tableau 2.1. Paramètres de la simulation MC-MC-CDMA*

Les performances SNIR et BER pour les modulations BPSK et QPSK en fonction du rapport signal sur bruit, sont représentées par les figures 2.3 et 2.4, respectivement. La figure 2.5 montre l'effet du nombre d'utilisateurs sur notre système.

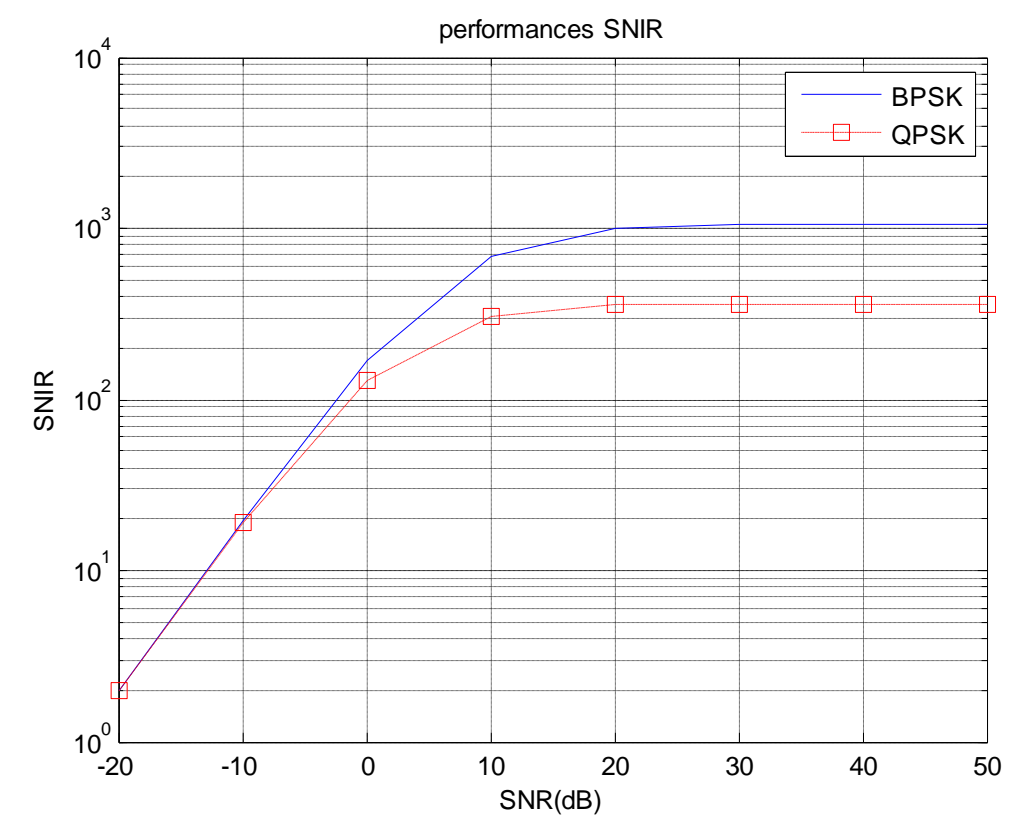

Figure 2.3. Performances SNIR pour les modulations BPSK et QPSK

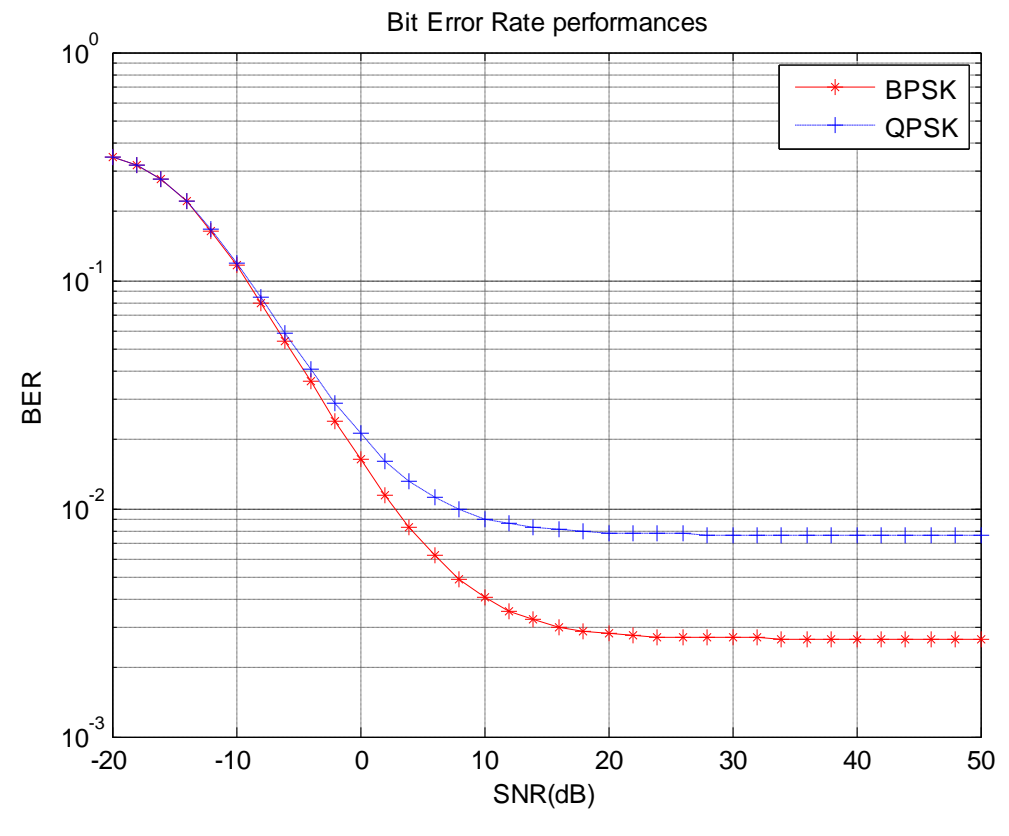

Figure 2.4. Performances BER pour les modulations BPSK et QPSK

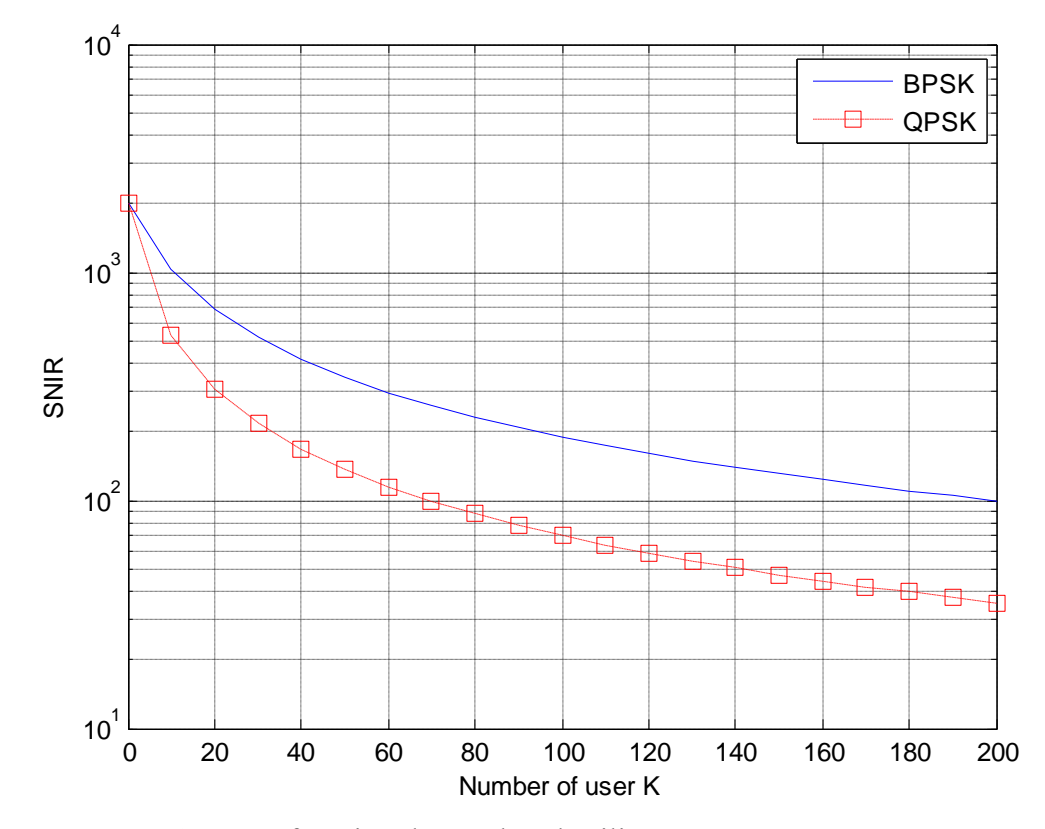

Figure 2.5. SNIR en fonction du nombre d'utilisateurs K, le SNR est fixé à 10 dB

On constate que l'on a de meilleures performances avec la modulation BPSK mais la QPSK permet d'envoyer deux fois plus d'informations, et aussi que le nombre d'utilisateurs affecte les performances du système de transmission ; ceci est clairement explicité par la figure 2.6. Ainsi, lorsque plusieurs utilisateurs émettent simultanément un signal, le SNIR décroît ; ceci est dû à l'augmentation des interférences multi utilisateurs.

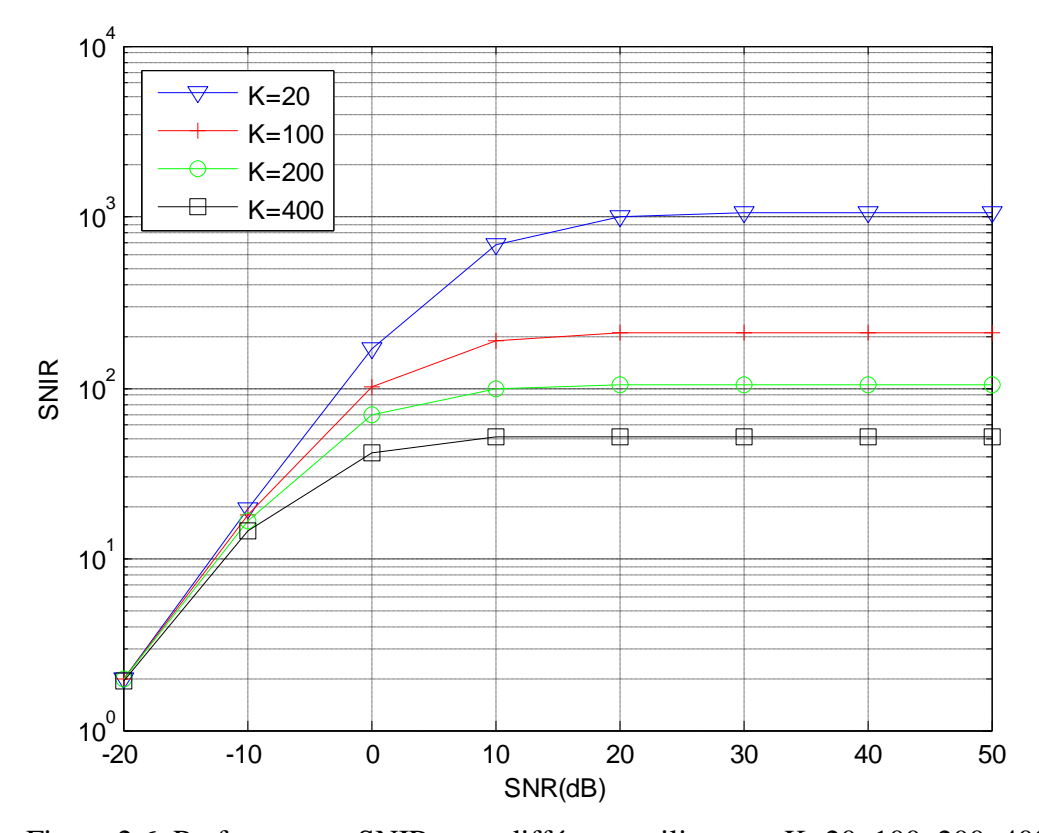

Figure 2.6. Performances SNIR pour différents utilisateurs K=20, 100, 200, 400

#### **2.4. Analyse des performances du système MC-DS-CDMA**

Dans cette partie on présente les performances du système MC-DS-CDMA en termes de SNIR en fonction du rapport signal sur bruit (SNR : Signal to Noise ratio) et en fonction du nombre d'utilisateurs. L'expression du SNIR a été déterminée, voir annexe B.

$$
SNIR_{MC-DS-CDMA} = A_{11}^2 \left\{ \frac{1}{3HN_c} \Omega(Q-1) + \left\{ \sum_{h=2}^H \frac{[G^c(h) - G^s(h)]}{4\pi^2(h-1)^2 N_1} \right\} \Omega Q + (K-1) \left\{ \frac{1}{3HN_c} + \sum_{h=1}^H \frac{[G^c(h) - G^s(h)]}{4\pi^2(h-1)^2 N_1} \right\} \Omega Q + \frac{1}{2\frac{E_b}{N_0}} \right\}^{-1}
$$
(2.54)

Où :

*A<sup>11</sup>* est le gain du canal

*K* est le nombre d'utilisateurs

*H* est le nombre de sous-porteuses

*Nc* est la longueur du code d'étalement PN

 $E_b$  $\frac{E_b}{N_0}$  est le SNR

*N<sup>1</sup>* est le nombre de chips du bit actuel qui se chevauchent avec le bit subséquent

*Ω* est la puissance moyenne

*Q* est le profil d'intensité du trajet que nous supposons exponentiel (voir chapitre 3)

 $G<sup>c</sup>(h)$  et  $G<sup>s</sup>(h)$  sont données par les équations (B.30, annexe B) et (B.32, annexe B), respectivement.

Pour l'évaluation quantitative des performances du dit système, les paramètres listés dans le tableau 2.2 ont été adoptés.

| Paramètre                     | valeur         |
|-------------------------------|----------------|
| Durée de la séquence d'entrée | $T=10^{-6}$    |
| Nombre d'utilisateurs         | $K=20$         |
| Nombre de trajets             | $L=3$          |
| Nombre de porteuses           | $H=8$          |
| Canal de Rayleigh             | $m=1$          |
| Puissance moyenne             | $Q=10dB$       |
| Evanouissement multi trajets  | $&5x10^{-7}$   |
| Gain du canal                 | $A_{11}=10$ dB |
| Nombre des chips              | $NI=4$         |

*Tableau2.2. Paramètres utilisés dans MC-DS-CDMA*

Les performances SNIR du système MC-DS-CDMA pour la modulation BPSK en fonction du rapport signal sur bruit est représenté par la figure 2.7. Nous constatons que ce système présente de bonnes performances lorsque le SNR augmente.

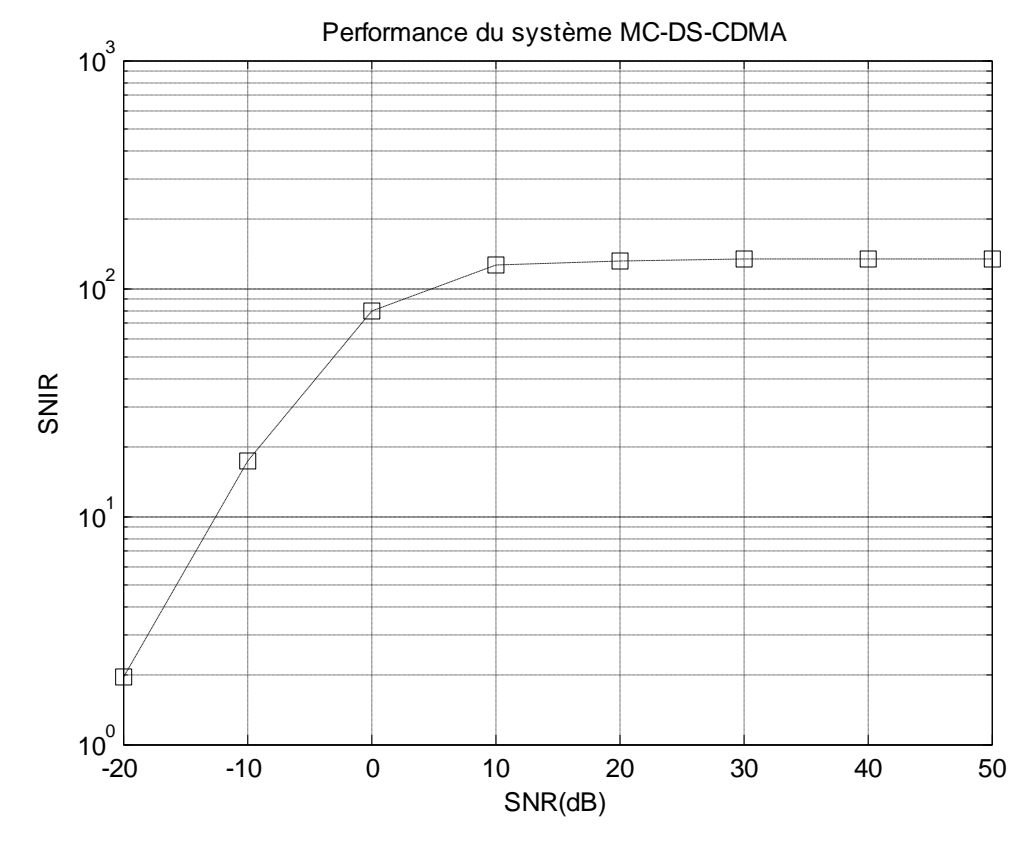

Figure 2.7. Performances du système Multi Carrier DS-CDMA en fonction du SNR

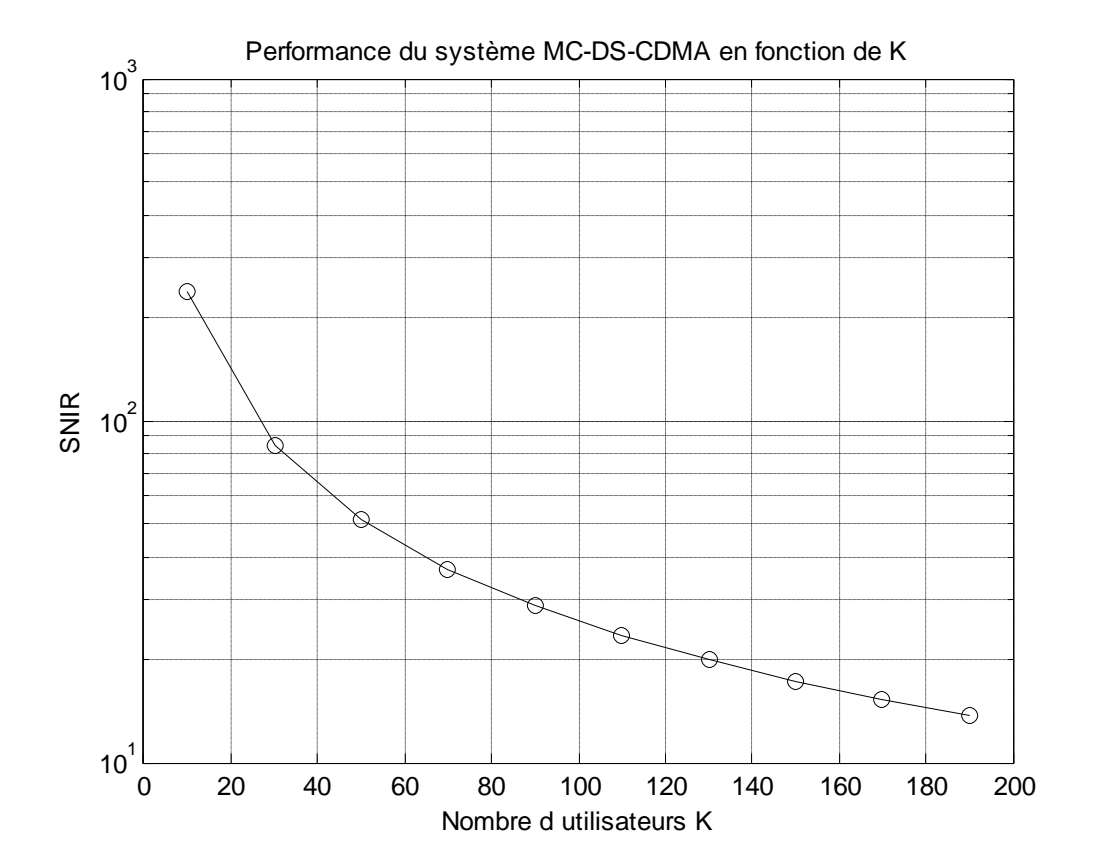

Figure 2.8. Performances du système MC-DS-CDMA en fonction du nombre d'utilisateurs
La figure 2.8 présente les performances du système en fonction du nombre d'utilisateurs ; nous remarquons une dégradation des performances lorsque le nombre d'usagers augmente, ce qui est du à l'augmentation des interférences entre utilisateurs MUI.

#### **2.5. Analyse des performances du système Multi Code CDMA**

Les performances du système Multi Code CDMA sont présentées en termes de SNIR. Le SNIR a été calculé, voir annexe C, il est égale à :

$$
\text{SNIR}_{\text{Multi Code CDMA}} = A_{11}^2 \left\{ \frac{1}{3JN_c} \Omega(Q-1) + \frac{J-1}{3JN_c} \Omega(Q + \frac{J(K-1)}{3JN_c} \Omega(Q + \frac{1}{2\frac{E_b}{N_0}}) \right\}^{-1} \tag{2.55}
$$

Où :

*A<sup>11</sup>* est le gain du canal

*K* est le nombre d'utilisateurs

*J* est nombre de substreams

*Nc* est la longueur du code d'étalement

 $E_b$  $\frac{E_b}{N_0}$  est le SNR

*Ω* est la puissance moyenne

*Q* est le profil d'intensité du trajet que nous supposons exponentiel.

Le tableau 2.3 présente les paramètres utilisés dans Multi Code CDMA afin d'évaluer les performances du dit système.

| Paramètre                     | <b>Valeur</b>               |
|-------------------------------|-----------------------------|
| Durée de la séquence d'entrée | $T=10^{-6}$                 |
| Nombre d'utilisateurs         | $K=20$                      |
| Nombre de trajets             | $L=3$                       |
| Nombre de substreams          | $J=8$                       |
| Canal de Rayleigh             | $m=1$                       |
| Puissance moyenne             | $Q=10dB$                    |
| Evanouissement multi trajets  | $\delta = 5 \times 10^{-7}$ |
| Gain du canal                 | $A_{11}=10$ dB              |

*Tableau 2.3. Paramètres utilisés dans Multi Code CDMA*

Les performances SNIR pour la modulation BPSK en fonction du rapport signal sur bruit, du nombre d'utilisateurs, du nombre *J* (substream) sont représentées par les figures 2.9, 2.10 et 2.11, respectivement.

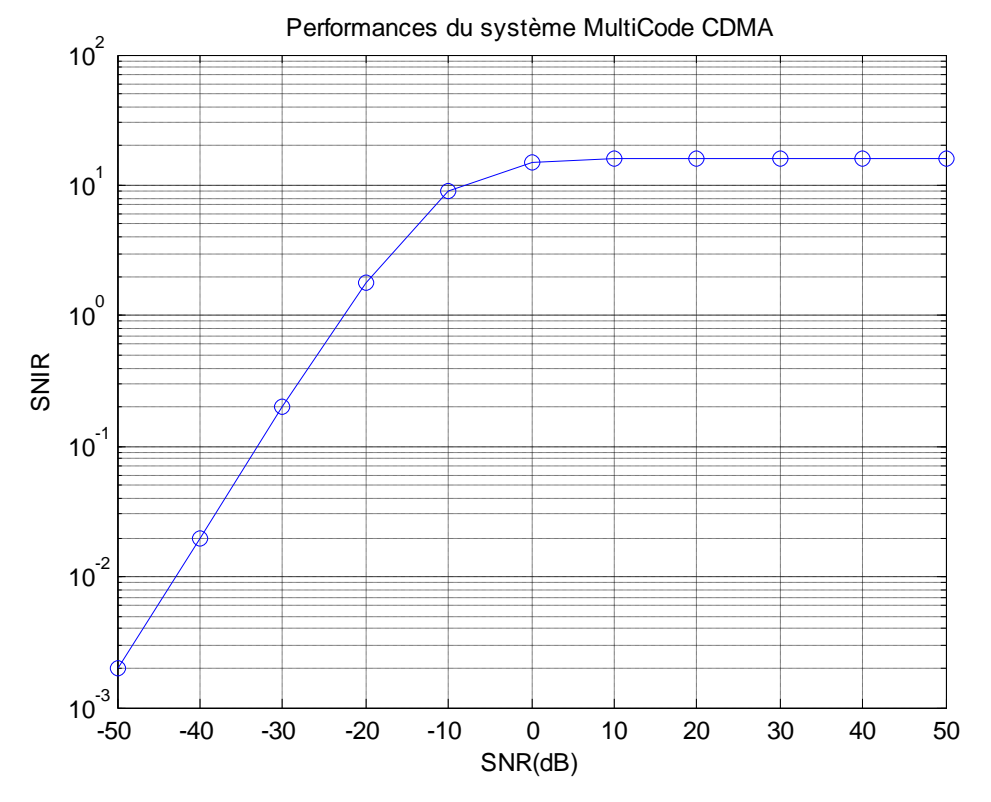

Figure 2.9. Performances du système Multi Code-CDMA en fonction du SNR

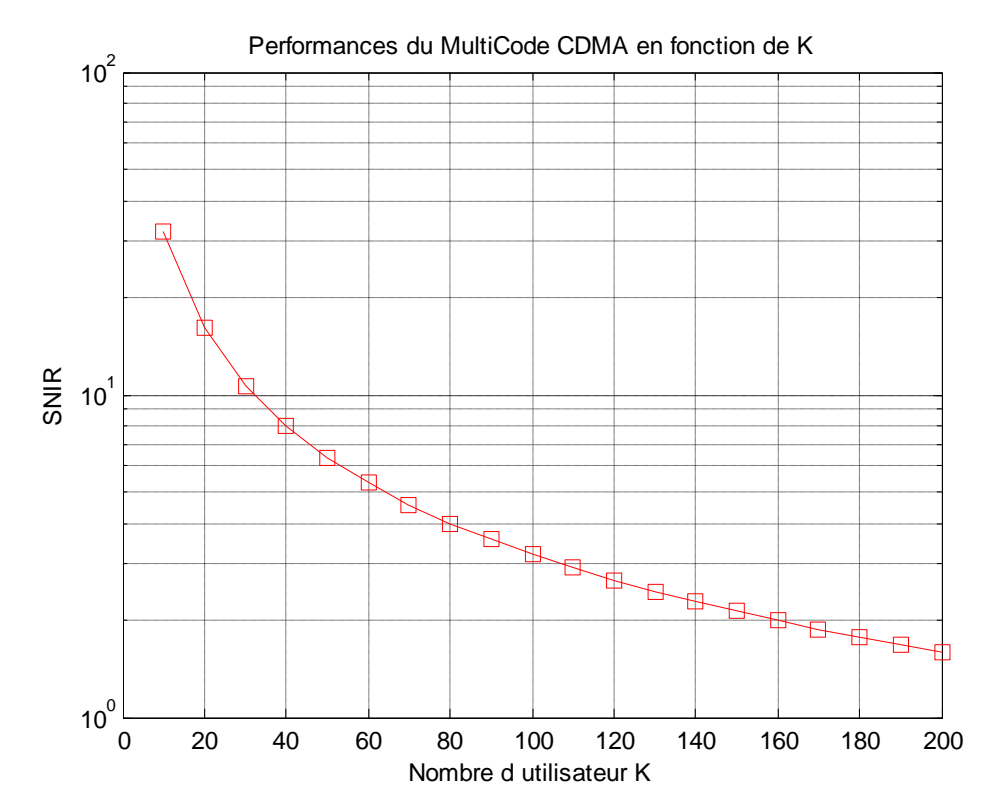

Figure 2.10. Performances du système Multi Code-CDMA en fonction du nombre d'utilisateurs

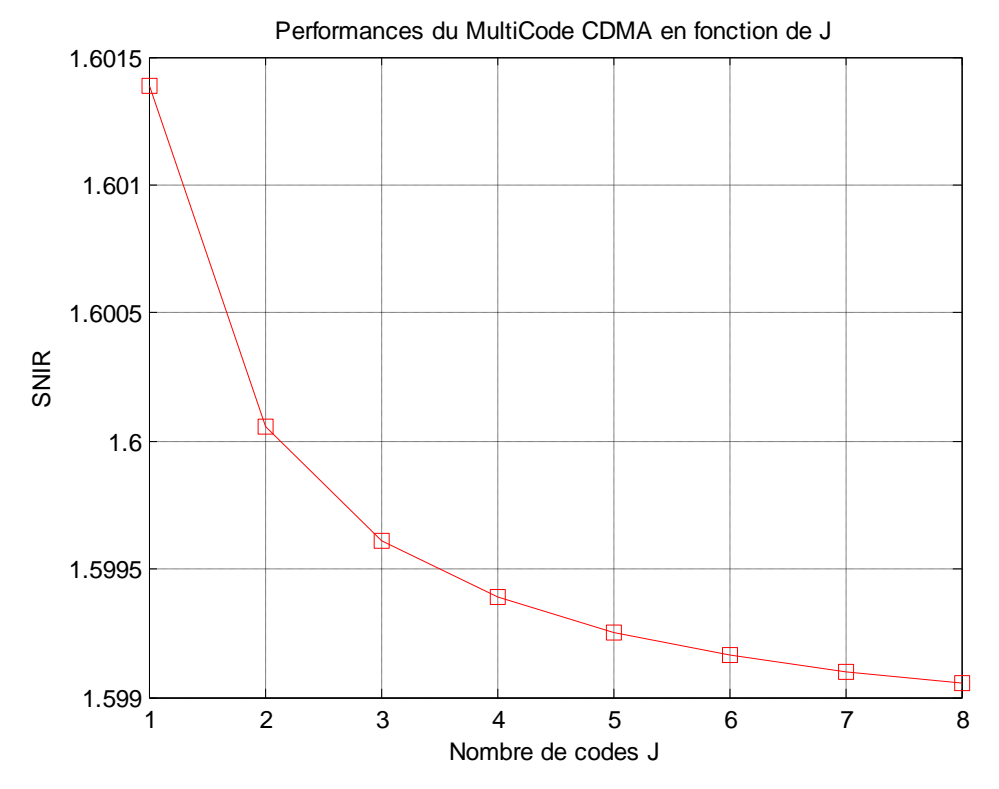

Figure 2.11. Performances du système Multi Code-CDMA en fonction du nombre de symboles J. SNR=10 dB

On remarque que les performances du système Multi Code CDMA dépendent de plusieurs paramètres; en effet, la figure 2.9 montre que l'on a un bon SNIR lorsque le rapport SNR augmente. Dans les figures 2.10 et 2.11, nous constatons une dégradation des performances du système lorsqu'on augmente le nombre d'utilisateurs ou de symboles *J*, ceci est dû à l'augmentation des interférences qui sont proportionnelles à l'augmentation de ces paramètres.

#### **2.6. Etude comparative**

La figure 2.12 montre la comparaison des performances SNIR du système MC-MC-CDMA avec ceux des systèmes MC-DS-CDMA et Multi Code CDMA ; nous constatons que le système MC-MC-CDMA est plus performant que les systèmes MC-DS-CDMA et Multi Code CDMA. En effet, le MC-MC-CDMA permet de réduire simultanément les effets des interférences multi trajets, multi porteuses, multi utilisateurs ainsi que les interférences entre symboles.

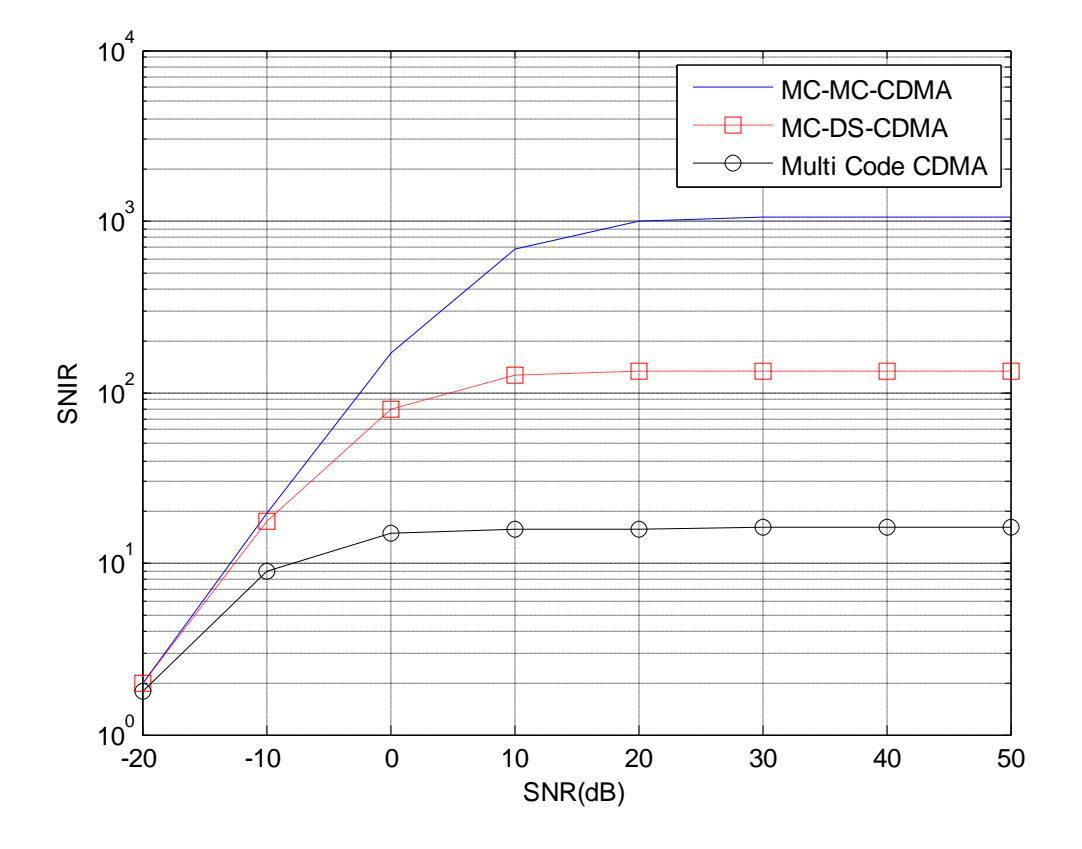

Figure 2.12. SNIR des systèmes MC-MC-CDMA, MC-DS-CDMA et Multi Code CDMA

#### **Conclusion**

Dans le second chapitre, les systèmes MC-MC-CDMA, MC-DS-CDMA et Multi Code CDMA ont été étudié, on a suivi le parcours du signal de l'émetteur au récepteur en passant par le canal. L'étude des systèmes, nous a permis de déterminer les différents signaux (désirée, les interférences et le bruit) permettant de calculer le SNIR. Ensuite, on a présenté les résultats du calcul numérique du SNIR et du BER du système MC-MC-CDMA. Afin d'effectuer une étude comparative, les SNIR des systèmes MC-DS-CDMA et Multi Code CDMA ont été déterminés, ce qui nous montre que le système MC-MC-CDMA présente de meilleurs performances et pourrait être utile dans les futurs systèmes de transmission.

## **Chapitre 3**

# Effet du canal multi trajet sur le système MC-MC-CDMA

### **Chapitre 3**

# *Effet du canal multi trajets sur le système MC-MC-CDMA*

#### **Sommaire**

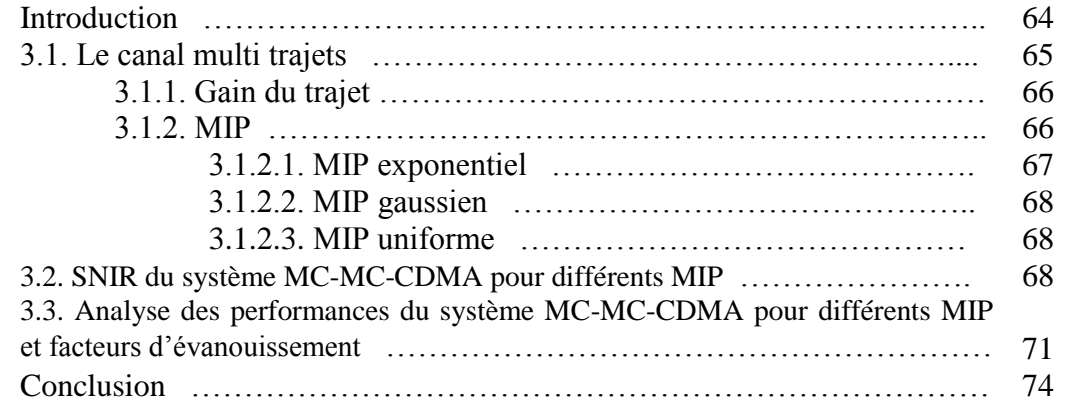

#### **Introduction**

Le canal de transmission, assure le lien entre l'émetteur et le récepteur permettant le transfert de l'information ; Le contexte de cette étude est l'évaluation des performances du système MC-MC-CDMA ; la transmission se fait à travers un canal radio.

Les propriétés physiques de ce support et de son environnement engendrent des modifications de l'onde émise. La connaissance des caractéristiques de propagation du support et leur modélisation sont indispensables pour définir le récepteur adéquat, restituant de manière fiable l'information originale.

Le canal de propagation radioélectrique est un canal aléatoire, ce qui provoque les perturbations affectant le signal émis dans une chaine de transmission, il est sujet à des mécanismes physiques qui induisent plusieurs distorsions du signal émis.

L'objet de ce chapitre est d'évaluer l'effet du canal sur le système de transmission MC-MC-CDMA, on s'intéresse essentiellement au facteur d'évanouissement ainsi qu'au profil d'intensité des trajets.

#### **3.1. Le canal multi trajets**

Lors de la propagation de l'onde électromagnétique, celle-ci subit un grand nombre d'interactions avec l'environnement. Par conséquent, les ondes empruntent des trajets différents avant d'atteindre le récepteur, ne parcourant pas la même distance et ne se réfléchissant pas sur les mêmes surfaces, elles arrivent à des instants et à des niveaux de puissance différents. La figure 3.1 montre le schéma du canal multi-trajets.

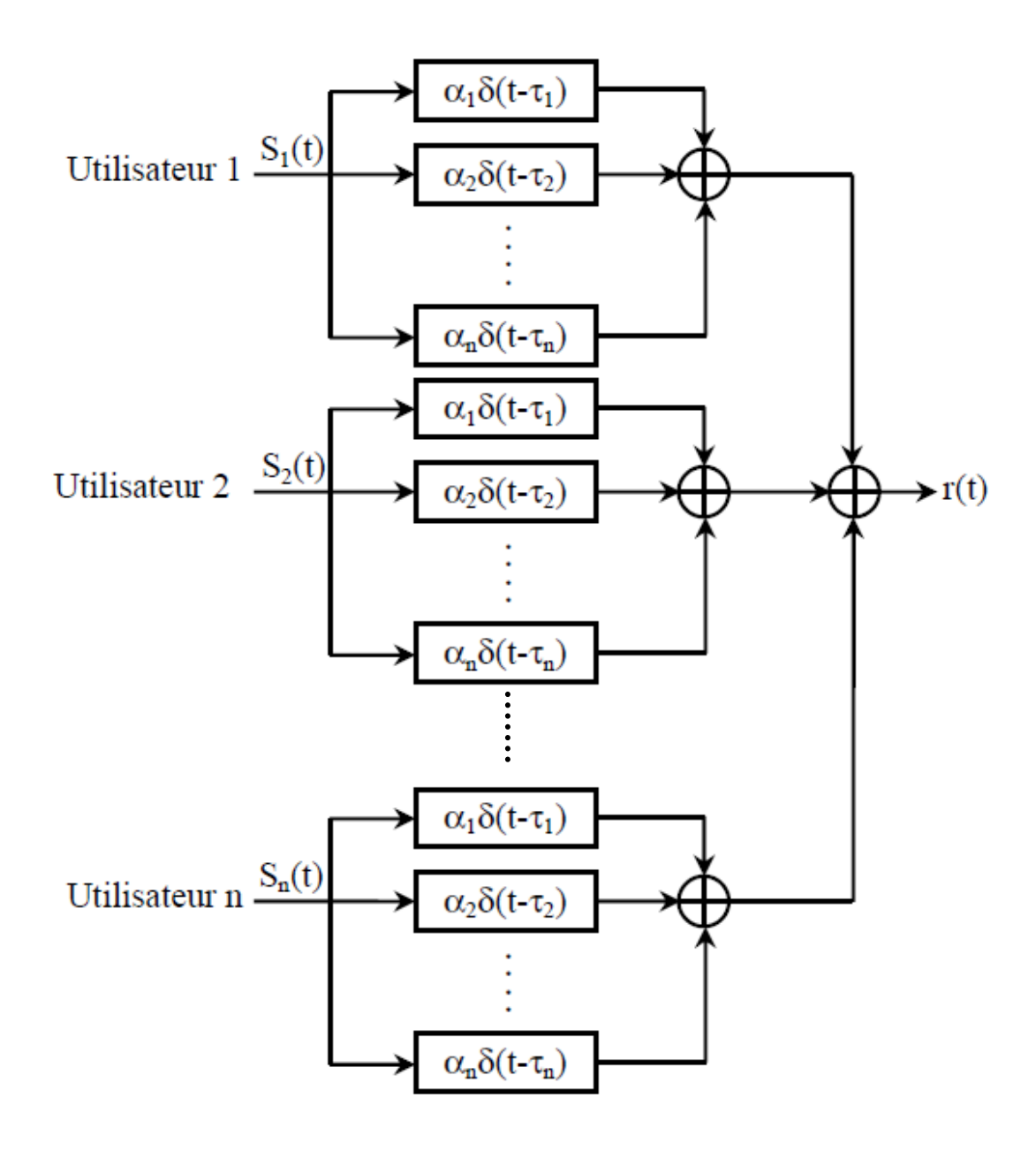

Figure 3.1. Structure d'un canal multi-trajets [27]

Le canal de propagation est modélisé comme un filtre linéaire variant dans le temps, de réponse impulsionnelle *h*(*t*), constitué d'une somme d'impulsions de Dirac pondérées, chaque impulsion décrit un trajet et est caractérisée par son amplitude et son retard [39], (voir chapitre 2, section 2.1.2 ).

#### **3.1.1. Gain du trajet**

Le gain du trajet du canal  $A_{kl}$  (equation (1.10), chapitre 1) suit une loi de Nakagami [38], avec une densité spectrale de puissance (dsp) donnée comme suit :

$$
f_{A_{kl}}(A_{kl}) = \frac{2}{\Gamma(m)} \left(\frac{m}{\Omega}\right)^m A_{kl}^{2m-1} e^{-\left(\frac{m A_{kl}^2}{\Omega}\right)}
$$
(3.1)

Où

Ω est le moment d'ordre 2 de la variable aléatoire *Akl*.

*m* est le facteur d'évanouissement de Nakagami, défini par :

$$
m = \frac{\Omega^2}{E\left[(A_{kl}^2 - \Omega)^2\right]}, m \ge 0.5
$$
 (3.2)

quand *m*= 1, la distribution se réduit à la distribution de Rayleigh.

(*m*) est la fonction gamma donnée par

$$
\Gamma(m) = \int_{0}^{\infty} t^{m-1} e^{-t} dt
$$
\n(3.3)

#### **3.1.2. MIP**

La caractéristique qui complète le canal considéré est nommée profil d'intensité du trajet (MIP : *multipath intensity profile*) qui est le profil de la puissance moyenne du canal en fonction du retard *τ*; La figure 3.2 montre la relation entre le MIP et la réponse impulsionnelle du canal.

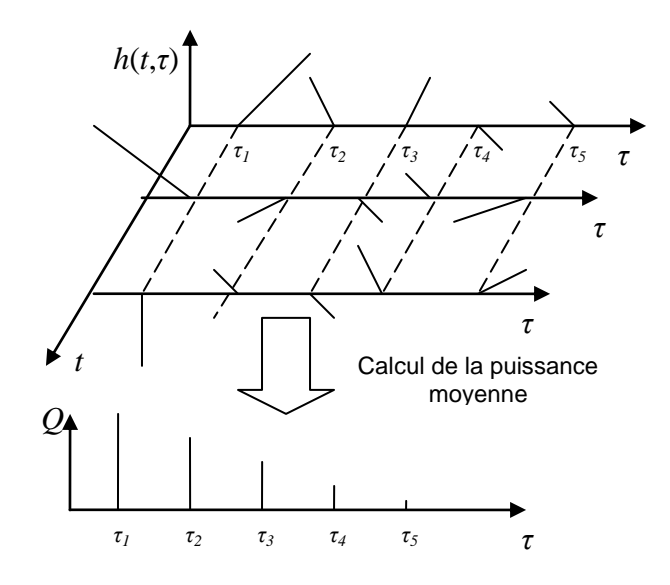

Figure 3.2. Relation entre le MIP et *h*(*t*) [39]

Si les puissances moyennes reçues des différents trajets sont équidistantes, suivent une décroissance exponentielle, ce profile s'appelle MIP exponentiel [41] ; pour une décroissance de forme gaussienne, le profil s'appelle MIP gaussien et est appelé MIP uniforme si la puissance moyenne est la même pour tous les trajets [43].

On a vu précédemment (chapitre 2) que la variance du gain *Akl* dépendait du MIP, et on a supposé var[*A1l*] =Ω ; dans ce qui suit, nous allons calculer la variance du gain *Akl* pour les différents MIP cités ci-dessus.

#### **3.1.2.1. MIP Exponentiel**

Dans le chapitre 2, on a considéré un MIP exponentiel; pour ce profil [23], les amplitudes des différents chemins ont une relation exponentielle avec la première composante du signal. On a :

$$
var[\sum_{l=1}^{L} A_{kl}] = \sum_{l=1}^{L} var[A_{kl}] = \sum_{l=1}^{L} var[A_{kl} e^{-\delta(l-1)}] = var[A_{kl}] \sum_{l=1}^{L} e^{-2\delta(l-1)} = \Omega Q_e(L, \delta)
$$

δ est le facteur d'évanouissement et *Q<sup>e</sup>* est le MIP exponentiel

$$
Q_e(L,\delta) = \sum_{l=1}^{L} e^{-2\delta(l-1)} = 1 + e^{-2\delta} + e^{-4\delta} + \dots + e^{-2(L-1)\delta} = \frac{1 - e^{-2\delta L}}{1 - e^{-2\delta}}
$$
(3.4)

#### **3.1.2.2. MIP Gaussien**

Dans ce cas [23], l'allure des amplitudes successives suivra une distribution gaussienne, ainsi on a :

$$
var\left[\sum_{l=1}^{L} A_{kl}\right] = var\left[A_{k1} \sum_{l=1}^{L} \frac{1}{\sigma \sqrt{2\pi}} e^{-(l-1-\mu)^2/2\sigma^2}\right] = var[A_{k1}] \sum_{l=1}^{L} \frac{1}{2\pi\sigma^2} e^{-2(l-1-\mu)^2/2\sigma^2}
$$
  
=  $\Omega Q_g(L, \mu, \sigma)$  (3.5)

où μ et σ sont la moyenne et la variance, respectivement. *Qg* est le MIP gaussien donné par

$$
Q_g(L,\mu,\sigma) = \sum_{l=1}^{L} \frac{1}{2\pi\sigma^2} e^{-(l-1-\mu)^2/\sigma^2} = \frac{1}{2\pi\sigma^2} \{ e^{-\mu^2/\sigma^2} + e^{-(1-\mu)^2/\sigma^2} + \dots + e^{-(L-1-\mu)^2/\sigma^2} \}
$$
(3.6)

#### **3.1.2.3. MIP uniforme**

Dans le profil uniforme [23], les amplitudes de tous les trajets sont les mêmes, alors

$$
var\left[\sum_{l=1}^{L} A_{kl}\right] = \sum_{l=1}^{L} var[A_{kl}] = var[A_{k1}] + var[A_{k2}] + ... + var[A_{kl}] = \Omega Q_u
$$
\n(3.7)

où  $Q_u = L$  est le MIP uniforme.

#### **3.2. SNIR du système MC-MC-CDMA pour différents types de MIP**

Les performances du système MC-MC-CDMA en termes de rapport signal à bruit plus interférences (SNIR) sont données par l'équation (2.48) pour une modulation BPSK, dans ce qui suit le SNIR est calculé pour différents MIP.

Pour le MIP exponentiel, le SNIR s'obtient en remplaçant dans l'équation (équation(2.48)) l'expression du MIP exponentiel par son expression (équation (3.4)), on aura :

 $\gamma^e_{BPSK}$ 

$$
=A_{11}^{2}\left\{\frac{1}{3JHN_{c}}\Omega\left(\frac{1-e^{-2\delta L}}{1-e^{-2\delta}}-1\right)+\frac{J-1}{3JHN_{c}}\Omega\frac{1-e^{-2\delta L}}{1-e^{-2\delta}}+\left\{\sum_{h=2}^{H}\frac{J[F^{c}(h)-F^{s}(h)]}{4\pi^{2}J^{2}(h-1)^{2}N_{1}}\right\}\Omega\frac{1-e^{-2\delta L}}{1-e^{-2\delta}}\right\}
$$

$$
+\left\{\frac{J(K-1)}{3JHN_c} + \sum_{h=1}^{H} \frac{J(k-1)[F^c(h) - F^s(h)]}{4\pi^2 J^2(h-1)^2 N_1} \right\} \Omega \frac{1 - e^{-2\delta L}}{1 - e^{-2\delta}}
$$
  
+ 
$$
\frac{1}{2\frac{E_b}{N_0}}\right\}^{1}
$$
(3.8)

Le SNIR pour un MIP gaussien s'obtient en remplaçant dans l'équation (équation (2.48)) l'expression du MIP gaussien par son expression (équation (3.6)), on aura :

$$
\gamma_{BPSK}^{g} = A_{11}^{2} \left\{ \frac{1}{3JHN_c} \Omega \left( \sum_{l=1}^{L} \frac{1}{2\pi\sigma^2} e^{-(l-1-\mu)^2/\sigma^2} - 1 \right) + \frac{J-1}{3JHN_c} \Omega \sum_{l=1}^{L} \frac{1}{2\pi\sigma^2} e^{-(l-1-\mu)^2/\sigma^2} \right. \\ \left. + \left\{ \sum_{h=2}^{H} \frac{J[F^{c}(h) - F^{s}(h)]}{4\pi^2 J^2(h-1)^2 N_1} \right\} \Omega \sum_{l=1}^{L} \frac{1}{2\pi\sigma^2} e^{-(l-1-\mu)^2/\sigma^2} \right. \\ \left. + \left\{ \frac{J(K-1)}{3JHN_c} + \sum_{h=1}^{H} \frac{J(k-1)[F^{c}(h) - F^{s}(h)]}{4\pi^2 J^2(h-1)^2 N_1} \right\} \Omega \sum_{l=1}^{L} \frac{1}{2\pi\sigma^2} e^{-(l-1-\mu)^2/\sigma^2} + \frac{1}{2\frac{E_b}{N_0}} \right\}^{-1} \tag{3.9}
$$

Pour un profil uniforme, on remplace dans l'équation (2.48) le MIP uniforme par son expression  $Q_u = L$  (équation (3.7)), il vient :

$$
\gamma_{BPSK}^{u} = A_{11}^{2} \left\{ \frac{1}{3JHN_c} \Omega(L-1) + \frac{J-1}{3JHN_c} \Omega L + \left\{ \sum_{h=2}^{H} \frac{J[F^{c}(h) - F^{s}(h)]}{4\pi^2 J^2 (h-1)^2 N_1} \right\} \Omega L + \left\{ \frac{J(K-1)}{3JHN_c} + \sum_{h=1}^{H} \frac{J(k-1)[F^{c}(h) - F^{s}(h)]}{4\pi^2 J^2 (h-1)^2 N_1} \right\} \Omega L + \frac{1}{2\frac{E_b}{N_0}} \right\}^{-(3.10)}
$$

Dans le cas d'une modulation QPSK, de la même façon, on remplace dans l'équation (2.49) les différents MIP par leurs valeurs, on trouve :

Le SNIR pour un MIP exponentiel est :

y<br>epsk

$$
= A_{11}^{2} \left\{ \frac{2}{3JHN_c} \Omega \left( \frac{1 - e^{-2\delta L}}{1 - e^{-2\delta}} - 1 \right) + \frac{2(J - 1)}{3JHN_c} \Omega \frac{1 - e^{-2\delta L}}{1 - e^{-2\delta}} + \left\{ \sum_{h=2}^{H} \frac{2JF^{c}(h)}{4\pi^{2}J^{2}(h - 1)^{2}N_{1}} \right\} \Omega \frac{1 - e^{-2\delta L}}{1 - e^{-2\delta}} + \left\{ \frac{2J(K - 1)}{3JHN_c} + \sum_{h=1}^{H} \frac{2J(k - 1)F^{c}(h)}{4\pi^{2}J^{2}(h - 1)^{2}N_{1}} \right\} \Omega \frac{1 - e^{-2\delta L}}{1 - e^{-2\delta}} + \frac{1}{2\frac{E_b}{N_0}} \right\}^{1}
$$
\n
$$
(3.11)
$$

Le SNIR pour un MIP gaussien est :

$$
\gamma_{QPSK}^{g} = A_{11}^{2} \left\{ \frac{2}{3JHN_c} \Omega \left( \sum_{l=1}^{L} \frac{1}{2\pi\sigma^2} e^{-(l-1-\mu)^2/\sigma^2} - 1 \right) + \frac{2(J-1)}{3JHN_c} \Omega \left( \sum_{l=1}^{L} \frac{1}{2\pi\sigma^2} e^{-(l-1-\mu)^2/\sigma^2} \right) \right.+ \left\{ \sum_{h=2}^{H} \frac{2JF^c(h)}{4\pi^2 J^2(h-1)^2 N_1} \right\} \Omega \left( \sum_{l=1}^{L} \frac{1}{2\pi\sigma^2} e^{-(l-1-\mu)^2/\sigma^2} \right)+ \left\{ \frac{2J(K-1)}{3JHN_c} + \sum_{h=1}^{H} \frac{2J(k-1)F^c(h)}{4\pi^2 J^2(h-1)^2 N_1} \right\} \Omega \left( \sum_{l=1}^{L} \frac{1}{2\pi\sigma^2} e^{-(l-1-\mu)^2/\sigma^2} \right)+ \frac{1}{2\frac{E_b}{N_0}} \right)(3.12)
$$

Pour un profil uniforme :

$$
\gamma_{QPSK}^{u} = A_{11}^{2} \left\{ \frac{1}{3JHN_c} \Omega(L-1) + \frac{J-1}{3JHN_c} \Omega L + \left\{ \sum_{h=2}^{H} \frac{J[F^{c}(h) - F^{s}(h)]}{4\pi^2 J^2 (h-1)^2 N_1} \right\} \Omega L + \left\{ \frac{J(K-1)}{3JHN_c} + \sum_{h=1}^{H} \frac{J(k-1)[F^{c}(h) - F^{s}(h)]}{4\pi^2 J^2 (h-1)^2 N_1} \right\} \Omega L + \frac{1}{2\frac{E_b}{N_0}} \right\}^{-1}
$$
\n(3.13)

Le BER moyen est donné par l'équation (2.50), il suffit de remplacer le SNIR  $\gamma$  par sa valeur, selon la modulation considérée, selon le profile d'intensité de canal.

#### **3.3. Analyse des performances du système MC-MC-CDMA pour différents MIP et facteurs d'évanouissement**

Afin de voir l'impact du canal sur le système MC-MC-CDMA, les paramètres listés dans le tableau 3.1 sont utilisés pour le calcul numérique du SNIR et du BER.

| Paramètre                     | <b>Valeur</b> |
|-------------------------------|---------------|
| Durée de la séquence d'entrée | $T=10^{-6}$   |
| Nombre d'utilisateurs         | $K=20$        |
| Nombre de trajets             | $L=3$         |
| Nombre de substreams          | $J=8$         |
| Nombre de porteuses           | $H=8$         |
| Puissance moyenne             | $Q=10dB$      |
| Gain du canal                 | $A=10$ dB     |
| Nombre de chips               | $NI=4$        |

*Tableau 3.1. Paramètres considérés pour le calcul du SNIR et du BER*

Les figures 3.3 et 3.4 représentent la variation du SNIR en fonction du SNR pour différents MIP selon la modulation considérée. Les paramètres spécifiques aux profils MIP sont donnés dans le tableau 3.2.

| MIP                                         |        |
|---------------------------------------------|--------|
| Uniforme $(L=3)$                            |        |
| Exponentiel ( $\delta = \sqrt{2\pi}$ , L=3) | 1.0882 |
| Gaussian ( $\mu=0$ et $\sigma^2=1/2\pi$ )   | 0.6601 |

*Tableau 3.2. Paramètres des MIP et valeurs associées*

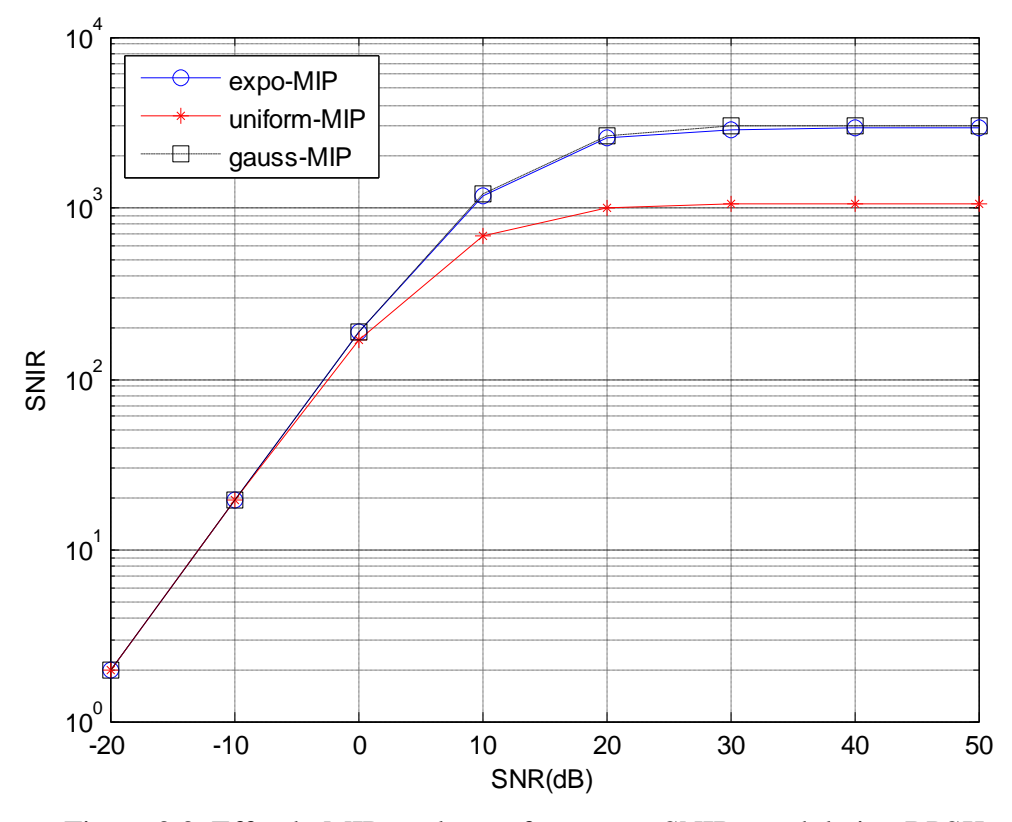

Figure 3.3. Effet du MIP sur les performances SNIR, modulation BPSK

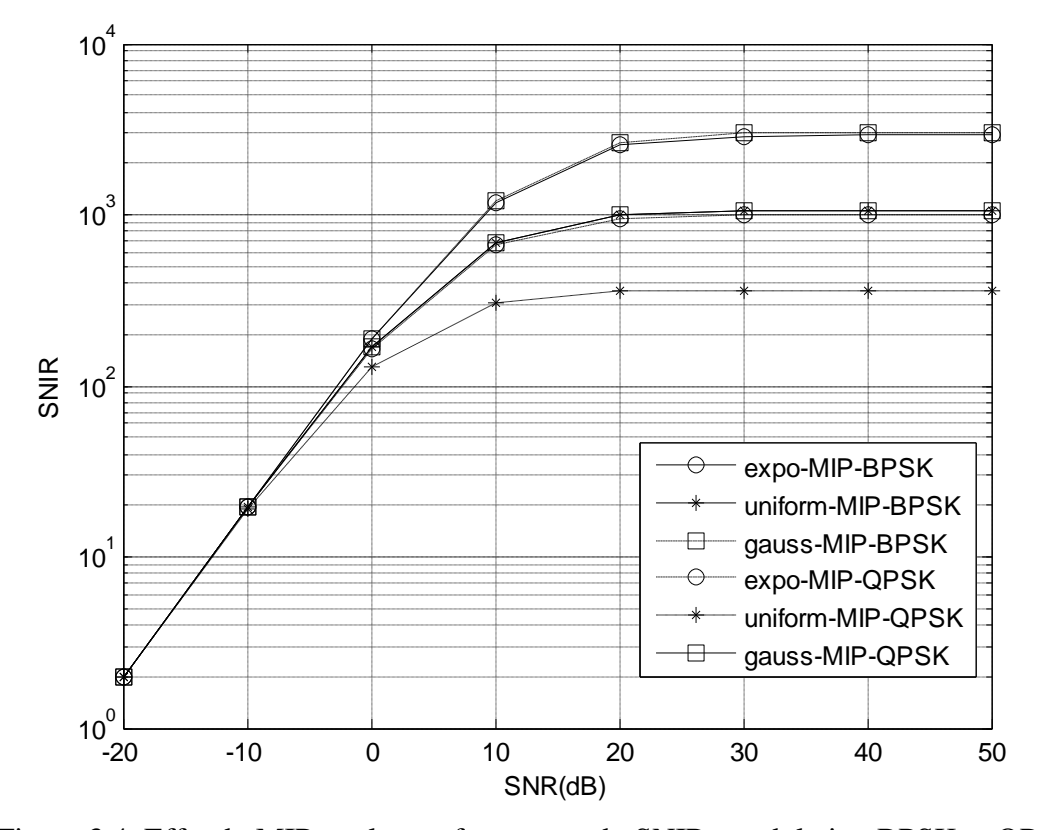

Figure 3.4. Effet du MIP sur les performances du SNIR, modulation BPSK et QPSK

Les figures 3.3 et 3.4 montrent qu'il n'y a pas de différence significative entre les MIP gaussien et exponentiel, et que ces derniers dégradent moins les signaux transmis par rapport au MIP uniforme. Ceci est dû à la faible valeur du *Q* induisant de faibles valeurs des variances des interférences permettant d'avoir un meilleur rapport SNIR.

L'évaluation de l'effet du facteur d'évanouissement (canaux) sur les performances du système MC-MC-CDMA en termes de BER en fonction du SNR est donnée par la figure 3.5.

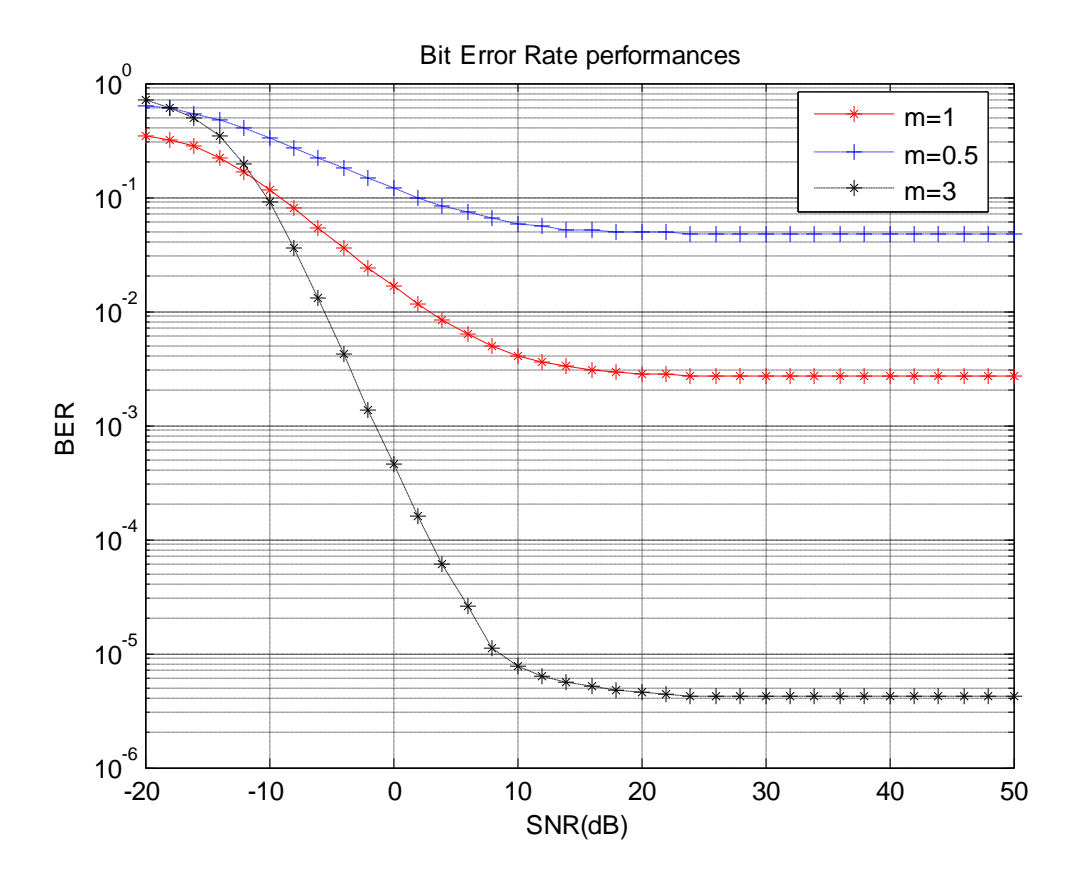

Figure 3.5. Le BER pour différents approximations des canaux, gaussien (m=0.5), Rayleigh  $(m=1)$  et Rice  $(m=3)$ 

La figure 3.5 a été obtenue pour une modulation BPSK et un MIP exponentiel. On constate que plus *m* est grand, meilleures sont les performances ce qui montre que l'approximation du canal de Rice présente un évanouissement faible par rapport aux autres canaux. L'approximation du modèle gaussien correspond au canal le plus défavorable présentant ainsi un évanouissement très important.

#### **Conclusion**

Dans ce chapitre, on s'est intéressé à deux paramètres importants caractérisant le canal multi trajets à savoir le gain et le profil d'intensité des trajets. Afin d'évaluer les performances du système étudié, les paramètres nécessaires ainsi que les approximations de certains canaux ont été définis.

Les performances du système MC-MC-CDMA ont été évaluées en termes de SNIR et de BER en fonction du SNR pour différents MIP (exponentiel, gaussien et uniforme) et facteurs d'évanouissement pour une modulation donnée.

Les résultats obtenus montrent que les MIP gaussien et exponentiel présentent un meilleur rapport SNIR par rapport au MIP uniforme. Ceci est dû aux faibles valeurs des variances des interférences induites par le MIP.

Selon les approximations des canaux considérés, celle de Rice (*m*=3) présente un évanouissement faible par rapport aux autres canaux (*m*=0.5 et *m*=1), cela est justifié par un BER faible pour un SNR donné. On en conclut que plus *m* est grand, meilleures sont les performances.

Conclusion générale

## **Conclusion générale**

Depuis des décennies sont apparues de nombreuses technologies de transmission sans fil pour répondre à des besoins précis et variés. Chacune de ces technologies possède des avantages et des inconvénients qui proviennent de leurs caractéristiques propres telles que le débit, l'efficacité spectrale, la consommation, la fiabilité. L'engouement du public pour les commodités du sans-fil engendre au niveau mondial une multitude de recherches afin d'offrir des systèmes toujours plus performants permettant de pousser toujours plus les limites existantes en termes de débit, de bandes passante et d'occupation spectrale.

C'est dans ce contexte qu'on a proposé d'étudier un nouveau système de transmission combinant plusieurs technologies : la modulation par porteuses multiples, l'accès multiple à répartition de codes et les techniques de codage formant le système MC-MC-CDMA. Un aperçu de ces différentes techniques a été présenté dans le chapitre 1, où l'on s'est intéressé au canal qui représente l'environnement du système de communication. On a présenté les différents canaux en particulier le canal multi trajet qui représente le contexte de notre étude. Plusieurs systèmes de transmission ont été présentés : MC-CDMA, MT-CDMA, MC-DS-CDMA et Multi Code CDMA.

Dans le second chapitre, le système MC-MC-CDMA ainsi que les systèmes MC-DS-CDMA et Multi Code CDMA ont été étudiés, on a suivi le parcours du signal de l'émetteur au récepteur en passant par le canal. L'étude des différents systèmes, nous a permis de calculer les différents signaux (désirés, les interférences et le bruit) permettant de déterminer les SNIR pour les dits systèmes. Ensuite, on a présenté les résultats du calcul numérique du SNIR et du BER du système MC-MC-CDMA tout en effectuant une étude comparative. Les résultats obtenus montrent que le système MC-MC-CDMA présente de meilleurs performances en terme de SNIR que celles des systèmes MC-DS-CDMA et Multi Code CDMA, ce qui le rend plus attrayant pour les futurs systèmes de transmission.

 Dans le dernier chapitre, on s'est intéressé à deux paramètres importants caractérisant le canal qui sont le gain et le profil d'intensité des trajets. Les résultats obtenus montrent que les MIP exponentiel et gaussien présentent de meilleures performances que celles obtenues par

le MIP uniforme. L'effet du facteur d'évanouissement sur le système MC-MC-CDMA, représentant les approximations des modèles des canaux gaussien, Rayleigh et Rice a été étudié. Les résultats obtenus montrent que l'approximation de Rice (*m*=3) présente un évanouissement faible par rapport aux autres canaux (*m*=0.5 et *m*=1). On en conclut que plus *m* est grand, meilleures sont les performances.

Parmi les perspectives envisagées pour notre travail, on cite :

- Le gain que peut apporter les ondelettes lorsqu'elles sont utilisées à la place des sousporteuses.

- Association de la diversité au système MC-MC-CDMA.

- Recherche de codes spécifiques permettant de diminuer voir d'éliminer les interférences entre substreams.

Annexe A Calcul des variances du système MC-MC-CDMA

### **Annexe A**

## *Calcul des variances des interférences du système MC-MC-CDMA*

On suppose que toutes nos variables sont statiquement indépendantes, de moyennes nulles. On calcul alors les variances MPI, ISSI, ICI et MUI.

La variance MPI :

$$
\sigma_{MPI}^{2} = E(z_{MPI}^{2})
$$
\n
$$
= \frac{P}{2} E \left[ \left\{ G'_{11,11}^{1}(cc) + \hat{G}'_{11,11}^{1}(cc) \right\}^{2} \right]
$$
\n
$$
= \frac{P}{2} E \left[ \left\{ G'_{11,11}^{1}(cc) \right\}^{2} + \left\{ \hat{G}'_{11,11}^{1}(cc) \right\}^{2} \right]
$$
\n
$$
= \frac{P}{2} E \left[ \left\{ \sum_{l=2}^{L} A_{ll}^{2} \left[ g^{c}(\theta_{ll}) \right]^{2} \left[ R'_{11,11}(\tau_{ll}) \right]^{2} + \sum_{l=2}^{L} A_{ll}^{2} \left[ g^{c}(\theta_{ll}) \right]^{2} \left[ \hat{R}^{c}_{11,11}(\tau_{ll}) \right]^{2} \right] \right\}
$$
\n(A.1)

On a

$$
\text{var}[g^{c}(\theta_{1l})] = \text{var}(\cos \theta) = \frac{1}{2\pi} \int_{0}^{2\pi} \cos^{2} \theta \, d\theta = \frac{1}{2\pi} \int_{0}^{2\pi} \frac{1 + \cos 2\theta}{2} d\theta = \frac{1}{2} = \text{var}(\sin \theta) \tag{A.2}
$$

alors

$$
\sigma_{MPI}^2 = \frac{P}{4} \sum_{l=2}^{L} \text{var} A_{ll} E[[R_{11,11}^c(\tau_{ll})]^2 + [\hat{R}_{11,11}^c(\tau_{ll})]^2]
$$

Sachant que :

$$
R_{11,11}^{c}(\tau_{1l}) = \int_{0}^{\tau_{1l}} d_{111}(t - \tau_{1l} + T)a_1(t - \tau_{1l})a_1(t)c_1(t - \tau_{1l})c_1(t)dt
$$
\n
$$
\hat{R}_{11,11}^{c}(\tau_{1l}) = \int_{\tau_{1l}}^{T} d_{111}(t - \tau_{1l})a_1(t - \tau_{1l})a_1(t)c_1(t - \tau_{1l})c_1(t) dt
$$
\n(A.3)

Supposons que le retard est uniformément distribué sur [0, *N1Tc*] ; ce retard induit un chevauchement des chips, telle que le montre la figure A.1, où *N<sup>1</sup>* est le nombre de chips lors du chevauchement du bit actuel avec le bit suivant.

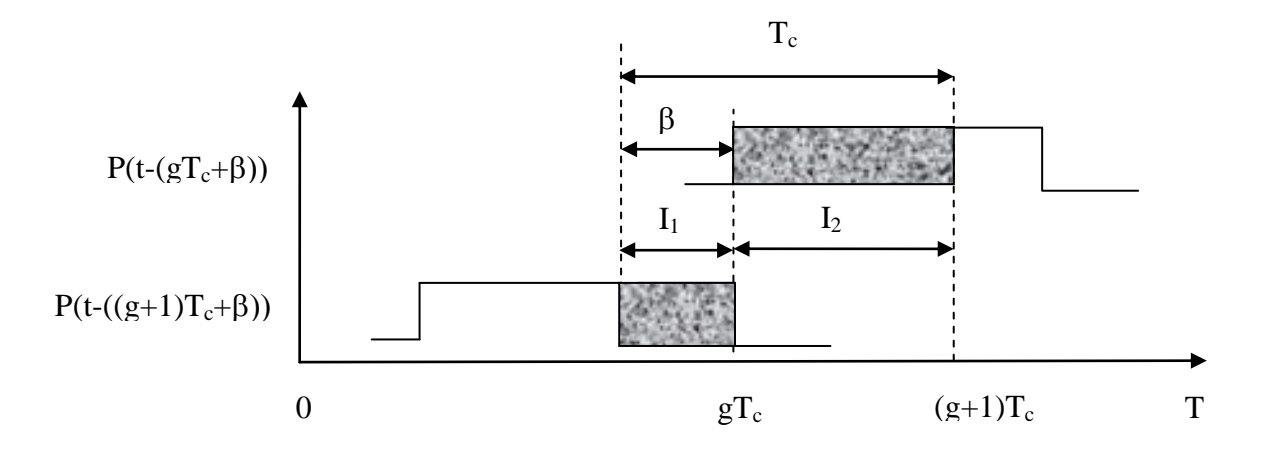

Figure A.1. Chevauchement des chips MC-MC-CDMA [22]

Pendant la durée *Tc*, on peut voir que ce sont deux chips qui se chevauchent ; pour calculer cette surface (intégrale), on fait l'addition des deux surfaces  $(I_1+I_2)$  qui ne sont autres que des portes  $P(t - (gT_c + \beta))$  et  $P(t - ((g + 1)T_c + \beta)).$ 

On peut alors écrire :

$$
R_{11,11}^c(\tau_{1l}) = \sum_{g=0}^{N_c-1} d_{111} a_1 c_1^g \sum_{h=0}^{N_c-1} a_1 c_1^h \int_0^{\tau_{1l}} \Pi_{T_c}(t - gT_c) \Pi_{T_c}(t - \tau_{1l} - hT_c + T) dt
$$
(A.4)

Posons  $\tau_{1l} = iT_c + \beta$ 

$$
R_{11,11}^c(\tau_{11}) = (a_1)^2 \sum_{g=0}^{N_c-1} d_{111} c_1^g \sum_{h=0}^{N_c-1} c_1^h \int_0^{\tau_{11}} \Pi_{T_c}(t - gT_c) \Pi_{T_c}(t - iT_c - \beta - hT_c + T) dt
$$

Sachant T=*NcTc*, on peut écrire :

$$
R_{11,11}^{c}(\tau_{1l}) = \sum_{g=0}^{N_c-1} d_{111} c_1^g \sum_{h=0}^{N_c-1} c_1^h \int_0^{\tau_{1l}} \Pi_{T_c}(t - gT_c) \Pi_{T_c}(t - (i + h - N_c)T_c - \beta) dt
$$

On pose  $g = i + h - N_c$  ainsi  $h = N_c + g - i$ 

$$
R_{1,11}^{c}(\tau_{1l}) = d_{111} \sum_{g=0}^{N_c - 1} c_1^{g} \left[ c_1^{h-1} \int_{gT_c}^{gT_c + \beta} dt + c_1^{h} \int_{gT_c + \beta}^{(g+1)T_c} dt \right]
$$
\n
$$
R_{11,11}^{c}(\tau_{1l}) = d_{111} \sum_{g=0}^{N_c - 1} c_1^{g} \left[ c_1^{N_c + g - i - 1} I_1(g\beta) + c_1^{N_c + g - i} I_2(g\beta) \right]
$$
\n(A.5)

Avec

$$
I_{1}(g\beta) = \int_{gT_{c}}^{gT_{c}+\beta} dt = gT_{c} + \beta - gT_{c} = \beta
$$
  
\n
$$
I_{2}(g\beta) = \int_{gT_{c}+\beta}^{(g+1)T_{c}} dt = (g+1)T_{c} - gT_{c} - \beta = T_{c} - \beta
$$
\n(A.6)

$$
[R_{11,11}^c(\tau_{11})]^2 = (d_{111})^2 \sum_{g=0}^{N_c-1} (c_1^g)^2 [ (c_1^{N_c+g-i-1})^2 (I_1(g\beta))^2 + (c_1^{N_c+g-i})^2 (I_2(g\beta))^2 ]
$$
 (A.7)  

$$
= \sum_{g=0}^{N_c-1} [ (I_1(g\beta))^2 + (I_2(g\beta))^2 ]
$$

La variance [22]

$$
E[R_{1,11}^{c}(\tau_{1l})^{2}] = E[\sum_{i=0}^{N_{1}-1} \sum_{g=0}^{i-1} \{(I_{1}(g\beta))^{2} + (I_{2}(g\beta))^{2}\}]
$$
  
\n
$$
= E[\sum_{i=0}^{N_{1}-1} \sum_{g=0}^{i-1} \left( \frac{1}{T_{c}} \int_{0}^{T_{c}} \{(I_{1}(g\beta))^{2} + (I_{2}(g\beta))^{2}\} d\beta
$$
  
\n
$$
= \frac{1}{N_{1}} \frac{N_{1}(1+N_{1}-1)}{2} \frac{1}{T_{c}} \left\{ \int_{0}^{T_{c}} \beta^{2} d\beta + \int_{0}^{T_{c}} (T_{c} - \beta)^{2} d\beta \right\}
$$
  
\n
$$
= \frac{N_{1}}{2} \frac{1}{T_{c}} \left\{ \left[ \frac{1}{3} \beta^{3} \right]_{0}^{T_{c}} - \left[ \frac{1}{3} (T_{c} - \beta)^{3} \right]_{0}^{T_{c}} \right\}
$$
  
\n
$$
= \frac{N_{1}}{2} \frac{1}{T_{c}} \left\{ \frac{1}{3} T c^{3} + \frac{1}{3} T c^{3} \right\}
$$
  
\n
$$
= \frac{N_{1} T_{c}^{2}}{3}
$$
  
\n(A.8)

De la même façon on obtient la var( $\hat{R}_{11,11}^c(\tau_{1l})$ ) :

$$
\hat{R}_{1,11}^{c}(\tau_{1l}) = \sum_{g=0}^{N_c-1} d_{111} a_1 c_1^g \sum_{h=0}^{N_c-1} a_1 c_1^h \tau_{1l} \int_{\tau_{1l}}^T \Pi_{T_c} (t - gT_c) \Pi_{T_c} (t - \tau_{1l} - hT_c) dt
$$
\n(A.9)\n
$$
\hat{R}_{1,11}^{c}(\tau_{1l}) = (a_1)^2 \sum_{g=0}^{N_c-1} d_{111} c_1^g \sum_{h=0}^{N_c-1} c_1^h \int_{\tau_{1l}}^T \Pi_{T_c} (t - gT_c) \Pi_{T_c} (t - iT_c - \beta - hT_c) dt
$$

$$
\hat{R}_{1,11}^c(\tau_{1l}) = \sum_{g=0}^{N_c-1} d_{111} c_1^g \sum_{h=0}^{N_c-1} c_1^h \prod_{\tau_{1l}}^T \Pi_{T_c}(t - gT_c) \Pi_{T_c}(t - (i+h)T_c - \beta) dt
$$

On pose  $g = i + h$  ainsi  $h = g - i$ 

$$
\hat{R}_{11,11}^{c}(\tau_{11}) = d_{111} \sum_{g=0}^{N_c-1} c_1^g [c_1^{h-1}] \int_{gT_c}^{gT_c+\beta} dt + c_1^h \int_{gT_c+\beta}^{(g+1)T_c} dt ]
$$
\n
$$
\hat{R}_{11,11}^{c}(\tau_{11}) = d_{111} \sum_{g=0}^{N_c-1} c_1^g [c_1^{g-i-1} I_1(g\beta) + c_1^{g-i} I_2(g\beta)] \tag{A.10}
$$

Avec

$$
I_{1}(g\beta) = \int_{gT_{c}}^{gT_{c}+\beta} dt = gT_{c} + \beta - gT_{c} = \beta
$$
\n
$$
I_{2}(g\beta) = \int_{gT_{c}+\beta}^{(g+1)T_{c}} dt = (g+1)T_{c} - gT_{c} - \beta = T_{c} - \beta
$$
\n(A.11)

$$
[\hat{R}_{1,11}^c(\tau_{11})]^2 = \sum_{g=0}^{N_c-1} \left[ (I_1(g\beta))^2 + (I_2(g\beta))^2 \right]
$$
 (A.12)

La variance

$$
E[\hat{R}_{11,11}^{c}(\tau_{11})^{2}] = E[\sum_{i=0}^{N_{1}-1} \sum_{g=0}^{i-1} \frac{1}{T_{c}} \int_{0}^{T_{c}} \left\{ (I_{1}(g\beta))^{2} + (I_{2}(g\beta))^{2} \right\} d\beta
$$
  
\n
$$
= \frac{1}{N_{1}} \frac{N_{1}(1+N_{1}-1)}{2} \frac{1}{T_{c}} \left\{ \int_{0}^{T_{c}} \beta^{2} d\beta + \int_{0}^{T_{c}} (T_{c}-\beta)^{2} d\beta \right\}
$$
  
\n
$$
= \frac{N_{1}}{2} \frac{1}{T_{c}} \left\{ \left[ \frac{1}{3} \beta^{3} \right]_{0}^{T_{c}} - \left[ \frac{1}{3} (T_{c}-\beta)^{3} \right]_{0}^{T_{c}} \right\}
$$
  
\n
$$
= \frac{N_{1} T_{c}^{2}}{3}
$$
 (A.13)

Donc :

$$
\text{var}[R_{11,11}^c(\tau_{11})] = \text{var}[ \hat{R}_{11,11}^c(\tau_{11})] = \frac{N_1 T_c^2}{3}
$$
 (A.14)

Ainsi :

$$
\sigma_{MPI}^2 = \frac{P}{4} \sum_{l=2}^{L} \text{var} A_{1l} \left[ \frac{N_1 T_c^2}{3} + \frac{N_1 T_c^2}{3} \right] = \frac{P}{2} \sum_{l=2}^{L} \text{var} A_{1l} \frac{N_1 T_c^2}{3}
$$
(A.15)

Sachant que  $N_1 = \frac{N_a}{I} = \frac{N_c}{I} \rightarrow N_c T_c = T = J H N_1 T_c$ *JH N J*  $N_1 = \frac{N_a}{I} = \frac{N_c}{I} \rightarrow N_c T_c = T = J H N_1 T_c$ , la variance devient :

$$
\sigma_{MPI}^2 = \frac{P}{2} \sum_{l=2}^{L} \text{var} A_{1l} \frac{T^2}{3JHN_c}
$$

• La variance ISSI:

$$
\sigma_{BSI}^{2} = E(z_{BSI}^{2})
$$
\n
$$
= \frac{P}{2} E \left[ \sum_{j=2}^{J} \left\{ \left[ G_{j1,11}^{1}(cc) + \hat{G}_{j1,11}^{1}(cc) \right] \right\}^{2} \right]
$$
\n
$$
= \frac{P}{2} E \left[ \sum_{j=2}^{J} \left\{ G_{j1,11}^{1}(cc) \right\}^{2} + \left\{ \hat{G}_{j1,11}^{1}(cc) \right\}^{2} \right]
$$
\n
$$
= \frac{P}{4} E \left[ \sum_{j=2}^{J} \left\{ \sum_{l=1}^{L} A_{1l}^{2} \left[ R_{j1,11}^{c}(\tau_{1l}) \right]^{2} + \left[ \hat{R}_{j1,11}^{c}(\tau_{1l}) \right]^{2} \right\} \right]
$$
\n
$$
= \frac{P}{4} \sum_{l=1}^{L} \text{var } A_{1l} \sum_{j=2}^{J} \left[ \text{var } R_{j1,11}^{c}(\tau_{1l}) + \text{var } \hat{R}_{j1,11}^{c}(\tau_{1l}) \right]
$$
\n
$$
= \frac{P}{2} (J - 1) \sum_{l=1}^{L} \text{var } A_{1l} \frac{N_{1} T_{c}^{2}}{3}
$$
\n
$$
= \frac{P}{2} (J - 1) \sum_{l=1}^{L} \text{var } A_{1l} \frac{T^{2}}{3 J H N_{c}}
$$
\n(A.16)

• La variance ICI:

$$
\sigma_{ICI}^{2} = E(z_{ICI}^{2})
$$
\n
$$
= \frac{P}{2} E \left[ \sum_{h=2}^{H} \sum_{j=1}^{J} \left\{ \left[ G_{j1,h1}^{1}(cc) + \hat{G}_{j1,h1}^{1}(cc) \right] \right\}^{2} \right] - \frac{P}{2} E \left[ \sum_{h=2}^{H} \sum_{j=1}^{J} \left\{ G_{j1,h1}^{1}(ss) + \hat{G}_{j1,h1}^{1}(ss) \right\} \right]
$$
\n
$$
= \frac{P}{2} E \left[ \sum_{h=2}^{H} \sum_{j=1}^{J} \sum_{l=1}^{L} (A_{1l})^{2} \left( g^{c} (\theta_{1l}) \right) \left\{ \left( R_{j1,h1}^{c}(t_{1l}) \right)^{2} + \left( \hat{R}_{j1,h1}^{c}(t_{1l}) \right)^{2} \right\} \right]
$$
\n
$$
- \frac{P}{2} E \left[ \sum_{h=2}^{H} \sum_{j=1}^{J} \sum_{l=1}^{L} (A_{1l})^{2} \left( g^{s} (\theta_{1l}) \right) \left\{ \left( R_{j1,h1}^{s}(t_{1l}) \right)^{2} + \left( \hat{R}_{j1,h1}^{s}(t_{1l}) \right)^{2} \right\} \right]
$$
\n
$$
= \frac{P}{4} \sum_{h=2}^{H} \sum_{j=2}^{J} \sum_{l=1}^{L} \text{var } A_{1l} \left\{ \text{var } R_{j1,h1}^{c}(t_{1l}) + \text{var } \hat{R}_{j1,h1}^{c}(t_{1l}) - \text{var } R_{j1,h1}^{s}(t_{1l}) - \text{var } \hat{R}_{j1,h1}^{s}(t_{1l}) \right\} \tag{A.17}
$$

posons  $\tau_{1l} = \tau$ 

$$
\text{var}[R_{j1,h1}^c(\tau)] = E \left[ \int_0^{\tau} d_{1jh}(t-\tau+T) a_j(t-\tau) a_1(t) c_1(t-\tau) c_1(t) \cos(2\pi (f_h - f_1)t) dt \right]^2 \right]
$$

$$
\text{var}[\hat{R}_{j1,h1}^c(\tau)] = E\left[\int_{\tau}^{T} d_{1jh}(t-\tau+T)a_j(t-\tau)a_1(t)c_1(t-\tau)c_1(t)\cos(2\pi(f_h-f_1)t)dt\right]^2
$$

Et

$$
\text{var}[R_{j1,h1}^s(\tau)] = E\left[\int_0^{\tau} d_{1jh}(t-\tau+T)a_j(t-\tau)a_1(t)c_1(t-\tau)c_1(t)\sin(2\pi(f_h - f_1)t)dt\right]^2
$$

$$
\text{var}[\hat{R}_{j1,h1}^s(\tau)] = E \bigg[ \int_{\tau}^{T} d_{1jh}(t-\tau+T) a_j(t-\tau) a_1(t) c_1(t-\tau) c_1(t) \sin(2\pi(f_h - f_1)t) dt \bigg]^2 \bigg]
$$

 $R_{j1,h1}^c(\tau)$  peut s'écrire :

$$
R_{j1,h1}^c(\tau) = \sum_{g=0}^{N_c-1} d_{1jh} a_j c_1^g \sum_{h=0}^{N_c-1} a_1 c_1^h \int_0^{\tau} \Pi_{T_c}(t - gT_c) \Pi_{T_c}(t - \tau - hT_c + T)\cos(2\pi (f_h - f_1)t) dt
$$

Posons  $\tau = iT_c + \beta$ ,  $g = i + h - N_c$  et sachant T= $N_cT_c$ , on peut écrire :

$$
R_{j1,h1}^c(\tau) = \sum_{g=0}^{N_c-1} d_{111} a_j c_1^g \sum_{h=0}^{N_c-1} a_1 c_1^h \int_0^{\tau} \Pi_{T_c}(t - gT_c) \Pi_{T_c}(t - (i + h - N_c)T_c - \beta) \cos(2\pi (f_h - f_1)t) dt
$$

$$
h = N_c + g - i
$$

$$
R_{j1,h1}^c(\tau) = d_{1jh}a_j a_1 \sum_{g=0}^{N_c-1} c_1^g \left[ c_1^{h-1} \int_{gT_c}^{gT_c+\beta} \cos(2\pi (f_h - f_1)t) dt + c_1^h \int_{gT_c+ \beta}^{(g+1)T_c} \cos(2\pi (f_h - f_1)t) dt \right]
$$
  

$$
R_{j1,h1}^c(\tau) = d_{1jh}a_j a_1 \sum_{g=0}^{N_c-1} c_1^g \left[ c_1^{N_c+g-i-1} I_1(g\beta) + c_1^{N_c+g-i} I_2(g\beta) \right]
$$

Avec

$$
I_{1}(g\beta) = \int_{gT_{c}}^{gT_{c}+\beta} \cos(2\pi(f_{h}-f_{1})t) dt = \frac{1}{2\pi(f_{h}-f_{1})} [\sin(2\pi(f_{h}-f_{1})t)]_{gT_{c}}^{gT_{c}+\beta}
$$
  
\n
$$
= \frac{1}{2\pi(f_{h}-f_{1})} [\sin(2\pi(f_{h}-f_{1})(gT_{c}+\beta)-\sin(2\pi(f_{h}-f_{1})(gT_{c}))]
$$
  
\n
$$
I_{2}(g\beta) = \int_{gT_{c}+\beta}^{(g+1)T_{c}} \cos(2\pi(f_{h}-f_{1})t) dt = \frac{1}{2\pi(f_{h}-f_{1})} [\sin(2\pi(f_{h}-f_{1})t)]_{gT_{c}+\beta}^{(g+1)T_{c}}
$$
  
\n
$$
= \frac{1}{2\pi(f_{h}-f_{1})} [\sin(2\pi(f_{h}-f_{1})(g+1)T_{c}-\sin(2\pi(f_{h}-f_{1})(gT_{c}+\beta))]
$$

On a :

$$
[R_{j1,h1}^c(\tau)]^2 = (d_{1jh})^2 (a_1)^2 \sum_{g_1=0}^{i-1} \sum_{g_2=0}^{i-1} c_1^{g_1} c_1^{g_2} [(c_1^{h_1-1} I_1(g_1 \beta) + c_1^{h_1} I_2(g_1 \beta)]
$$
  
\n
$$
\times [(c_1^{h_2-1} I_1(g_2 \beta) + c_1^{h_2} I_2(g_2 \beta)]
$$
  
\n
$$
= \sum_{g=0}^{i_c-1} (c_1^g)^2 [(c_1^{h-1})^2 (I_1(g\beta))^2 + (c_1^h)^2 (I_2(g\beta))^2]
$$
  
\n
$$
= \sum_{g=0}^{i_c-1} [(I_1(g\beta))^2 + (I_2(g\beta))^2]
$$

Ainsi, la variance est

$$
E[{Rcj1,hl(\tau)}2]=\frac{1}{N_1}\sum_{i=0}^{N_1-1}\sum_{g=0}^{i-1}\frac{1}{T_c}\int_{0}^{T_c}\{(I_1(g\beta))^2+(I_2(g\beta))^2\}d\beta
$$

On calcul alors  $\int$  (I *Tc*  $g(\beta)$ <sup>2</sup> d 0  $(I_1(g\beta))^2 d\beta$  et  $\int$  (I *Tc*  $g(\beta)$ <sup>2</sup> d 0  $(I_2(g\beta))^2 d\beta$ 

$$
\int_{0}^{T_{c}} (I_{1}(g\beta))^{2} d\beta = \int_{0}^{T_{c}} \left(\frac{1}{2\pi(f_{h} - f_{1})}\right)^{2} \left[\sin(2\pi(f_{h} - f_{1})(gT_{c} + \beta) - \sin(2\pi(f_{h} - f_{1})(gT_{c}))\right]^{2} d\beta
$$

On a

$$
f_h = \frac{Jh}{T} \text{ et } f_1 = \frac{J}{T} \text{ alors } f_h - f_1 = \frac{J(h-1)}{T} \text{ on va poser } 2\pi \frac{J(h-1)}{T} = a
$$

On peut donc écrire

$$
\int_{0}^{T_{c}} (I_{1}(g\beta))^{2} d\beta = \frac{1}{a^{2}} \int_{0}^{T_{c}} \left[ (\sin a(gT_{c} + \beta))^{2} - 2 \sin a(gT_{c} + \beta) \sin a gT_{c} + (\sin a gT_{c})^{2} \right] d\beta
$$
\n
$$
\int_{0}^{T_{c}} (I_{1}(g\beta))^{2} d\beta = \frac{1}{a^{2}} \left\{ \int_{0}^{T_{c}} \left( \frac{1}{2} - \frac{1}{2} (\cos 2a(gT_{c} + \beta)) \right) d\beta + \frac{1}{2} \sin a(gT_{c} + \beta) d\beta + \sin^{2} a gT_{c} \int_{0}^{T_{c}} \sin a(gT_{c} + \beta) d\beta + \sin^{2} a gT_{c} \int_{0}^{T_{c}} d\beta \right\}
$$
\n
$$
= 2 \sin a gT_{c} \int_{0}^{T_{c}} d\beta \}
$$
\n
$$
= 2 \sin a gT_{c} \left[ -\frac{1}{a} \cos a(gT_{c} + \beta) \right]_{0}^{T_{c}}
$$
\n
$$
= 2 \sin a gT_{c} \left[ -\frac{1}{a} \cos a(gT_{c} + \beta) \right]_{0}^{T_{c}}
$$
\n
$$
+ \sin^{2} a gT_{c} \left[ \beta \right]_{0}^{T_{c}} \right\}
$$
\n
$$
+ \int_{0}^{T_{c}} (I_{1}(g\beta))^{2} d\beta = \frac{1}{a^{2}} \left\{ \frac{T_{c}}{2} - \frac{1}{4a} (\sin 2a(g + 1)T_{c} - \sin 2a gT_{c}) + \frac{2}{a} \sin a gT_{c} (\cos a(g + 1)T_{c} - \cos a gT_{c}) + T_{c} \sin^{2} a gT_{c} \right\}
$$

et

t  
\n
$$
\int_{0}^{T_c} (I_2(g\beta))^2 d\beta = \int_{0}^{T_c} \left(\frac{1}{2\pi(f_h - f_1)}\right)^2 \left[\sin(2\pi(f_h - f_1)(g + 1))T_c - \sin(2\pi(f_h - f_1)(g - f_1))T_c + \beta\right)^2 d\beta
$$

qui devient

**Annexe A. Calcul des variances des interferences du système MC-MC-CDMA** 87  
\n
$$
\int_{0}^{T_{c}} (I_{2}(g\beta))^{2} d\beta = \frac{1}{a^{2}} \int_{0}^{T_{c}} \left[ (\sin a(g + 1)T_{c})^{2} - 2 \sin a(g + 1)T_{c} \sin a(gT_{c} + \beta) + (\sin a(gT_{c} + \beta))^{2} \right] d\beta
$$
\n
$$
\int_{0}^{T_{c}} (I_{2}(g\beta))^{2} d\beta = \frac{1}{a^{2}} \left\{ \sin^{2} a(g + 1)T_{c} \int_{0}^{T_{c}} d\beta
$$
\n
$$
-2 \sin a(g + 1)T_{c} \int_{0}^{T_{c}} \sin a(gT_{c} + \beta) d\beta + \int_{0}^{T_{c}} \left( \frac{1}{2} - \frac{1}{2} (\cos 2a(gT_{c} + \beta)) \right) d\beta \right\}
$$
\n
$$
\int_{0}^{T_{c}} (I_{2}(g\beta))^{2} d\beta = \frac{1}{a^{2}} \left\{ \sin^{2} a(g + 1)T_{c} [\beta]_{0}^{T_{c}} - 2 \sin a(g + 1)T_{c} [-\frac{1}{a} \cos a(gT_{c} + \beta)]_{0}^{T_{c}} + \frac{1}{2} [\beta]_{0}^{T_{c}} - \frac{1}{2} [\frac{1}{2a} \sin 2a(gT_{c} + \beta)]_{0}^{T_{c}} \right\}
$$
\n
$$
+ \frac{1}{2} [\beta]_{0}^{T_{c}} - \frac{1}{2} [\frac{1}{2a} \sin 2a(gT_{c} + \beta)]_{0}^{T_{c}} \}
$$
\n
$$
+ \frac{2}{a} \sin a(g + 1)T_{c} (\cos a(g + 1)T_{c} - \cos agT_{c}) + \frac{T_{c}}{2} - \frac{1}{4a} (\sin 2a(g + 1)T_{c} - \sin 2a gT_{c})
$$

La variance devient alors

Annexe A. Calcul des variances des interférences du système MC-MC-CDMA

\n
$$
E[R_{j_1,h_1}^{c}(\tau)] = \frac{1}{N_1} \sum_{i=0}^{N_1-1} \sum_{g=0}^{i-1} \frac{T^2}{4\pi^2 f^2 (h-1)^2}
$$
\n
$$
\times \left\{ \frac{1}{2} + \frac{1}{2} - \frac{1}{2} \cos 4\pi \frac{J(h-1)}{T} g T_c + \frac{T}{\pi J(h-1) T_c} \sin 2\pi \frac{J(h-1)}{T} g T_c \cos 2\pi \frac{J(h-1)}{T} (g+1) T_c - \frac{T}{\pi J(h-1) T_c} \sin 2\pi \frac{J(h-1)}{T} g T_c \cos 2\pi \frac{J(h-1)}{T} g T_c
$$
\n
$$
+ \frac{1}{2} + \frac{1}{2} - \frac{1}{2} \cos 4\pi \frac{J(h-1)}{T} (g+1) T_c
$$
\n
$$
+ \frac{T}{\pi J(h-1) T_c} \sin 2\pi \frac{J(h-1)}{T} (g+1) T_c \cos 2\pi \frac{J(h-1)}{T} (g+1) T_c
$$
\n
$$
- \frac{T}{\pi J(h-1) T_c} \sin 2\pi \frac{J(h-1)}{T} (g+1) T_c \cos 2\pi \frac{J(h-1)}{T} g T_c
$$
\n
$$
- \frac{T}{2\pi 2\pi J(h-1) T_c} (\sin 2x 2\pi \frac{J(h-1)}{T} (g+1) T_c - \sin 2x 2\pi \frac{J(h-1)}{T} g T_c
$$

On a

On a  
\n
$$
-\frac{T}{2x2\pi J(h-1)T_c}(\sin 2x2\pi \frac{J(h-1)}{T}(g+1)T_c - \sin 2x2\pi \frac{J(h-1)}{T}gT_c) = -\frac{T}{2x2\pi J(h-1)T_c}
$$
\n
$$
\times (2\sin 2\pi \frac{J(h-1)}{T}(g+1)T_c \cos 2\pi \frac{J(h-1)}{T}(g+1)T_c
$$
\n
$$
-2\sin 2\pi \frac{J(h-1)}{T}gT_c \cos 2\pi \frac{J(h-1)}{T}gT_c)
$$

alors

$$
E[R_{j1,h1}^{c}(\tau)] = \frac{1}{N_1} \sum_{i=0}^{N_1-1} \sum_{g=0}^{i-1} \frac{T^2}{4\pi^2 f^2 (h-1)^2}
$$
  
\n
$$
\times N_c \left\{ \frac{1}{N_c} - \frac{1}{2N_c} \cos 4\pi \frac{J(h-1)}{T} g T_c + \frac{1}{\pi J(h-1)} \sin 2\pi \frac{J(h-1)}{T} g T_c \cos 2\pi \frac{J(h-1)}{T} (g+1) T_c - \frac{1}{2\pi J(h-1)} \sin 2\pi \frac{J(h-1)}{T} g T_c \cos 2\pi \frac{J(h-1)}{T} g T_c
$$
  
\n
$$
+ \frac{1}{N_c} - \frac{1}{2N_c} \cos 4\pi \frac{J(h-1)}{T} (g+1) T_c + \frac{1}{2\pi J(h-1)} \sin 2\pi \frac{J(h-1)}{T} (g+1) T_c \cos 2\pi \frac{J(h-1)}{T} (g+1) T_c
$$
  
\n
$$
- \frac{1}{\pi J(h-1)} \sin 2\pi \frac{J(h-1)}{T} (g+1) T_c \cos 2\pi \frac{J(h-1)}{T} g T_c \}
$$
 (A.18)

On peut alors écrire

$$
\text{var}[R_{j1,h1}^c(\tau_{1l})] = \frac{1}{N_1} \times \frac{T^2}{4\pi^2 J^2(h-1)^2} F^c(h)
$$

Avec

$$
F^{c}(h) = N_{c} \left\{ \frac{1}{N_{c}} - \frac{1}{2N_{c}} \cos 4\pi \frac{J(h-1)}{T} g T_{c} + \frac{1}{\pi J(h-1)} \sin 2\pi \frac{J(h-1)}{T} g T_{c} \cos 2\pi \frac{J(h-1)}{T} (g+1) T_{c} - \frac{1}{2\pi J(h-1)} \sin 2\pi \frac{J(h-1)}{T} g T_{c} \cos 2\pi \frac{J(h-1)}{T} g T_{c} + \frac{1}{N_{c}} - \frac{1}{2N_{c}} \cos 4\pi \frac{J(h-1)}{T} (g+1) T_{c} + \frac{1}{2\pi J(h-1)} \sin 2\pi \frac{J(h-1)}{T} (g+1) T_{c} \cos 2\pi \frac{J(h-1)}{T} (g+1) T_{c}
$$
 (A.19)  

$$
- \frac{1}{\pi J(h-1)} \sin 2\pi \frac{J(h-1)}{T} (g+1) T_{c} \cos 2\pi \frac{J(h-1)}{T} g T_{c}
$$

De la même façon , on obtient la var[ $\hat{R}^c_{j1,h1}(\tau_{1l})$ ]

$$
\text{var}[\hat{R}_{j1,h1}^c(\tau_{1l})] = \text{var}[R_{j1,h1}^c(\tau_{1l})] = \frac{1}{N_1} \times \frac{T^2}{4\pi^2 J^2 (h-1)^2} F^c(h) \tag{A.20}
$$

Pour la var $(R_{j1,h1}^s(\tau))$ , on peut écrire  $R_{j1,h1}^s(\tau)$ :

$$
R_{j1,h1}^s(\tau) = \sum_{g=0}^{N_c-1} d_{1jh} a_j c_1^g \sum_{h=0}^{N_c-1} a_1 c_1^h \int_0^{\tau} \Pi_{T_c}(t - gT_c) \Pi_{T_c}(t - \tau - hT_c + T) \sin(2\pi (f_h - f_1)t) dt \quad (A.21)
$$

Posons  $\tau = iT_c + \beta$ ,  $g = i + h - N_c$  et sachant T= $N_cT_c$ , on peut écrire :

$$
R_{j1,h1}^s(\tau) = \sum_{g=0}^{N_c-1} d_{111} a_j c_1^g \sum_{h=0}^{N_c-1} a_1 c_1^h \int_0^{\tau} \Pi_{T_c}(t - gT_c) \Pi_{T_c}(t - (i + h - N_c)T_c - \beta) \sin(2\pi (f_h - f_1)t) dt
$$

$$
h = N_c + g - i
$$

$$
R_{j1,h1}^{s}(\tau) = d_{1jh}a_{j} a_{1} \sum_{g=0}^{N_{c}-1} c_{1}^{g} [c_{1}^{h-1} \int_{gT_{c}}^{gT_{c}+\beta} sin(2\pi (f_{h}-f_{1})t) dt + c_{1}^{h} \int_{gT_{c}+\beta}^{(g+1)T_{c}} sin(2\pi (f_{h}-f_{1})t) dt ]
$$
  

$$
R_{j1,h1}^{s}(\tau) = d_{1jh}a_{j} a_{1} \sum_{g=0}^{N_{c}-1} c_{1}^{g} [c_{1}^{N_{c}+g-i-1}I_{1}(g\beta) + c_{1}^{N_{c}+g-i} I_{2}(g\beta)]
$$

Avec

$$
I_{1}(g\beta) = \int_{gT_{c}}^{gT_{c}+\beta} \sin(2\pi(f_{h}-f_{1})t) dt = -\frac{1}{2\pi(f_{h}-f_{1})} [\cos(2\pi(f_{h}-f_{1})t)]_{gT_{c}}^{gT_{c}+\beta}
$$
  
\n
$$
= -\frac{1}{2\pi(f_{h}-f_{1})} [\cos(2\pi(f_{h}-f_{1})(gT_{c}+\beta)-\cos(2\pi(f_{h}-f_{1})(gT_{c}))]
$$
  
\n
$$
I_{2}(g\beta) = \int_{gT_{c}+\beta}^{(g+1)T_{c}} \sin(2\pi(f_{h}-f_{1})t) dt = -\frac{1}{2\pi(f_{h}-f_{1})} [\cos(2\pi(f_{h}-f_{1})t)]_{gT_{c}+\beta}^{(g+1)T_{c}}
$$
  
\n
$$
= -\frac{1}{2\pi(f_{h}-f_{1})} [\cos(2\pi(f_{h}-f_{1})(g+1)T_{c}-\cos(2\pi(f_{h}-f_{1})(gT_{c}+\beta))]
$$

De la même façon que  $E[R_{j1,h1}^c(\tau)]$ , on peut écrire

$$
E[R_{j1,h1}^s(\tau)] = \frac{1}{N_1} \sum_{i=0}^{N_1-1} \sum_{g=0}^{i-1} \frac{1}{T_c} \int_0^{T_c} \left\{ (\mathbf{I}_1(g\beta))^2 + (\mathbf{I}_2(g\beta))^2 \right\} d\beta
$$

On calcul alors  $\int$  (I *Tc*  $g(\beta))^2 d$ 0 2  $(I_1(g\beta))^2 d\beta$  et  $\int$  (I *Tc*  $g(\beta)$ <sup>2</sup> d 0  $(I_2(g\beta))^2 d\beta$ 

$$
\int_{0}^{T_c} (\mathbf{I}_1(g\beta))^2 d\beta = \int_{0}^{T_c} \left( \frac{1}{2\pi(f_h - f_1)} \right)^2 [\cos(2\pi(f_h - f_1)(gT_c + \beta) - \cos(2\pi(f_h - f_1)(gT_c))]^2 d\beta
$$

On a *T*  $f_h = \frac{Jh}{T}$  et *T*  $f_1 = \frac{J}{T}$  alors *T*  $f_h - f_1 = \frac{J(h)}{h}$  $(h-1)$ 1  $-f_1 = \frac{J(h-1)}{g}$  on va poser  $2\pi \frac{J(h-1)}{g} = a$ *T*  $2\pi \frac{J(h-1)}{T} =$ 

Alors l'intégrale  $(I_1(g\beta))^2$  $(I_1(g\beta))^2$  devient

**Annexe A. Calcul des variances des interferences du système MC-MC-CDMA**

\n
$$
\int_{0}^{T_{c}} \left( \int_{0}^{T_{c}} (I_{1}(g\beta))^{2} d\beta = \frac{1}{a^{2}} \int_{0}^{T_{c}} \left[ (\cos a(gT_{c} + \beta))^{2} - 2\cos a(gT_{c} + \beta)\cos agT_{c} + (\cos a gT_{c})^{2} \right] d\beta
$$
\n
$$
\int_{0}^{T_{c}} \left( \int_{1}^{T_{c}} (g\beta))^{2} d\beta = \frac{1}{a^{2}} \left\{ \int_{0}^{T_{c}} \left( \frac{1}{2} + \frac{1}{2} (\cos 2a(gT_{c} + \beta)) \right) d\beta \right\}
$$
\n
$$
-2\cos agT_{c} \int_{0}^{T_{c}} \cos a(gT_{c} + \beta) d\beta
$$
\n
$$
+ \cos^{2} a gT_{c} \int_{0}^{T_{c}} d\beta \right\}
$$
\n
$$
\int_{0}^{T_{c}} (I_{1}(g\beta))^{2} d\beta = \frac{1}{a^{2}} \left\{ \frac{1}{2} [\beta]_{0}^{T_{c}} + \frac{1}{2} \left[ \frac{1}{2a} \sin 2a(gT_{c} + \beta) \right]_{0}^{T_{c}}
$$
\n
$$
-2\cos agT_{c} \left[ \frac{1}{a} \sin a(gT_{c} + \beta) \right]_{0}^{T_{c}}
$$
\n
$$
+ \cos^{2} a gT_{c} [\beta]_{0}^{T_{c}}
$$
\n
$$
\int_{0}^{T_{c}} (I_{1}(g\beta))^{2} d\beta = \frac{1}{a^{2}} \left\{ \frac{T_{c}}{2} + \frac{1}{4a} (\sin 2a(g + 1)T_{c} - \sin 2agT_{c}) - \frac{2}{a} \cos agT_{c} (\sin a(g + 1)T_{c} - \sin agT_{c}) + T_{c} \cos^{2} a gT_{c} \right\}
$$

Pour

$$
\int_{0}^{T_c} (\mathbf{I}_2(g\beta))^2 d\beta = \int_{0}^{T_c} \left( \frac{1}{2\pi (f_h - f_1)} \right)^2 [\cos(2\pi (f_h - f_1)(g + 1))T_c - \cos(2\pi (f_h - f_1)(g - f_1)]^2) d\beta
$$

qui devient  
\n
$$
\int_{0}^{T_c} (I_2(g\beta))^2 d\beta = \frac{1}{a^2} \int_{0}^{T_c} \left[ (\cos a(g+1)T_c)^2 - 2\cos a(g+1)T_c \cos a(gT_c + \beta) + (\cos a(gT_c + \beta))^2 \right] d\beta
$$
\n
$$
\int_{0}^{T_c} (I_2(g\beta))^2 d\beta = \frac{1}{a^2} \left\{ \cos^2 a(g+1)T_c \int_{0}^{T_c} d\beta - 2\cos a(g+1)T_c \int_{0}^{T_c} \sin a(gT_c + \beta) d\beta + \int_{0}^{T_c} \left( \frac{1}{2} + \frac{1}{2} (\cos 2a(gT_c + \beta)) \right) d\beta \right\}
$$
$$
\int_{0}^{T_c} (\mathbf{I}_2(g\beta))^2 d\beta = \frac{1}{a^2} \{ \cos^2 a (g+1) T_c [\beta]_0^{T_c}
$$
  
\n
$$
-2 \cos a (g+1) T_c \left[ -\frac{1}{a} \sin a (gT_c + \beta) \right]_0^{T_c}
$$
  
\n
$$
+ \frac{1}{2} [\beta]_0^{T_c} + \frac{1}{2} \left[ \frac{1}{2a} \sin 2a (gT_c + \beta) \right]_0^{T_c} \}
$$
  
\n
$$
\int_{0}^{T_c} (\mathbf{I}_2(g\beta))^2 d\beta = \frac{1}{a^2} \{ T_c \cos^2 a (g+1) T_c
$$
  
\n
$$
- \frac{2}{a} \cos a (g+1) T_c (\sin a (g+1) T_c - \sin a g T_c)
$$
  
\n
$$
+ \frac{T_c}{2} + \frac{1}{4a} (\sin 2a (g+1) T_c - \sin 2a g T_c)
$$

La variance devient alors

$$
E[R_{j1,h1}^{s}(\tau)] = \frac{1}{N_1} \sum_{i=0}^{N_1-1} \sum_{g=0}^{i-1} \frac{1}{T_c} \times \frac{1}{a^2}
$$
  
\n
$$
\times \left\{ \frac{T_c}{2} + T_c \cos^2 a g T_c + \frac{1}{4a} (\sin 2a(g + 1)T_c - \sin 2ag T_c) - \frac{2}{a} \sin a(g + 1)T_c (\cos a(g + 1)T_c + \cos ag T_c) + \frac{2}{a} \sin ag T_c (\cos a(g + 1)T_c + \cos ag T_c) + \frac{T_c}{2} + T_c \cos^2 a(g + 1)T_c
$$
  
\n
$$
+ \frac{1}{4a} (\sin 2a(g + 1)T_c - \sin 2ag T_c)
$$
\n(A.22)

Ainsi

$$
E[R_{j1,h1}^{s}(\tau)] = \frac{1}{N_1} \sum_{i=0}^{N_1-1} \sum_{g=0}^{i-1} \frac{1}{a^2}
$$
  
\n
$$
\times \left\{ \frac{1}{2} + \frac{1}{2} + \frac{1}{2} \cos 2a g T_c + \frac{1}{2aT_c} (\sin 2a(g+1)T_c - \sin 2ag T_c) - \frac{2}{aT_c} \sin a(g+1)T_c \cos ag T_c + \frac{2}{aT_c} \sin ag T_c \cos ag T_c + \frac{1}{2} + \frac{1}{2} + \frac{1}{2} \cos 2a(g+1)T_c - \frac{2}{aT_c} \cos a(g+1)T_c \sin a(g+1)T_c + \frac{2}{aT_c} \cos a(g+1)T_c \sin ag T_c \right\}
$$

Sachant que:

$$
-\frac{T}{2x2\pi J(h-1)T_c}(\sin 2x2\pi \frac{J(h-1)}{T}gT_c) = -\frac{T}{2x2\pi J(h-1)T_c}(2\sin 2\pi \frac{J(h-1)}{T}gT_c\cos 2\pi \frac{J(h-1)}{T}gT_c)
$$

On peut écrire

$$
E[R_{j1,h1}^{s}(\tau)] = \frac{1}{N_1} \sum_{i=0}^{N_1-1} \sum_{g=0}^{i-1} \frac{1}{a^2} N_c \left\{ \frac{1}{N_c} + \frac{1}{2N_c} \cos 4\pi \frac{J(h-1)}{T} g T_c \right.+ \frac{1}{4\pi J(h-1)} \sin 4\pi \frac{J(h-1)}{T} (g+1) T_c- \frac{1}{\pi J(h-1)} \sin 2\pi \frac{J(h-1)}{T} (g+1) T_c \cos 2\pi \frac{J(h-1)}{T} g T_c+ \frac{1}{2\pi J(h-1)} \sin 2\pi \frac{J(h-1)}{T} g T_c \cos 2\pi \frac{J(h-1)}{T} g T_c+ \frac{1}{N_c} + \frac{1}{2N_c} \cos 4\pi \frac{J(h-1)}{T} (g+1) T_c- \frac{1}{\pi J(h-1)} \cos 2\pi \frac{J(h-1)}{T} (g+1) T_c \sin 2\pi \frac{J(h-1)}{T} (g+1) T_c+ \frac{1}{\pi J(h-1)} \cos 2\pi \frac{J(h-1)}{T} (g+1) T_c \sin 2\pi \frac{J(h-1)}{T} g T_c \}
$$
(A.23)

La variance s'écrit alors

var[
$$
R_{j1,h1}^s(\tau_{1l})
$$
] =  $\frac{1}{N_1} \times \frac{T^2}{4\pi^2 J^2(h-1)^2} F^s(h)$ 

Avec

$$
F^{s}(h) = N_{c} \{ \frac{1}{N_{c}} + \frac{1}{2N_{c}} \cos 4\pi \frac{J(h-1)}{T} g T_{c} + \frac{1}{4\pi J(h-1)} \sin 4\pi \frac{J(h-1)}{T} (g+1) T_{c} - \frac{1}{\pi J(h-1)} \sin 2\pi \frac{J(h-1)}{T} (g+1) T_{c} \cos 2\pi \frac{J(h-1)}{T} g T_{c} + \frac{1}{2\pi J(h-1)} \sin 2\pi \frac{J(h-1)}{T} g T_{c} \cos 2\pi \frac{J(h-1)}{T} g T_{c} + \frac{1}{N_{c}} + \frac{1}{2N_{c}} \cos 4\pi \frac{J(h-1)}{T} (g+1) T_{c} - \frac{1}{\pi J(h-1)} \cos 2\pi \frac{J(h-1)}{T} (g+1) T_{c} \sin 2\pi \frac{J(h-1)}{T} (g+1) T_{c}
$$
\n
$$
+ \frac{1}{\pi J(h-1)} \cos 2\pi \frac{J(h-1)}{T} (g+1) T_{c} \sin 2\pi \frac{J(h-1)}{T} g T_{c} \}
$$
\n(A.24)

de la même façon, on trouve

$$
\text{var}[\hat{R}_{j1,h1}^{s}(\tau_{1l})] = \text{var}[R_{j1,h1}^{s}(\tau_{1l})] = \frac{1}{N_1} \times \frac{T^2}{4\pi^2 J^2 (h-1)^2} F^{s}(h)
$$
(A.25)

La variance ici est s'écrit alors

$$
\sigma_{ICI}^2 = \frac{P}{2} \sum_{h=2}^{H} \sum_{j=2}^{J} \sum_{l=1}^{L} \text{var} A_{1l} \frac{1}{N_1} \times \frac{T^2}{4\pi^2 J^2 (h-1)^2} (F^c(h) - F^s(h)) \tag{A.26}
$$

Alors

$$
\sigma_{ICI}^2 = \frac{JPT^2}{2} \sum_{l=1}^{L} \text{var } A_{1l} \sum_{h=2}^{H} \frac{1}{N_1} \times \frac{F^c(h) - F^s(h)}{4\pi^2 J^2(h-1)^2}
$$

La variance MUI:

La variance MUI est obtenue de la même façon que pour ICI, on considère cependant *K*-1 utilisateurs ; elle est composée de deux termes, le premier où on considère une seul porteuse et le second où les autres porteuses sont considérées [22].

La variance MUI s'écrit :

$$
\sigma_{MUI}^{2} = E(z_{MUI}^{2})
$$
\n
$$
= \frac{P}{2} E \left[ \sum_{k=2}^{K} \sum_{h=1}^{H} \sum_{j=1}^{J} \left\{ \left[ G_{j1,h1}^{k}(cc) + \hat{G}_{j1,h1}^{k}(cc) \right] \right\}^{2} \right] -
$$
\n
$$
\frac{P}{2} E \left[ \sum_{k=2}^{K} \sum_{h=1}^{H} \sum_{j=1}^{J} \left\{ G_{j1,h1}^{k}(ss) + \hat{G}_{j1,h1}^{k}(ss) \right\}^{2} \right]
$$
\n
$$
= \frac{PT^{2}}{2} J(K-1) \sum_{l=1}^{L} \text{var } A_{kl} \left\{ \frac{1}{3JHN_{c}} + \sum_{h=1}^{H} \frac{F^{c}(h) - F^{s}(h)}{4\pi^{2} J^{2}(h-1)^{2} N_{1}} \right\}
$$
\n(A.27)

# Annexe B Performances du système MC-DS-COMA

# **Annexe B** *Performances du système MC-DS-CDMA*

#### 1. **Expression du signal émis**

Le signal émis est donnée par [23] :

$$
s_k(t) = \sqrt{2P} \sum_{h=1}^{N_c} d_{kh} (t) c_k(t) e^{j \omega_h t}
$$
 (B.1)

#### 2. **Canal**

La réponse impulsionnelle du canal *h*(*t*) est donnée par l'équation (1.10). A sa sortie du canal le signal peut s'écrire :

$$
y_k(t) = h(t) * s_k(t)
$$
  

$$
y_k(t) = \int_{-\infty}^{+\infty} h(\tau) s_k(t - \tau) d\tau
$$
  

$$
y_k(t) = \sqrt{2P} \sum_{h=1}^{H} \sum_{l=0}^{L-1} A_{kl} \int_{-\infty}^{+\infty} [d_{kh}(t - \tau) c_k(t - \tau) e^{j(\omega_h(t - \tau))}] e^{j\phi_{kl}} \delta(t - \tau_{kl}) d\tau
$$
  

$$
y_k(t) = \sqrt{2P} \sum_{h=1}^{H} \sum_{l=0}^{L-1} A_{kl} \times \text{Re}[d_{kh}(t - \tau_{kl}) c_k(t - \tau_{kl}) e^{j(\omega_h(t - \tau_{kl}) + \phi_{kl})}]
$$
(B.2)

### 3. **Expression du signal reçu**

Le signal reçu s'écrit :

$$
r(t) = \sum_{k=1}^{K} y_k(t) + n(t)
$$

$$
r(t) = \sqrt{2P} \sum_{k=1}^{K} \sum_{h=1}^{H} \sum_{l=0}^{L-1} A_{kl} \times \text{Re}[d_{kh}(t - \tau_{kl})c_k(t - \tau_{kl})e^{j(\omega_h(t - \tau_{kl}) + \phi_{kl})}] + n(t)
$$
  
\n
$$
r(t) = \sqrt{2P}A_{11}\text{Re}[d_{11}(t - \tau_{11})c_1(t - \tau_{11})e^{j(\omega_1(t - \tau_{11}) + \phi_{11})}]
$$
  
\n
$$
+ \sqrt{2P} \sum_{l=2}^{H} \sum_{l=1}^{L-2} A_{1l} \times \text{Re}[d_{11}(t - \tau_{1l})c_1(t - \tau_{1l})e^{j(\omega_1(t - \tau_{1l}) + \phi_{1l})}]
$$
  
\n
$$
+ \sqrt{2P} \sum_{k=2}^{K} \sum_{h=1}^{L-2} \sum_{l=1}^{L} A_{kl} \times \text{Re}[d_{1h}(t - \tau_{1l})c_1(t - \tau_{1l})e^{j(\omega_h(t - \tau_{1l}) + \phi_{1l})}]
$$
  
\n
$$
+ n(t)
$$
  
\n(B.3)

Le signal reçu  $r(t)$  s'écrit en fonction de cinq termes :

$$
r(t) = r_{DS}(t) + r_{MPI}(t) + r_{ICI}(t) + r_{MUI}(t) + n(t)
$$

 $r_{DS}(t)$  est le signal désiré, il correspond à l'utilisateur de référence ( $k = 1$ ), la porteuse de référence  $(h = 1)$ et le trajet de référence  $(l = 1)$ ;

*r<sub>MPI</sub>(t)* représente les interférences causées par la propagation du signal désiré et correspond à l'utilisateur de référence  $(k = 1)$  et la porteuse de référence  $(h = 1)$  pour les autres trajets (*l* 1) ; ils sont appélés Interferences Multi Trajets (*Multipath Interference*, *MPI*).

*rCI* (*t*) représente les interférences causées par les autres porteuses exceptée la porteuse de référence ; on les nomme Interférence entres porteuses ((*Inter Carrier Interference*, *ICI*).

*r<sub>MUI</sub>(t)* représente les interférences causées par les autres utilisateurs à l'exception de l'utilsateur de référence ; on les nomme Interférences entres multi utilisateurs (*Multiple User Interference*, *MUI*).

On suppose une CDMA synchrone,  $\tau_{11} = \phi_{11} = 0$ , alors  $r_{DS}(t)$  devient

$$
r_{DS}(t) = \sqrt{2P}A_{11}\text{Re}[d_{11}(t)c_1(t)e^{j\omega_1 t}]
$$

$$
r_{DS}(t) = \sqrt{2P}A_{11}[d_{11}^l(t)\cos(\omega_1 t) + d_{11}^0(t)\sin[\omega_1 t]]
$$

Nous considérons une modulation BPSK ainsi :

$$
r_{DS}(t) = \sqrt{2P}A_{11}d_{11}^{l}(t)c_{1}(t)\cos(\omega_{1}t)
$$

#### 4. **Expressions des signaux démodulés**

Le récepteur étant supposé synchrone avec un contrôle parfait de puissance, on peut écrire le signal démodulé pour le premier utilisateur:

$$
z_1(t) = \int_0^T r(t) \ c_1(t) [\cos(\omega_1 t) - j \sin(\omega_1 t)] dt
$$
 (B.4)

La sortie du corrélateur peut aussi s'écrire en fonction de cinq termes :

$$
z_1(t) = z_{DS}(t) + z_{MPI}(t) + z_{ICI}(t) + z_{MUI}(t) + z_n(t)
$$

Nous allons calculer ses différentes composantes :

Calcul de la composante *zDS*

D'après les équations précédentes, on peut écrire

$$
z_{DS}(t) = \int_{0}^{T} \sqrt{2P} A_{11} c_1(t) c_1(t) [d'_{11}(t) \cos(\omega_1 t)][\cos(\omega_1 t) - j \sin(\omega_1 t)] dt
$$
(B.5)

 $c_1(t)$  appartient à  $\{\pm 1\}$ , donc :

$$
\left[c_1(t)\right]^2 = 1
$$

Ainsi

$$
z_{DS}(t) = \sqrt{2P}A_{11}\int_{0}^{T}d_{11}^{l}(t)\cos^{2}(\omega_{1}t) dt - j \int_{0}^{T} d_{11}^{l}(t)\cos(\omega_{1}t)\sin(\omega_{1}t) dt
$$

Sachant que

$$
\int_{0}^{T} \cos(\omega t) \sin(\omega t) dt = 0
$$
\n
$$
\int_{0}^{T} \cos^{2}(\omega t) dt = \int_{0}^{T} \sin^{2}(\omega t) dt = \frac{1}{2} \int_{0}^{T} dt = \frac{T}{2}
$$
\n(B.6)

On obtient :

$$
z_{DS}(t) = \sqrt{2P}A_{11}d_{11}^{I}(t)\frac{T}{2}
$$

$$
= \sqrt{\frac{P}{2}}T A_{11}d_{11}^{I}(t)
$$
(B.7)

Calcul de la composante *zMPI*

$$
z_{MPI}(t) = \sqrt{2P} \sum_{l=2}^{L} A_{1l} \int_{0}^{T} c_1(t - \tau_{1l}) c_1(t) \left[ d_{11}^l(t - \tau_{1l}) \cos(\omega_1(t - \tau_{1l}) + \phi_{1l}) \right] \times \left[ \cos(\omega_1 t) - j \sin[\psi_1 t] \right] dt
$$
\n(B.8)

On pose  $\theta_{1l} = -\omega_1 \tau_{1l} + \phi_{1l}$ , on obtient :

$$
z_{MPI}(t) = \sqrt{2P} \sum_{l=2}^{L} A_{1l} \int_{0}^{T} c_1(t - \tau_{1l}) c_1(t)
$$

 $\times \{ \cos(\omega_1 t) d_{11}^l (t - \tau_{1l}) \cos(\omega_1 t + \theta_{1l}) - j \sin[k\omega_1 t] d_{11}^l (t - \tau_{1l}) \cos(\omega_1 t + \theta_{1l}) \} dt$ 

En appliquant les propriétés trigonométriques :

$$
\cos(\omega_1 t + \theta_{11}) = \cos(\omega_1 t) \cos(\theta_{11}) - \sin(\omega_1 t) \sin(\theta_{11})
$$
\n(B.9)

on trouve :

$$
z_{MPI}(t) = \sqrt{2P} \sum_{l=2}^{L} A_{1l} \int_{0}^{T} c_1(t - \tau_{1l}) c_1(t) \times \{ [d_{11}^l(t - \tau_{1l}) [\cos^2(\omega_1 t) \cos(\theta_{1l}) - \cos(\omega_1 t) \sin(\omega_1 t) \sin(\theta_{1l})] \} - j d_{11}^l(t - \tau_{1l}) [\sin(\omega_1 t) \cos(\omega_1 t) \cos(\theta_{1l}) - \sin(\omega_1 t)^2 \sin(\theta_{1l})] \} dt
$$

Sachant l'équation (B.6), l'expression *zMPI* devient :

$$
z_{MPI}(t) = \sqrt{2P} \sum_{l=2}^{L} A_{1l} \int_{0}^{T} c_1(t - \tau_{1l}) c_1(t) \times \left\{ d_{11}^l(t - \tau_{1l}) \left[ \frac{1}{2} \cos(\theta_{1l}) \right] + j d_{11}^l(t - \tau_{1l}) \left[ \frac{1}{2} \sin(\theta_{1l}) \right] \right\} dt
$$
\n(B.10)

Calcul de la composante *zICI*

$$
z_{ICI}(t) = \sqrt{2P} \sum_{h=2}^{H} \sum_{l=1}^{L} A_{1l} \int_{0}^{T} c_1(t - \tau_{1l}) c_1(t) d_{1h}(t - \tau_{1l}) \cos(\omega_h(t - \tau_{1l}) + \phi_{1l})
$$
  
 
$$
\times [\cos(\omega_1 t) - j\sin[\phi_1 t]]dt
$$
 (B.11)

En posant  $\theta_{1l} = -\omega_h \tau_{1l} + \phi_{1l}$ , on obtient :

$$
z_{ICI}(t) = \sqrt{2P} \sum_{h=2}^{H} \sum_{l=1}^{L} A_{1l} \int_{0}^{T} c_1(t - \tau_{1l}) c_1(t) d_{1h}^l(t - \tau_{1l})
$$
  
 
$$
\times [\cos(\omega_1 t) \cos(\omega_h t + \theta_{1l}) - j \sin(\omega_1 t) \cos(\omega_h t + \theta_{1l})] dt
$$

On a :

$$
\cos(\omega_h t + \theta_{1l}) = \cos((\omega_h - \omega_1)t + \theta_{1l} + \omega_1 t)
$$
  
=  $\cos(\omega_1 t + (\omega_h - \omega_1)t + \theta_{1l})$   
=  $\cos(\omega_1 t) \cos((\omega_h - \omega_1)t + \theta_{1l}) - \sin(\omega_1 t) \sin((\omega_h - \omega_1)t + \theta_{1l})$ 

$$
z_{\text{ICI}}(t) = \sqrt{2P} \sum_{h=2}^{H} \sum_{l=1}^{L} A_{1l} \int_{0}^{T} c_1(t - \tau_{1l}) c_1(t) d_{1h}^l(t - \tau_{1l})
$$
  
 
$$
\times \{ [\cos^2(\omega_1 t) \cos((\omega_h - \omega_1)t + \theta_{1l}) - \cos(\omega_1 t) \sin((\omega_1 t) \sin((\omega_h - \omega_1)t + \theta_{1l})] - j[\sin(\omega_1 t) \cos((\omega_h - \omega_1)t + \theta_{1l}) - \sin(\omega_1 t)^2 \sin((\omega_h - \omega_1)t + \theta_{1l})] \} dt
$$

Sachant (B.6), on peut écrire :

$$
z_{ICI}(t) = \sqrt{2P} \sum_{h=2}^{H} \sum_{l=1}^{L} A_{1l} \int_{0}^{T} c_1(t - \tau_{1l}) c_1(t) d_{1h}^l(t - \tau_{1l})
$$
  
 
$$
\times \left\{ \left[ \frac{1}{2} \cos((\omega_h - \omega_1)t + \theta_{1l}) \right] - j \left[ -\frac{1}{2} \sin((\omega_h - \omega_1)t + \theta_{1l}) \right] \right\} dt
$$

On remplace  $\cos((\omega_h - \omega_1)t + \theta_{1i})$  et  $\sin((\omega_h - \omega_1)t + \theta_{1i})$  par

$$
\cos((\omega_h - \omega_1)t + \theta_{1l}) = \cos((\omega_h - \omega_1)t\cos(\theta_{1l}) - \sin((\omega_h - \omega_1)t\sin(\theta_{1l}))
$$
  
et  

$$
\sin((\omega_h - \omega_1)t + \theta_{1l}) = \sin((\omega_h - \omega_1)t\cos(\theta_{1l}) + \cos((\omega_h - \omega_1)t\sin(\theta_{1l}))
$$

On obtient :

$$
z_{ICI}(t) = \sqrt{2P} \sum_{h=2}^{H} \sum_{l=1}^{L} A_{1l} \int_{0}^{T} c_1(t - \tau_{1l}) c_1(t) d_{1h}^l(t - \tau_{1l})
$$
  
 
$$
\times \left\{ \frac{1}{2} \left[ \cos((\omega_h - \omega_1)t) \cos(\theta_{1l}) - \sin((\omega_h - \omega_1)t) \sin(\theta_{1l}) \right] + \frac{1}{2} j \left[ \sin((\omega_h - \omega_1)t) \cos(\theta_{1l}) + \cos((\omega_h - \omega_1)t) \sin(\theta_{1l}) \right] \right\} dt
$$
(B.12)

Calcul de la composante *zMUI*

$$
z_{MUI}(t) = \sqrt{2P} \sum_{k=2}^{K} \sum_{h=1}^{H} \sum_{l=1}^{L} A_{1l} \int_{0}^{T} c_k(t - \tau_{kl}) c_1(t) d_{kh}^l(t - \tau_{kl}) \cos(\omega_h(t - \tau_{kl}) + \phi_{kl})
$$
  
× [cos(\omega\_1 t) - jsin(E\omega\_1 t)]dt (B.13)

On pose  $\theta_{kl} = -\omega_h \tau_{kl} + \phi_{kl}$ , alors

$$
z_{MUI}(t) = \sqrt{2P} \sum_{k=2}^{K} \sum_{h=1}^{H} \sum_{l=1}^{L} A_{kl} \int_{0}^{T} c_k(t - \tau_{kl}) c_1(t) d_{kh}^l(t - \tau_{kl})
$$

 $\times$  [cos( $\omega_1 t$ )cos( $\omega_h t + \theta_{kl}$ ) – jsin $\mathbb{R}\omega_1 t$ )cos( $\omega_h t + \theta_{kl}$ )]dt

Sachant que :

$$
\cos(\omega_h t + \theta_{kl}) = \cos((\omega_h - \omega_1)t + \theta_{kl} + \omega_1 t)
$$
  
=  $\cos(\omega_1 t + (\omega_h - \omega_1)t + \theta_{kl})$   
=  $\cos(\omega_1 t) \cos((\omega_h - \omega_1)t + \theta_{kl}) - \sin(\omega_1 t) \sin((\omega_h - \omega_1)t + \theta_{kl})$ 

Alors

$$
z_{MUI}(t) = \sqrt{2P} \sum_{k=2}^{K} \sum_{h=1}^{H} \sum_{l=1}^{L} A_{kl} \int_{0}^{T} c_k(t - \tau_{kl}) c_1(t) d_{kh}^l(t - \tau_{kl})
$$

 $\times \{[\cos^2(\omega_1 t) \cos((\omega_h - \omega_1)t + \theta_{kl}) - \cos(\omega_1 t) \sin(\omega_1 t) \sin((\omega_h - \omega_1)t + \theta_{kl})\}$  $-j[\sin(\omega_1 t)\cos(\omega_1 t)\cos((\omega_h - \omega_1)t + \theta_{kl}) - \sin(\omega_1 t)^2\sin((\omega_h - \omega_1)t + \theta_{kl})]\}dt$ 

Sachant (A.6) :

$$
z_{MUI}(t) = \sqrt{2P} \sum_{k=2}^{K} \sum_{h=1}^{H} \sum_{l=1}^{L} A_{kl} \int_{0}^{T} c_k (t - \tau_{kl}) c_1(t) d_{kh}^l (t - \tau_{kl})
$$
  
 
$$
\times \left\{ \left[ \frac{1}{2} \cos((\omega_h - \omega_1)t + \theta_{kl}) \right] - j \left[ -\frac{1}{2} \sin((\omega_h - \omega_1)t + \theta_{kl}) \right] \right\} dt
$$

On remplace par :

$$
cos((\omega_h - \omega_1)t + \theta_{kl}) = cos((\omega_h - \omega_1)t)cos(\theta_{kl}) - sin((\omega_h - \omega_1)t)sin(\theta_{kl})
$$
  

$$
sin((\omega_h - \omega_1)t + \theta_{kl}) = sin((\omega_h - \omega_1)t)cos(\theta_{kl}) + cos((\omega_h - \omega_1)t)sin(\theta_{kl})
$$

Alors

$$
z_{MUI}(t) = \sqrt{2P} \sum_{k=2}^{K} \sum_{h=1}^{H} \sum_{l=1}^{L} A_{kl} \int_{0}^{T} c_k (t - \tau_{kl}) c_1(t) d_{kh}^l (t - \tau_{kl})
$$
  
 
$$
\times \left\{ \frac{1}{2} \left[ \cos \left( (\omega_h - \omega_1)t \right) \cos(\theta_{kl}) - \sin \left( (\omega_h - \omega_1)t \right) \sin(\theta_{kl}) \right] + j \frac{1}{2} \left[ \sin \left( (\omega_h - \omega_1)t \right) \cos(\theta_{kl}) + \cos \left( (\omega_h - \omega_1)t \right) \sin(\theta_{kl}) \right] \right\} dt \tag{B.14}
$$

• Calcul de la composante  $z_n$ 

$$
z_n(t) = \int_0^T n(t)c_1(t) \left[ \cos(\omega_1 t) - \mathrm{j} \sin(\omega_1 t) \right] dt
$$
 (B.15)

Afin d'évaluer les expressions (B.10), (B.12), (B.14) et (B.15), on définit des fonctions  $R^x$  et  $\hat{R}^x$  comme suit:

$$
R_{hu}^{x}(\tau_{kl}) = \int_{0}^{\tau_{kl}} d_{kh}(t - \tau_{kl} + T) c_{k}(t - \tau_{kl}) c_{1}(t) f^{x}[(\omega_{h} - \omega_{u})t] dt
$$
  

$$
\hat{R}_{hu}^{x}(\tau_{kl}) = \int_{\tau_{kl}}^{T} d_{kh}(t - \tau_{kl}) c_{k}(t - \tau_{kl}) c_{1}(t) f^{x}[(\omega_{h} - \omega_{u})t] dt
$$

*f x* [.] peut être la fonction sinus ou cosinus

*h*, *u* représentent la  $h^{\text{ème}}$  et  $u^{\text{ème}}$  porteuse, respectivement.

*x* peut être la fonction sinus ou cosinus de la fonction  $R^x$  ou  $\hat{R}^x$ .

Lorsque *h*=*u*, les fonctions  $R^x$  et  $\hat{R}^x$  s'écrivent :

$$
R_{hh}^{c}(\tau_{kl}) = \int_{0}^{\tau_{kl}} d_{kh}(t - \tau_{kl} + T) c_{k}(t - \tau_{kl}) c_{1}(t) dt
$$
  

$$
\hat{R}_{hh}^{c}(\tau_{kl}) = \int_{\tau_{kl}}^{T} d_{kh}(t - \tau_{kl}) c_{k}(t - \tau_{kl}) c_{1}(t) dt
$$

et

$$
R_{hh}^{s}(\tau_{kl}) = 0
$$
  

$$
\hat{R}_{hh}^{s}(\tau_{kl}) = 0
$$

Pour une modulation BPSK, on peut alors écrire les composantes des interférences telle que :

Les composantes MPI :

$$
z_{MPI}(t) = \sqrt{\frac{P}{2} \sum_{l=2}^{L} A_{1l} \cos(\theta_{1l}) \int_{0}^{T} d_{11}^{l}(t - \tau_{1l}) c_{1}(t - \tau_{1l}) c_{1}(t) dt
$$
  
\n
$$
= \sqrt{\frac{P}{2} \sum_{l=2}^{L} A_{1l} \cos(\theta_{1l}) \left[ \int_{0}^{\tau_{kl}} d_{11}^{l}(t - \tau_{1l} + T) c_{1}(t - \tau_{1l}) c_{1}(t) dt + \int_{\tau_{kl}}^{T} d_{11}^{l}(t - \tau_{1l}) c_{1}(t - \tau_{1l}) c_{1}(t) dt \right]
$$
  
\n
$$
= \sqrt{\frac{P}{2} \sum_{l=2}^{L} A_{1l} g^{c}(\theta_{1l}) [R_{11}^{c}(\tau_{1l}) + \hat{R}_{11}^{c}(\tau_{1l})]
$$
\n(B.16)

Les composantes *ICI* 

$$
z_{ICI}(t) = \sqrt{\frac{P}{2} \sum_{h=2}^{H} \sum_{l=1}^{L} A_{1l} \left\{ \cos(\theta_{1l}) \int_{0}^{T} c_1(t - \tau_{1l}) c_1(t) d_{1h}^l(t - \tau_{1l}) \cos((\omega_h - \omega_1)t) dt -\sin(\theta_{1l}) \int_{0}^{T} c_1(t - \tau_{1l}) c_1(t) d_{1h}^l(t - \tau_{1l}) \sin((\omega_h - \omega_1)t) dt \right\}
$$

$$
z_{IGI}(t) = \sqrt{\frac{P}{2} \sum_{h=2}^{H} \sum_{l=1}^{L} A_{1l} \left\{ \cos(\theta_{1l}) \int_{0}^{\tau_{kl}} d_{1h}^{l}(t - \tau_{1l} + T) c_{1}(t - \tau_{1l}) c_{1}(t) \cos((\omega_{h} - \omega_{1})t) dt \right. \\ + \int_{\tau_{kl}} d_{1h}^{l}(t - \tau_{1l}) c_{1}(t - \tau_{1l}) c_{1}(t) \cos((\omega_{h} - \omega_{1})t) dt \right\}
$$

$$
- \sqrt{\frac{P}{2} \sum_{h=2}^{H} \sum_{l=1}^{L} A_{1l} \left\{ \sin(\theta_{1l}) \int_{0}^{\tau_{kl}} d_{1h}^{l}(t - \tau_{1l} + T) c_{1}(t - \tau_{1l}) c_{1}(t) \sin((\omega_{h} - \omega_{1})t) dt \right. \\ + \int_{\tau_{kl}}^{T} d_{1h}^{l}(t - \tau_{1l}) c_{1}(t - \tau_{1l}) c_{1}(t) \sin((\omega_{h} - \omega_{1})t) dt \right\}
$$

$$
z_{IGI}(t) = \sqrt{\frac{P}{2} \sum_{h=2}^{H} \sum_{l=1}^{L} A_{1l} g^{c}(\theta_{1l}) \left[ R_{h1}^{c}(\tau_{1l}) + \hat{R}_{h1}^{c}(\tau_{1l}) \right] - \sqrt{\frac{P}{2} \sum_{h=2}^{H} \sum_{l=1}^{L} A_{1l} g^{s}(\theta_{1l}) \left[ R_{h1}^{s}(\tau_{1l}) + \hat{R}_{h1}^{s}(\tau_{1l}) \right]} \tag{B.17}
$$

avec

$$
R_{h1}^c(\tau_{1l}) = \int\limits_0^{\tau_{kl}} d_{1h}^l(t - \tau_{1l} + T)c_1(t - \tau_{1l})c_1(t)cos((\omega_h - \omega_1)t) dt
$$

$$
\hat{R}_{h1}^{c}(\tau_{1l}) = \int_{\tau_{kl}}^{T} d_{1h}^{l}(t - \tau_{1l})c_{1}(t - \tau_{1l})c_{1}(t)cos((\omega_{h} - \omega_{1})t) dt
$$
\n
$$
R_{h1}^{s}(\tau_{1l}) = \int_{0}^{\tau_{kl}} d_{1h}^{l}(t - \tau_{1l} + T)c_{1}(t - \tau_{1l})c_{1}(t) sin((\omega_{h} - \omega_{1})t) dt
$$
\n
$$
\hat{R}_{h1}^{s}(\tau_{1l}) = \int_{\tau_{kl}}^{T} d_{1h}^{l}(t - \tau_{1l})c_{1}(t - \tau_{1l})c_{1}(t) sin((\omega_{h} - \omega_{1})t) dt
$$

Les composantes *MUI* 

$$
z_{MUI}(t) = \sqrt{\frac{P}{2} \sum_{k=2}^{K} \sum_{h=1}^{H} \sum_{l=1}^{L} A_{kl} cos(\theta_{kl})} \int_{0}^{T} d_{kh}^{l}(t - \tau_{kl}) c_{k}(t - \tau_{kl}) c_{1}(t) cos((\omega_{h} - \omega_{1})t) dt
$$

$$
- \sqrt{\frac{P}{2} \sum_{k=2}^{K} \sum_{h=1}^{H} \sum_{l=1}^{L} A_{kl} sin(\theta_{kl})} \int_{0}^{T} d_{kh}^{l}(t - \tau_{kl}) c_{k}(t - \tau_{kl}) c_{1}(t) sin((\omega_{h} - \omega_{1})t) dt
$$

$$
z_{MUI}(t) = \sqrt{\frac{P}{2} \sum_{k=2}^{K} \sum_{h=1}^{H} \sum_{l=1}^{L} A_{kl} \{ cos(\theta_{kl}) \left[ \int_{0}^{\tau_{kl}} d_{kh}^{l}(t - \tau_{kl} + T) c_{k}(t - \tau_{kl}) c_{1}(t) cos((\omega_{h} - \omega_{1})t) dt \right. \\ + \int_{\tau_{kl}}^{T} d_{kh}^{l}(t - \tau_{kl}) c_{k}(t - \tau_{kl}) c_{1}(t) cos((\omega_{h} - \omega_{1})t) dt \quad ] \quad \}
$$

$$
- \sqrt{\frac{P}{2} \sum_{k=2}^{K} \sum_{h=1}^{H} \sum_{l=1}^{L} A_{kl} \{ sin(\theta_{kl}) \left[ \int_{0}^{\tau_{kl}} d_{kh}^{l}(t - \tau_{kl} + T) c_{k}(t - \tau_{kl}) c_{1}(t) sin((\omega_{h} - \omega_{1})t) dt \right. \\ + \int_{\tau_{kl}}^{T} d_{kh}^{l}(t - \tau_{kl}) c_{k}(t - \tau_{kl}) c_{1}(t) sin((\omega_{h} - \omega_{1})t) dt \quad ] \quad \}
$$

$$
z_{MUI}(t) = \sqrt{\frac{P}{2} \sum_{k=2}^{K} \sum_{h=1}^{H} \sum_{l=1}^{L} A_{kl} g^{c}(\theta_{kl}) \left[ R_{h1}^{c}(\tau_{kl}) + \hat{R}_{h1}^{c}(\tau_{kl}) \right] - \sqrt{\frac{P}{2} \sum_{k=2}^{K} \sum_{h=1}^{H} \sum_{l=1}^{L} A_{kl} g^{s}(\theta_{kl}) \left[ R_{h1}^{s}(\tau_{kl}) + \hat{R}_{h1}^{s}(\tau_{kl}) \right]}
$$
\n(B.18)

# 5. **Calcul des performances**

Les performances du système MC-DS-CDMA sont évaluées en terme de rapport signal sur bruit plus interférences (SNIR) :

$$
\gamma = \frac{S}{\sigma^2 (bruit + int \, e \, \text{f} \, \text{er} \, \text{er} \, \text{
$$

La puissance du signal désiré, *S*, est :

$$
S = (z_{DS})^2 = \frac{P}{2} (A_{11})^2 T^2
$$
 (B.20)

On calcul maintenant, les variances des interférences et celle du bruit.

La variance MPI

$$
\sigma_{MPI}^2 = E[z_{MPI}^2] = E\left[\left(\sqrt{\frac{P}{2}\sum_{l=2}^{L} A_{1l} g^c(\theta_{1l}) [R_{11}^c(\tau_{1l}) + \hat{R}_{11}^c(\tau_{1l})]}\right)^2\right]
$$
  

$$
\sigma_{MPI}^2 = \frac{P}{2} E\left[\sum_{l=2}^{L} A_{1l}^2 [g^c(\theta_{1l})]^2 [R_{11}^c(\tau_{1l})]^2 + \sum_{l=2}^{L} A_{1l}^2 [g^c(\theta_{1l})]^2 [R_{11}^c(\tau_{1l})]^2\right]
$$

On a

var[ 
$$
g^{c}(\theta_{11})
$$
] = var(cos  $\theta$ ) =  $\frac{1}{2\pi} \int_{0}^{2\pi} \cos^{2} \theta d\theta = \frac{1}{2\pi} \int_{0}^{2\pi} \frac{1 + \cos 2\theta}{2} d\theta = \frac{1}{2}$  = var(sin  $\theta$ )

Alors

$$
\sigma_{MPI}^2 = \frac{P}{4} \sum_{l=2}^{L} var(A_{1l}) E\left[ [R_{11}^c(\tau_{1l})]^2 + \left[ \hat{R}_{11}^c(\tau_{1l}) \right]^2 \right]
$$
(B.21)

avec

$$
R_{11}^c(\tau_{1l}) = \int_0^{\tau_{kl}} d_{11}^l (t - \tau_{1l} + T) c_1(t - \tau_{1l}) c_1(t) dt
$$
  

$$
\hat{R}_{11}^c(\tau_{1l}) = \int_{\tau_{kl}}^T d_{11}^l (t - \tau_{1l}) c_1(t - \tau_{1l}) c_1(t) dt
$$

Pour le calcul de ces fonctions de corrélations, on va procéder de la même manière que pour un système MC-MC-CDMA (voir Annexe A).

On suppose que le retard est uniformément distribué sur [0, *N1Tc*] ; ce retard induit un chevauchement des chips, telle que le montre la figure B.1, où *N<sup>1</sup>* est le nombre de chips lors du chevauchement du bit actuel avec le bit suivant

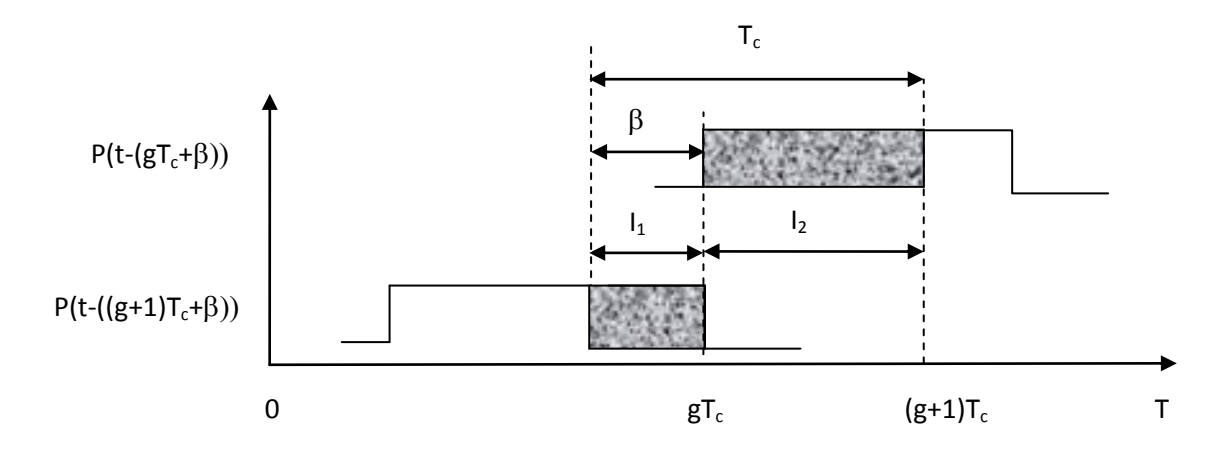

Figure B.1. Chevauchement des chips MC-DS-CDMA

Pendant la durée *Tc*, on peut voir que ce sont deux chips qui se chevauchent ; pour calculer cette surface (intégrale), on fait l'addition des deux surfaces  $(I_1+I_2)$  qui ne sont autres que des portes  $P(t - (gT_c + \beta))$  et  $P(t - ((g + 1)T_c + \beta)).$ 

On peut alors écrire :

$$
R_{11}^c(\tau_{1l}) = \sum_{g=0}^{N_c-1} d_{11}^l c_1^g \sum_{h=0}^{N_c-1} c_1^h \int_0^{\tau_{1l}} P_{T_c}(t - gT_c) P_{T_c}(t - \tau_{1l} - hT_c + T) dt
$$
 (B.22)

Posons  $\tau_{1l} = iT_c + \beta$ 

$$
R_{11}^c(\tau_{1l}) = \sum_{g=0}^{N_c-1} d_{11}^l c_1^g \sum_{h=0}^{N_c-1} c_1^h \int_0^{\tau_{1l}} P_{T_c}(t - gT_c) P_{T_c}(t - iT_c - \beta - hT_c + T) dt
$$

Sachant que  $T = N_c T_c$ , on peut écrire :

$$
R_{11}^c(\tau_{1l}) = \sum_{g=0}^{N_c-1} d_{11}^l c_1^g \sum_{h=0}^{N_c-1} c_1^h \int_0^{\tau_{1l}} P_{T_c}(t - gT_c) P_{T_c}(t - (i + h - N_c)T_c - \beta) dt
$$

On pose  $g = i + h - N_c$  ainsi  $h = N_c + g - i$ 

$$
R_{11}^{c}(\tau_{1l}) = d_{11}^{l} \sum_{g=0}^{N_c-1} c_1^{g} [c_1^{h-1} \int_{gT_c}^{gT_c+\beta} dt + c_1^{h} \int_{gT_c+1}^{(g+1)T_c} dt ]
$$
  

$$
R_{11}^{c}(\tau_{1l}) = d_{11}^{l} \sum_{g=0}^{N_c-1} c_1^{g} [c_1^{N_c+g-i-1} I_1(g\beta) + c_1^{N_c+g-i} I_2(g\beta)]
$$
(B.23)

Avec

$$
I_1(g\beta) = \int_{gT_c}^{gT_c+\beta} dt = gT_c + \beta - gT_c = \beta
$$
  
\n
$$
I_2(g\beta) = \int_{gT_c+\beta}^{(g+1)T_c} dt = (g+1)T_c - gT_c - \beta = T_c - \beta
$$

$$
\begin{aligned} \left[R_{11}^c(\tau_{1l})\right]^2 &= (d_{11}^l)^2 \sum_{g=0}^{N_c-1} (c_1^g)^2 \left[ (c_1^{N_c+g-i-1})^2 (I_1(g\beta))^2 + (c_1^{N_c+g-i})^2 (I_2(g\beta))^2 \right] \\ &= \sum_{g=0}^{N_c-1} \left[ (I_1(g\beta))^2 + (I_2(g\beta))^2 \right] \end{aligned}
$$

La variance devient

$$
E[R_{1,11}^{c}(\tau_{11})^{2}] = E[\sum_{i=0}^{N_{1}-1} \sum_{g=0}^{i-1} \{(I_{1}(g\beta))^{2} + (I_{2}(g\beta))^{2}\}]
$$
  
\n
$$
= E[\sum_{i=0}^{N_{1}-1} \sum_{g=0}^{i-1} \frac{1}{T_{C}} \int_{0}^{T_{E}} \{(I_{1}(g\beta))^{2} + (I_{2}(g\beta))^{2}\} d\beta
$$
  
\n
$$
= \frac{1}{N_{1}} \frac{N_{1}(1+N_{1}-1)}{2} \frac{1}{T_{C}} \left\{\int_{0}^{T_{E}} \beta^{2} d\beta + \int_{0}^{T_{C}} (T_{C} - \beta)^{2} d\beta\right\}
$$
  
\n
$$
= \frac{N_{1}}{2} \frac{1}{T_{C}} \left\{\left[\frac{1}{3}\beta^{3}\right]_{0}^{T_{C}} - \left[\frac{1}{3}(T_{C} - \beta)^{3}\right]_{0}^{T_{C}}\right\}
$$
  
\n
$$
= \frac{N_{1}}{2} \frac{1}{T_{C}} \left\{\frac{1}{3}T_{C}^{3} + \frac{1}{3}T_{C}^{3}\right\}
$$
  
\n
$$
= \frac{N_{1}T_{C}^{2}}{3}
$$
  
\n(B.24)

De la même façon on obtient la var( $\hat{R}_{11,11}^c(\tau_{1l})$ ) :

$$
\hat{R}_{11}^c(\tau_{1l}) = \sum_{g=0}^{N_c-1} d_{11}^l c_1^g \sum_{h=0}^{N_c-1} c_1^h \int_{\tau_{1l}}^T P_{T_c}(t - g_{T_c}) P_{T_c}(t - \tau_{1l} - h_{C}) dt
$$
\n(B.25)

$$
\hat{R}_{11}^c(\tau_{1l}) = \sum_{g=0}^{N_c-1} d_{11}^l c_1^g \sum_{h=0}^{N_c-1} c_1^h \int_{\tau_{1l}}^T P_{T_c}(t - gT_c) P_{T_c}(t - iT_c - \beta - hT_c) dt
$$
  

$$
\hat{R}_{11}^c(\tau_{1l}) = \sum_{g=0}^{N_c-1} d_{11}^l c_1^g \sum_{h=0}^{N_c-1} c_1^h \int_{\tau_{1l}}^T P_{T_c}(t - gT_c) P_{T_c}(t - (i + h)T_c - \beta) dt
$$

On pose  $g = i + h$  ainsi  $h = g - i$ 

$$
\hat{R}_{11}^{c}(\tau_{1l}) = d_{11}^{I} \sum_{g=0}^{N_{c}-1} c_{1}^{g} [c_{1}^{h-1}] \int_{gT_{c}}^{gT_{c}+\beta} dt + c_{1}^{h} \int_{gT_{c}+\beta}^{(g+1)T_{c}} dt ]
$$
\n
$$
\hat{R}_{11}^{c}(\tau_{1l}) = d_{11}^{I} \sum_{g=0}^{N_{c}-1} c_{1}^{g} [c_{1}^{g-i-1}I_{1}(g\beta) + c_{1}^{g-i}I_{2}(g\beta)]
$$

Avec

$$
I_1(g\beta) = \int_{gT_c}^{gT_c+\beta} dt = gT_c + \beta - gT_c = \beta
$$
  
\n
$$
I_2(g\beta) = \int_{gT_c+\beta}^{(g+1)T_c} dt = (g+1)T_c - gT_c - \beta = T_c - \beta
$$

$$
[\hat{R}_{11}^c(\tau_{11})]^2 = \sum_{g=0}^{N_c-1} [(I_1(g\beta))^2 + (I_2(g\beta))^2]
$$

La variance

$$
E[\hat{R}_{11}^{c}(\tau_{11})^{2}] = E[\sum_{i=0}^{N_{1}-1} \sum_{g=0}^{i-1} \frac{1}{T_{C}} \int_{0}^{T_{E}} \{(I_{1}(g\beta))^{2} + (I_{2}(g\beta))^{2}\} d\beta
$$
  
\n
$$
= \frac{1}{N_{1}} \frac{N_{1}(1+N_{1}-1)}{2} \frac{1}{T_{C}} \left\{\int_{0}^{T_{E}} \beta^{2} d\beta + \int_{0}^{T_{C}} (T_{C} - \beta)^{2} d\beta\right\}
$$
  
\n
$$
= \frac{N_{1}}{2} \frac{1}{T_{C}} \left\{\left[\frac{1}{3} \beta^{3}\right]_{0}^{T_{C}} - \left[\frac{1}{3} (T_{C} - \beta)^{3}\right]_{0}^{T_{C}}\right\}
$$
  
\n
$$
= \frac{N_{1} T_{C}^{2}}{3}
$$
 (B.26)

Donc :

$$
\operatorname{var}[R_{11}^c(\tau_{1l})] = \operatorname{var}[ \hat{R}_{11}^c(\tau_{1l})] = \frac{N_1 T_c}{3}
$$

$$
E\left[ \left( R_{11}^c(\tau_{1l}) \right)^2 \right] = \frac{N_1 T_c^2}{3}
$$

$$
E\left[ \left( \hat{R}_{11}^c(\tau_{1l}) \right)^2 \right] = \frac{N_1 T_c^2}{3}
$$

2

Ainsi la variance MPI devient

$$
\sigma_{MPI}^2 = \frac{P}{2} \sum_{l=2}^{L} var(A_{1l}) \frac{N_1 T_c^2}{3}
$$
 (B.27)

# • La variance ICI

On procède de la même façon que pour la variance MPI, on a :

$$
\sigma_{ICI}^2 = E[z_{ICI}]
$$
\n
$$
\sigma_{ICI}^2 = E\left[ \left( \sqrt{\frac{P}{2} \sum_{h=2}^{H} \sum_{l=1}^{L} A_{1l} g^c(\theta_{1l}) \left[ R_{h1}^c(\tau_{1l}) + \hat{R}_{h1}^c(\tau_{1l}) \right] - \sqrt{\frac{P}{2} \sum_{h=2}^{H} \sum_{l=1}^{L} A_{1l} g^s(\theta_{1l}) \left[ R_{h1}^s(\tau_{1l}) + \hat{R}_{h1}^s(\tau_{1l}) \right]} \right)^2 \right]
$$

$$
\sigma_{ICI}^2 = \frac{P}{4} \sum_{h=2}^{H} \sum_{l=1}^{L} \text{var} A_{1l} \left( \text{var}[R_{h1}^c(\tau_{1l})] + \text{var}[\hat{R}_{h1}^c(\tau_{1l})] - \text{var}[R_{h1}^s(\tau_{1l})] + \text{var}[\hat{R}_{h1}^s(\tau_{1l})] \right) \tag{B.28}
$$

posons  $\tau_{1l} = \tau$ 

$$
\operatorname{var}[R_{h1}^{c}(\tau)] = E\Bigg[\int_{0}^{\tau} d_{1h}(t-\tau+T)c_{1}(t-\tau)c_{1}(t)\cos(2\pi(f_{h}-f_{1})t)dt\Bigg]^{2}\Bigg]
$$
  

$$
\operatorname{var}[R_{h1}^{c}(\tau)] = E\Bigg[\int_{\tau}^{T} d_{1h}(t-\tau+T)c_{1}(t-\tau)c_{1}(t)\cos(2\pi(f_{h}-f_{1})t)dt\Bigg]^{2}\Bigg]
$$
  

$$
\operatorname{var}[R_{h1}^{s}(\tau)] = E\Bigg[\int_{0}^{\tau} d_{1h}(t-\tau+T)c_{1}(t-\tau)c_{1}(t)\sin(2\pi(f_{h}-f_{1})t)dt\Bigg]^{2}\Bigg]
$$
  

$$
\operatorname{var}[R_{h1}^{s}(\tau)] = E\Bigg[\int_{\tau}^{T} d_{1h}(t-\tau+T)c_{1}(t-\tau)c_{1}(t)\sin(2\pi(f_{h}-f_{1})t)dt\Bigg]^{2}\Bigg]
$$
  
(B.29)

$$
R_{h1}^c(\tau_{1l}) = \sum_{g=0}^{N_c-1} d_{1h}^l c_1^g \sum_{h=0}^{N_c-1} c_1^h \int_0^{\tau_{1l}} P_{T_c}(t-gT_c) P_{T_c}(t-\tau_{1l}-hT_c+T) \cos(2\pi (f_h-f_1)t) dt
$$

Posons  $\tau_{1l} = iT_c + \beta$ 

T=*NcTc*, on peut écrire :

$$
R_{h1}^c(\tau_{1l}) = \sum_{g=0}^{N_c-1} d_{1h}^l c_1^g \sum_{h=0}^{N_c-1} c_1^h \int_0^{\tau_{1l}} P_{T_c}(t-gT_c) P_{T_c}(t-(i+h-N_c)T_c - \beta) \cos(2\pi (f_h - f_1)t) dt
$$

$$
R_{h1}^{s}(\tau_{1l}) = \sum_{g=0}^{N_{c}-1} d_{1h}^{l} c_{1}^{g} \sum_{h=0}^{N_{c}-1} c_{1}^{h} \int_{0}^{\tau_{1l}} P_{T_{c}}(t - gT_{c}) P_{T_{c}}(t - (i + h - N_{c})T_{c} - \beta) \sin(2\pi (f_{h} - f_{1})t) dt
$$
  
\n
$$
g = i + h - N_{c}
$$
  
\n
$$
h = N_{c} + g - i
$$
  
\nAlors  
\n
$$
R_{h1}^{c}(\tau) = d_{1h} \sum_{g=0}^{N_{c}-1} c_{1}^{g} [c_{1}^{h-1} \int_{gT_{c}}^{gT_{c}+\beta} \cos(2\pi (f_{h} - f_{1})t) dt + c_{1}^{h} \int_{gT_{c}+\beta}^{(g+1)T_{c}} \cos(2\pi (f_{h} - f_{1})t) dt ]
$$

$$
R_{h1}^{c}(\tau) = d_{1jh} \sum_{g=0}^{N_c-1} c_1^{g} [c_1^{N_c+g-i-1} I_1(g\beta) + c_1^{N_c+g-i} I_2(g\beta)]
$$

Avec

$$
I_{1}(g\beta) = \int_{gT_{c}}^{gT_{c}+\beta} \cos(2\pi(f_{h}-f_{1})t) dt = \frac{1}{2\pi(f_{h}-f_{1})} [\sin(2\pi(f_{h}-f_{1})t)]_{gT_{c}}^{gT_{c}+\beta}
$$
  
\n
$$
= \frac{1}{2\pi(f_{h}-f_{1})} [\sin(2\pi(f_{h}-f_{1})(gT_{c}+\beta)-\sin(2\pi(f_{h}-f_{1})(gT_{c}))]
$$
  
\n
$$
I_{2}(g\beta) = \int_{gT_{c}}^{(g+1)T_{c}} \cos(2\pi(f_{h}-f_{1})t) dt = \frac{1}{2\pi(f_{h}-f_{1})} [\sin(2\pi(f_{h}-f_{1})t)]_{gT_{c}+\beta}^{(g+1)T_{c}}
$$

$$
I_2(g\beta) = \int_{gT_c+\beta}^{g(t)} \cos(2\pi (f_h - f_1)t) dt = \frac{1}{2\pi (f_h - f_1)} [\sin(2\pi (f_h - f_1)t)]_{gT_c+\beta}^{(g+1)T_c}
$$
  
= 
$$
\frac{1}{2\pi (f_h - f_1)} [\sin(2\pi (f_h - f_1)(g+1)T_c - \sin(2\pi (f_h - f_1)(gT_c + \beta))]
$$

On a :

$$
[R_{h1}^{c}(\tau)]^{2} = (d_{1h})^{2} \sum_{g_{1}=0}^{i-1} \sum_{g_{2}=0}^{i-1} c_{1}^{g_{1}} c_{1}^{g_{2}} [(c_{1}^{h_{1}-1} I_{1}(g_{1}\beta) + c_{1}^{h_{1}} I_{2}(g_{1}\beta)]
$$
  
\n
$$
\times [(c_{1}^{h_{2}-1} I_{1}(g_{2}\beta) + c_{1}^{h_{2}} I_{2}(g_{2}\beta)]
$$
  
\n
$$
= \sum_{g=0}^{i_{c}-1} (c_{1}^{g})^{2} [(c_{1}^{h-1})^{2} (I_{1}(g\beta))^{2} + (c_{1}^{h})^{2} (I_{2}(g\beta))^{2}]
$$
  
\n
$$
= \sum_{g=0}^{i_{c}-1} [(I_{1}(g\beta))^{2} + (I_{2}(g\beta))^{2}]
$$

Ainsi, la variance est

$$
E[(R_{h1}^c(\tau))^2] = \frac{1}{N_1} \sum_{i=0}^{N_1-1} \sum_{g=0}^{i-1} \frac{1}{T_c} \int_0^{T_c} \left\{ (I_1(g\beta))^2 + (I_2(g\beta))^2 \right\} d\beta
$$

On calcul alors 
$$
\int_{0}^{T_c} (I_1(g\beta))^2 d\beta \text{ et } \int_{0}^{T_c} (I_2(g\beta))^2 d\beta
$$

$$
\int_{0}^{T_c} (I_1(g\beta))^2 d\beta = \int_{0}^{T_c} \left(\frac{1}{2\pi(f_h - f_1)}\right)^2 [\sin(2\pi(f_h - f_1)(gT_c + \beta) - \sin(2\pi(f_h - f_1)(gT_c))]^2 d\beta
$$

On a 
$$
f_h = 2\pi \frac{h}{T}
$$
 et  $f_1 = 2\pi \frac{1}{T}$  alors  $f_h - f_1 = 2\pi \frac{h-1}{T} = a$ 

Alors les intégrales deviennent  
\n
$$
\int_{0}^{T_c} (\mathbf{I}_1(g\beta))^2 d\beta = \frac{1}{a^2} \int_{0}^{T_c} \left[ (\sin a(gT_c + \beta))^2 - 2 \sin a(gT_c + \beta) \sin a gT_c + (\sin a gT_c)^2 \right] d\beta
$$
\n
$$
\int_{0}^{T_c} (\mathbf{I}_1(g\beta))^2 d\beta = \frac{1}{a^2} \left\{ \int_{0}^{T_c} \left( \frac{1}{2} - \frac{1}{2} (\cos 2a(gT_c + \beta)) \right) d\beta
$$
\n
$$
- 2 \sin a gT_c \int_{0}^{T_c} \sin a(gT_c + \beta) d\beta
$$
\n
$$
+ \sin^2 a gT_c \int_{0}^{T_c} d\beta \right\}
$$

$$
\int_{0}^{T_c} (\mathbf{I}_1(g\beta))^2 d\beta = \frac{1}{a^2} \left\{ \frac{1}{2} [\beta]_{0}^{T_c} - \frac{1}{2} \left[ \frac{1}{2a} \sin 2a(gT_c + \beta) \right]_{0}^{T_c} - 2 \sin a g T_c \left[ -\frac{1}{a} \cos a(gT_c + \beta) \right]_{0}^{T_c} + \sin^2 a g T_c [\beta]_{0}^{T_c} \right\}
$$
\n
$$
+ \int_{0}^{T_c} (\mathbf{I}_1(g\beta))^2 d\beta = \frac{1}{a^2} \left\{ \frac{T_c}{2} - \frac{1}{4a} (\sin 2a(g + 1)T_c - \sin 2a g T_c) + \frac{2}{a} \sin a g T_c (\cos a(g + 1)T_c - \cos a g T_c) + T_c \sin^2 a g T_c \right\}
$$

et

$$
\int_{0}^{T_{c}} (I_{2}(g\beta))^{2} d\beta = \int_{0}^{T_{c}} \left(\frac{1}{2\pi(f_{h} - f_{1})}\right)^{2} \left[\sin(2\pi(f_{h} - f_{1})(g + 1))T_{c} - \sin(2\pi(f_{h} - f_{1})(g - f_{1}))T_{c} + \beta\right]^{2} d\beta
$$

qui devient  
\n
$$
\int_{0}^{T_{c}} (I_{2}(g\beta))^{2} d\beta = \frac{1}{a^{2}} \int_{0}^{T_{c}} \left[ (\sin a(g+1)T_{c})^{2} - 2 \sin a(g+1)T_{c} \sin a(gT_{c} + \beta) + (\sin a(gT_{c} + \beta))^{2} \right] d\beta
$$
\n
$$
\int_{0}^{T_{c}} (I_{2}(g\beta))^{2} d\beta = \frac{1}{a^{2}} \left\{ \sin^{2} a(g+1)T_{c} \int_{0}^{T_{c}} d\beta
$$
\n
$$
- 2 \sin a(g+1)T_{c} \int_{0}^{T_{c}} \sin a(gT_{c} + \beta) d\beta
$$
\n
$$
+ \int_{0}^{T_{c}} \left( \frac{1}{2} - \frac{1}{2} (\cos 2a(gT_{c} + \beta)) \right) d\beta \right\}
$$

$$
\int_{0}^{T_c} (\mathbf{I}_2(g\beta))^2 d\beta = \frac{1}{a^2} \{ \sin^2 a (g+1) T_c [\beta]_0^{T_c}
$$
  
\n
$$
-2\sin a (g+1) T_c \left[ -\frac{1}{a} \cos a (gT_c + \beta) \right]_0^{T_c}
$$
  
\n
$$
+ \frac{1}{2} [\beta]_0^{T_c} - \frac{1}{2} \left[ \frac{1}{2a} \sin 2a (gT_c + \beta) \right]_0^{T_c}
$$
  
\n
$$
\int_{0}^{T_c} (\mathbf{I}_2(g\beta))^2 d\beta = \frac{1}{a^2} \{ T_c \sin^2 a (g+1) T_c
$$
  
\n
$$
+ \frac{2}{a} \sin a (g+1) T_c (\cos a (g+1) T_c - \cos a g T_c)
$$
  
\n
$$
+ \frac{T_c}{2} - \frac{1}{4a} (\sin 2a (g+1) T_c - \sin 2a g T_c)
$$

La variance devient alors

$$
E[R_{h1}^{c}(\tau)] = \frac{1}{N_{1}} \sum_{i=0}^{N_{1}-1} \sum_{g=0}^{i-1} \frac{T^{2}}{4\pi^{2}(h-1)^{2}}
$$
  
\n
$$
\times N_{c} \left\{ \frac{1}{N_{c}} - \frac{1}{2N_{c}} \cos 4\pi \frac{(h-1)}{T} g T_{c} + \frac{1}{\pi(h-1)} \sin 2\pi \frac{(h-1)}{T} g T_{c} \cos 2\pi \frac{(h-1)}{T} (g+1) T_{c} - \frac{1}{2\pi(h-1)} \sin 2\pi \frac{(h-1)}{T} g T_{c} \cos 2\pi \frac{(h-1)}{T} g T_{c} + \frac{1}{N_{c}} - \frac{1}{2N_{c}} \cos 4\pi \frac{(h-1)}{T} (g+1) T_{c} + \frac{1}{2\pi(h-1)} \sin 2\pi \frac{(h-1)}{T} (g+1) T_{c} \cos 2\pi \frac{(h-1)}{T} (g+1) T_{c}
$$
  
\n
$$
- \frac{1}{\pi(h-1)} \sin 2\pi \frac{(h-1)}{T} (g+1) T_{c} \cos 2\pi \frac{(h-1)}{T} g T_{c} \}
$$

Alors, on peut écrire

$$
\text{var}[R_{h1}^c(\tau_{1l})] = \frac{1}{N_1} \times \frac{T^2}{4\pi^2 (h-1)^2} G^c(h)
$$
 (B.30)

Avec

$$
G^{c}(h) = N_{c} \left\{ \frac{1}{N_{c}} + \frac{1}{2N_{c}} \cos \left( 4\pi \frac{(h-1)}{T} g T_{c} \right) + \frac{1}{\pi(h-1)} \sin \left( 2\pi \frac{(h-1)}{T} g T_{c} \right) \cos \left( 2\pi \frac{(h-1)}{T} (g+1) T_{c} \right) - \frac{1}{2\pi(h-1)} \sin \left( 2\pi \frac{(h-1)}{T} g T_{c} \right) \cos \left( 2\pi \frac{(h-1)}{T} g T_{c} \right) + \frac{1}{N_{c}} - \frac{1}{2N_{c}} \cos \left( 4\pi \frac{(h-1)}{T} (g+1) T_{c} \right) + \frac{1}{2\pi(h-1)} \sin \left( 2\pi \frac{(h-1)}{T} (g+1) T_{c} \right) \cos \left( 2\pi \frac{(h-1)}{T} (g+1) T_{c} \right) - \frac{1}{\pi(h-1)} \sin \left( 2\pi \frac{(h-1)}{T} (g+1) T_{c} \right) \cos \left( 2\pi \frac{(h-1)}{T} g T_{c} \right) \right\}
$$
(B.30)

De la même façon, on trouve

$$
\text{var}[R_{h1}^s(\tau_{1l})] = \frac{1}{N_1} \times \frac{T^2}{4\pi^2 (h-1)^2} G^s(h) \tag{B.31}
$$

avec

$$
G^{s}(h) = N_{c} \left\{ \frac{1}{N_{c}} + \frac{1}{2N_{c}} \cos\left( 4\pi \frac{(h-1)}{T} g T_{c} \right) + \frac{1}{4(h-1)} \sin\left( 4\pi \frac{(h-1)}{T} (g+1) T_{c} \right) - \frac{1}{\pi(h-1)} \sin\left( 2\pi \frac{(h-1)}{T} (g+1) T_{c} \right) \cos\left( 2\pi \frac{(h-1)}{T} g T_{c} \right) + \frac{1}{2\pi(h-1)} \sin\left( 2\pi \frac{(h-1)}{T} g T_{c} \right) \cos\left( 2\pi \frac{(h-1)}{T} g T_{c} \right) + \frac{1}{N_{c}} + \frac{1}{2N_{c}} \cos\left( 4\pi \frac{(h-1)}{T} (g+1) T_{c} \right) - \frac{1}{\pi(h-1)} \cos\left( 2\pi \frac{(h-1)}{T} (g+1) T_{c} \right) \sin\left( 2\pi \frac{(h-1)}{T} (g+1) T_{c} \right) + \frac{1}{\pi(h-1)} \cos\left( 2\pi \frac{(h-1)}{T} (g+1) T_{c} \right) \sin\left( 2\pi \frac{(h-1)}{T} g T_{c} \right) \right\}
$$
(B.32)

Ainsi

$$
\sigma_{ic1}^{2} = \frac{P}{2} \sum_{h=2}^{H} \sum_{l=1}^{L} \text{var } A_{1l} \frac{1}{N_{1}} \times \frac{T^{2}}{4\pi^{2} (h-1)^{2}} (G^{c}(h) - G^{s}(h))
$$
  

$$
\sigma_{ic1}^{2} = \frac{PT^{2}}{2} \sum_{l=1}^{L} \text{var } A_{1l} \sum_{h=2}^{H} \frac{1}{N_{1}} \times \frac{G^{c}(h) - G^{s}(h)}{4\pi^{2} (h-1)^{2}}
$$
(B.33)

La variance *MUI*

Le calcul de la variance MUI se fait de la même façon que pour les autres variances ; on considère pour ce cas  $K$ -1 utilisateurs.  $\sigma_{MUI}^2$ 

$$
\sigma_{MUI}^{2} = E[z_{MUI}^{2}]
$$
\n
$$
\sigma_{MUI}^{2} = E\left[\left(\sqrt{\frac{P}{2}\sum_{k=2}^{K}\sum_{h=1}^{H}\sum_{l=1}^{L}A_{kl}g^{c}(\theta_{kl})\left[R_{h1}^{c}(\tau_{kl}) + \hat{R}_{h1}^{c}(\tau_{kl})\right]\right]
$$
\n
$$
-\sqrt{\frac{P}{2}\sum_{k=2}^{K}\sum_{h=1}^{H}\sum_{l=1}^{L}A_{kl}g^{s}(\theta_{kl})\left[R_{h1}^{s}(\tau_{kl}) + \hat{R}_{h1}^{s}(\tau_{kl})\right]}\right)^{2}\right]
$$
\n
$$
\sigma_{MUI}^{2} = \frac{P}{4}\sum_{k=2}^{K}\sum_{h=1}^{H}\sum_{l=1}^{L}A_{kl}\left(var\left[R_{11}^{c}(\tau_{kl})\right] + var\left[\hat{R}_{11}^{c}(\tau_{kl})\right] - var\left[R_{11}^{s}(\tau_{kl})\right] + var\left[\hat{R}_{11}^{s}(\tau_{kl})\right]\right)
$$
\n
$$
\sigma_{mui}^{2} = E(z_{mui}^{2})
$$
\n
$$
= \frac{PT^{2}}{2}(K-1)\sum_{l=1}^{L}var A_{kl}\left\{\frac{1}{3HN_{c}} + \sum_{h=1}^{H}\frac{G^{c}(h) - G^{s}(h)}{4\pi^{2}(h-1)^{2}N_{1}}\right\}
$$
\n(B.34)

La variance du bruit

Le bruit est supposé AWGN, sa variance est donnée par :

$$
\sigma_n^2 = E[z_n^2] = \frac{N_0 T}{4}
$$
 (B.35)

#### • La variance totale

La variance totale est

$$
\sigma_T^2 = \sigma_{MPI}^2 + \sigma_{ICI}^2 + \sigma_{MUI}^2 + {\sigma_n}^2
$$

Pour une modulation BPSK, on trouve

$$
\sigma_{T}^{2} = \frac{PT^{2}}{2} \left\{ \frac{1}{3H N_{c}} \Omega(Q(L, \delta) - 1) + \left\{ \sum_{h=2}^{H} \frac{1}{4\pi^{2}(h-1)^{2} N_{1}} [G^{c}(h) - G^{s}(h)] \right\} \Omega Q(L, \delta) + (K - 1) \left\{ \frac{1}{3H N_{c}} + \sum_{h=1}^{H} \frac{G^{c}(h) - G^{s}(h)}{4\pi^{2}(h-1)^{2} N_{1}} \right\} \Omega Q(L, \delta) + \frac{1}{2\frac{PT}{N_{0}}} \right\}
$$
(B.36)

Le SNIR

Ainsi, le SNIR vaut :

$$
\gamma^{MC-DS-CDMA} = A_{11}^2 \left\{ \frac{1}{3HN_c} \Omega(Q-1) + \left\{ \sum_{h=2}^H \frac{[G^c(h) - G^s(h)]}{4\pi^2(h-1)^2 N_1} \right\} \Omega Q + (K-1) \left\{ \frac{1}{3HN_c} + \sum_{h=1}^H \frac{[G^c(h) - G^s(h)]}{4\pi^2(h-1)^2 N_1} \right\} \Omega Q + \frac{1}{2 \frac{E_b}{N_0}} \right\}^{-1}
$$
(B.37)

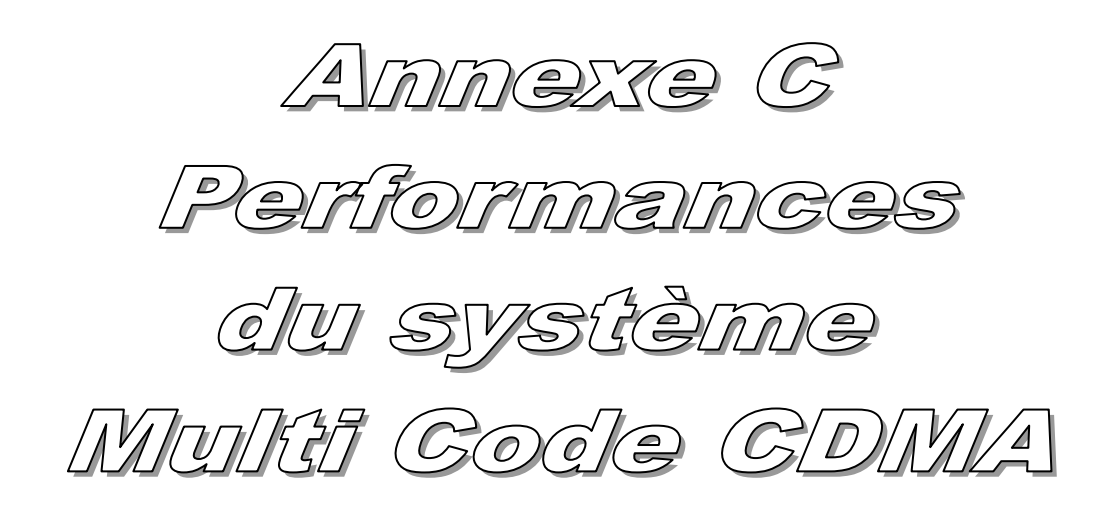

# **Annexe C** *Performances du système Multi Code CDMA*

### 1. **Expression du signal émis**

Le signal émis est donnée par [23] :

$$
s_k(t) = \sum_{j=1}^{J} \sqrt{2P_k} \, a_j(t) c_k(t) Re[d_{kj}(t) e^{j \omega_c t}] \tag{C.1}
$$

## 2. **Canal**

Le signal à la sortie du canal peut s'écrire :

$$
y_k(t) = \sqrt{2P} \sum_{j=1}^{J} \sum_{l=0}^{L-1} A_{kl} \times \text{Re}[d_{kj}(t - \tau_{kl})a_j(t - \tau_{kl})c_k(t - \tau_{kl})e^{j(\omega_c(t - \tau_{kl}) + \phi_{kl})}] \tag{C.2}
$$

Afin de simplifier les expressions, nous allons poser  $\tau_{kl} = \tau$  et  $\phi_{kl} = \phi$ 

## 3. **Expression du signal reçu**

Le signal reçu s'écrit :

$$
r(t) = \sum_{k=1}^{K} y_k(t) + n(t)
$$

$$
r(t) = \sqrt{2P} \sum_{k=1}^{K} \sum_{j=1}^{J} \sum_{l=0}^{L-1} A_{kl} \times \text{Re}[d_{kj}(t-\tau)a_j(t-\tau)c_k(t-\tau)e^{j(\omega_c(t-\tau)+\phi)}] + n(t)
$$

$$
r(t) = \sqrt{2P}A_{11} \text{Re}[d_{11}(t - \tau_{11})a_1(t - \tau_{11})c_1(t - \tau_{11})e^{j(\omega_c(t - \tau_{11}) + \phi_{11})}]
$$
  
+  $\sqrt{2P} \sum_{l=2}^{L} A_{1l} \times \text{Re}[d_{11}(t - \tau_{1l})a_1(t - \tau_{1l})c_1(t - \tau_{1l})e^{j(\omega_c(t - \tau_{1l}) + \phi_{1l})}]$   
+  $\sqrt{2P} \sum_{j=2}^{L} \sum_{l=1}^{L} A_{1l} \times \text{Re}[d_{1j}(t - \tau_{1l})a_j(t - \tau_{1l})c_1(t - \tau_{1l})e^{j(\omega_c(t - \tau_{1l}) + \phi_{1l})}]$   
+  $\sqrt{2P} \sum_{k=2}^{K} \sum_{j=1}^{L} \sum_{l=1}^{L} A_{kl} \times \text{Re}[d_{kj}(t - \tau)a_j(t - \tau)c_k(t - \tau)e^{j(\omega_c(t - \tau) + \phi)}]$   
+  $n(t)$  (C.3)

Le signal reçu peut se décomposer en cinq paramètres, telle que :

$$
r(t) = r_{DS}(t) + r_{MPI}(t) + r_{ISSI}(t) + r_{MUI}(t) + n(t)
$$

*rDS* (*t*) est le signal désiré.

*rMPI*(*t*) représente les interférences Multi Trajets (*MPI*).

*r*<sub>*ISSI</sub>(<i>t*) représente les interférences causées par les autres substreams hormis le substream de</sub> référence ; ils sont appelés Interférence entre Substream (*Inter Substream Interference*, *ISSI*).

*rMUI*(*t*) représente les interférences entres multi utilisateurs (*MUI*).

*n*(*t*) bruit AWGN.

On suppose une CDMA synchrone,  $\tau_{11} = \phi_{11} = 0$ , alors  $r_{DS}(t)$  devient

 $r_{DS}(t) = \sqrt{2P}A_{11}$  Re[ $d_{11}(t)a_1(t)c_1(t)e^{j\omega_c t}$ ]

Nous considérons une modulation BPSK ainsi :

 $r_{DS}(t) = \sqrt{2P}A_{11}d_{11}^{l}(t)a_{1}(t)c_{1}(t)\cos(\omega_{c}t)$ 

# 4. **Expressions des signaux démodulés**

Le récepteur étant supposé synchrone avec un contrôle parfait de puissance, on peut écrire le signal démodulé pour le premier utilisateur:

$$
z_1(t) = \int_0^T r(t) a_1(t) c_1(t) [\cos(\omega_c t) - j \sin(\omega_c t)] dt
$$
 (C.4)

La sortie du corrélateur peut aussi s'écrire en fonction de cinq termes :

$$
z_1(t) = z_{DS}(t) + z_{MPI}(t) + z_{ISSI}(t) + z_{MUI}(t) + z_n(t)
$$

Nous allons calculer ses différentes composantes :

• Calcul de la composante  $z_{DS}$ 

D'après les équations précédentes, on peut écrire

$$
z_{DS}(t) = \int_{0}^{T} \sqrt{2P} A_{11} a_1(t) a_1(t) c_1(t) c_1(t) [d'_{11}(t) \cos(\omega_c t)][\cos(\omega_c t) - j \sin(\omega_c t)] dt \qquad (C.5)
$$

 $c_1(t)$  et  $a_1(t)$  appartiennent à  $\{\pm 1\}$ , donc :

$$
\left[c_1(t)\right]^2 = 1
$$

et

$$
[a_1(t)]^2 = 1
$$

Ainsi

$$
z_{DS}(t) = \sqrt{2P}A_{11}\int_{0}^{T}d_{11}^{l}(t)\cos^{2}(\omega_{c}t) dt - j \int_{0}^{T} d_{11}^{l}(t)\cos(\omega_{c}t)\sin(\omega_{c}t) dt
$$

 $\overline{a}$ 

Sachant que

$$
\int_{0}^{1} \cos(\omega t) \sin(\omega t) dt = 0
$$
\n(C.6)

$$
\int_{0}^{T} \cos^{2}(\omega t)dt = \int_{0}^{T} \sin^{2}(\omega t)dt = \frac{1}{2}\int_{0}^{T} dt = \frac{T}{2}
$$

On obtient :

$$
z_{DS}(t) = \sqrt{2P} A_{11} d_{11}^{l}(t) \frac{T}{2}
$$

$$
= \sqrt{\frac{P}{2} T A_{11} d_{11}^{l}(t)}
$$
(C.7)

Calcul de la composante *zMPI*

Pour la composante MPI, on obtient :

$$
z_{MPI}(t) = \sqrt{2P} \sum_{l=2}^{L} A_{1l} \int_{0}^{T} a_1(t - \tau_{1l}) a_1(t) c_1(t - \tau_{1l}) c_1(t)
$$
  
×  $[d_{11}^{l}(t - \tau_{1l}) \cos(\omega_c(t - \tau_{1l}) + \phi_{1l}))][\cos(\omega_c t) - j\sin(\omega_c t)]dt$  (C.8)

On pose  $\theta_{1l} = -\omega_c \tau_{1l} + \phi_{1l}$ , on obtient :

$$
z_{MPI}(t) = \sqrt{2P} \sum_{l=2}^{L} A_{1l} \int_{0}^{T} a_1(t - \tau_{1l}) a_1(t) c_1(t - \tau_{1l}) c_1(t)
$$

$$
\times \{ \cos(\omega_c t) d_{11}^l (t - \tau_{1l}) \cos(\omega_c t + \theta_{1l}) - j \sin[\theta \omega_c t] d_{11}^l (t - \tau_{1l}) \cos(\omega_c t + \theta_{1l}) \}
$$

En appliquant la propriété trigonométrique :

$$
\cos(\omega_c t + \theta_{1l}) = \cos(\omega_c t)\cos(\theta_{1l}) - \sin(\omega_c t)\sin(\theta_{1l})
$$
\n(C.9)

on trouve :

$$
z_{MPI}(t) = \sqrt{2P} \sum_{l=2}^{L} A_{1l} \int_{0}^{T} a_1(t - \tau_{1l}) a_1(t) c_1(t - \tau_{1l}) c_1(t)
$$
  
 
$$
\times \{ [d_{11}^l(t - \tau_{1l}) [\cos^2(\omega_c t) \cos(\theta_{1l}) - \cos(\omega_c t) \sin(\omega_c t) \sin(\theta_{1l})] | -j d_{11}^l(t - \tau_{1l}) [\sin(\omega_c t) \cos(\omega_c t) \cos(\theta_{1l}) - \sin(\omega_c t)^2 \sin(\theta_{1l})] \} dt
$$

Sachant l'équation (C.6), l'expression *zMPI* devient :

$$
z_{MPI}(t) = \sqrt{2P} \sum_{l=2}^{L} A_{1l} \int_{0}^{T} a_1(t - \tau_{1l}) a_1(t) c_1(t - \tau_{1l}) c_1(t) \times \left\{ d_{11}^l(t - \tau_{1l}) \left[ \frac{1}{2} \cos(\theta_{1l}) \right] + j d_{11}^l(t - \tau_{1l}) \left[ \frac{1}{2} \sin(\theta_{1l}) \right] \right\} dt
$$
\n(C.10)

Afin d'évaluer cette expression, on suppose que l'on a une modulation BPSK et on définit les fonctions des fonctions  $R$  et  $\hat{R}$  comme suit :

$$
R_{j\nu}(\tau_{kl}) = \int_{0}^{\tau_{kl}} d_{kj}(t - \tau_{kl} + T) a_j(t - \tau_{kl}) a_\nu(t) c_k(t - \tau_{kl}) c_1(t) g^\times[\theta_{kl}] dt
$$
  
\n
$$
\hat{R}_{j\nu}(\tau_{kl}) = \int_{\tau_{kl}}^{T} d_{kj}(t - \tau_{kl}) a_j(t - \tau_{kl}) a_\nu(t) c_k(t - \tau_{kl}) c_1(t) g^\times[\theta_{kl}] dt
$$
\n(C.11)

*j*, *v* représentent le *j* ème et *v* ème substream, respectivement.

*x* peut être la fonction sinus ou cosinus de la fonction *g* de phase  $\theta_{kl}$ .

On peut alors écrire :

$$
z_{MPI}(t) = \sqrt{\frac{P}{2} \sum_{l=2}^{L} A_{1l} \cos(\theta_{1l}) \int_{0}^{T} d_{11}^{l}(t - \tau_{1l}) a_{1}(t - \tau_{1l}) a_{1}(t) c_{1}(t - \tau_{1l}) c_{1}(t) dt
$$
  
\n
$$
z_{MPI}(t) = \sqrt{\frac{P}{2} \sum_{l=2}^{L} A_{1l} \cos(\theta_{1l}) \left[ \int_{0}^{\tau_{kl}} d_{11}^{l}(t - \tau_{1l} + T) a_{1}(t - \tau_{1l}) a_{1}(t) c_{1}(t - \tau_{1l}) c_{1}(t) dt + \int_{\tau_{kl}}^{T} d_{11}^{l}(t - \tau_{1l}) a_{1}(t - \tau_{1l}) a_{1}(t) c_{1}(t - \tau_{1l}) c_{1}(t) dt \right]
$$
  
\n
$$
z_{MPI}(t) = \sqrt{\frac{P}{2} \sum_{l=2}^{L} A_{1l} g^{c}(\theta_{1l}) [R_{11}^{c}(\tau_{1l}) + \hat{R}_{11}^{c}(\tau_{1l})] }
$$
(C.12)
Calcul de la composante *zISSI*

$$
z_{ISSI}(t) = \sqrt{2P} \sum_{j=2}^{J} \sum_{l=1}^{L} A_{1l} \int_{0}^{T} a_j (t - \tau_{1l}) a_1(t) c_1(t - \tau_{1l}) c_1(t) d_{1j}^l (t - \tau_{1l}) \cos(\omega_c (t - \tau_{1l}) + \phi_{1l}) \times [\cos(\omega_c t) - j \sin(\omega_c t)] dt
$$
 (C.13)

En remplaçant  $\theta_{1l}$  par  $-\omega_c \tau_{1l} + \phi_{1l}$ , on obtient :

$$
z_{ISSI}(t) = \sqrt{2P} \sum_{j=2}^{J} \sum_{l=1}^{L} A_{1l} \int_{0}^{T} a_j (t - \tau_{1l}) a_1(t) c_1(t - \tau_{1l}) c_1(t) d_{1j}^l (t - \tau_{1l})
$$
  
 
$$
\times [\cos(\omega_c t) \cos(\omega_c t + \theta_{1l}) - j \sin(\omega_c t) \cos(\omega_c t + \theta_{1l})] dt
$$

Sachant (C.9),  $z_{ISSI}(t)$  devient :

$$
z_{ISSI}(t) = \sqrt{2P} \sum_{j=2}^{J} \sum_{l=1}^{L} A_{1l} \int_{0}^{T} a_j (t - \tau_{1l}) a_1(t) c_1(t - \tau_{1l}) c_1(t) d_{1j}^l (t - \tau_{1l})
$$

 $\times \left[\cos(\omega_c t) \left[\cos(\omega_c t) \cos(\theta_{1l}) - \sin(\omega_c t) \sin(\theta_{1l})\right]\right]$  $- j \text{sin}(\omega_c t) [\cos(\omega_c t) \cos(\theta_{1l}) - \sin(\omega_c t) \sin(\theta_{1l})]]dt$ 

$$
z_{ISSI}(t) = \sqrt{2P} \sum_{j=2}^{J} \sum_{l=1}^{L} A_{1l} \int_{0}^{T} a_j (t - \tau_{1l}) a_1(t) c_1(t - \tau_{1l}) c_1(t)
$$
  
 
$$
\times \{ [d_{11}^l (t - \tau_{1l}) [\cos^2(\omega_c t) \cos(\theta_{1l}) - \cos(\omega_c t) \sin(\omega_c t) \sin(\theta_{1l})] ] - j d_{11}^l (t - \tau_{1l}) [\sin(\omega_c t) \cos(\omega_c t) \cos(\theta_{1l}) - \sin(\omega_c t)^2 \sin(\theta_{1l})] \} dt
$$

Sachant l'équation (C.6), on aura :

$$
z_{ISSI}(t) = \sqrt{2P} \sum_{j=2}^{J} \sum_{l=1}^{L} A_{1l} \int_{0}^{T} a_j (t - \tau_{1l}) a_1(t) c_1(t - \tau_{1l}) c_1(t) \times \left\{ d_{11}^I (t - \tau_{1l}) \left[ \frac{1}{2} cos(\theta_{1l}) \right] + j d_{11}^I (t - \tau_{1l}) \left[ \frac{1}{2} sin(\theta_{1l}) \right] \right\} dt
$$

On suppose une modulation BPSK, on peut écrire  $z_{ISSI}(t)$  en fonction des fonctions R et  $\hat{R}$ :

$$
z_{ISSI}(t) = \sqrt{\frac{P}{2}} \sum_{j=2}^{J} \sum_{l=1}^{L} A_{1l} cos(\theta_{1l}) \{ \int_{0}^{\tau_{kl}} d_{1j}^{l}(t - \tau_{1l} + T) a_{j} (t - \tau_{1l}) a_{1}(t) c_{1}(t - \tau_{1l}) c_{1}(t) dt + \int_{\tau_{kl}}^{T} d_{1j}^{l}(t - \tau_{1l}) a_{j} (t - \tau_{1l}) a_{1}(t) c_{1}(t - \tau_{1l}) c_{1}(t) dt \}
$$

$$
z_{ISSI}(t) = \sqrt{\frac{P}{2}} \sum_{j=2}^{J} \sum_{l=1}^{L} A_{1l} g^{c}(\theta_{1l}) [R_{j1}^{c}(\tau_{1l}) + \hat{R}_{j1}^{c}(\tau_{1l})]
$$
(C.14)

Calcul de la composante *zICI*

$$
z_{\text{ICI}}(t) = \sqrt{2P} \sum_{k=2}^{K} \sum_{j=1}^{J} \sum_{l=1}^{L} A_{kl} \int_{0}^{T} a_j (t - \tau) a_1(t) c_k (t - \tau) c_1(t) d_{kj}^l (t - \tau) \cos(\omega_c (t - \tau) + \phi) \times [\cos(\omega_c t) - j \sin(\omega_c t)] dt
$$
\n(C.15)

En posant  $\theta = -\omega_c \tau + \phi$ , on obtient

$$
z_{lCl}(t) = \sqrt{2P} \sum_{k=2}^{K} \sum_{j=1}^{J} \sum_{l=1}^{L} A_{kl} \int_{0}^{T} a_j (t-\tau) a_1(t) c_k (t-\tau) c_1(t) d_{kj}^l (t-\tau) \times [\cos(\omega_c t) \cos(\omega_c t + \theta) - j \sin(\omega_c t) \cos(\omega_c t + \theta)] dt
$$

Sachant (C.9) , on a

$$
z_{\text{ICI}}(t) = \sqrt{2P} \sum_{k=2}^{K} \sum_{j=1}^{J} \sum_{l=1}^{L} A_{kl} \int_{0}^{T} a_j (t-\tau) a_1(t) c_k (t-\tau) c_1(t) d_{kj}^l (t-\tau) \times [\cos(\omega_c t) [\cos(\omega_c t) \cos(\theta) - \sin(\omega_c t) \sin(\theta)]
$$

 $-j\sin(\omega_c t)$  [cos( $\omega_c t$ )  $cos(\theta) - sin(\omega_c t) sin(\theta)$ ] dt

$$
z_{\text{ICI}}(t) = \sqrt{2P} \sum_{k=2}^{K} \sum_{j=1}^{I} \sum_{l=1}^{L} A_{kl} \int_{0}^{T} a_j(t-\tau) a_1(t) c_k(t-\tau) c_1(t)
$$
  
 
$$
\times \left\{ \left[ d_{kj}^l(t-\tau) [\cos^2(\omega_c t) \cos(\theta) - \cos(\omega_c t) \sin(\omega_c t) \sin(\theta)] \right] - j d_{kj}^l(t-\tau) [\sin(\omega_c t) \cos(\omega_c t) \cos(\theta) - \sin(\omega_c t)^2 \sin(\theta)] \right\} dt
$$

En appliquant l'équation (C.6)

$$
z_{ICI}(t) = \sqrt{2P} \sum_{k=2}^{K} \sum_{j=1}^{J} \sum_{l=1}^{L} A_{kl} \int_{0}^{T} a_j (t - \tau) a_1(t) c_k (t - \tau) c_1(t)
$$
  
 
$$
\times \left\{ d_{kj}^{l} (t - \tau) \left[ \frac{1}{2} cos(\theta) \right] + j d_{kj}^{l} (t - \tau) \left[ \frac{1}{2} sin(\theta) \right] \right\} dt
$$
 (C.16)

Pour une modulation BPSK, on écrit  $z_{\textit{ICI}}(t)$  en fonction des fonctions  $R$  et  $\hat{R}$  :

$$
z_{ICI}(t) = \sqrt{\frac{P}{2} \sum_{k=2}^{K} \sum_{j=1}^{J} \sum_{l=1}^{L} cos(\theta) \{ \int_{0}^{\tau} d_{kj}^{l} (t - \tau + T) a_{j} (t - \tau) a_{1}(t) c_{1}(t - \tau) c_{1}(t) dt + \int_{\tau}^{T} d_{kj}^{l} (t - \tau) a_{j} (t - \tau) a_{1}(t) c_{1}(t - \tau) c_{1}(t) dt \}
$$
  

$$
z_{ICI}(t) = \sqrt{\frac{P}{2} \sum_{k=2}^{K} \sum_{j=1}^{J} \sum_{l=1}^{L} A_{kl} g^{c} (\theta_{kl}) [R_{j1}^{c} (\tau_{kl}) + \hat{R}_{j1}^{c} (\tau_{kl})]
$$
(C.17)

• Calcul de la composante  $z_n$ 

$$
z_n(t) = \int_0^T n(t)a_1(t)c_1(t) \left[ \cos(\omega_c t) - j\sin(\omega_c t) \right] dt
$$
 (C.18)

## 5. **Calcul des performances**

Le SNIR est donné par :

$$
\gamma = \frac{S}{\sigma^2 (bruit + int \, e \, \text{f} \, \text{er} \, \text{f} \, \text{er} \, \text{f} \, \text{or} \, \text{f} \, \text{or} \, \text{f} \, \text{
$$

La puissance du signal désiré, *S*, est :

$$
S = (z_{DS})^2 = \frac{P}{2} (A_{11})^2 T^2
$$
 (C.20)

A présent, on calcule les variances des interférences et celle du bruit.

La variance MPI

$$
\sigma_{MPI}^2 = E[z_{MPI}^2] = E\left[\left(\sqrt{\frac{P}{2}\sum_{l=2}^{L} A_{1l} g^{c}(\theta_{1l})[R_{11}^{c}(\tau_{1l}) + \hat{R}_{11}^{c}(\tau_{1l})]}\right)^2\right]
$$

$$
\sigma_{MPI}^2 = \frac{P}{2} E \left[ \sum_{l=2}^{L} A_{1l}^2 \left[ g^c(\theta_{1l}) \right]^2 \left[ R_{11}^c(\tau_{1l}) \right]^2 + \sum_{l=2}^{L} A_{1l}^2 \left[ g^c(\theta_{1l}) \right]^2 \left[ \hat{R}_{11}^c(\tau_{1l}) \right]^2 \right]
$$

On a

var[ 
$$
g^{c}(\theta_{11})
$$
] = var(cos  $\theta$ ) =  $\frac{1}{2\pi} \int_{0}^{2\pi} \cos^{2} \theta d\theta = \frac{1}{2\pi} \int_{0}^{2\pi} \frac{1 + \cos 2\theta}{2} d\theta = \frac{1}{2}$  = var(sin  $\theta$ )

Alors

$$
\sigma_{MPI}^2 = \frac{P}{4} \sum_{l=2}^{L} var(A_{1l}) E\left[ [R_{11}^c(\tau_{1l})]^2 + [\hat{R}_{11}^c(\tau_{1l})]^2 \right]
$$

Pour le calcul de ces fonctions de corrélations, on va procéder de la même manière que pour un système MC-MC-CDMA (voir Annexe B) et MC-DS-CDMA (voir Annexe C).

On suppose que le retard est uniformément distribué sur [0, *N1Tc*] ; ce retard induit un chevauchement des chips, telle que le montre la figure C.1, où *N<sup>1</sup>* est le nombre de chips lors du chevauchement du bit actuel avec le bit suivant.

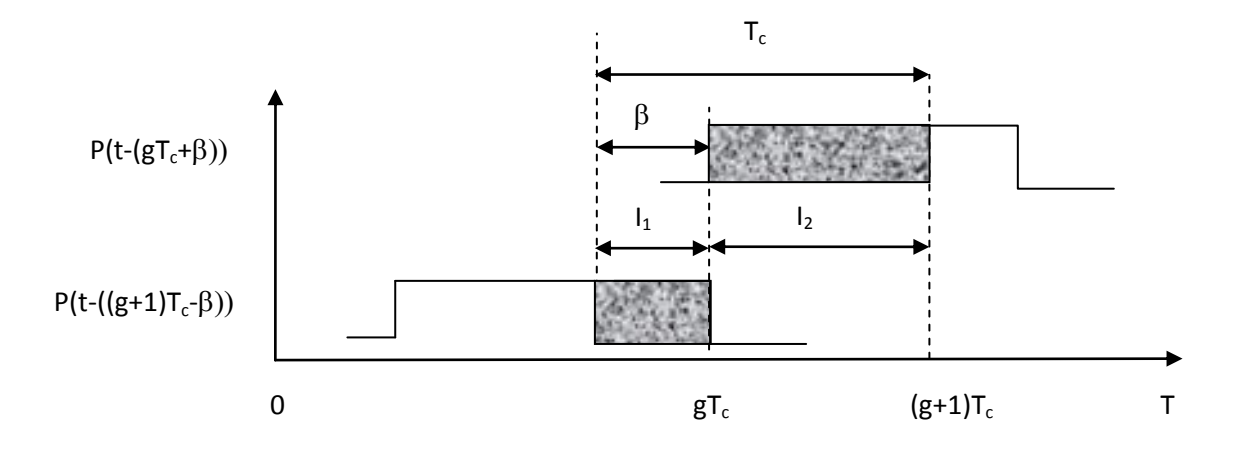

Figure C.1. Chevauchement des chips MultiCode CDMA

Pendant la durée *Tc*, on peut voir que ce sont deux chips qui se chevauchent ; pour calculer cette surface (intégrale), on fait l'addition des deux surfaces  $(I_1+I_2)$  qui ne sont autres que des portes  $P(t - (gT_c + \beta))$  et  $P(t - ((g + 1)T_c + \beta)).$ 

On peut alors écrire :

$$
R_{11}^c(\tau_{1l}) = \sum_{g=0}^{N_c-1} d_{11}^l a_1 c_1^g \sum_{h=0}^{N_c-1} a_1 c_1^h \int_0^{\tau_{1l}} P_{T_c}(t - gT_c) P_{T_c}(t - \tau_{1l} - hT_c + T) dt
$$
 (C.22)

Posons  $\tau_{1l} = iT_c + \beta$ 

$$
R_{11}^c(\tau_{1l}) = (a_1)^2 \sum_{g=0}^{N_c-1} d_{11}^l c_1^g \sum_{h=0}^{N_c-1} c_1^h \int_0^{\tau_{1l}} P_{T_c}(t-gT_c) P_{T_c}(t-iT_c-\beta-hT_c+T) dt
$$

 $(a_1)^2 = 1$ , et sachant que T= $N_cT_c$ , on peut écrire :

$$
R_{11}^c(\tau_{1l}) = \sum_{g=0}^{N_c-1} d_{11}^l c_1^g \sum_{h=0}^{N_c-1} c_1^h \int_0^{\tau_{1l}} P_{T_c}(t-gT_c) P_{T_c}(t-(i+h-N_c)T_c - \beta) dt
$$

On pose  $g = i + h - N_c$  ainsi  $h = N_c + g - i$ 

$$
R_{11}^{c}(\tau_{1l}) = d_{11}^{I} \sum_{g=0}^{N_{c}-1} c_{1}^{g} [c_{1}^{h-1} \int_{gT_{c}}^{gT_{c}+\beta} dt + c_{1}^{h} \int_{gT_{c}+\beta}^{(g+1)\beta} dt ]
$$
  
\n
$$
R_{11}^{c}(\tau_{1l}) = d_{11}^{I} \sum_{g=0}^{N_{c}-1} c_{1}^{g} [c_{1}^{N_{c}+g-i-1} I_{1}(g\beta) + c_{1}^{N_{c}+g-i} I_{2}(g\beta)]
$$
\n(C.23)

Avec

$$
I_1(g\beta) = \int_{gT_c}^{gT_c+\beta} dt = gT_c + \beta - gT_c = \beta
$$
  
\n
$$
I_2(g\beta) = \int_{gT_c+\beta}^{(g+1)T_c} dt = (g+1)T_c - gT_c - \beta = T_c - \beta
$$

Alors :

$$
\begin{aligned} \left[R_{11}^c(\tau_{1l})\right]^2 &= (d_{11}^l)^2 \sum_{g=0}^{N_c-1} (c_1^g)^2 \left[ (c_1^{N_c+g-i-1})^2 (I_1(g\beta))^2 + (c_1^{N_c+g-i})^2 (I_2(g\beta))^2 \right] \\ &= \sum_{g=0}^{N_c-1} \left[ (I_1(g\beta))^2 + (I_2(g\beta))^2 \right] \end{aligned}
$$

La variance devient

$$
E[R_{1,11}^{c}(\tau_{11})^{2}] = E[\sum_{i=0}^{N_{1}-1} \sum_{g=0}^{i-1} \{(I_{1}(g\beta))^{2} + (I_{2}(g\beta))^{2}\}]
$$
  
\n
$$
= E[\sum_{i=0}^{N_{1}-1} \sum_{g=0}^{i-1} \frac{1}{T_{c}} \int_{0}^{T_{c}} \{(I_{1}(g\beta))^{2} + (I_{2}(g\beta))^{2}\} d\beta
$$
  
\n
$$
= \frac{1}{N_{1}} \frac{N_{1}(1+N_{1}-1)}{2} \frac{1}{T_{c}} \int_{0}^{T_{c}} \beta^{2} d\beta + \int_{0}^{T_{c}} (T_{c} - \beta)^{2} d\beta \}
$$
  
\n
$$
= \frac{N_{1}}{2} \frac{1}{T_{c}} \left\{\left[\frac{1}{3}\beta^{3}\right]_{0}^{T_{c}} - \left[\frac{1}{3}(T_{c} - \beta)^{3}\right]_{0}^{T_{c}}\right\}
$$
  
\n
$$
= \frac{N_{1}}{2} \frac{1}{T_{c}} \left\{\frac{1}{3}T_{c}^{3} + \frac{1}{3}T_{c}^{3}\right\}
$$
  
\n
$$
= \frac{N_{1}T_{c}^{2}}{3}
$$
 (C.24)

De la même façon on obtient la var( $\hat{R}^c_{11,11}(\tau_{1l})$ ) :

$$
\hat{R}_{11}^c(\tau_{1l}) = \sum_{g=0}^{N_c-1} d_{11}^l a_1 c_1^g \sum_{h=0}^{N_c-1} a_1 c_1^h \int_{\tau_{1l}}^T P_{T_c}(t - g T_c) P_{T_c}(t - \tau_{1l} - h T_c) dt
$$
\n(C.25)

$$
\hat{R}_{11}^c(\tau_{1l}) = (a_1)^2 \sum_{g=0}^{N_c-1} d_{11}^l c_1^g \sum_{h=0}^{N_c-1} c_1^h \int_{\tau_{1l}}^T P_{T_c}(t - gT_c) P_{T_c}(t - iT_c - \beta - hT_c) dt
$$

$$
\hat{R}_{11}^c(\tau_{1l}) = \sum_{g=0}^{N_c-1} d_{11}^l c_1^g \sum_{h=0}^{N_c-1} c_1^h \int_{\tau_{1l}}^T P_{T_c}(t - gT_c) P_{T_c}(t - (i+h)T_c - \beta) dt
$$

On pose  $g = i + h$  ainsi  $h = g - i$ 

$$
\hat{R}_{11}^{c}(\tau_{1l}) = d_{11}^{l} \sum_{g=0}^{N_{c}-1} c_{1}^{g} [c_{1}^{h-1} \int_{gT_{c}}^{gT_{c}+\beta} dt + c_{1}^{h} \int_{gT_{c}+\beta}^{(g+1)\beta} dt ]
$$
\n
$$
\hat{R}_{11}^{c}(\tau_{1l}) = d_{11}^{l} \sum_{g=0}^{N_{c}-1} c_{1}^{g} [c_{1}^{g-i-1}I_{1}(g\beta) + c_{1}^{g-i}I_{2}(g\beta)]
$$

Avec

$$
I_1(g\beta) = \int_{gT_c}^{gT_c+\beta} dt = gT_c + \beta - gT_c = \beta
$$
  
\n
$$
I_2(g\beta) = \int_{gT_c+\beta}^{(g+1)\beta} dt = (g+1)T_c - gT_c - \beta = T_c - \beta
$$

$$
[\hat{R}_{11}^c(\tau_{1l})]^2 = \sum_{g=0}^{N_c-1} [(I_1(g\beta))^2 + (I_2(g\beta))^2]
$$

La variance

$$
E[\hat{R}_{11}^{c}(\tau_{11})^{2}] = E[\sum_{i=0}^{N_{1}-1} \sum_{g=0}^{i-1} \frac{1}{T_{C}} \int_{0}^{T_{E}} \{(I_{1}(g\beta))^{2} + (I_{2}(g\beta))^{2}\} d\beta
$$
  
\n
$$
= \frac{1}{N_{1}} \frac{N_{1}(1+N_{1}-1)}{2} \frac{1}{T_{C}} \left\{\int_{0}^{T_{E}} \beta^{2} d\beta + \int_{0}^{T_{E}} (T_{C} - \beta)^{2} d\beta\right\}
$$
  
\n
$$
= \frac{N_{1}}{2} \frac{1}{T_{C}} \left\{\left[\frac{1}{3} \beta^{3}\right]_{0}^{T_{C}} - \left[\frac{1}{3} (T_{C} - \beta)^{3}\right]_{0}^{T_{C}}\right\}
$$
  
\n
$$
= \frac{N_{1} T_{C}^{2}}{3}
$$
 (C.26)

Ainsi

$$
E\left[\left(R_{11}^c(\tau_{1l})\right)^2\right] = \frac{N_1 T_c^2}{3}
$$

$$
E\left[\left(\hat{R}_{11}^c(\tau_{1l})\right)^2\right] = \frac{N_1 T_c^2}{3}
$$

Sachant que  $JN_1 T_c = N_c T_c = T$ , on peur écrire :

$$
E\left[\left(R_{11}^c(\tau_{1l})\right)^2\right] = \frac{T^2}{3JN_c}
$$

$$
E\left[\left(\hat{R}_{11}^c(\tau_{1l})\right)^2\right] = \frac{T^2}{3JN_c}
$$

Ainsi

$$
\sigma_{MPI}^2 = \frac{P}{2} \sum_{l=2}^{L} var(A_{1l}) \frac{N_1 T_c^2}{3} = \frac{P}{2} \sum_{l=2}^{L} var(A_{1l}) \frac{T^2}{3JN_c}
$$
(C.27)

• La variance ISSI

On procède de la même façon que pour la variance MPI, on a :

$$
\sigma_{ISSI}^{2} = E[z_{ISSI}^{2}]
$$
\n
$$
\sigma_{ISSI}^{2} = E\left[\left(\sqrt{\frac{P}{2}\sum_{j=2}^{J}\sum_{l=1}^{L}A_{1I}g^{c}(\theta_{1l})\left[R_{j1}^{c}(\tau_{1l}) + \hat{R}_{j1}^{c}(\tau_{1l})\right]}\right)^{2}\right]
$$
\n
$$
\sigma_{ISSI}^{2} = \frac{P}{2}(J-1)\sum_{l=1}^{L}var(A_{1l})\frac{T^{2}}{3JN_{c}}
$$
\n(C.28)

• La variance MUI

$$
\sigma_{MUI}^2 = E[z_{MUI}^2]
$$
\n
$$
\sigma_{MUI}^2 = E\left[ \left( \sqrt{\frac{P}{2} \sum_{k=2}^K \sum_{j=1}^L \sum_{l=1}^L A_{kl} g^c(\theta_{kl}) \left[ R_{j1}^c(\tau_{kl}) + \hat{R}_{j1}^c(\tau_{kl}) \right]} \right)^2 \right]
$$

$$
\sigma_{MUI}^2 = \frac{PJ}{2}(K-1)\sum_{l=1}^{L} var(A_{1l})\frac{T^2}{3JN_c}
$$
\n(C.29)

La variance du bruit

Le bruit est supposé AWGN, sa variance est donnée par :

$$
\sigma_n^2 = E[z_n^2] = \frac{N_0 T}{4}
$$
 (C.30)

• La variance totale

La variance totale est

$$
\sigma_T^2 = \sigma_{MPI}^2 + \sigma_{ISSI}^2 + \sigma_{MUI}^2 + \sigma_n^2
$$

Supposons var $[A_{1l}] = \Omega$ ; lorsque les amplitudes des différents chemins ont une relations avec l'amplitude du premier signal arrivé, on peut écrire la var[*Akl*] comme suit :

$$
\sum_{l=1}^{L} \text{var} \, A_{ll} = \Omega Q(L, \delta) \tag{C.31}
$$

Pour une modulation BPSK, on trouve

$$
\sigma_T^2 = \frac{PT^2}{2} \left\{ \frac{1}{3JN_c} \Omega(Q(L, \delta) - 1) + \frac{J-1}{3JN_c} \Omega(Q(L, \delta) + \frac{J(K-1)}{3JN_c} \Omega Q(L, \delta) + \frac{1}{2\frac{PT}{N_0}} \right\}
$$
\n(C.32)

## • Le SNIR

Le SNIR est égale donc à :

$$
\gamma^{MultiCodeCDMA} = A_{11}^2 \left\{ \frac{1}{3JN_c} \Omega(Q \cdot 1) + \frac{J-1}{3JN_c} \Omega Q + \frac{J(K-1)}{3JN_c} \Omega Q + \frac{1}{2 \frac{E_b}{N_0}} \right\}^{-1}
$$
(C.33)

Bibliographie

## **Bibliographie**

- [1] K.fazel, S.Kaiser. "Multi carrier and spread spectrum systems". ISBN: 978-0-470- 87137-9. December 2003.
- [2] A. Chouly, A. Brajal and S. Jourdan, " Orthogonal multicarrier techniques applied to direct sequence spread spectrum CDMA systems", Proc. of IEEE GLOBECOM'93, Houston, USA, pp. 1723-1728, November 1993.
- [3] N.Yee, J-P. Linnartz and G. Fettweis, "Multicarrier CDMA in Indoor Wireless radio Networks", Proc.of IEEE PIMRC'93, Yokohama, Japan, pp. 109-13, Sept. 1993.
- [4] V.M. DaSilva, E.S.Sousa. "Performance of Orthogonal CDMA Codes for Quasi-Synchronous Communication Systems". Proc. of IEEE ICUPC'93, Ottawa, Canada. pp.995-999. October 1993
- [5] S.Hara and R.Prasad, "Overview of Multicarrier CDMA", IEEE Communications Magazine, vol. 35, pp. 126-133, December 1997.
- [6] Stephane Nobilet. " Etude et optimisation des techniques MC-CDMA pour les futures générations de systèmes de communications hertziennes ". Thèse de Doctorat, Institut des sciences appliquées de Rennes. Octobre 2003.
- [7] Nezar Ali Said. "Performance analysis of multi carrier code divivsion multiple access system in multipath fading channels". Master Degree thesis. Ohio University, November 1997.
- [8] Meng Wu. "ICI reduction methods for MC-CDMA system". Beijing Information Technology University, Master Degree Thesis. 2005.
- [9] Sharma Anshul. "Performance analysis of MC-CDMA and CI/MC-CDMA using interference cancellation techniques". Master Degree Thesis. The University of Cincinnati, 2005
- [10] Stefan Keiser. "Multi-Carrier CDMA mobile radio systems analysis and optimisation of detection, decoding and channel estimation". Phd Thesis. University of Munich, Germany. January 1998.
- [11] Hanhong Shen. "Semiblind multiuser detection for MC-CDMA", Maters Degree Thesis, The University of Cincinnati, September 2005.
- [12] QIN QIN , "Linear Prediction Approach for Blind Multiuser Detection in Multicarrier CDMA Systems", Master Degree thesis. B.S., Beijing Institute of Technology China, 2000
- [13] Michel Terré. "*Radio Communications CDMA*". V7 cours du conservatoire des arts et métiers. *easytp.cnam.fr/terre/images/cdmaV7.pdf*
- [14] Arnaud Massiani. "Prototypage de Systèmes Haut Débit combinant Etalement de Spectre, Multi-porteuses et Multi-antennes"*.* Thèse de Doctorat. Institut d'Electronique et de Télécommunications de Rennes ; Groupe Communications Propagation Radar. Novembre 2005.
- [15] Pierre GRUYER, Simon PAILLARD, "Modélisation d'un modulateur et démodulateur OFDM", ENST Bretagne, Décembre 2005.
- [16] D.Hsiung et J.Chang, "Performance of multi-code CDMA in a multipath fading channel ", IEEE communication, vol.147, pp-365-370, Dec 2000.
- [17] Okechukwu C. Ugweje, Sami Khorbotly, Christian Madubata. "Performance of Convolutionally Coded Multicode Spread Spectrum CDMA System". [Global](http://ieeexplore.ieee.org.www.sndl1.arn.dz/xpl/mostRecentIssue.jsp?punumber=8900)  [Telecommunications Conference, 2003. GLOBECOM '03. IEEE](http://ieeexplore.ieee.org.www.sndl1.arn.dz/xpl/mostRecentIssue.jsp?punumber=8900) Volume: 6. DOI: [10.1109/GLOCOM.2003.1258868](http://dx.doi.org.www.sndl1.arn.dz/10.1109/GLOCOM.2003.1258868)
- [18] [Kalofonos, D.N.,](http://ieeexplore.ieee.org.www.sndl1.arn.dz/search/searchresult.jsp?searchWithin=p_Authors:.QT.Kalofonos,%20D.N..QT.&searchWithin=p_Author_Ids:37296908000&newsearch=true) [Kurtas, E.,](http://ieeexplore.ieee.org.www.sndl1.arn.dz/search/searchresult.jsp?searchWithin=p_Authors:.QT.Kurtas,%20E..QT.&searchWithin=p_Author_Ids:37271169700&newsearch=true) [Proakis, J.G.](http://ieeexplore.ieee.org.www.sndl1.arn.dz/search/searchresult.jsp?searchWithin=p_Authors:.QT.Proakis,%20J.G..QT.&searchWithin=p_Author_Ids:37297484500&newsearch=true) "Performance of multi-code CDMA systems with concatenated coding and iterative decoding in multipath Rayleigh fading channels". VTC 1999 - Fall. IEEE VTS  $50<sup>th</sup>$ , Volume 5. pp.2566 - 2570. Amsterdam, 19-22 Sep 1999.
- [19] Eric Hamelin, "Etude des performances d'un système CDMA à taux multiples". Thèse de M. Sc., Faculté des sciences et de génie, Université Laval, Septembre 1997.
- [20] T. Kim, J. Kim, J. G. Andrews, and T. S. Rappaport. "Multi-code Multicarrier CDMA: Performance Analysis", in Proc.IEEE Int. Conf. Comm., June 2004, vol.2, pp.973-977.
- [21] Jin Woo Lee, Okechukwu et Christian Madubata, "Multi code Multi carrier CDMA: System for 4G Wireless Communications ", IEEE communication, 2005.
- [22] Jin Woo Lee, "Performance analysis of Multi-code Multi Carrier CDMA communication system", Master Degree Thesis, The university of Akron, Decembre 2005.
- [23] Maryam Akho-zahieh Mahmoud, " Design and analysis of MultiCarrier MultiCode Wavelet Packets Based CDMA communication systems with multiuser detection", Phd Thesis, The university of Akron, August 2006.
- [24] L.T.Aboura, A.Djebbari. "Derivation of new expression of SNIR for Multi-Code Multi-Carrier CDMA systems". Proceeding of the SPIT-ASP, Dubai, 20-21 September 2012, pp.219-228.
- [25] L.T.Aboura, A.Djebbari. **"**Effect of multipath fading channel in MC-MC-CDMA communication system". IOSR Journal of Electronics and Communication Engineering (IOSR-JECE) e-ISSN: 2278-2834, p-ISSN: 2278-8735. Volume 5, Issue 4 (Mar. - Apr. 2013), pp. 36-45.
- [26] L. Vandendorpe, "Multitone spread spectrum multiple access communications system in a multipath Ricean fading channel", *IEEE Trans. Veh. Tech.,* vol. 44, no. 2, pp. 327-337, May 1995.
- [27] Latifa Hacini. " Schéma hybrides d'acquisition adaptative de codes PN pour des communications DS-CDMA dans un canal de Rayleigh ". Thèse de Doctorat. Université MENTOURI, Constantine. Juin 2012.
- [28] Michel Thériault. " Etude des performances d'un système DS-CDMA avec récepteur RAKE dans le contexte UWB ". Thèse de M. Sc. Université Laval, Québec. 2005
- [29] Patrice George Manga. " Etude d'une liaison sans fil dans un canal complexe ". Thèse de maitrise en ingénierie. Université du Québéc en ABITI-TEMISCAMINGUE. Octobre 2012.
- [30] Olivier BERDER. " Optimisation et stratégies d'allocation de puissance des systèmes de transmission multi-antennes "*.* Thèse de Doctorat. UNIVERSITÉ DE BRETAGNE OCCIDENTALE. Décembre 2002.
- [31] Jonathan Letessier. " Performances théoriques de systèmes MIMO pré-égalisés et applications avec un simulateur de propagation 3D "*.* Thèse de Doctorat. Université de Bretagne Occidentale. Novembre 2005.
- [32] Bertrand Devillers. "Techniques MIMO pour modulation à porteuse unique et extension cyclique *".* Mémoire d'ingénieur civil électricien. Université catholique de LOUVAIN, Faculté des sciences appliquées. 2003-2004.
- [33] Matthieu Gautier. "Algorithmes et architectures de récepteur pour les systèmes multiporteuses par paquets d'ondelettes". Thèse de Doctorat, Institut national polytechnique de Grenoble. 2006
- [34] Ronan Cosquer." Conception d'un sondeur de canal MIMO. Caractérisation du canal de propagation d'un point de vue directionnelle et doublement directionnelle*."*  Thèse de doctorat. Institut national des sciences appliquées de Rennes. Octobre 2004.
- [35] G.BINET*. " Transmission de l'information ".* Cours de l'Université de Caen UFR de Sciences. 2007-2008. *[www.univ-sba.dz/rcam/liens/docs/c](http://www.univ-sba.dz/rcam/liens/docs/)anal%20de%20 transmission.pdf*
- [36] Mohamed Maalej. " Etude et implémentation d'un système sans-fil multi-antenne dans un contexte MC-CDMA ". Mémoire d'ingénieur. Ecole polytechnique de Tunisie. 2008.
- [37] Didier Le Ruyet. "*Théorie de l'information- Codage source-canal".* ESCPI-CNAM. 31 janvier 2007 . http://fr.scribd.com/doc/153418448/42570411-Theorie-de-l-Information-Et-Codage
- [38] Benoît Le Saux. " Estimation de canal pour systèmes multi-antennes multiporteuses *".* Thèse de doctorat. Institut national des sciences appliquées de Rennes. Octobre 2007.
- [39] S. HARA, R. PRASAD, **"***Multi Carrier techniques for 4G mobile communications"*, Artech House, ISBN: 1-58053-482-1. London, 2003.
- [40] G.L. Turin. "Communication Through noisy, random-multipath channels". IRE Nat. Conv. Rec., pages 154-156, 1956.
- [41] H. HASHEMI, "The Indoor Radio Propagation Channel", Proc. IEEE, Vol. 81(7), pp: 943 - 68. July 1993.
- [42] Stéphane Nobilet. "Etude et optimisation des techniques MC-CDMA pour les futures générations de systèmes de communications hertziennes ". Thèse de Doctorat. Institut National des Sciences Appliquées de Rennes, 2003.
- [43] R. STEELE, [Lajos L. Hanzo.](http://eu.wiley.com/WileyCDA/Section/id-302479.html?query=Lajos+L.+Hanzo) "*Mobile radio communications* ". Secoond Edition. Wiley-IEEE Press, ISBN: 978-0-471-97806-0. May1999.
- [44] M.Chase, K.Pahlavan. "Spread Spectrum Multiple Access Performance of orthogonal Codes in fading Multipath Channel". [Military Communications](http://ieeexplore.ieee.org.www.sndl1.arn.dz/xpl/mostRecentIssue.jsp?punumber=719)  [Conference, 1988. MILCOM 88, Conference record.](http://ieeexplore.ieee.org.www.sndl1.arn.dz/xpl/mostRecentIssue.jsp?punumber=719) IEEE. pp.-0143-0147. 1988.
- [45] L. Vandendorpe. "MultiTone Spread Spectrum Multiple Access Communications System in a Multipath Rician Fading Channel". [Vehicular Technology, IEEE](http://ieeexplore.ieee.org.www.sndl1.arn.dz/xpl/RecentIssue.jsp?punumber=25)  [Transactions.](http://ieeexplore.ieee.org.www.sndl1.arn.dz/xpl/RecentIssue.jsp?punumber=25) Volume: 44 , [Issue : 2 D](http://ieeexplore.ieee.org.www.sndl1.arn.dz/xpl/tocresult.jsp?isnumber=8742)OI: [10.1109/25.385926](http://dx.doi.org.www.sndl1.arn.dz/10.1109/25.385926) , pp. 327 – 337. 1995
- [46] Shinsuke Hara, Ramjee Prasad." DS-CDMA, MC-CDMA and MT-CDMA for Mobile Multi-Media Communications". [Vehicular Technology Conference,](http://ieeexplore.ieee.org.www.sndl1.arn.dz/xpl/mostRecentIssue.jsp?punumber=3677)  1996. Mobile Technology for [the Human Race., IEEE 46th](http://ieeexplore.ieee.org.www.sndl1.arn.dz/xpl/mostRecentIssue.jsp?punumber=3677) Volume: 2. Pp.1106-1110. 1996.
- [47] Quazi Mehbubar Rahman, Abu B. Sesay, "Performance analysis of MT-CDMA system with diversity combining". [Military Communications Conference, 2001.](http://ieeexplore.ieee.org.www.sndl1.arn.dz/xpl/mostRecentIssue.jsp?punumber=7739)  [MILCOM 2001. Communications for Network-Centric Operations: Creating the](http://ieeexplore.ieee.org.www.sndl1.arn.dz/xpl/mostRecentIssue.jsp?punumber=7739)  [Information Force. IEEE](http://ieeexplore.ieee.org.www.sndl1.arn.dz/xpl/mostRecentIssue.jsp?punumber=7739) Volume: 2. Pp. 1360 – 1364. 2001.
- [48] Stefan Kaiser and Khaled Faze1. "A Flexible Spread-Spectrum Multi-Carrier Multiple- Access System for Multi-Media Applications". [Personal, Indoor and](http://ieeexplore.ieee.org.www.sndl1.arn.dz/xpl/mostRecentIssue.jsp?punumber=4928)  [Mobile Radio Communications, 1997. Waves of the Year 2000. PIMRC '97., The](http://ieeexplore.ieee.org.www.sndl1.arn.dz/xpl/mostRecentIssue.jsp?punumber=4928)  [8th IEEE International Symposium on](http://ieeexplore.ieee.org.www.sndl1.arn.dz/xpl/mostRecentIssue.jsp?punumber=4928) Volume: 1. pp. 100 – 104. 1997.
- [49] Jong-Sun Han, Won-Sik Yoon." Performance Analysis of a Multitone CDMA System in a Multicell Environment". [Universal Personal Communications Record,](http://ieeexplore.ieee.org.www.sndl1.arn.dz/xpl/mostRecentIssue.jsp?punumber=4940)  [1997. Conference Record. IEEE 6th International Conference.](http://ieeexplore.ieee.org.www.sndl1.arn.dz/xpl/mostRecentIssue.jsp?punumber=4940) pp. 178-182. 1997.
- [50] Ghassemzadeh, S.S., Greenstein, L.J., Sveinsson, T. Tarokh, "A multipath intensity profile model for residential environments", IEEE Wireless Communications and Networking, vol.1 , 2003, pp.150-15[5.](http://ieeexplore.ieee.org/xpl/mostRecentIssue.jsp?punumber=8546)